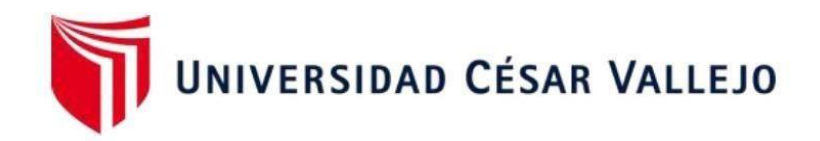

# **FACULTAD DE INGENIERÍA Y ARQUITECTURA ESCUELA PROFESIONAL DE INGENIERÍA DE SISTEMAS**

# **Sistema Web para el Control de Inventario de Equipos Informáticos en la Empresa CODIJISA S.A.C.**

TESIS PARA OBTENER EL TÍTULO PROFESIONAL DE: Ingeniero de Sistemas

# **AUTORES:**

Misahuaman Zavaleta, Gunther Harold (ORCID: 0000-0003-4608-5292)

Zavaleta Rios, Emily Yazmin (ORCID: 0000-0002-2186-7266)

## **ASESOR:**

Dr. Ing. Daza Vergaray, Alfredo (ORCID: 0000-0002-2259-1070)

# **LÍNEA DE INVESTIGACIÓN:**

Sistema de Información y Comunicaciones

LIMA - PERÚ

2021

#### **Dedicatoria**

A Dios, primeramente, por darnos inteligencia y fuerzas, para poder realizar este trabajo, y también por habernos dado la salud necesaria, con el objetivo de culminar nuestras carreras profesionales.

Con mucho cariño y amor para nuestra familias y personas especiales quienes estuvieron ahí apoyándonos en todo momento en el transcurso de nuestra carrera. Este trabajo de investigación no fue fácil realizarlo sin el apoyo de cada uno de ellos, motivándonos y ayudándonos a alcanzar nuestros logros.

#### **Agradecimiento**

Un agradecimiento especial a nuestra organización de trabajo del Grupo Jiménez, la empresa CODIJISA SAC., por habernos permitido desarrollar esta tesis de investigación, facilitándonos la información necesaria.

Queremos aprovechar, para agradecer a nuestro asesor de tesis, Dr. Alfredo Daza Vergaray, por su arduo trabajo y dedicación de encaminar nuestro estudio de investigación; quien estuvo dirigiéndonos.

# ÍNDICE DE CONTENIDOS

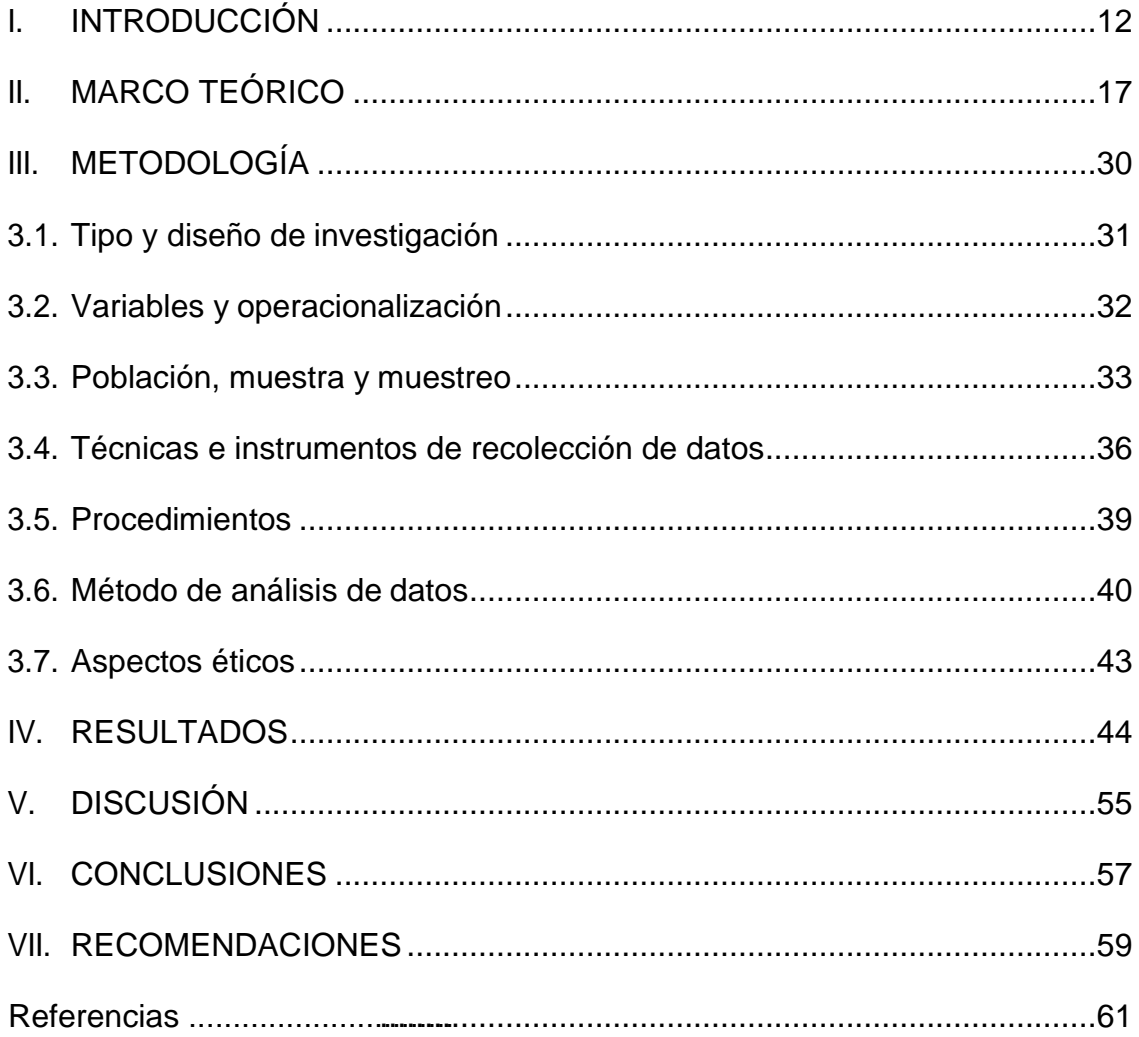

# **Índice de Tablas**

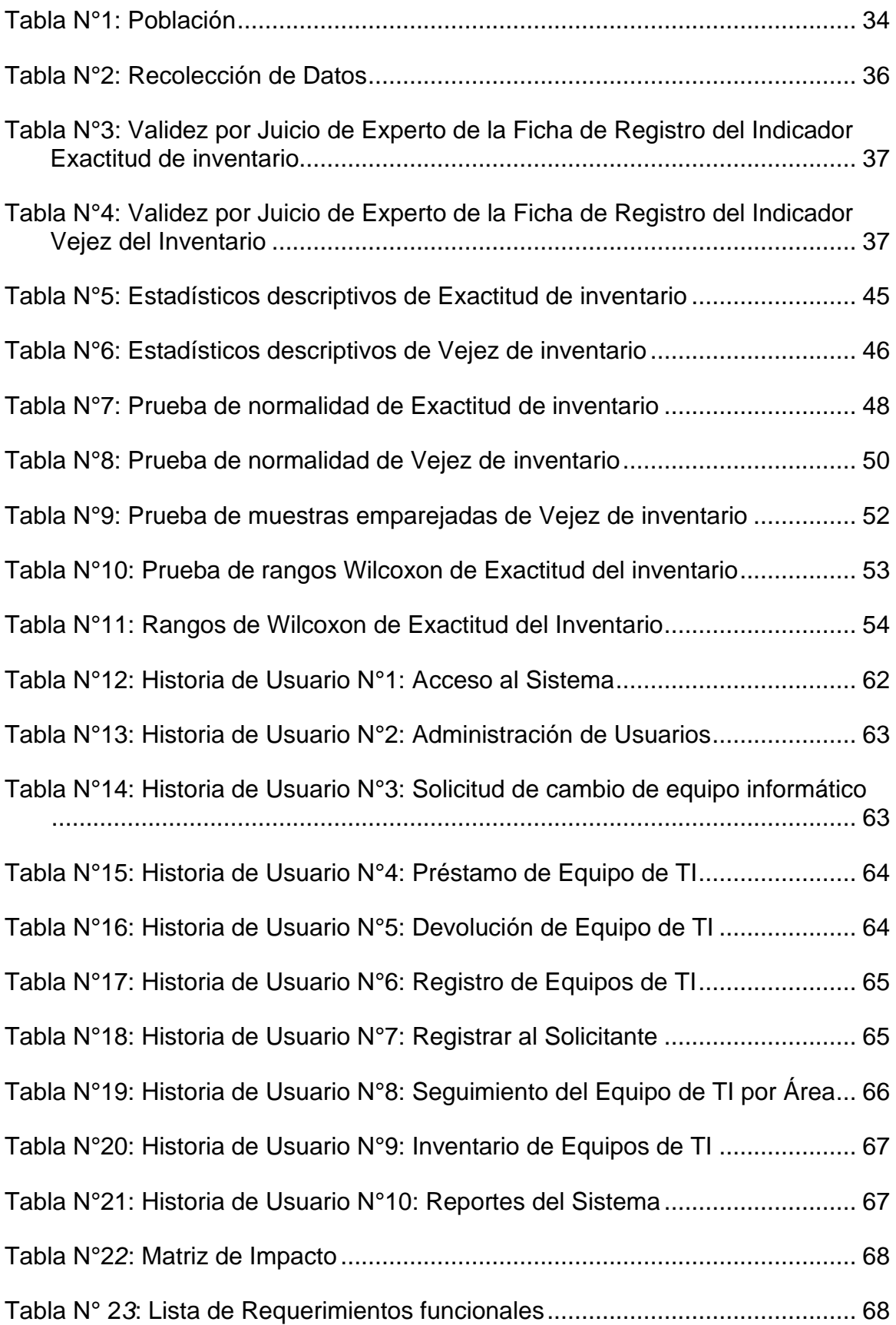

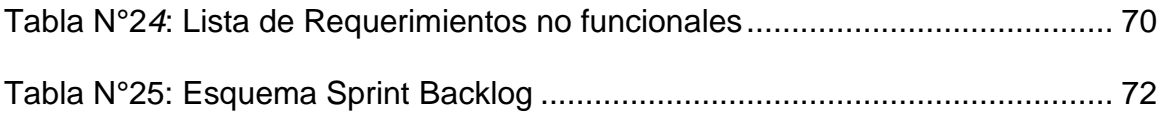

# **Índice de figuras**

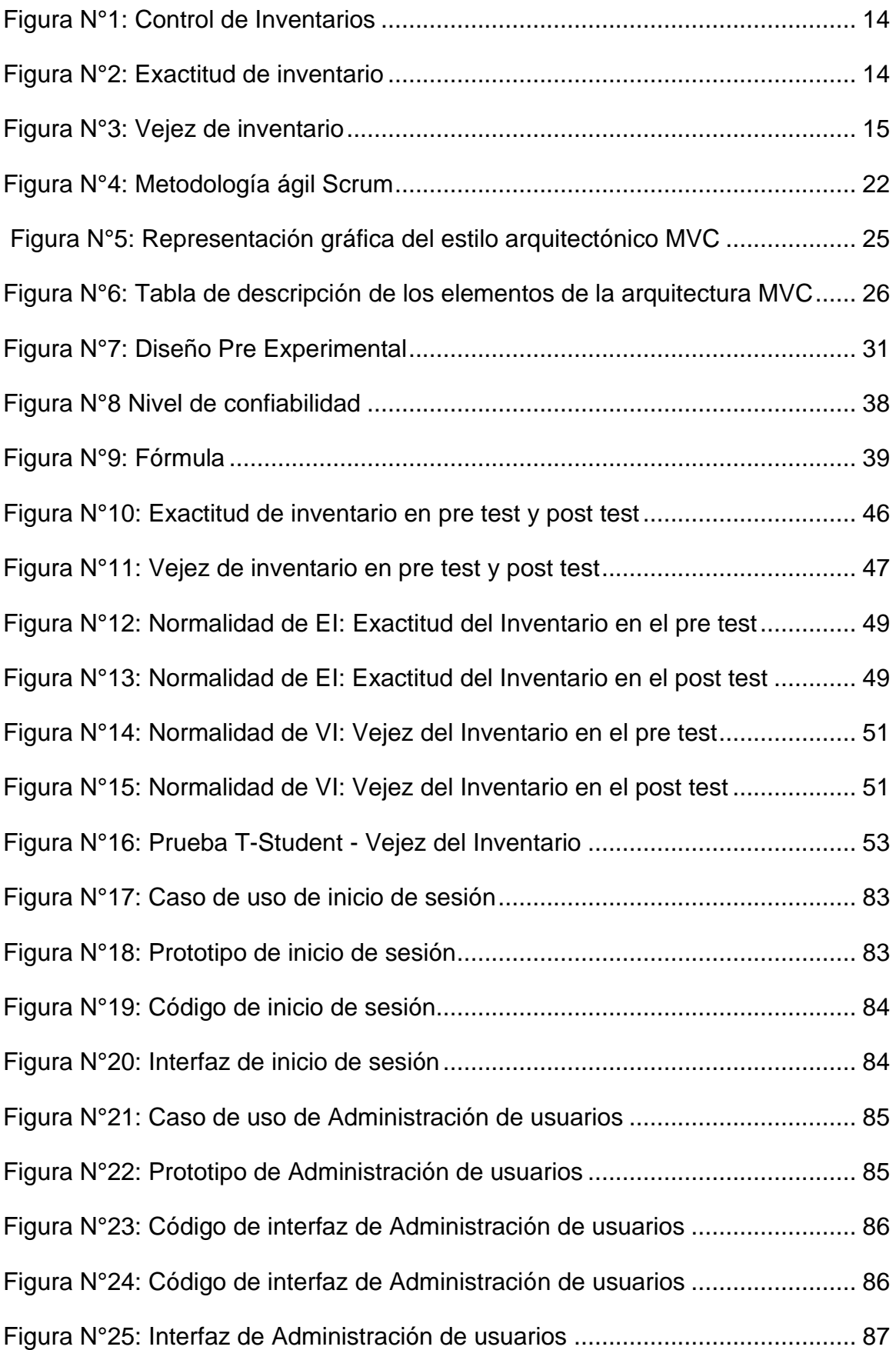

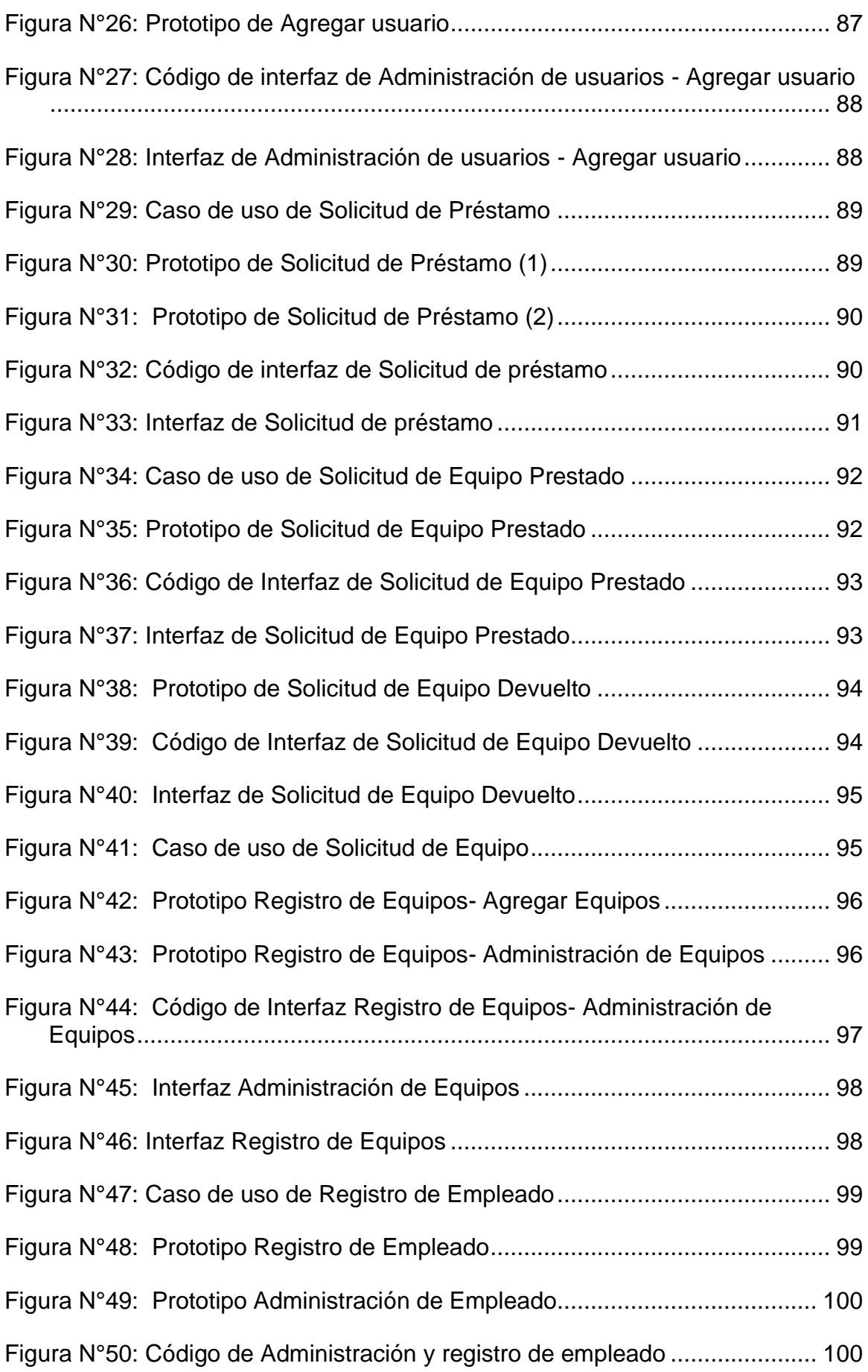

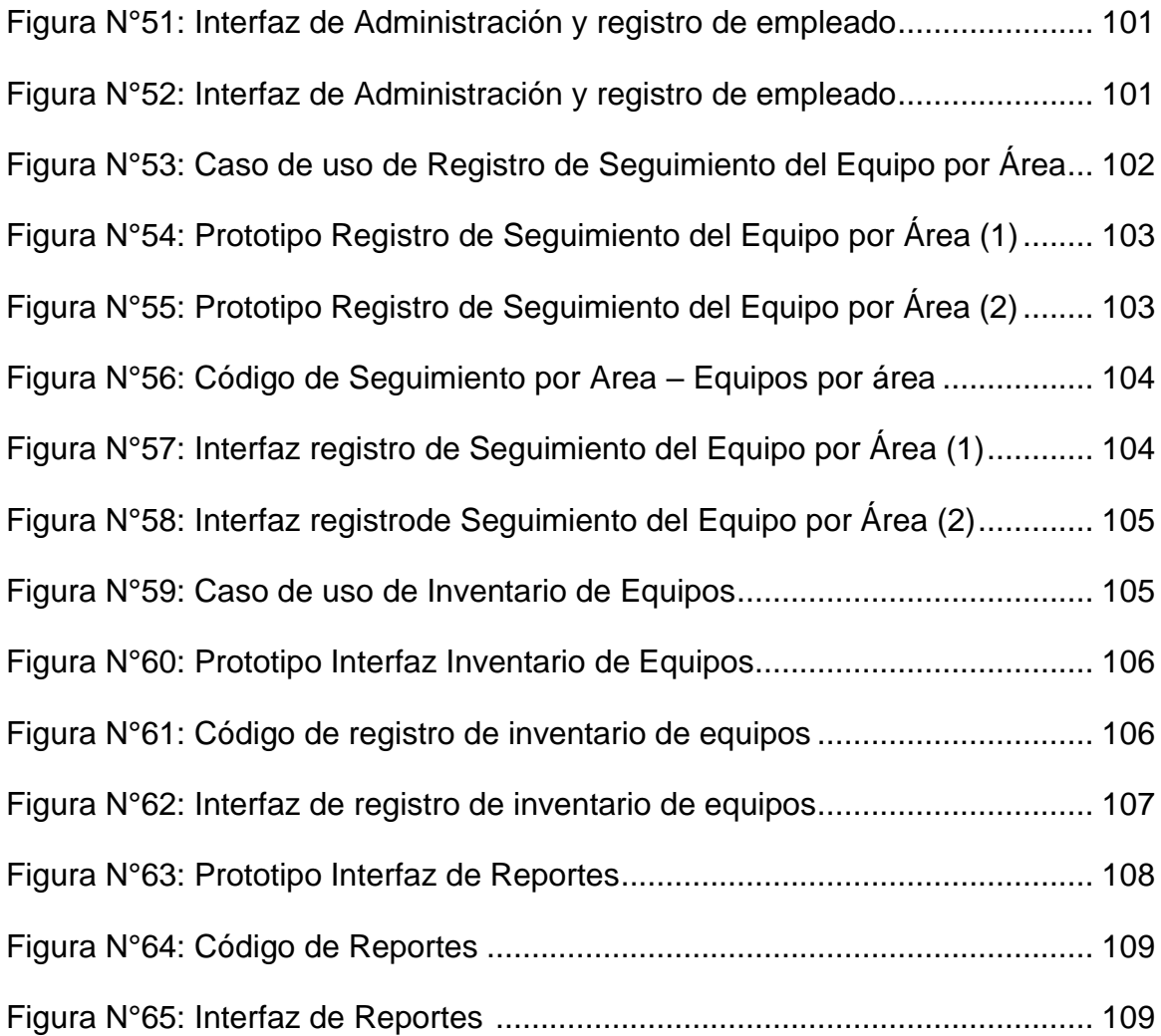

#### **RESUMEN**

El estudio de esta investigación fue determinar la influencia de un Sistema web para el control de inventario de equipos informáticos en la empresa Comercializadora y Distribuidora Jiménez S.A.C. – CODIJISA en 2021. La investigación fue de tipo aplicada, causa – efecto, transversal, con diseño pre experimental. En los resultados se realizaron el pre test y post test de los indicadores EI: Exactitud del Inventario y VI: Vejez del Inventario. Se realizó la prueba de normalidad y la prueba paramétrica con T-Student, dónde se revisa las hipótesis, aceptando la correcta y rechazando la nula.

Los resultados mostraron que la Exactitud del inventario mejoró de 61.65% a 73.89% con la implementación del sistema web para el control de inventario y, la Vejez del inventario mejoró de 0.53% a 0.72% con la implementación del sistema web para el control de inventario. Se concluyó que el sistema web para el control de inventario mejora el proceso de ambos indicadores en el post test y por ende mejorará el control de inventario de equipos informáticos en la empresa Comercializadora y Distribuidora Jiménez S.A.C. – CODIJISA en 2021.

**Palabras clave:** Sistema web, control de inventario, exactitud del inventario, vejez del inventario.

#### **ABSTRACT**

The study of this research was to determine the influence of a web system for the inventory control of computer equipment in the company Marketer y Distributor Jiménez S.A.C. - CODIJISA in 2021. The research was applied, cause-effect, cross-sectional, with a pre-experimental design. In the results, the pre-test and post-test of the indicators EI: Inventory Accuracy and VI: Inventory Aging were carried out. The normality test and the parametric test with T-Student were performed, where the hypotheses were checked, accepting the correct one and rejecting the null one.

The results showed that the Inventory Accuracy improved from 61.65% to 73.89% with the implementation of the web system for inventory control and the Inventory Aging improved from 0.53% to 0.72% with the implementation of the web system for inventory control. It was concluded that the web system for inventory control improves the process of both indicators in the post test and therefore will improve the inventory control of computer equipment in the company Marketer y Distributor Jiménez S.A.C. - CODIJISA in 2021.

**Keywords:** Web system, inventory control, inventory accuracy, inventory aging.

# <span id="page-11-0"></span>**I. INTRODUCCIÓN**

En el mundo, las organizaciones siempre realizan compra, venta de bienes y servicios y es por ello que es importante el manejo del inventario, ya que se debe tener los materiales en buenas condiciones y de calidad, es necesario un manejo y control de estos, y a la vez una gestión del mantenimiento preventivo, en caso de contar con artefactos y/o equipos de áreas tecnológicas.

En Venezuela, (Peña y Silva, 2016), nos dicen que, para tener una administración adecuada, debe estar vinculado con aspectos operativos y aspectos de tipo estratégicos, con ello se puede efectuar el análisis de gestión en cualquier empresa, y a partir de allí, se implementa las mejoras para hacerle frente.

En Ecuador, (Zambrano y Vera, 2020), publicó en su artículo, donde se detalla que uno de los problemas más frecuentes en el mantenimiento preventivo, es la postergación de revisión de equipos, pues frecuentemente es necesario realizar la prueba de funcionamiento, durante un periodo de cada 3 meses, pues de esa manera disminuyen los costos a un especialista en ese campo de trabajo.

En su revista, (Vasconez et al., 2020), menciona el caso del control de inventarios del sector ferretero en Ecuador, específicamente en relación a la gestión empresarial y un avance de las Pymes encargadas, que, a través de encuestas, entrevistas, etc. se obtiene la información requerida, y a través de ello, se mide las formas establecidas, que son la planificación de adquisición de equipos para la venta, el grado de funcionamiento del inventario físico, cumplimiento de los procedimientos, ingreso y despacho de la mercadería (p. 3).

Entre los motivos de decisión de compra están: nivel de fidelización, grado de satisfacción del servicio, nivel de disponibilidad, criterio de cumplimiento, etc., tal como se muestra en la siguiente figura N°1

<span id="page-13-0"></span>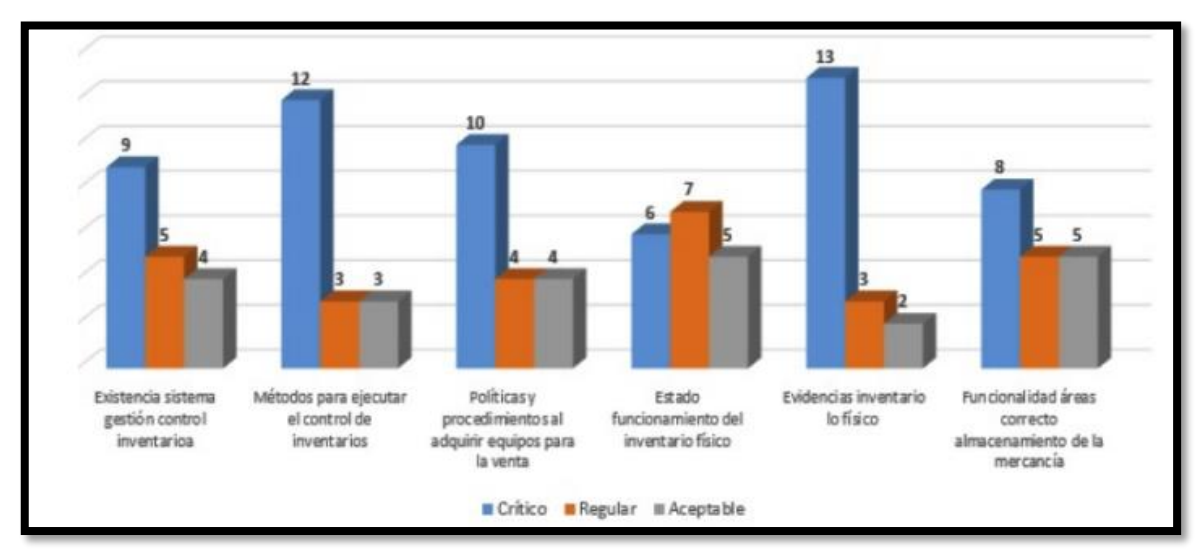

**Figura N°1: Control de Inventarios**

Fuente: Vasconez et al. (2020)

En el control de inventario, hay diferentes indicadores de medición, que ayuda a mejorar los procesos del mismo, y su aplicación sería importante. Actualmente existen indicadores como: índice de rotación, nivel de entregas, exactitud de inventario, vejez de inventario, entre otros. En este trabajo de investigación, se aplicará la exactitud y antigüedad de inventario, para cumplir con la mejora del control de inventario de equipos de TI. La aplicación de la exactitud de inventarios, como finalidad es controlar la confiabilidad de los bienes (equipos de TI) que se encuentra en la empresa.

<span id="page-13-1"></span>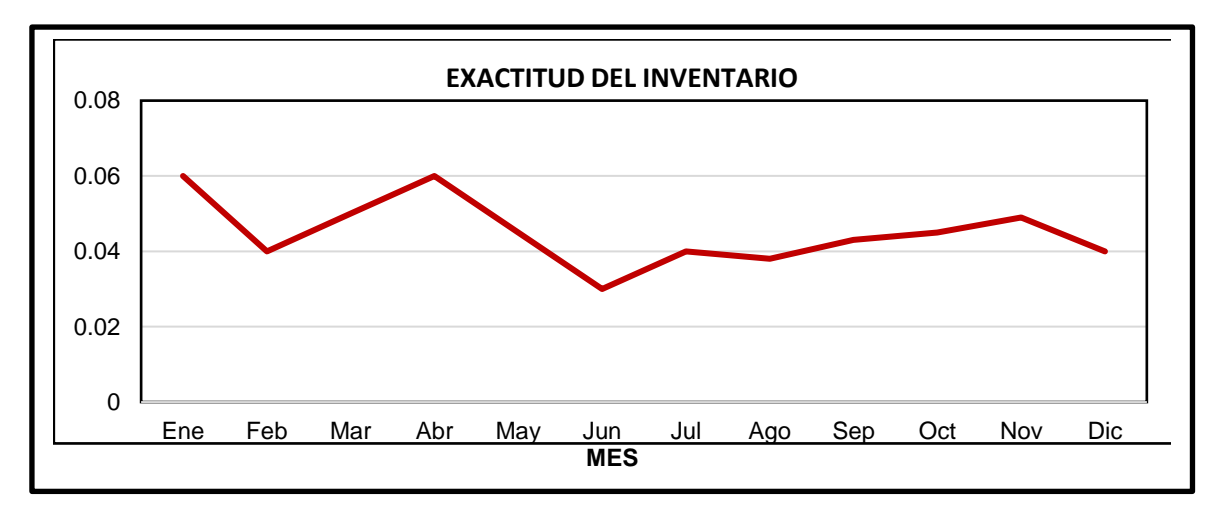

**Figura N°2: Exactitud de inventario**

Fuente: Elaboración propia

Así mismo la vejez o antigüedad de inventarios tiene su objetivo de controlar el nivel de los bienes (equipos de TI) no disponibles y observar la categoría que corresponde; obsolencia, mal estado, y otros.

<span id="page-14-0"></span>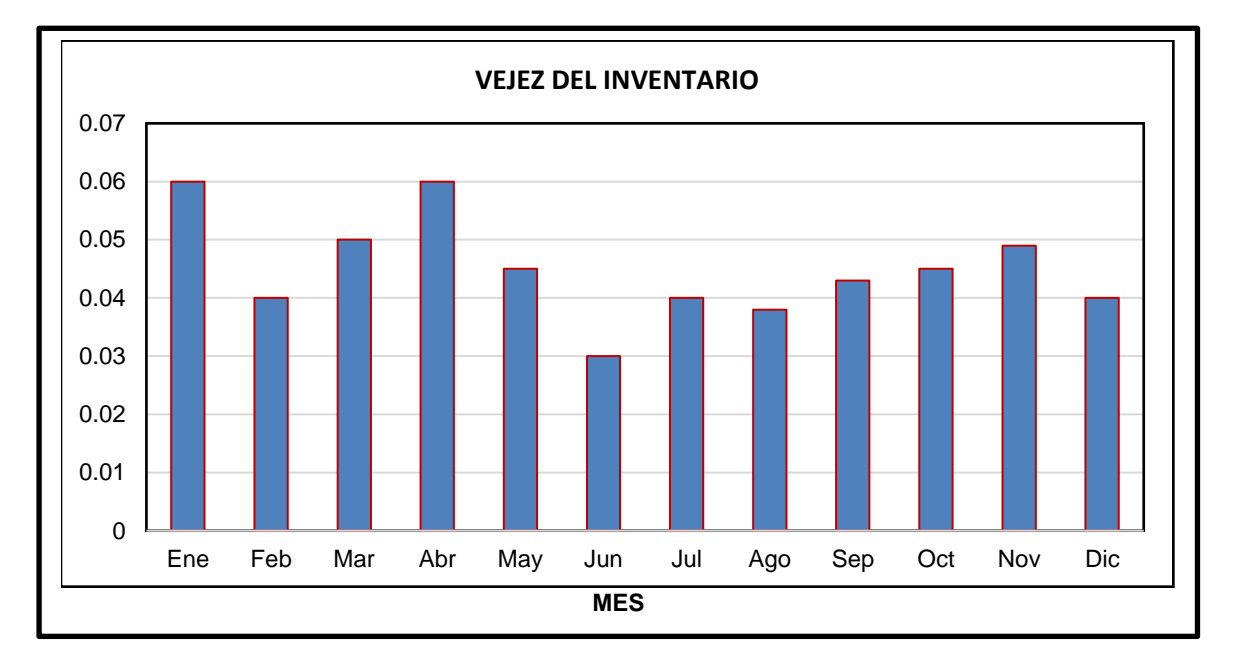

**Figura N°3: Vejez de inventario**

#### Fuente: Elaboración propia

Actualmente, en el proyecto a investigar se está realizando en la empresa CODIJISA S.A.C. En la empresa, el encargado del área de soporte técnico de TI de la empresa realiza un inventario visualizando todos los equipos informáticos de todas las áreas de manera ocasional en cada cierto tiempo y los apunta en una hoja en físico, este proceso de control de inventario le genera pérdida de tiempo ya que solo se le da un tiempo determinado de horas para la realización de esta , agregando en listalos datos de todos los equipos disponibles y los que están almacenados , también los problemas que se encuentran en las máquinas, impresoras, etc., que se visualiza en malas condiciones y con fallos, mediante ello, se verificará la cantidad exacta de los equipos informáticos en distintas áreas, al igual que el porcentaje de los equipos obsoletos, dañados, entre otras deficiencias que ya no son utilizados en la empresa, con ello se toma tiempo para realizar el reporte de búsqueda de equipos, que es de manera manual. De esa manera se considera un control de inventario más ordenado y confiable.

Por lo cual, el proyecto de investigación, tiene como finalidad, desarrollar e implementar el sistema web para controlar el inventario, donde considera el siguiente problema general: ¿De qué manera influye un sistema web de control de inventario en la empresa CODIJISA S.A.C.? Y en los problemas específicos, la primera es ¿De qué manera influye un sistema web en la Exactitud del Inventario en el control de inventario de la empresa CODIJISA S.A.C.? y la segunda es ¿De qué manera influye un sistema web en la Vejez del Inventario de los equipos informáticos del control de inventario en la empresa CODIJISA S.A.C.?

El trabajo se justifica, debido a la situación actual en la empresa,donde el control de inventario en la empresa asegura que no hay información registrada, ya que hay productos que están en mal estado, y debería existir un reporte de equipos que ya no serán usados, de esa manera se visualizará la disposición de hardware, y una de las alternativas, es el uso de tecnologías, contando con las herramientas de un sistema web, de esa manera el encargado de soporte técnico ya no registrará de manera manual los materiales que faltan , equipos obsoletos en documentos físicos , ya que podrá usar de forma más rápida en el sistema , y esto ayudará a disminuir procesos y optimizar el tiempo.

Tras la investigación realizada, se definió como objetivo general: Determinar la influencia del sistema web en el control de inventario de equipos informáticos de la empresa CODIJISA S.A.C. Y los siguientes objetivos específicos, el primero es: Determinar la influencia de un Sistema Web en la Exactitud de Inventarios en el control de inventario de equipos informáticos en la empresa CODIJISA S.A.C. y la segunda es: Determinar la influencia de un sistema web en la Vejez del Inventario para el control de inventario de equipos informáticos de la empresa CODIJISA S.A.C. Estos objetivos permiten plasmar la siguiente hipótesis general: El sistema web mejora el control de inventario de la empresa CODIJISA S.A.C. Y las siguientes hipótesis específicas, la primera es: El Sistema web mejora la Exactitud de Inventario de equipos informáticos en el control de inventario de la empresa CODIJISA S.A.C. Y la segunda es: El sistema web mejora la Vejez del inventario de equipos informáticos para el control de inventario de la empresa CODIJISA S.A.C.

# <span id="page-16-0"></span>**II. MARCO TEÓRICO**

En el presente capítulo, se ha elaborado una indagación de diferentes antecedentes de tesis nacionales, internacionales, artículos y revistas indexadas en IEE Xplore, Scopus, Redalyc, Dialnet; vinculados a nuestro tema de investigación. A continuación, se mostrará las definiciones de los términos teóricos, e indicadores que se usará en este trabajo de investigación.

Para este trabajo de búsqueda se buscó diferentes antecedentes, tanto internacionales como nacionales, a continuación, se comienza a definir:

(Rueda, 2019), en su trabajó implementó un sistema web para la variable dependiente, donde aplicó la encuesta como instrumento, donde su población fue un total de 34 trabajadores. Así mismo realizó un diseño pre experimental, los resultados dieron que el 92% están conformes que se compren nuevos ordenadores para que los procesamientos de las organizaciones sean más modernos y dedicar un servicio deseable y el 100% dijeron que se ejecute la implementación del sistema para que el desarrollo de control de ventas e inventario, y la mejora de la gerencia de ventas y productos del negocio de la compañía.

En su tesis, (Zavaleta yPurisaca, 2019), el objetivo general fue mejorar el proceso del inventario de hallazgos de materiales y restos arqueológicos en el área de gabinete. La investigación fue experimental. Se realizó una encuesta a los 4 empleados del área de gabinete, el resultado es base al tiempo promedio de generación de reportes, con el sistema propuesto logra una reducción de tiempo muy significativa, del 95%, todo esto gracias a que, se puede obtener una información digitalizado, y ayuda a automatizar los procesos. Cuando se implantó el sistema se pudo obtener un incremento (86%), ello pudiendo mejorar con el paso del tiempo y su adecuación del usuario al uso rutinario del sistema.

En Ecuador, (Lema, 2018), en su tesis, el objetivo fue desarrollar un sitio web que cumpla con los criterios de funcionalidad con el fin de tener la información segura, evitar la demora y la pérdida de información. Es de estudio descriptivo y exploratorio, se analizará experiencias a 12 personas que laboran. El resultado de los usuarios obtenido del 92% afirmaron que la perdida de datos se evitara, afirmaron que el 83% evitara el retraso en determinados desarrollos, el sistema responderá las exigencias de los usuarios en porcentaje muy alto y un 97.23 % es eficaz. Se razona que se empleó políticas de usuarios en el sistema web, que solo usuarios inscritos puedan acceder a la información del sistema.

(Chipana, 2017), dónde su objetivo fue concretado la implementación de un sistema web en el proceso de control de inventarios en dicha organización. El estudio del trabajo fue pre experimental, tomando 110 artículos como población. Los resultados fueron: en el índice de rotación se visualiza un incremento de 33% con el software implementado, mientras que, en el índice de nivel de despacho de pedidos, incrementa un 27%, una vez implementado dicha tecnología web.

(Vallejos, 2017), en su investigación, su objetivo fue concretar el sistema web para dicha empresa. El diseño fue pre experimental, como población para, primer indicador tomó 130 productos, y la muestra fue de 97 productos, y para el segundo indicador la población fue de 2500 pedidos, y la muestra fue de 333 pedidos, concluyendo que el sistema web incrementa en el primer indicador en un 26.85%, y en el segundo indicador incrementa en un 15.1%, en conclusión, el sistema web responde a las demandas del control de inventario.

En su trabajo de investigación, (Bautista, 2018), donde su objetivo fue concretar la implementación de un Sistema Web en la empresa aplicada. Para su población, usaron una cantidad de 20 documentos (guías de remisión). La investigación fue pre experimental. El resultado del índice de exactitud de inventario incrementó un "27.20%" la exactitud en inventario ya que en el Pre-Test se obtuvo el "63.75%" y en el Post-Test se obtuvo el "90.95%", en conclusión, se confirmó la hipótesis, el sistema revela un resultado eficiente para la variable independiente, se usará como referencia para nuestro indicador en el desarrollo del trabajo.

(Castillo, 2018), desarrolló e implementó un sistema web para la variable dependiente, donde su objetivo fue concretar la implementación de un sistema web en el proceso de control de inventario de la empresa RX-Tecompany. La investigación fue de tipo aplicada, pre experimental, teniendo como población de 24 tipos de productos de mayor rotación, estratificados en 24 fichas de registros. El resultado para el indicador exactitud de inventario, en el pre test y post test fue de 32.63 % y 7.08 % respectivamente. Al igual que el otro indicador rotación de mercancía, en el pre test y post test fue de 0.61 y 1.09 respectivamente.

En nuestra investigación, tomamos términos teóricos como referencia a nuestro título, principalmente sobre el inventario, donde:

(Khalid y Lin, 2018) mencionaron que es una relación de los productos que está almacenado, muchas personas lo manejan al describir la relación de productos. Define al inventario, como una lista de artículos, materiales, mobiliario de tienda o negocio (que se puede hacer) y ordenar y distribuir (Olivera, 2019).

El inventario es como un informe detallado el cual puede contener muebles, equipos, etc. de una o varias organizaciones en su almacén correspondiente y además estos materiales pueden estar clasificados por categorías (Escudero, 2015).

De la misma forma, según (Cruz, 2018), define que un inventario, independiente de su categoría, es una lista de artículos detallados de forma ordenada, junto a ello la anotación del valor de las mismas. De alguna manera, ayuda a la empresa al aprovisionamiento de sus almacenes y bienes.

Otro de los términos a investigar es el control de inventarios, donde (Nemtajela y Mbohwa, 2016), nos define que es el registro de productos que halla en una organización u empresa, puede ser una mercadería física o un servicio que se beneficiara para la empresa. Si no se maneja bien el inventario, causará que el capital se paralice.

Un control de inventario, según (Angulo y Naula, 2018), define que es un beneficio para las empresas, ya que ayuda a preservar los ingresos de todos los productos disponibles que están almacenados en un determinado lugar, obteniendo una determinada organización de productos, ya sea por su importancia o valor logrando obtener los bienes en buenas condiciones, causando un alcance eficaz en dicha empresa.

Además (Veloz y Parada, 2017), en su artículo, definen sobre la gestión de inventarios, se refiere a los materiales que están agrupados, tienen un propósito bajo una generación sistémica, con la necesidad de llegar a los precios bajos, perspectivas y complacencia de los usuarios (p.32).

El enfoque sobre sistemas web, (AERUS, 2016), nos señala que, se denominan a los programas que son elaborados por herramientas de software, que necesariamente debe tener acceso a un servidor web, con el uso de internet o una intranet. Así mismo, abarcan en disminuir gastos de hardware y software, son de uso fácil, dan facilidad a trabajos colaborativos, son adaptables y se pueden actualizar de manera más rápida, los datos tienen más seguridad.

De modo que sistema web, (Chipana, 2017) citando a (León, 2003), indica que es un software de tipo cliente – servidor, que, dentro de ello, necesita la herramienta del internet, para que el cliente pueda requerir información al servidor web, y genera una respuesta (p.22).

Los sistemas web, son aplicaciones, que generalmente se elaboran con procesos, que son eficaces y eficientes, dónde se apoya con motores de base de datos, para poder almacenar la información necesaria, tomando como herramientas de plataformas, lenguajes de programación, entre otros.

Acerca de la Base de datos, según (Satoto et al., 2017), nos señala que, es una recolección de información que están almacenados en una computadora de manera sistémica, de forma en que se pueda estudiar usando la programación para lograr el propósito esperado. Es muy significativo, ya que la base de datos es un registro donde se almacenan datos para luego ser ejecutado. También es importante porque puede clasificar los datos de manera ordenada, evitando que la información se repita, las conexiones estén claras y las actualizadas.

Para desarrollar e implementar sistemas web, se necesita la elaboración de una metodología de desarrollo o marco de trabajo, es por ello, que a continuación definimos sobre la metodología SCRUM.

SCRUM, es una metodología ágil de procesos que se emplea en el equipo de programadores que lo aplican de manera estructurada para alcanzar un mejor objetivo común y poseer resultados superiores. El objetivo es un producto de software que se ha proyectado a partir de una lista de características que se quiere alcanzar, a las que se les llama historias, y que se localizan inventariar en lo que se comprende como backlog de producto (Castillo, 2018).

En la Figura 4, se puede analizar los roles, componentes, eventos y reglas afiliadas, dentro del marco de trabajo, cada integrante tiene un objetivo determinado y es fundamental para la culminación de Scrum.

<span id="page-21-0"></span>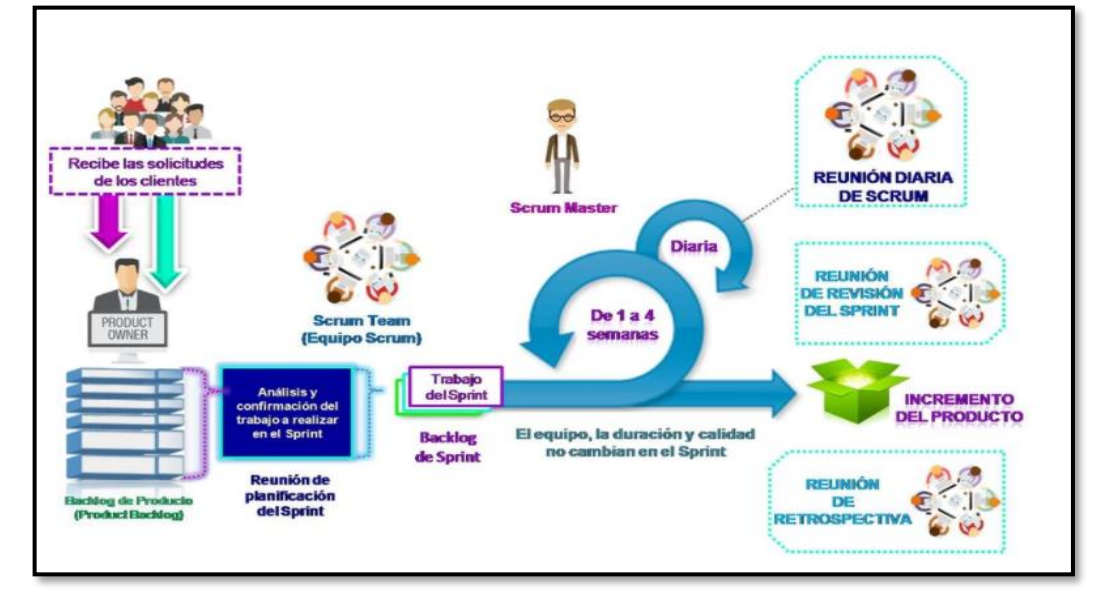

**Figura N°4: Metodología ágil Scrum**

Fuente: Muradas, Yanina (2018)

Los roles del marco de trabajo SCRUM, son: el equipo consta de un Scrum master, dueño de producto (product owner), y el equipo de desarrollo (development team). Los equipos organizados Scrum son multifuncionales y autoorganizados. El equipo multifuncional posee todas las disputas indispensables para culminar un trabajo sin necesitar de otros sujetos que no pertenecen al equipo. El equipo autoorganizado selecciona la mejor manera de poder terminar el trabajo y no es enfocado para los sujetos externos al equipo (Guzman, 2020).

También se menciona que, el dueño del producto, es el encargado de validar el resultado del equipo de scrum. Se qué manera se podría culminar, depende de cómo se permita variar ampliamente entre diferentes empresas, equipos Scrum y sujetos. La única persona es el dueño del producto encargada de administrar la relación del producto (p.11).

La administración de relación del producto contiene:

- Manifiesta los componentes de la relación en el resultado.
- Administrar los componentes en la nómina del producto para alcanzar los

objetivos y misiones deseadas.

- Mejorar la calidad del proyecto que el equipo de desarrollo realiza.
- Afirmar que el product backlog es claro para todos y que evidencia aquello en lo que el equipo trabaja.
- El equipo de desarrollo manifiesta que comprende los componentes de la lista del resultado al nivel indispensable.

El equipo de desarrollo (development team) según (Guzman, 2020) quien cita a (Gonçalves, 2018), consta de los desarrolladores ejecutan el proyecto, se le entregar una parte del producto "terminado" que posiblemente se logre aportar al termino de cada uno de los sprint. Una iteración "terminada" es obligatoria la observación del sprint. Solo el equipo de desarrollo colabora en la elaboración de los sprint. La entidad es responsable de la estructura y fortalecer al equipo para que se logre organizar y gestionar su proyecto correspondiente. (p.11).

Además, nos muestra en su cita que Scrum Master es encargado de planear el procedimiento y dar a entender la teoría, normas, valores y prácticas de Scrum. Es un líder, por lo cual está encargado del equipo Scrum (p.12), otorga los siguientes:

- Manifiesta que el alcance, objetivos y el dominio del producto sean comprendidos por los equipos del mejor modo.
- Garantizar al dueño de dicho producto sepa organizar la relación del producto para mejorar la valoración.
- Permitir los eventos de Scrum a medida que se requiera.
- Dirigir al equipo en ser multifuncional y autoorganizado.
- Eliminar obstáculo para la mejora del equipo de desarrollo.

Esquivel (2020), nos dice que Product Backlog Es una relación en orden de antelación para todos los requerimientos (ya sea funcionales y no funcionales) y resultados obtenidos s o PBI's (Product Backlog Item) que se lograra para que el trabajo sea exitoso, los resultados anteriores y alcanzados mediante la planificación que fue llevada a cabo por el Product Owner (Los roles se aclararan) con el conjunto de Stakeholders. Cada PBI tienen la obligación de abarcar el mayor nivel de determinación del requerimiento del negocio (p.12).

Nos menciona que Sprint Backlog que son los trabajos que se desarrollaran en los sprint, posteriormente el equipo va a determinar y sean consensuadas las semejantes con el product Owner. Los trabajos deben estar en orden de procedencia para ser resueltas. Los trabajos del sprint backlog son el desarrollo detallo que se necesita para ejecutar las tareas del product backlog (p.12).

También nos describe que Potentially Releasable Increment, es llamada así a los resultados funcionales de cada uno de los sprint y el valor que contribuye los resultados finales al proyecto (p.12).

Palacios (2021), nos expone que Sprint solo tiene un tiempo limitado, se aconseja que cuyo tiempo no pase de 4 semanas, durante el que se construye un aumento del producto. El aumento, como ya se vio en Artefactos, debe de culminarse, ya que esto es operativo y es muy útil para el usuario, en condiciones de ser desplegado u ordenado (p.45).

También nos menciona que la reunión de planificación del sprint se define que en esta reunión se marca el principio para cada sprint. Se toman como base la procedencia, exigencias del negocio del usuario y se decide cómo van a ser las funcionalidades que se agregan al producto al lograr culminar el sprint. Es una reunión dirigida por el scrum master a la que debe de presentarse los desarrolladores y el propietario del producto, y pueden estar presentes los que también se incluyeron en el proyecto. Puede durar una jornada completa, también según se vea que tan complejo son los elementos de la pila del producto (historias de usuario) se desea agregar en dicho incremento (p.46).

Asimismo, nos declara que Scrum diario se realiza una reunión breve diariamente, no pasan de 15 minutos, en la que los desarrolladores planean el trabajo en las próximas 24 horas. Esta reunión se ejecuta en la mismo lugar y hora diariamente para que lo dificultoso sea menos (p.50).

Además, nos Anuncia que revisión del sprint se desarrolla la reunión al finalizar el sprint para verificar el incremento. Lo ideal es que demore una o dos horas; la reunión se puede extender hasta 4 como máximo. Se presenta todo el equipo scrum y todos los que están incluidos en el proyecto (p.52).

24 Nos declara también que la Retrospectiva del sprint se elabora una reunió para

el estudio de cada uno de los sprint, La durabilidad que se aconseja es de una a tres horas. es un ejemplo de práctica que no se descubría en el marco original de scrum, pero se fue fortaleciendo con el paso del tiempo. En ella el equipo scrum medita la manera de laborar. Se reconoce las fortalezas y debilidades, asegurar y proyectar acciones de progreso (p.53).

La arquitectura de software, específicamente la arquitectura MVC (modelo-vistacontrolador), se refiere donde se ha aplica en diseños e implementaciones de sistemas web. Los frameworks como Spring, Django, Rails, Laravel, son unos ejemplos que usan el estilo MVC, para su construcción del sistema web (Perla et al., 2018).

La arquitectura MVC define las siguientes delimitaciones generales, como se visualiza en la Figura 5:

- Dentro del Modelo, no debe contener variables \$ GET, \$ POST, y se excluye las líneas principales (presentación) de HTML.
- Dentro de la Vista, está denegado la aplicación de consultas al motor de BD, y se excluye variables \$\_GET, \$\_POST.
- Dentro del Controlador, está denegado la aplicación de consultas al motor de BD, y se excluye las líneas principales (presentación) de HTML.

<span id="page-24-0"></span>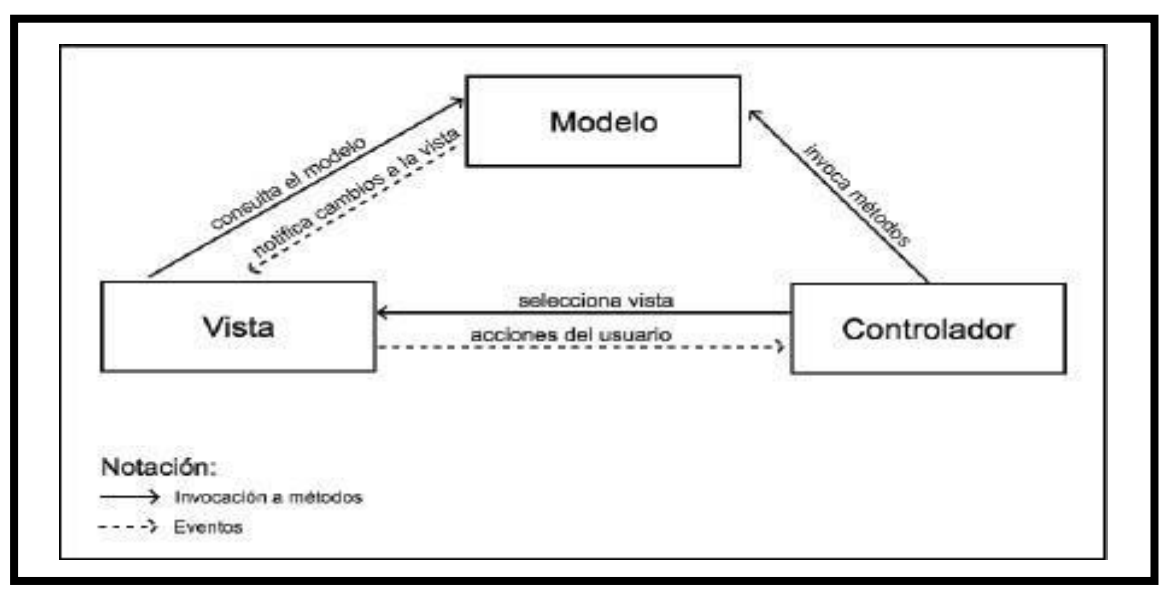

**Figura N°5: Representación gráfica del estilo arquitectónico MVC**

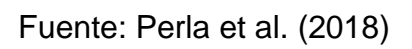

<span id="page-25-0"></span>**Figura N°6: Tabla de descripción de los elementos de la arquitectura MVC**

| Elemento    | Descripción<br>Representa los datos del sistema y las reglas de negocio que rigen el acceso a los datos.<br>El Modelo notifica a la Vista si se ha hecho un cambio a los datos.                                                                                                    |  |  |
|-------------|----------------------------------------------------------------------------------------------------|--|--|
| Modelo      |                                                                                                    |  |  |
| Vista       | Es la representación del Modelo en un formato deseado por el usuario final. La Vista<br>consulta al Modelo para cualquier cambio en los datos.                                                                                                    |  |  |
| Controlador | Es un intermediario entre la Vista y el Modelo. El Controlador recibe las acciones del<br>usuario final, las solicitudes de comandos provenientes de la Vista, invoca los métodos<br>requeridos en el Modelo y cambia la presentación de la Vista del Modelo cuando es<br>necesario. |  |  |

#### Fuente: Perla et al. (2018)

También (EcuRed, 2020), explica a la arquitectura de sistemas, como la interrelación de patrones que ayudan a brindar un marco de referencia, para que posteriormente sirva como guía de construcción de sistemas, y de esa manera los principales profesionales, como los desarrolladores, analistas, programadores, puedan tener equidad en la línea de trabajo, alcanzando los objetivos trazados y cumplir toda restricción que sea necesaria.

Sobre PHP, (Stenly y Stevani, 2019), señala que es famoso por ser uno de los lenguajes de cripting utilizados en el desarrollo web. PHP se hizo conocido debido a su sencillo uso (p.45).

(Villamar, 2017), indicó que PHP es un lenguaje de desarrollo que funciona en servidores, logra proporcionar páginas web dinámicas como ASP o Microsoft JSP, funciona en el servidor y está incrustado en páginas HTML. Es un lenguaje multiplataforma que tiene como objetivo aprovechar las potentes aplicaciones web que pueden acceder a la información almacenadaen la base de datos y esta es segura y confiable (p.22).

Según (Luna, 2018), PHP es un lenguaje de programación libre muy popular, específicamente para crear sitios web e incrustarse en HTML. Se utiliza para generar páginas dinámicas, es decir, aquellas cuyo contenido cambian según ciertas circunstancias, por ejemplo, dependiendo del tipo de información contenida en una base de datos, de lo que ingrese el usuario o de una búsqueda realizada.

Usaremos el término UML (Unified Modeling Language), que según (Lan et al., 2016), define al Lenguaje de modelado unificado como un modelo visual universal para especificar el software, que se puede observar, ayudar a la construcción y documentación de sistemas. En este esquema de modelado incluyen un conjunto de diagramas, se grafica como diagramas de estructura y de comportamiento (p. 61).

(Bhullar et al., 2016), define que UML es un lenguaje de modelamiento, aplicado mayormente en el campo de la ingeniería de software, donde explica los requisitos y el análisis del sistema, diseñando los diversos diagramas estructurales, comportamiento, modelado de objetos, modelado de negocio y modelado de datos, correspondiendo a los procesos de las fases del esquema del desarrollo del sistema (p. 1).

MySQL, es uno de los sistemas de gestión de bases de datos más comunes y conocido, justificado como el lenguaje de consulta estructurado (SQL) como lenguaje de comunicación. Este sistema es usado para permitir, agregar, añadir y administrar el argumento de la BD. MySQL tiene la capacidad de ofrecer un desarrollo y técnica rápida y confiable. Por lo tanto, este es confortable y flexible para el consumidor. También MySQL trabaja en los métodos de los sistemas operativos Linux, Windows y UNIX, se puede aprovechar de un desarrollo de una variedad de aplicaciones (Narakorn et al., 2019).

(Lachewicz, 2020), nos detalla que MySQL es una forma de realizar una base de datos en Oracle para el desarrollo de bases de datos. Este programa permite agregar, reconocer, examinar, ordenar y analizar grupos de datos. Esta importante característica se consigue mediante un sistema de consulta que utiliza el popular lenguaje estándar SQL. Hay muchas extensiones de este lenguaje que añaden nuevos elementos y funcionalidades. En consecuencia, a medida que el lenguaje evoluciona, es posible crear consultas cada vez más complejas.

Para (Brenes, 2015), el control de inventario se divide en diversas fases, la cual las organizaciones deben tener en cuenta, dependiendo de sus requerimientos. Entre ellas están: planificación, ejecución y aplicación.

Planificación: entrenar al equipo de trabajo, elegir el tipo de inventario, entre otros. Ejecución: conteo físico y verificación del inventariado. Aplicación: revisar y corregir los registros, y generar un valor al inventario.

En la dimensión Ejecución, se determinó los dos indicadores: Exactitud de Inventario y Vejez de Inventario.

Según Bautista, 2018 (como se citó a Zapata, 2014), explica que la Exactitud del inventario (EI), busca entregar información sobre la cantidad real de los activos fijos en stock en las empresas, el cálculo se realizará en base a los equipos informáticos que hay en la organización. La siguiente fórmula es:

$$
EI = \frac{(CI)}{(CR)} x100
$$

*Dónde:*

*EI: Exactitud de inventario CI: Cantidad inventariada CR: Cantidad real*

Según (Sorlózano, 2018), describe al Índice de Exactitud de inventario, como la diferencia entre el stock real y teórico en división con el stock real. Se calcula mediante la siguiente fórmula:

$$
IEI = \frac{(ST-SR)}{(SR)} \times 100
$$

Según Sanchez y Pilco, 2018 (como se citó a Mora, 2004, p. 42), precisa al indicador Vejez de inventario, como el valor calculado de las unidades no disponibles, por obsolencia, deterioro, dañados, vencido, etc. De esa manera se evitaría la obsolencia. Se calcula mediante la siguiente fórmula:

$$
Value = \frac{UD + UO + UV}{UDI}
$$

*Dónde:*

*UD: Unidades dañadas UO: Unidades obsoletas UV: Unidades vencidas UDI: Unidades disponibles en inventario*

Según (Hernández, 2016), señala que la Exactitud de inventario pertenece al Indicador de eficiencia, que por lo general su función es controlar la fiabilidad del stock almacenado. A su vez, la vejez de inventario es de tipo indicador de eficacia, donde su fin es evitar la obsolencia del stock en el inventario.

# <span id="page-29-0"></span>**III. METODOLOGÍA**

En este capítulo de investigación, se realizará la metodología de nuestro proyecto, desarrollando los puntos a tomar en cuenta, que se muestran a continuación.

#### <span id="page-30-0"></span>**3.1. Tipo y diseño de investigación**

Para este desarrollo de estudio, se usará la investigación aplicada, donde (Escudero y Cortez, 2018), señalan que se califica por tomar en cuenta los fines convenientes. La finalidad de este, es poner en práctica el conocimiento teórico (p.19).

(Valderrama, 2019), nos indica que el diseño pre experimental consta en emplear un impulso por medio del pre test – post test para un deseable nivel de calidad; no existe un procedimiento de la variable independiente y se desarrolla mediante una sola variable (p.27).

La presente investigación aplicará el diseño pre experimental la cual estudia el Pre y post test en un solo grupo, como se presenta en la siguiente Figura 7.

<span id="page-30-1"></span>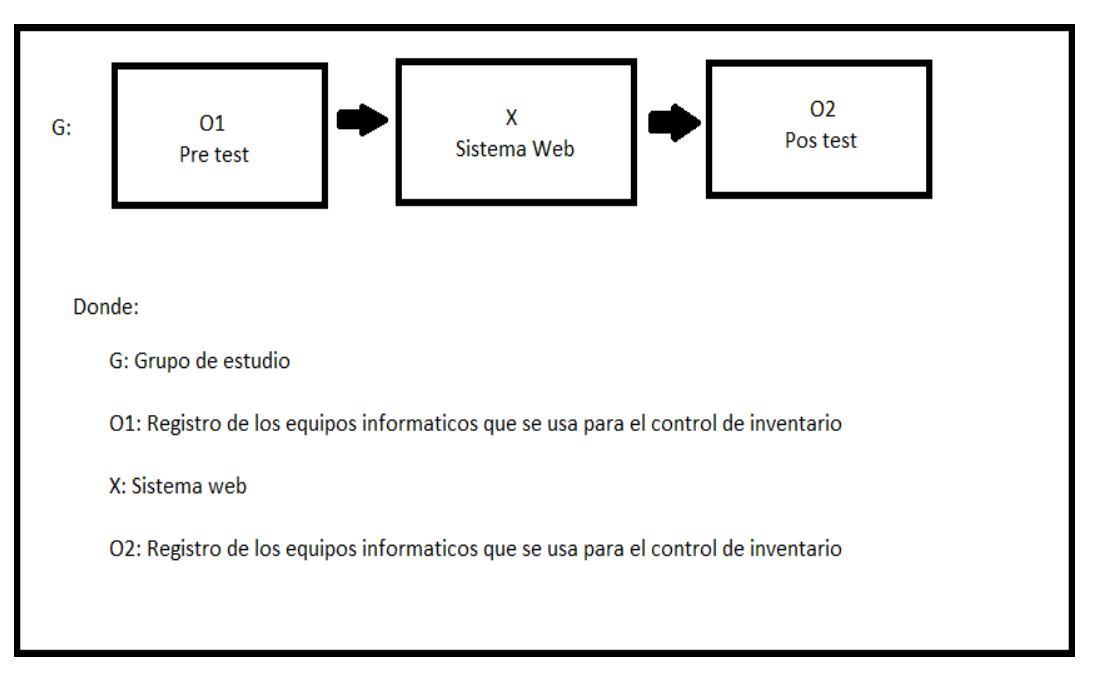

**Figura N°7: Diseño Pre Experimental**

Fuente: Elaboración propia

La dimensión Ejecución se relaciona para definir la exactitud del inventario y la vejez del inventario; previo y posterior de la utilización del sistema. Intercediendo la valoración del registro de pre y post test se calculará si es que hubo una mejoría en la variable dependiente en CODIJISA S.A.C.

Para (Bastis, 2020), el nivel de investigación explicativo, define que determina para reconocer el alcance y la condición del vínculo de principios y consecuencias.

Según (Villamar, 2017), la investigación cuantitativa se caracteriza por agrupar, procesar y examinar datos cuantitativos o numéricos sobre variables previamente determinadas (p.30). Además, se caracteriza por reunir, agrupar y recolectar información, datos matemáticos sobre variables primeramente definidas, para desarrollar de manera sistemática, ordenada y estructurada una investigación.

#### <span id="page-31-0"></span>**3.2. Variables y operacionalización**

En esta investigación se presentan las dichas variables que son: sistema web, control de inventario, variable independiente cuantitativa y variable dependiente cuantitativa. La variable dependiente que abarca la dimensión: Ejecución, la cual posee dos indicadores que son Exactitud del inventario y Vejez del Inventario. Se determina la matriz de operacionalización de variables que se localiza en el Anexo N°2.

#### • **Definición conceptual:**

#### **Variable Independiente**

Según (Kiruthika et al., 2016), los sistemas web son muy diferentes a los sitios webs, en cuanto al diseño, así como la interfaz del usuario. Otra de las características que se distinguen, es que los sitios web tienen un contenido estático a comparación de los sistemas web que pueden presentar cambios frecuentes dependiendo de los requerimientos de la organización.

#### **Variable Dependiente**

Según (Efrilianda et al., 2018), el control de inventario tiene como objetivo controlar la existencia de mercaderías, para que la compañía no tenga mercaderías deficientes y revisión de stock disponibles, optimizando el coste de la cadena de suministro en el almacén.

#### • **Definición Operacional:**

#### **Variable Independiente**

El sistema web mejora el control de inventario de equipos informáticos.

#### **Variable Dependiente**

El control de inventario se medirá a través del instrumento fichas de registros, para una correcta salida de información.

#### • **Indicadores:**

**Indicador N°1: Exactitud de Inventario**

**Indicador N°2: Vejez de Inventario**

#### • **Escala de medición:**

La escala de medición que se utilizará para este informe de investigación, será la Razón.

#### <span id="page-32-0"></span>**3.3. Población, muestra y muestreo**

Para (Solíz, 2019), Población se denomina al conjunto ya sea infinito o finito de objetos, y también a los hechos, y al grupo de características, y para población infinita, se refiere que no se puede contar, y la población finita se caracteriza por que los datos u observaciones si pueden ser contadas.

#### • **Criterios de inclusión**

Equipos informáticos de la empresa CODIJISA SAC., equipos informáticos en mal estado, equipos informáticos en obsolencia, y dañados.

#### • **Criterios de exclusión**

Inmuebles que no forman parte del rubro de tecnología (equipos informáticos), materiales y/o herramientas que no forman parte de las TICs.

En nuestra investigación realizada en la empresa CODIJISA S.A.C. para la Exactitud y la Vejez del Inventario, se tendrá una población menor de 50 equipos informáticos.

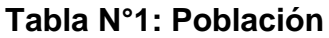

<span id="page-33-0"></span>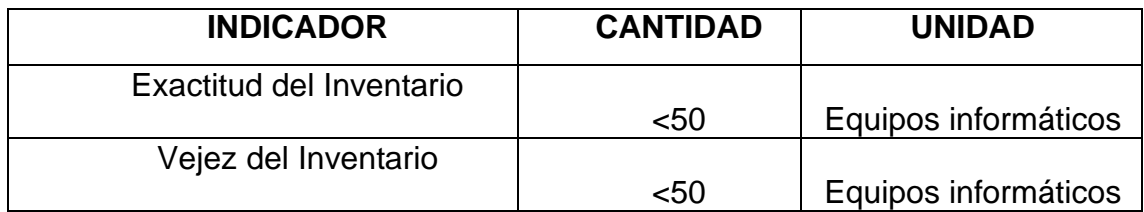

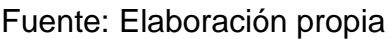

La Muestra, como la parte seleccionada de una población, donde los elementos que lo conforman, no tienen características de tipo esencial que lo pueda distinguir a otros, es aplicado cuando se requiera de una parte poblacional (Solíz, 2019).

Para (Robles, 2019), el tamaño de la muestra, se calcula mediante la siguiente expresión:

$$
n = \frac{NZ^2 \alpha/2 pq}{e^2(N-1) + pqZ^2 \alpha/2}
$$

Dónde:

*Z α/2 = valor de la distribución normal estándar para un determinado nivel de confianza*

*N = tamaño de la población.* 

*n = tamaño de la muestra.*

*e = error de estimación máximo tolerable.*

*p = proporción de elementos que poseen la característica de interés.* 

$$
q=1-p
$$

Según (Gonzalez, 2017), para definir la muestra se debe tener en cuenta lo siguiente: primero a quién se va investigar, segundo que método se usará para la selección de muestra, y por último definir la muestra si es una población finita o infinita, dependiendo de la aplicación, por ser distinto el cálculo.

La Muestra en una población infinita: (más de 500000 elementos)

$$
n = \frac{[z]^2 pq}{e^2}
$$

Dónde:

*[z] = Nivel de confianza* 

*p = Probabilidad a favor*

- *q = Probabilidad en contra*
- *e = Error de estimación (precisión de los resultados)*
- *n = Número de elementos (tamaño de la muestra)*

La Muestra en una población finita: (menos de 500000 elementos)

$$
n = \frac{[z]^2 N \ p \ q}{e^2 (N-1) + [z]^2 p \ q}
$$

Dónde:

*[z] = Nivel de confianza* 

- *N = Universo o población*
- *p = Probabilidad a favor*
- *q = Probabilidad en contra*
- *e = Error de estimación (precisión de los resultados)*
- *n = Número de elementos (tamaño de la muestra)*

#### <span id="page-35-0"></span>**3.4. Técnicas e instrumentos de recolección de datos**

Para este proyecto de investigación se dispuso la utilización del fichaje y ficha de registro.

Esta técnica preciada, según (Olivera, 2019), nos menciona que "es un material que nos brinda la alternativa de recolectar datos seleccionados de diferentes fuentes a lo largo de una investigación" (p.36) y el instrumento; definiendo que "nos da acceso a poder registrar datos de una indagación, se realizaron dos fichas de registro "(p.37). Se empleo cada ficha para registrar la información del determinado indicador. Se visualizará en la tabla N°2.

**Tabla N°2: Recolección de Datos**

<span id="page-35-1"></span>

| <b>DIMENSIÓN</b> | <b>INDICADOR</b>           | <b>TÉCNICA</b> | <b>INSTRUMENTO</b> |
|------------------|----------------------------|----------------|--------------------|
| Ejecución        | Exactitud de<br>inventario | Fichaje        | Ficha de registro  |
|                  | Vejez del<br>inventario    | Fichaje        | Ficha de registro  |

Fuente: Elaboración propia

La definición de la validez de contenido por juicio de expertos según (Galicia et al., 2017), es el criterio de personas con experiencias en el desarrollo de temas, son personas destacadas notables por otros expertos especializados en este, y que pueden dar evidencia, asesorías, valoraciones y juicios (p. 44).

Se validaron las fichas de registro de este trabajo por medio de la validez de tres expertos de larga trayectoria, como se presenta en las tablas N° 3 y 4.
## **Tabla N°3: Validez por Juicio de Experto de la Ficha de Registro del Indicador Exactitud de inventario**

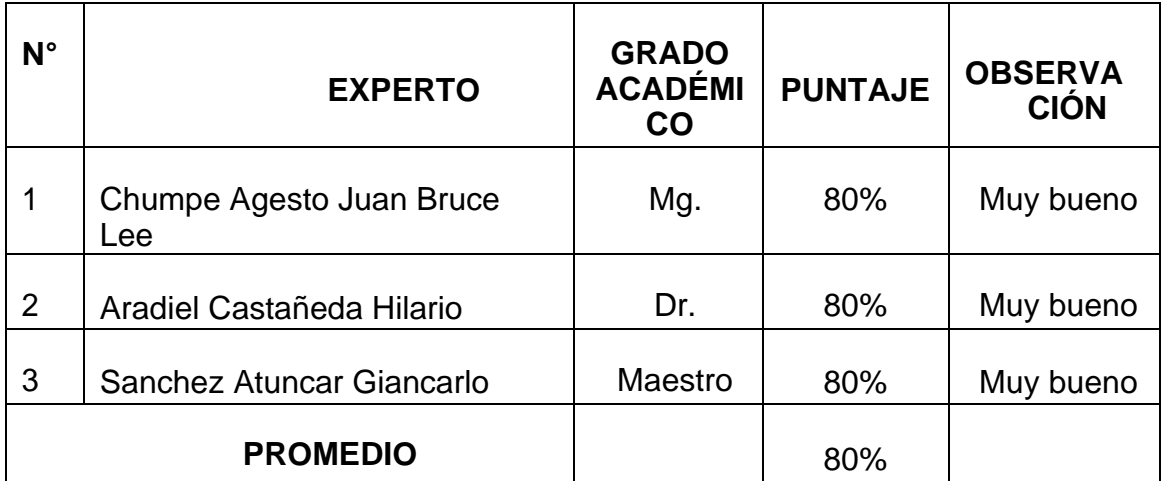

Fuente: Elaboración propia

La validez de ficha de registro, fueron validados por tres expertos para que puedan validar el indicador de Exactitud del Inventario, comprobándose en los anexos N°7, 9 y 11, dónde tuvieron un promedio de 80 %, lo que manifiesta que es confiable al aplicar dicho instrumento para la recolección de datos.

# **Tabla N°4: Validez por Juicio de Experto de la Ficha de Registro del Indicador Vejez del Inventario**

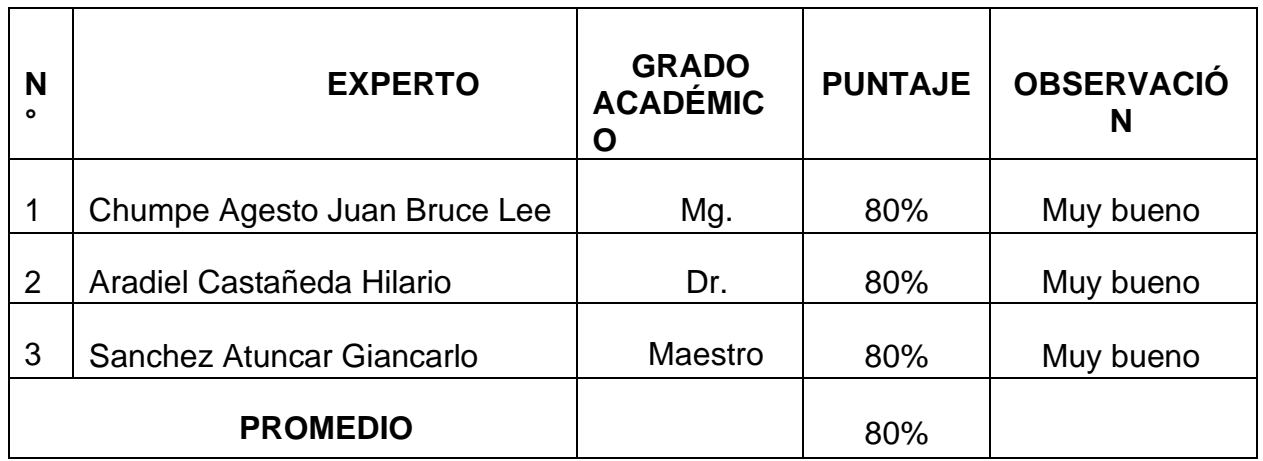

La validez de ficha de registro, fueron aceptados por tres expertos para que puedan validar el indicador de Vejez del Inventario, comprobándose en los anexos N°8, 10 y 12, la cuales tuvieron un promedio de 80%, lo que manifiesta que es confiable al aplicar dicho instrumento para la recolección de datos.

No solo se valida esta investigación, salvo que también debe de tener confiabilidad.

(Manterola et al., 2018), indica que es un instrumento de medición confiable, este produce el mismo producto en distintos escenarios si se trabaja en las mismas circunstancias, el nivel de confiabilidad será demostrado en la siguiente figura N°6 (p.681).

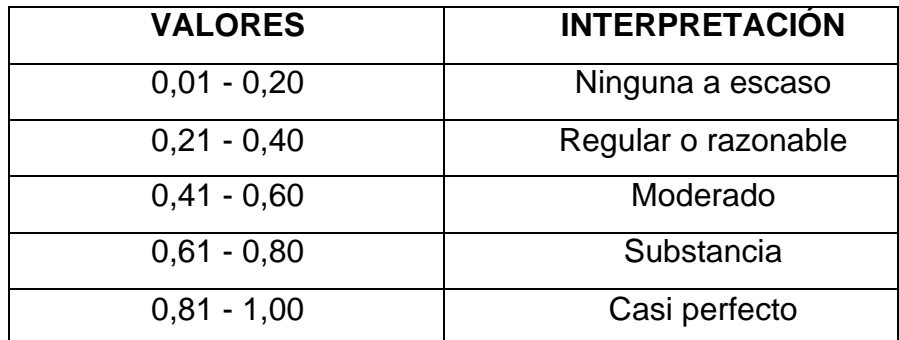

#### **Figura N°8 Nivel de confiabilidad**

Fuente: Manterola et al. (2018)

Para el tipo de medición de confiabilidad se empleará el Test re-test definiendo que consta en aplicar el instrumento de medición (test) dos ocasiones al mismo individuo ya que, mide de manera condicionalmente estable de una circunstancia a otra (p. 686).

Debemos considerar la técnica que se utilizara para obtener la medida, Coeficiente de correlación de Pearson, detallando que es una estadística inferencial que determina el nivel de covarianza entre diferentes variables cuantitativas que están correlacionadas linealmente. Se debe resaltar la terminación "asociación lineal", porque coexiste variables fuertes que serán relacionadas, pero no de manera lineal (p.682).

# Población:  $p_{xy}$  =  $\bm{\mathit{x}}$  \*  $\bm{\mathit{\sigma}}_\text{y}$ Muestra:  $x_y = \frac{1}{S_x * S_y}$  $S_{xy}$ = C. C. P. de la Población  $r_{\text{xy}}$ = C. C. P. de la Muestra  $\alpha = S_{xy}$  = es la covarianza entre X e Y  $\alpha_x = S_{x=}$  es la desviación típica de X  $\alpha_v = S_v =$  es la desviación típica de Y

#### **Figura N°9: Fórmula**

Fuente: Santabárbara

#### **3.5. Procedimientos**

En este proyecto se realizó según el problema reiterado en el control de inventario de equipos de TI en la empresa CODIJISA S.A.C, por ello es que se propone la variable dependiente del informe, una vez establecido se prosigue a averiguar diferentes investigaciones relacionados ya sea nacional, internacional o en otros países para poder considerar los resultados logrados en esas oportunidades, toda información se adjunta para que se administre este procedimiento, se conserva la comunicación con el área de TI para que así nos puedan aclarar los procedimientos, en principio de toda esta documentación , nosotros determinamos y propusimos realizar un software local para el control de inventario de equipos de TI .

En esta investigación se sugiere realizar un análisis especificado de las dos variables por lo cual demanda diferentes libros, artículos científicos y tesis de distintos autores, donde hayan tenido su problémica semejante donde sacaremos sus antecedentes y apreciar los resultados que se proyectó, también alcanzaremos una base buena que ayude a este análisis, por la cual obtuvimos

nuestros indicadores y dimensiones que son razonables. Con los datos que se adquirieron se sugiere una investigación pre experimental, ya que esta investigación se va a implementar y se podrá trabajar en la diferencia entre los indicadores pre y post, al ser completamente sensato de las variables y el sector donde se está desarrollando, nos proporciona poder disponer de personas que están involucradas en la investigación, donde se aplicó la validación de juicio de expertos, y en la parte estadística se uso el software SPSS, con los análisis de frecuencia, en Shapiro Wilk, a la vez la prueba de t-student.

#### **3.6. Método de análisis de datos**

En este estudio, se aplicó un análisis descriptivo de las variables, en el cual el Sistema Web (V. I.) determinará la influencia en el primer indicador y segundo indicador, para el control de inventario (V. D.); para lo cual se desarrollará un pre test que se pueda observar en el contexto actual de los indicadores y posteriormente, se realizará un post test, con la información que obtendrá los indicadores a través de la implementación del sistema.

Además, se realizó un análisis inferencial en base a la prueba de normalidad a los dos indicadores, la cual se aplicará el método Shapiro-Wilk.

Para (Yang et al., 2017), el Shapiro Wilk, se utiliza para demostrar que las muestras obtenidas del experimento tienen más probabilidades de tener una distribución normal. La prueba de Shapiro-Wilk es recomendable aplicar a tamaños de muestra menores a 50. Y si la muestra es menor o igual a 25, el valor de Shapiro-Wilk tiene que estar dentro del rango 0,918-0,989, y para un tamaño de muestra menor o igual a 20, el valor tiene que estar en el rango 0,905-0,988 (p. 413-414).

Con la aplicación del método Shapiro-Wilk, se fijará si la distribución es normal o no normal, y si el caso fuera no normal, se usará la prueba no paramétrica Wilcoxon.

(Ramírez et al., 2020), explica que se usa para revisar la hipótesis nula entre 2 medianas poblacionales, cuya función es usar la medición de prueba pre y post prueba, es un equivalente no paramétrico de la estadística paramétrica t de Student para dos muestras que son emparejadas, y si es lo contrario, se utilizará la prueba paramétrica T-Student.

La prueba paramétrica T-Student, según (Ñaupas, 2018), explica que es la prueba de diferencias de medias, su función es determinar la evaluación a 2 grupos distintos, que, por requerimiento, se aplica a tamaño de muestras menor a 20 individuos, y en eventos de tipo social, donde la diferencia de medias no debe producirse por otra acción que no sea humana.

Para (Agudelo et al., 2020), la prueba estadística t-Student, se determina en la siguiente fórmula:

$$
t = \frac{x - \mu}{\frac{s}{\sqrt{n}}}
$$

Dónde:

- *x̄*= media de la muestra
- u = media de la población
- s = desviación estándar
- n = tamaño de la muestra

Por consiguiente, se aplicará la prueba de hipótesis, donde se requerirá usar variables para algunas definiciones: EiAs, que significará Exactitud del inventario antes de utilizar la aplicación web y EiDs, que significará Exactitud del inventario después de utilizar el aplicación web, ViAs, que significará Vejez del inventario antes de utilizar la aplicación web, ViDs, que significará Vejez del inventario después de utilizar la aplicación web, a continuación, se describirá las hipótesis estadísticas.

**Hipótesis Específicas:**

**HE1 = Hipótesis Específica 1:**

**Hipótesis Nula H0:** El sistema web incrementa la Exactitud del inventario para el control de inventario en la empresa CODIJISA S.A.C.

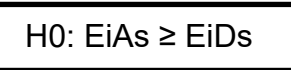

**Hipótesis Alternativa Ha:** El sistema web no incrementa la Exactitud del inventario para el control de inventario en la empresa CODIJISA S.A.C.

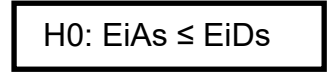

# **HE2 = Hipótesis Específica 2:**

**Hipótesis Nula H0:** El sistema web no mejora la Vejez del inventario para el control de inventario en la empresa CODIJISA S.A.C.

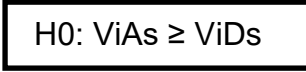

**Hipótesis Alternativa Ha:** El sistema web mejora la Vejez del inventario, para el control de inventario en la empresa CODIJISA S.A.C.

H0: ViAs ≤ ViDs

# **Nivel de Significancia**

Para la presente investigación se tendrá en cuenta lo siguiente:

 $x = 0.05...$  (5% error)

Nivel de confianza o significancia (1-x =  $0.95$ ) =  $95\%$ 

#### **3.7. Aspectos éticos**

\* Para esta tesis, se tomó en cuenta las condiciones, guías y líneas de trabajo, que han sido establecidos por la UCV Lima Norte, siguiendo la política establecida para el desarrollo de la investigación.

\* Se respetó la veracidad de los resultados y la confiabilidad de los datos que fueron recogidos en la empresa CODIJISA S.A.C.

\* También se respetó la privacidad y confidencialidad de los datos, que fueron tomados para la ejecución del trabajo.

\* Para la ejecución, se efectuará los procedimientos de documentación para la autenticidad y el compromiso que se desarrollará este proyecto.

# **IV. RESULTADOS**

#### **4.1. Análisis Descriptivo**

En nuestra tesis, se ejecutó un pre test con el propósito de determinar las mediciones iniciales de los indicadores y post test (después) a la implementación del producto final (SW) para poder adquirir las mediciones finales de los indicadores. Los resultados son los mostrados a continuación:

#### **Indicador N°1: Exactitud de Inventario (EI)**

El resultado del indicador (EI) de esta medida se visualiza en la siguiente tabla.

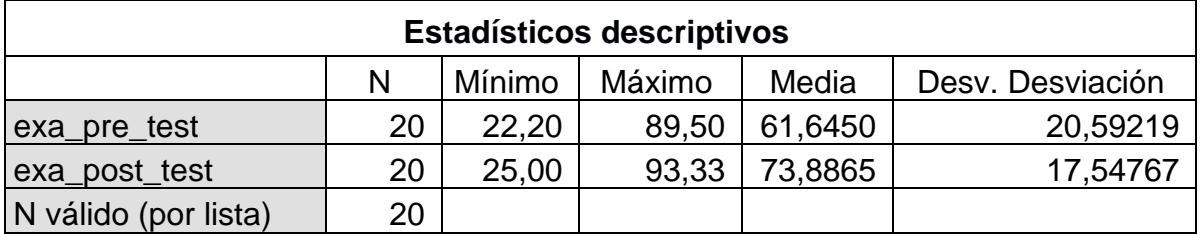

# **Tabla N°5: Estadísticos descriptivos de Exactitud de inventario**

Fuente: Elaboración propia

El indicador EI: Exactitud de inventario, evidenció un promedio de 62% para el pretest y 74% para el post test, lo cual denota una variación del indicador sin la utilización del (SW) y posteriormente con la utilización del (SW). La desviación standard es de 20.59 para el pretest y de 17.54 para el post test lo que implica que fueron ligeramente más dispersos los datos (respecto a la media) en el primer caso comparando con el segundo caso. En el pretest el valor mínimo y máximo fueron 22.20 y 89.50 % respectivamente y en el post test 25% y 93.33% respectivamente, evidenciando la diferencia del indicador en el antes y después. Esto se corrobora en la siguiente figura:

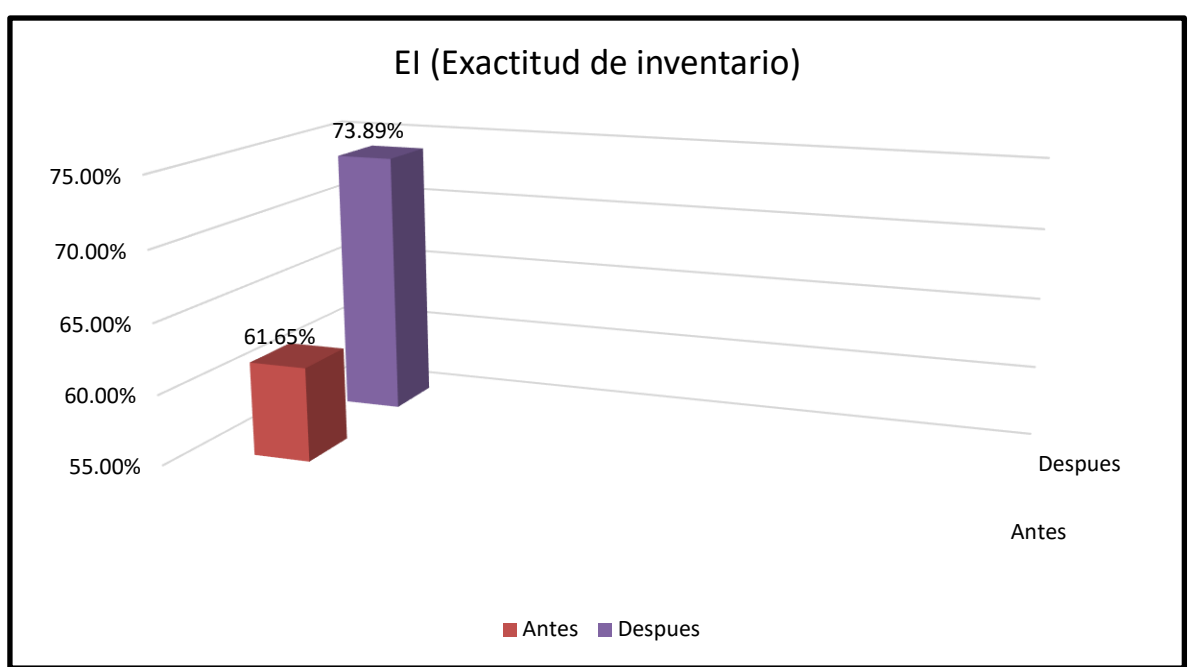

**Figura N°10: Exactitud de inventario en pre test y post test**

Fuente: Elaboración propia

La exactitud de inventario, incrementó el valor de 61.65% a 73.89% en encontrar el valor más exacto, con la utilización del software.

# **Indicador N°2: Vejez de Inventario (VI)**

N válido (por lista) | 20

El resultado del indicador (VI) de esta medida se visualiza en la siguiente tabla.

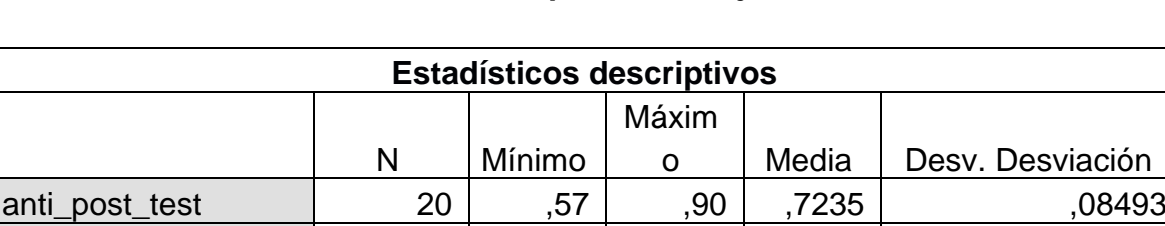

anti\_pre\_test 20 ,20 ,92 ,5305 ,21170

**Tabla N°6: Estadísticos descriptivos de Vejez de inventario**

El indicador VI: Vejez de inventario, evidenció un promedio de 0.53 % valor de antigüedad para el pretest y 0.72 % valor de antigüedad para el post test lo cual denota una variación del indicador en el pre y post test del uso de la aplicación web. La desviación standard fue de 0.21 para el pretest y de 0.84 para el post

Fuente: Elaboración propia

test lo que implica que fueron ligeramente más dispersos los datos (respecto a la media) en el primer caso comparando con el segundo caso. En el pre test el valor mín. y máx. fueron 0.20% y 0.92% respectivamente y en el post test 0.57 % y 0.90 % respectivamente, evidenciando la diferencia del indicador en el pre con el post test. Esto se corrobora en la siguiente figura:

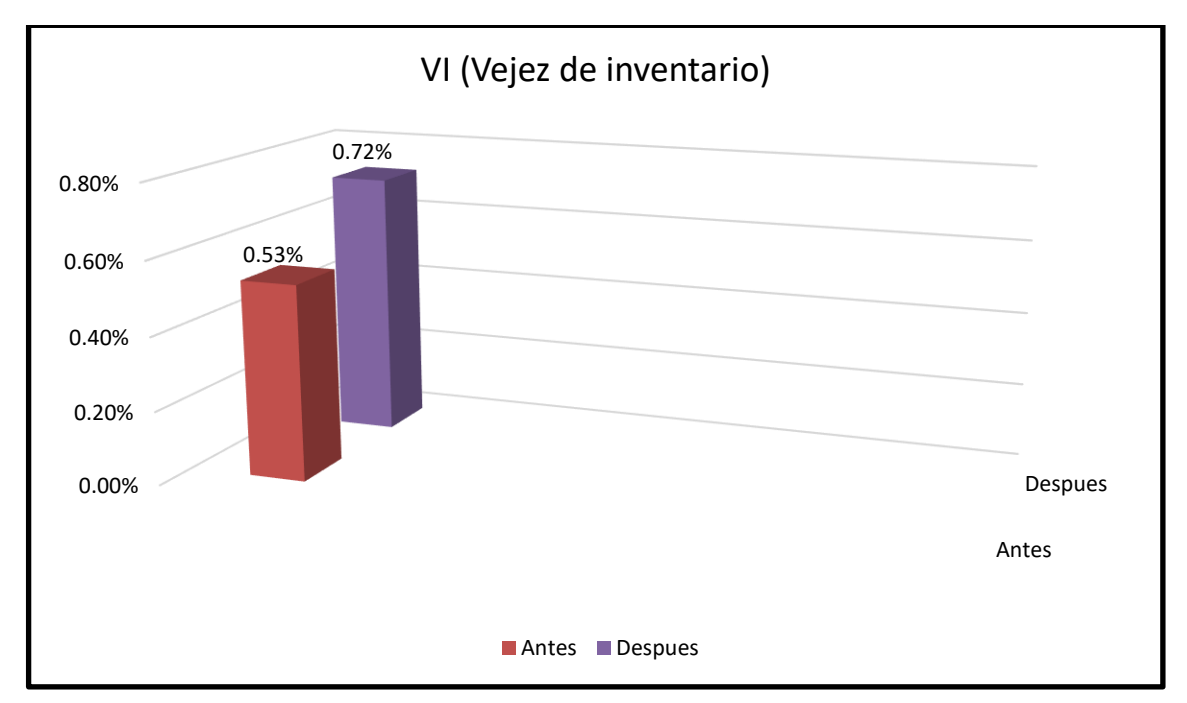

**Figura N°11: Vejez de inventario en pre test y post test**

Fuente: Elaboración propia

La vejez de inventario, mejoró ligeramente el valor de 0.53% a 0.72% en encontrar el valor más antiguo, con el uso del software.

# **4.2. Análisis Inferencial**

# **Prueba de Normalidad**

# **Indicador N°1: Exactitud del Inventario (EI)**

Se ejecutó una prueba de normalidad para verificar si los datos cumplían o no una distribución normal. Siendo la muestra 20 <= 50 se usó el método Shapiro Wilk.

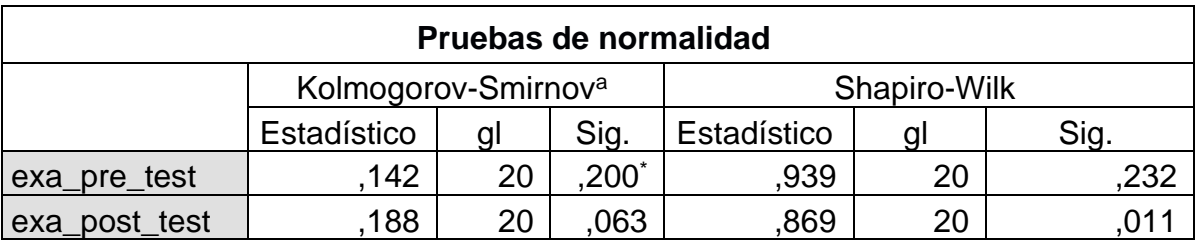

#### **Tabla N°7: Prueba de normalidad de Exactitud de inventario**

\*. Esto es un límite inferior de la significación verdadera.

a. Corrección de significación de Lilliefors

Fuente: Elaboración propia

Los resultados evidenciaron que en la anterior tabla nos muestra el valor de Sig. de Exactitud de inventario en el antes fue de 0.232, (> que 0.05), demostrando que el (EI) sigue una distribución normal. El después, nos señala que el valor Sig. de Exactitud de inventario fue de 0.011, (< que 0.05), demostrando que EI no cumple una distribución normal. En las siguientes 2 figuras se visualiza la información estadística del primer indicador.

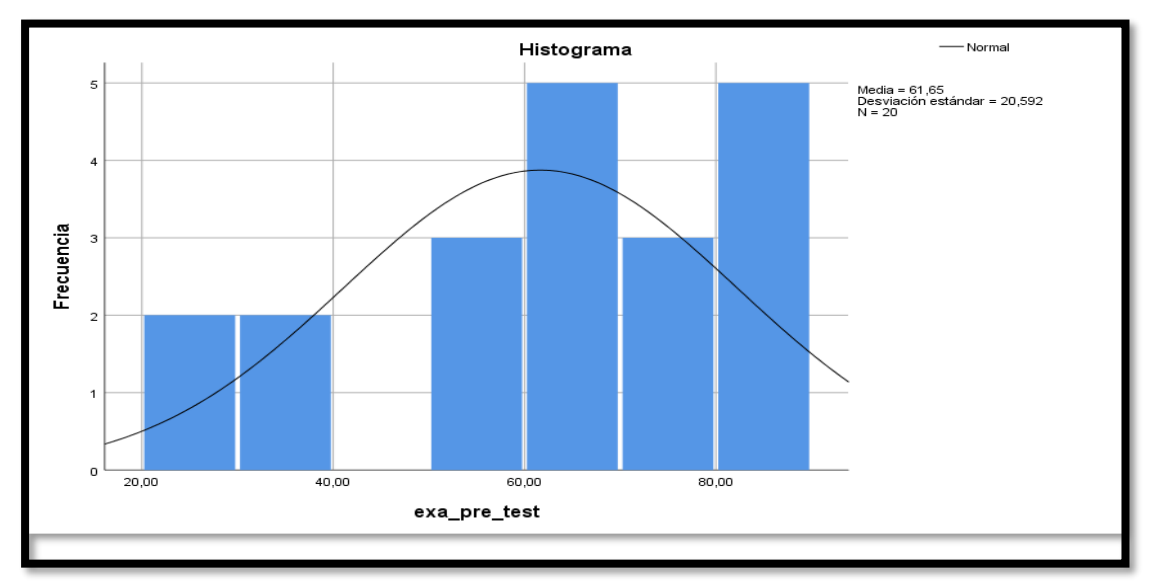

**Figura N°12: Normalidad de EI: Exactitud del Inventario en el pre test**

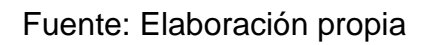

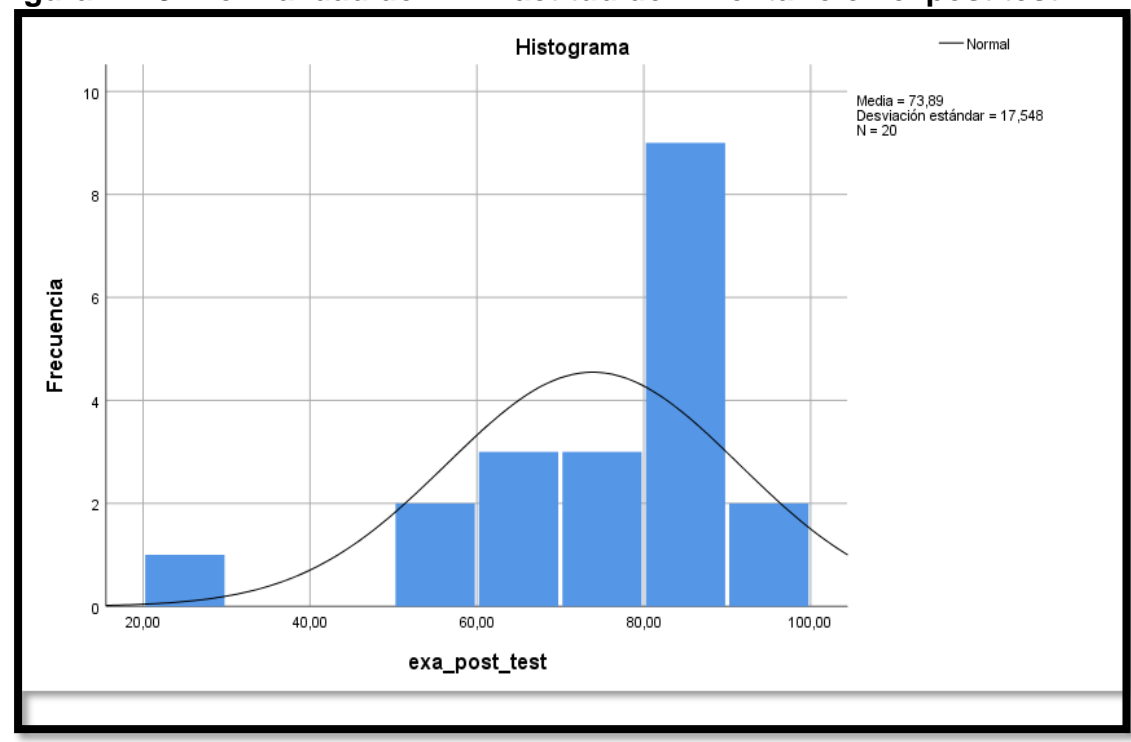

**Figura N°13: Normalidad de EI: Exactitud del Inventario en el post test**

Fuente: Elaboración propia

## **Prueba de Normalidad**

# **Indicador N°2: Vejez del Inventario (VI)**

Se desarrolló una prueba de normalidad para verificar si los datos cumplían o no una distribución normal. Siendo la muestra 20 <= 50 se usó el método Shapiro Wilk.

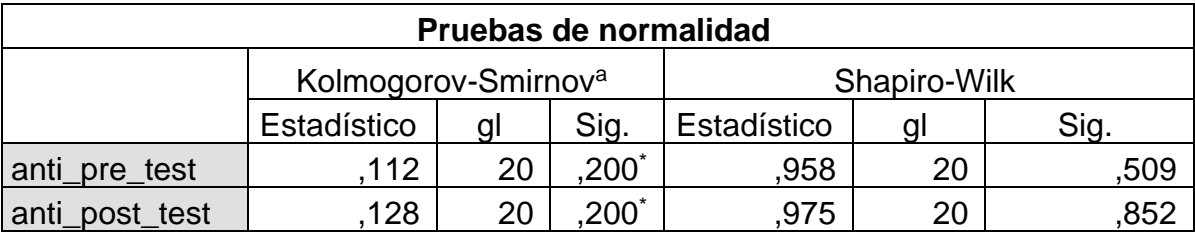

# **Tabla N°8: Prueba de normalidad de Vejez de inventario**

\*. Esto es un límite inferior de la significación verdadera.

a. Corrección de significación de Lilliefors

Fuente: Elaboración propia

Los resultados evidenciaron que en la anterior tabla nos muestra el valor Sig. de Vejez de inventario en el Antes fue de 0.509, (> que 0.05), demostrando que la AI continua una distribución normal. El Después, nos señala que el valor Sig. de Vejez de inventario fue de 0.852, (< que 0.05), demostrando que VI cumple una distribución normal. En las siguientes 2 figuras visualiza la información estadística del segundo indicador.

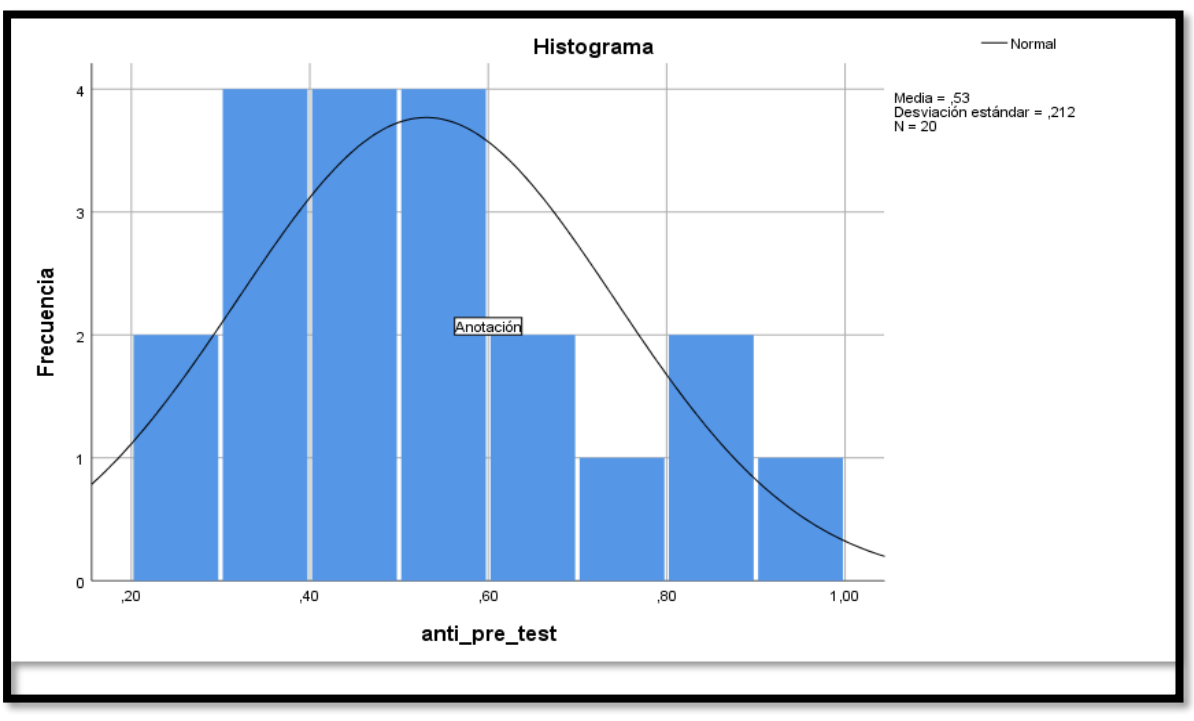

**Figura N°14: Normalidad de VI: Vejez del Inventario en el pre test**

Fuente: Elaboración propia

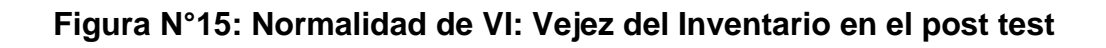

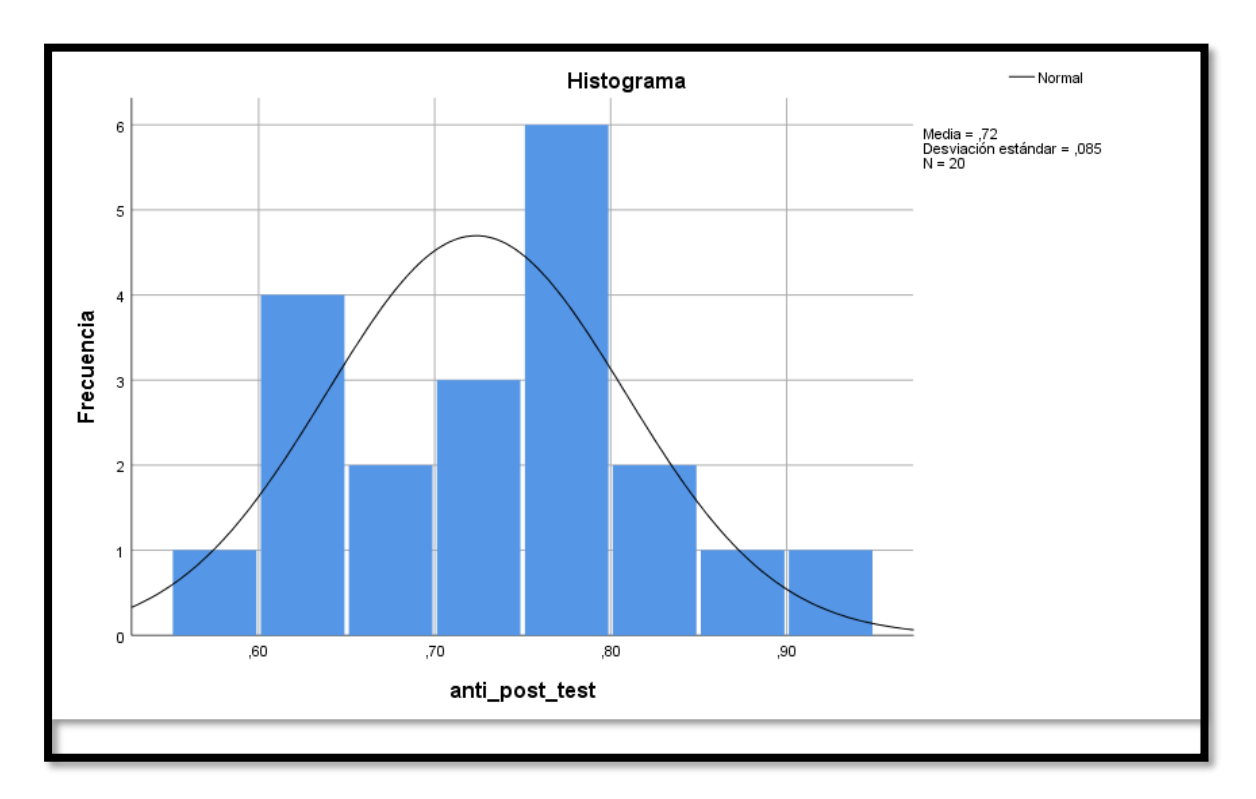

Fuente: Elaboración propia

# **4.3. Prueba de Hipótesis**

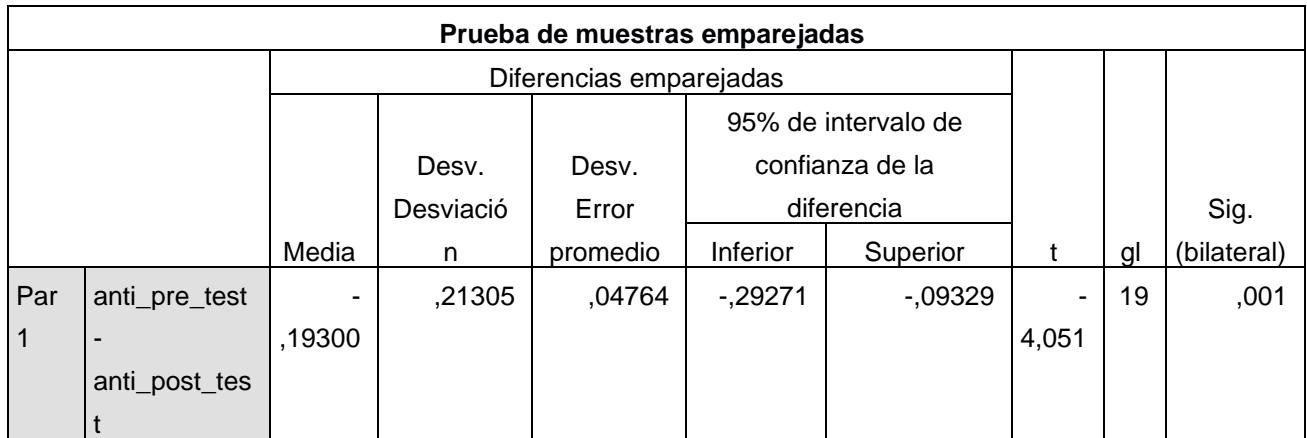

#### **Tabla N°9: Prueba de muestras emparejadas de Vejez de inventario**

Fuente: Elaboración propia

En la tabla anterior se visualiza el (t de Student) se mostró el valor "p "con el 19 gl y alfa=0.05 logrando el valor "p" de 1,729133 por lo tanto, muestra con curva con la cola a la derecha que es el límite positivo (con datos menores a 1,729133 se acepta la hipótesis nula y datos mayores a 1,729133 se rechaza la hipótesis nula). El valor T de contraste fue de -4,051, donde es  $<$  1,729133 (visualizar tabla anterior). Por ende, se acepta la hipótesis alterna rechazando la hipótesis nula con un 95% de confianza. Ello pues el valor T de Student hallado, se ubica en la zona de aceptación de la hipótesis alterna y rechazo de la nula (ver figura siguiente). Por lo tanto, el sistema web disminuye el porcentaje de valor de vejez de inventario en el proceso de control de inventario en la empresa CODIJISA SAC, Comas - 2021.

En cuanto al resultado del contraste de hipótesis se aplicó la Prueba T-Student, debido a que los datos obtenidos (Pre-Test y Post-Test) se distribuyen normalmente.

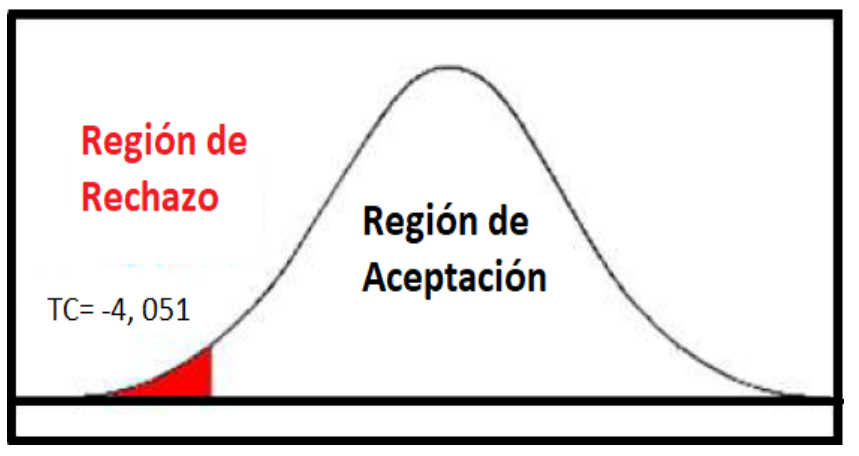

**Figura N°16: Prueba T-Student - Vejez del Inventario**

Fuente: Elaboración Propia

Para el resultado de la comprobación de la hipótesis se utilizó la prueba de rangos Wilcoxon, debido al que el indicador de Exactitud de inventario toma una distribución no normal (Sig. Menos a 0.05). En las siguientes tablas N°10 y N°11, se visualizan los resultados de la prueba.

| Rangos                          |                     |                 |          |         |
|---------------------------------|---------------------|-----------------|----------|---------|
|                                 |                     |                 | Rango    | Suma de |
|                                 |                     | N               | promedio | rangos  |
| exa_post_test -<br>exa_pre_test | Rangos<br>negativos | 3 <sup>a</sup>  | 3,50     | 10,50   |
|                                 | Rangos positivos    | 13 <sup>b</sup> | 9,65     | 125,50  |
|                                 | <b>Empates</b>      | 4 <sup>c</sup>  |          |         |
|                                 | Total               | 20              |          |         |

**Tabla N°10: Prueba de rangos Wilcoxon de Exactitud del inventario**

- a. exa\_post\_test < exa\_pre\_test
- b. exa\_post\_test > exa\_pre\_test
- c. exa\_post\_test = exa\_pre\_test

Fuente: Elaboración Propia

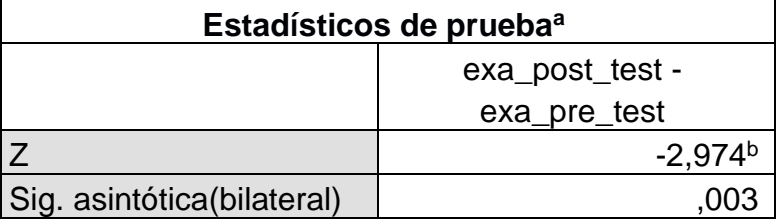

# **Tabla N°11: Rangos de Wilcoxon de Exactitud del Inventario**

a. Prueba de rangos con signo de Wilcoxon

b. Se basa en rangos negativos.

#### Fuente: Elaboración Propia

Para constatar el resultado de la hipótesis se empleó la Prueba de Wilcoxon necesario, ya que es una muestra de distribución no normal, la cual fue finalizada en la tabla anterior. Se visualiza el nivel crítico de contrastes (Sig.) que es de 0.03, y manifiesta que es menor que 0.05 por lo tanto, se rechaza la hipótesis nula, aprobando la hipótesis alterna con una 95% de confianza.

# **V. DISCUSIÓN**

En esta investigación se obtuvo que la exactitud de inventario incrementó de 61.65% a 73.89% con el uso del software y, la vejez del inventario incrementó de 0.53% a 0.72%, con el uso del software.

Se demostró en nuestra investigación, para el indicador exactitud de inventario que hubo un crecimiento de 61.65% (sin el software) a 73.89% (con el software), al igual que Bautista Kevin, en su trabajo de investigación, los resultados en el indicador Exactitud de inventario, con el sistema web implementado, hubo un incremento de un 63.75% a un 90.95% en el (EI), que corresponde a un 27.20% de aumento.

Así mismo en nuestro trabajo de investigación, los resultados para el caso del indicador exactitud de inventario, tuvo un incremento de 61.65% en el pre test, a 73.89% en el post test. Al igual Percy Castillo, en su trabajo de investigación, tuvo como resultado una mejora, en cuanto a los indicadores; exactitud de inventario fue de 32.63 % (sin el software) y 7.08% (con el software). Deduciendo que en ambas investigaciones hubo una gran diferencia en relevancia de resultados de datos.

De acuerdo a los resultados generados en la investigación se comprueba que el diseño e implementación del sistema web, al igual que en otros estudios previos, produce una mejoría en cuanto a la aplicación de los indicadores mejorando el Control de inventario de equipos informáticos en la empresa Comercializadora y Distribuidora Jiménez SAC – CODIJISA.

# **VI. CONCLUSIONES**

Se determinó que el sistema web mejoró el control de inventario de equipos informáticos en la empresa CODIJISA S.A.C. en 2021, tomando en cuenta los objetivos de la tesis.

Se determinó que el software ha mejorado la exactitud de inventario en un incremento de 61.65% a 73.89% con el uso del software, en el proceso de control de inventario de equipos informáticos en la empresa CODIJISA S.A.C. 2021.

Se determinó que el software ha mejorado la vejez de inventario en un incremento de 0.53% a 0.72%, con la implementación del sistema web, en el proceso de control de inventario de equipos informáticos en la empresa Comercializadora y Distribuidora Jiménez – CODIJISA S.A.C. 2021.

### **VII. RECOMENDACIONES**

Dado que el presente trabajo de investigación se centró en una de las dimensiones; Ejecución, se recomienda en futuras investigaciones ampliar el número de dimensiones a estudiar, con el fin de tener resultados que permitan tener un mayor alcance sobre el proceso de control de inventario.

Se recomienda investigar en que grado el incremento de la exactitud de inventario en el control de inventario influye en la mejora de la información de una empresa.

Se recomienda investigar en que grado influye la vejez de inventario en el control de inventario de una empresa.

Se recomienda realizar y/o aumentar estudios del que ya existe, para fines de optimizar el control de inventario de equipos informáticos en empresas grandes.

Para estudios similares, se recomienda usar otros indicadores como generación de reportes, tiempo promedio de cálculo de rotación de mercancía, duración del inventario, etc., con la finalidad de obtener un mejor panorama del proceso de control de inventario de equipos informáticos.

#### **Referencias**

AEURUS. 2016. [En línea] 27 de abril de 2016. [Fecha de consulta: 20 de abril del 2021.] Disponible en: https:[//www.aeurus.cl/recomendaciones/2016/04/27/ventajas-de-los-sistemas](http://www.aeurus.cl/recomendaciones/2016/04/27/ventajas-de-los-sistemas-)web/#:~:text=Se%20denomina%20sistema%20web%20a,una%20intranet%20 mediante%20un%20navegador.&text=Usar%20aplicaciones%20web%20ahorr a%20dinero

Agudelo Rodriguez, Laura Andrea; Florez Londoño, Arnulfo; Correa Mejía, Diego Andrés. Efectos de la aplicación del marco normativo para entidades de gobierno en los indicadores financieros [En línea] Marzo del 2020 [Fecha de consulta: 22 de junio del 2021] Disponible en: https://revistas.unilibre.edu.co/index.php/entramado/article/view/6545/5883

ANGULO, Yulexi y NAULA, Sonia. Control De Inventarios Y Su Incidencia En Los Estados Financieros. Revista Observatorio de la Economía Latinoamericana (1):10 ,2018.

ISSN: 1696-8352

Asmaa H. Thannon, Sahar Esmaiel Mahmood, & Falah Y.H. Ahmed. Using Rational Unified Process in Indoor Navigation application for Android Smart Phones. [en línea] Abril, 2020 [fecha de consulta: 03 de mayo del 2021]. Disponible en: https://ieeexplore.ieee.org/document/9108843

Bautista Padilla, Kevin Nik. Sistema web para el control inventarios de equipos informáticos en el organismo de formalización de la propiedad informal – COFOPRI. Tesis (ingeniería de sistemas). Perú: Universidad César Vallejo. Escuela Académica Profesional de Ingeniería de Sistemas,2018.

Disponible en:

https://repositorio.ucv.edu.pe/handle/20.500.12692/53652?locale-attribute=es

BRENES, Pedro. Técnicas de almacén, 2015. Disponible en: https://books.google.com.pe/books?id=lO7JCQAAQBAJ&pg=PA165&dq=fases +del+proceso+de+control+de+inventario&hl=es-419&sa=X&ved=2ahUKEwiUjJ60-NL0AhX

SzABHXyOBa8Q6AF6BAgLEAI#v=onepage&q&f=false

Bhullar, N. S., Chhabra, B., & Verma, A. Exploration of UML Diagrams based Code Generation Methods. [en línea] agosto 2016 [fecha de consulta: 03 de mayo del 2021]. Disponible en: https://ieeexplore.ieee.org/document/7824877

Castillo Arenales, Percy. Sistema web para el proceso de control de inventario en la empresa RX Tecompany. Tesis. (Ingeniería de Sistemas). Perú: Universidad César Vallejo. Escuela Académica Profesional de Ingeniería de Sistemas, 2018. Disponible en: https://repositorio.ucv.edu.pe/handle/20.500.12692/21471

Castillo Vidal, Luis. Resultados preliminares más significativos tras cuatro años de aplicación de la metodología SCRUM en las prácticas de laboratorio [en línea] España: enero 2018. [Fecha de consulta: 10 de octubre del 2021]. ISSN 1989- 1199. Disponible en:<https://dialnet.unirioja.es/servlet/articulo?codigo=6264616>

[Chipana, Ángel.](https://repositorio.ucv.edu.pe/browse?type=author&value=Chipana%20Barrientos%2C%20Miguel%20%C3%81ngel) Sistema web para el proceso de control de inventario de la empresa Leuka del Cercado de Lima. Tesis. (Ingeniería de Sistemas). Perú: Universidad César Vallejo. Escuela Académica Profesional de Ingeniería de Sistemas, 2017.

Disponible en: https://repositorio.ucv.edu.pe/handle/20.500.12692/1468

Damiao Cruz, Cosme. Genes Software - extended and integrated with the R, Matlab and Selegen [En línea] Julio 2016 [Fecha de consulta: 15 de junio del 2021]. Disponible en: <https://www.redalyc.org/jatsRepo/3030/303047322015/index.html>

Delgado, A., Chanamoth, H., Arias, A., & Carbajal, C. Improving logistic management in a mass consumption distributor by web system design. [en línea] Octubre, 2019 [Fecha de consulta: 03 de mayo del 2021]. Disponible en: https://ieeexplore.ieee.org/document/8988102

EcuRed. [En línea] 2020. [Fecha de consulta: 20 de Abril del 2021.] Disponible en: https:[//www.ecured.cu/Arquitectura\\_de\\_software.](http://www.ecured.cu/Arquitectura_de_software)

Efrilianda Devi, Mustafid & Isnanto Rizal. Inventory control systems with Safety Stock and Reorder Point Approach. [en línea] Marzo, 2018 [Fecha de consulta: 05 de diciembre del 2021]. Disponible en: https://ieeexplore.ieee.org/document/8350766

ESCUDERO, Carlos y CORTEZ, Liliana.Técnicas y métodos cualitativos para la investigación científica. [En linea]. Ecuador: UTMACH, 2018 [Fecha de consulta: 06 de mayo de 2021]. ISBN: 978-9942-24-092-7 Disponible en: <http://repositorio.utmachala.edu.ec/bitstream/48000/14207/1/Cap.1-> Introducci%C3%B3n%20a%20la%20investigaci%C3%B3n%20cient%C3%ADfi ca.pdf

ESQUIVEL, Diego. Documento de pruebas interactivo en la metodología ágil Scrum. Tesis (Master). Universidad de Alcala. Escuela Técnica Superior de Ingeniería Informática. 2020. disponible en: <https://ebuah.uah.es/dspace/handle/10017/44662>

Flores Vera, Ingrid Tatiana y Rojas Tincco, Andrea del Pilar. Evaluación del Control interno al área de Inventario de la empresa JG Repuestos Industriales de la ciudad de Guayaquil. Tesis. (Ingeniería en Contabilidad y Auditoría). Ecuador. Universidad Politécnica SALESIANA. Facultad de Contabilidad y Auditoría, 2017. Disponible en: https://dspace.ups.edu.ec/bitstream/123456789/10006/1/UPS-GT001158.pdf

Galicia et al. Validez de contenido por juicio de expertos: propuesta de una herramienta virtual [en línea]. Vol.9, n°. 2. octubre 2017. [Fecha de consulta: 18 de junio de 2021]. Disponible en <http://www.scielo.org.mx/pdf/apertura/v9n2/2007-1094-apertura-9-02-00042.pdf>

ISSN: 1665-6180

González Durán, Dora Nilda. 2017. El Ingeniero Y El Desarrollo De Los Negocios: Una Visión Práctica. Palibrio, 2017. Disponible en: [https://books.google.com.pe/books?id=H5YvDwAAQBAJ&pg=PT56&dq=formul](https://books.google.com.pe/books?id=H5YvDwAAQBAJ&pg=PT56&dq=formula%2Bmuestra&hl=es-419&sa=X&ved=2ahUKEwiZnb6ymqrxAhXXQjABHXooAuEQ6AF6BAgJEAI%23v%3Donepage&q=formula%20muestra&f=false) [a+muestra&hl=es-](https://books.google.com.pe/books?id=H5YvDwAAQBAJ&pg=PT56&dq=formula%2Bmuestra&hl=es-419&sa=X&ved=2ahUKEwiZnb6ymqrxAhXXQjABHXooAuEQ6AF6BAgJEAI%23v%3Donepage&q=formula%20muestra&f=false)

[419&sa=X&ved=2ahUKEwiZnb6ymqrxAhXXQjABHXooAuEQ6AF6BAgJEAI#v=](https://books.google.com.pe/books?id=H5YvDwAAQBAJ&pg=PT56&dq=formula%2Bmuestra&hl=es-419&sa=X&ved=2ahUKEwiZnb6ymqrxAhXXQjABHXooAuEQ6AF6BAgJEAI%23v%3Donepage&q=formula%20muestra&f=false) [onepage&q=formula%20muestra&f=false](https://books.google.com.pe/books?id=H5YvDwAAQBAJ&pg=PT56&dq=formula%2Bmuestra&hl=es-419&sa=X&ved=2ahUKEwiZnb6ymqrxAhXXQjABHXooAuEQ6AF6BAgJEAI%23v%3Donepage&q=formula%20muestra&f=false) ISBN: 1506521169 – 9781506521169

GUZMAN, cesar. Modernización De La Herramienta De Configuración De Clientes, Aplicando Metodología Scrum. Tesis (Maestro en Ingeniería e Innovación). México: Universidad Cetys, Centro de Enseñanza Técnica y Superior. 2020. Disponible en:<https://repositorio.cetys.mx/handle/60000/1087>

Hamid, N. N. B., & Anwar, T. The MedMaps Apps: Mobile Application for Finding, Managing and Commercialize Pharmacy. [en línea] Mayo, 2017 [fecha de consulta: 03 de mayo del 2021]. Disponible en: https://ieeexplore.ieee.org/document/8075306

Hernández White, Carlos. MF1004\_3-Gestión de proveedores. Editorial Elearning, S.L. 2015. Disponible en: https://books.google.com.pe/books?id=KbpWDwAAQBAJ&pg=PA447&dq=veje z+de+inventario&hl=es&sa=X&ved=2ahUKEwiN8d7XmNL0AhUfGLkGHTCJC8 EQ6AF6BAgCEAI#v=onepage&q&f=false

Jin, L., & Liang, X. Modeling of Instant Messaging System Based on RUP and UML. [en línea] agosto 2016 [fecha de consulta: 03 de mayo del 2021]. Disponible en: https://ieeexplore.ieee.org/document/7d600316

Kiruthika Jay, Khaddaj Souheil, Greenhill Darrel & Francik Jarek. User Experience Design in Web Applications. [en línea] Agosto, 2016 [Fecha de consulta: 05 de diciembre del 2021]. Disponible en: https://ieeexplore.ieee.org/document/7982315

LACHEWICZ, Katarzyna. Analiza wydajności systemów bazodanowych: MySQL, MS SQL, PostgreSQL w kontekście aplikacji internetowych. [En línea] octubre 2020 [Fecha de consulta: 28 de abril del 2021] Disponible en: <https://ph.pollub.pl/index.php/jcsi/article/view/1583/1269>

LA Importancia de la Investigación Explicativa [En línea]. REVIST online-tesis. 01 julio del 2020. [Fecha de consulta: 06 de mayo del 2021]. Disponible en: https://online-tesis.com/la-importancia-de-la-investigacion-explicativa/

LEMA, Franklin. Desarrollo del Sistema Web para el Control de Inventario, Ventas, Facturación y Publicidad del taller de Aluminio y Vidrio "LÓPEZ" Aplicando la Metodología Lean Software Development", Tesis. (Ingeniero en sistemas informaticos). Ecuador: Escuela Superior Politecnica deChimborazo.

Luna, Fernando, Peña Millahual, Claudio y Iacono, Matías. 2018. PROGRAMACION WEB Full Stack 13 - PHP: Desarrollo frontend y backend - Curso visual y práctico. s.l.: RedUsers, 2018. Disponible en: [https://books.google.com.pe/books/about/PROGRAMACION\\_WEB\\_Full\\_Stack](https://books.google.com.pe/books/about/PROGRAMACION_WEB_Full_Stack_13_PHP.html?id=SyBFDwAAQBAJ&printsec=frontcover&source=kp_read_button&redir_esc=y%23v%3Donepage&q&f=false) [\\_13\\_PHP.html?id=SyBFDwAAQBAJ&printsec=frontcover&source=kp\\_read\\_but](https://books.google.com.pe/books/about/PROGRAMACION_WEB_Full_Stack_13_PHP.html?id=SyBFDwAAQBAJ&printsec=frontcover&source=kp_read_button&redir_esc=y%23v%3Donepage&q&f=false) [ton&redir\\_esc=y#v=onepage&q&f=false](https://books.google.com.pe/books/about/PROGRAMACION_WEB_Full_Stack_13_PHP.html?id=SyBFDwAAQBAJ&printsec=frontcover&source=kp_read_button&redir_esc=y%23v%3Donepage&q&f=false)

Manterola et al. Confiabilidad, precisión o reproducibilidad de las mediciones. Métodos de valoración, utilidad y aplicaciones en la práctica clínica [en línea]. Vol.35, n°. 6. noviembre de 2018. [Fecha de consulta: 19 de junio de 2021]. <https://scielo.conicyt.cl/pdf/rci/v35n6/0716-1018-rci-35-06-0680.pdf>

#### ISSN: 0716-1018

Muradas, Yanina (2018) OpenWebinars: conoce las metodologías agiles más usadas. Recuperado de [https://openwebinars.net/blog/conoce-las-3](https://openwebinars.net/blog/conoce-las-3-metodologias-agiles-mas-usadas/) [metodologias-agiles-mas-usadas/](https://openwebinars.net/blog/conoce-las-3-metodologias-agiles-mas-usadas/)

NARAKORN, Songkittirote; WORAJIT, Setthapun y HATHAITHIP, Sintuya.Smart Plug Control System Development with MySQL Database and MQTT Protocol. [En línea] Febrero del 2019 [Fecha de consulta: 29 de abril del 2021] Disponible en: <https://ieeexplore.ieee.org/abstract/document/8644721>

Ñaupas Paitán, Humberto; Valdivia Dueñas, Marcelino; Palacios Vilela, Jesús; Romero Delgado, Hugo. 2018. Metodología de la Investigación, Cuantitativa-Cualitativa y Redacción de la Tesis. Ediciones de la U, 2018. Bogotá, Colombia. Disponible en: en: https://corladancash.com/wpcontent/uploads/2020/01/Metodologia-de-la-inv-cuanti-y-cuali-Humberto-Naupas-Paitan.pdf

Palacio, Marta. Scrum Master. [ en Línea]. v.3, España ,2021 [fecha de consulta: 11 de octubre de 2021]. Disponible en: [https://scrummanager.net/files/scrum\\_master.pdf](https://scrummanager.net/files/scrum_master.pdf)

Perla V. E., Lucero C. C., Alejandro G. F., & Sodel V. R. Caracterización y Detección Automática de Bad Smells MVC. [en línea] marzo 2018 [fecha de consulta: 03 de mayo del 2021]. Disponible en: [http://www.scielo.mec.pt/scielo.php?script=sci\\_arttext&pid=S1646-](http://www.scielo.mec.pt/scielo.php?script=sci_arttext&pid=S1646-) 98952018000100006&lang=es

Peña, Omaira, Silva, Rafael. Factores incidentes sobre la gestión de sistemas de inventario en organizaciones venezolanas. Telos [en linea]. 2016, 18(2), 187-207 [fecha de Consulta 03 de mayo de 2021]. ISSN: 1317-0570. Disponible en: https:[//www.redalyc.org/articulo.oa?id=99345727003](http://www.redalyc.org/articulo.oa?id=99345727003) PICO, Edith. Plan de Mantenimiento Centrado en la Confiabilidad para la

Inyectora de Poliuretano de la Empresa Calzado Marcia - Buffalo Industrial. Tesis. (Ingeniería en Procesos de Automatización). Ecuador: Universidad Técnica de Ambato. Facultad de Ingeniería en Sistemas, Electrónica e Industrial, 2016. Disponible en:

https://repositorio.uta.edu.ec/handle/123456789/23111?mode=full

PURISACA, Gerson y ZAVALETA, Rossen. Sistema Web para el Control de Inventario del área de Gabinete en el Proyecto del Museo de Sitio de Tucume-Lambayeque.Tesis(ingeniero de sistemas). Guadalupe: Universidad nacional de Trujillo, Escuela Profesional de Ingeniería de Sistemas, 2019. Disponible en: https://dspace.unitru.edu.pe/handle/UNITRU/13931

Ramírez Luz, Ramon. Gestión de proyectos de instalaciones de telecomunicaciones. En: Planificación del mantenimiento de las instalaciones de telecomunicaciones, Ediciones Paraninfo 2017, Valencia [en linea]. p.250 [consultado 25 de abril 2021] ISBN 8428338671. Disponible en: [https://books.google.com.pe/books?id=NV9IDgAAQBAJ&pg=PA250&dq=indice](https://books.google.com.pe/books?id=NV9IDgAAQBAJ&pg=PA250&dq=indice%2Bde%2Bdisponibilidad%2Bde%2Bequipos&hl=es&sa=X&ved=2ahUKEwiAgcfo7pnwAhVqh-AKHaUCBUAQ6AEwAnoECAMQAg%23v%3Donepage&q&f=false) [+de+disponibilidad+de+equipos&hl=es&sa=X&ved=2ahUKEwiAgcfo7pnwAhVq](https://books.google.com.pe/books?id=NV9IDgAAQBAJ&pg=PA250&dq=indice%2Bde%2Bdisponibilidad%2Bde%2Bequipos&hl=es&sa=X&ved=2ahUKEwiAgcfo7pnwAhVqh-AKHaUCBUAQ6AEwAnoECAMQAg%23v%3Donepage&q&f=false) [h-](https://books.google.com.pe/books?id=NV9IDgAAQBAJ&pg=PA250&dq=indice%2Bde%2Bdisponibilidad%2Bde%2Bequipos&hl=es&sa=X&ved=2ahUKEwiAgcfo7pnwAhVqh-AKHaUCBUAQ6AEwAnoECAMQAg%23v%3Donepage&q&f=false)[AKHaUCBUAQ6AEwAnoECAMQAg#v=onepage&q&f=false](https://books.google.com.pe/books?id=NV9IDgAAQBAJ&pg=PA250&dq=indice%2Bde%2Bdisponibilidad%2Bde%2Bequipos&hl=es&sa=X&ved=2ahUKEwiAgcfo7pnwAhVqh-AKHaUCBUAQ6AEwAnoECAMQAg%23v%3Donepage&q&f=false)

Ramírez Ríos, Alejandro y Polack Peña, Ana María. Estadística inferencial. Elección de una prueba estadística no paramétrica en investigación científica. [En línea] 22 de diciembre del 2019 [Fecha de consulta: 22 de junio del 2021] Disponible en: https:[//www.redalyc.org/journal/5709/570962992015/](http://www.redalyc.org/journal/5709/570962992015/)

Razak, N. F. A., Mustaffa, N. H., Radzi, N. H. M., Sallehuddin, R., & Bazin, E. N. Web based Online Bakery System with Short Messaging Service and Email Notification. [en línea] Mayo, 2017 [Fecha de consulta: 03 de mayo del 2021]. Disponible en: https://ieeexplore.ieee.org/document/8075355

Robles Pastor, Blanca Flor. Población y Muestra. Pueblo Continente. [En línea] 19 de febrero del 2019 [Fecha de consulta: 22 de junio del 2021] Disponible en: <http://journal.upao.edu.pe/PuebloContinente/article/view/1269/1099>

RUEDA, Claudia. Implementación de un Sistema informático de control de ventas e inventarios de la maderera Hendrik.Tesis. (Ingeniero de Sistemas). Tumbes: Universidad Católica de los Ángeles Chimbote, Escuela Profesionalde Ingeniería de Sistemas, 2019. Disponible en: <http://repositorio.uladech.edu.pe/bitstream/handle/123456789/10457/INVENTA> RIOS\_SISTEMA\_INFORM%c3%81TICO\_RUEDA\_FASANANDO\_CLAUDIA\_T HALIA.pdf?sequence=1&isAllowed=y

Sanchez Flores, Juliana Ludgarda y Pilco Cubas, José Ricardo. Propuesta de mejora del proceso logístico para incrementar la rentabilidad de la empresa LN Comercial EIRL, 2018. Tesis. (Carrera de Administración). Perú. Universidad Privada del Norte. Facultad de Negocios, 2018. Disponible en: https://repositorio.upn.edu.pe/handle/11537/14548

Flores Vera, Ingrid Tatiana y Rojas Tincco, Andrea del Pilar. Evaluación del Control interno al área de Inventario de la empresa JG Repuestos Industriales de la ciudad de Guayaquil. Tesis. (Ingeniería en Contabilidad y Auditoría). Ecuador. Universidad Politécnica SALESIANA. Facultad de Contabilidad y Auditoría, 2017. Disponible en: https://dspace.ups.edu.ec/bitstream/123456789/10006/1/UPS-GT001158.pdf

Santabárbara, Javier. Cálculo del intervalo de confianza para los coeficientes de correlación mediante sintaxis en SPSS [en línea]. [Vol. 12, Nº. 2.](https://dialnet.unirioja.es/ejemplar/526467) Julio 2019. [Fecha de consulta: 19 de junio de 2021]. <https://dialnet.unirioja.es/servlet/articulo?codigo=7057077> ISSN: 2013-2255

SATOTO, Kondrat.et al. Optimizing MySQL Database System on Information Systems Research, Publications and Community Service. [En línea] Abril 2017 [Fecha de consulta: 28 de Abril del 2021]. Disponible e[n](https://ieeexplore.ieee.org/document/7910533) <https://ieeexplore.ieee.org/document/7910533>

SORLÓZANO Gonzáles, María José. 2018. Gestión de pedidos y stock. COML0309. Disponible en: https://books.google.com.pe/books?id=v1EpEAAAQBAJ&pg=PT57&dq=exactitu d+de+inventario&hl=es&sa=X&ved=2ahUKEwjA5rzZjdL0AhUTILkGHcOjBZ8Q6 AF6BAgHEAI#v=onepage&q&f=false

STENLY, Adam Y STEVANI, Andolo. A New PHP Web Application Development Framework Based on MVC Architectural Pattern and Ajax Technology [enlínea]. Agosto 2019, [Fecha de consulta: 20 de Abril de 2021]. Disponible en https://ieeexplore.ieee.org/document/8874912.

DOI: 10.1109/ICORIS.2019.8874912

SCRUMStudy. 2016. Una guía para el cuerpo y conocimiento de Scrum (Guía Sbok). Libro. Disponible en: https://www.scrumstudy.com/SBOK/SCRUMstudy-SBOK-Guide-2016-spanish.pdf

SOCRATES, Iván. "APLICATIVO INFORMÁTICO DE GESTIÓN PARA EL ÁREA DE SUPERVISIÓN DE PROYECTOS DEL FITEL". Tesis (ingeniero desistemas y computación). Perú: Universidad Peruana Los Andes. Facultad de Ingeniería. 2017. Disponible en: https://repositorio.upla.edu.pe/handle/20.500.12848/301

Solíz Plata, Desiderio Javier. Cómo Hacer un Perfil Proyecto de Investigación Científica. Palibrio, 2019. Disponible en: https://books.google.com.pe/books?id=Q-

GCDwAAQBAJ&pg=PT75&dq=poblacion+muestra+muestreo&hl=es-419&sa=X&ved=2ahUKEwiTioqI7pjxAhXrSjABHfAFDNgQ6AEwAnoECAUQAg #v=onepage&q=poblacion%20muestra%20muestreo&f=false

ISBN: 1506527205 - 9781506527208

UNAD. 2017. Universidad Nacional Abierta y a Distancia. [En línea] 2017. [Fecha de consulta: 20 de abril del 2021]. Disponible en: [http://stadium.unad.edu.co/ovas/10596\\_9839/qu\\_es\\_uml.html](http://stadium.unad.edu.co/ovas/10596_9839/qu_es_uml.html)

VALDERRAMA, Annie. Mejora de procesos para incrementar la calidad de servicio de la empresa de seguridad PROTEO Hervas S.A.C. Tesis. (Ingeniería Industrial). Peru: Universidad César Vallejo. Escuela Académica de Ingeniería Industrial, 2019. Communication and the Disponible en: https://repositorio.ucv.edu.pe/handle/20.500.12692/57287

VALLEJOS, Pablo. Sistema web para el control de inventario en la empresa Web Solutions S.A.C. Tesis. (Ingeniería de Sistemas). Perú: Universidad César Vallejo. Escuela Académica Profesional de Ingeniería de Sistemas, 2018. Disponible en: https://repositorio.ucv.edu.pe/handle/20.500.12692/39709 VASCONEZ, Víctor; Mayorga, Miriam; Moreno, Marco; Arellano, Alicia y Pazmiño, Christian. Gestión del sistema de inventarios orientados a pequeñas u medianas empresas, PYMEs, ecuatorianas del sector ferretero: caso de estudio. [En línea] febrero 2020 [Fecha de consulta: 29 de octubre del 2021] Disponible en: http://www.revistaespacios.com/a20v41n03/20410307.html

VELOZ, Carlos y PARADA, Oscar. Métodos para mejorar la eficiencia y la toma de decisiones en la gestión de inventarios. [En línea] Abril 2017, Vol.10, n°22. [Fecha de consulta: 28 de abril del 2021]. Disponible en https://dialnet.unirioja.es/servlet/articulo?codigo=6151210 ISSN: 1390-4272

Vicente Vírseda, Juan Antonio; González Arias, Julio; Parra Rodríguez, Francisco; Beltrán Pascual, Mauricio. Métodos de Data Science aplicados a la Economía y a la Dirección y Administración de Empresas. 2019. Editorial UNED, 2019. Disponible en: [https://books.google.com.pe/books?id=rCi6DwAAQBAJ&pg=PT59&dq=python+](https://books.google.com.pe/books?id=rCi6DwAAQBAJ&pg=PT59&dq=python%2Bestadistica&hl=es-419&sa=X&ved=2ahUKEwiqgLCh5LHxAhUSQ60KHfgOD1cQ6AF6BAgJEAI%23v%3Donepage&q=python%20estadistica&f=false) [estadistica&hl=es-](https://books.google.com.pe/books?id=rCi6DwAAQBAJ&pg=PT59&dq=python%2Bestadistica&hl=es-419&sa=X&ved=2ahUKEwiqgLCh5LHxAhUSQ60KHfgOD1cQ6AF6BAgJEAI%23v%3Donepage&q=python%20estadistica&f=false)[419&sa=X&ved=2ahUKEwiqgLCh5LHxAhUSQ60KHfgOD1cQ6AF6BAgJEAI#v](https://books.google.com.pe/books?id=rCi6DwAAQBAJ&pg=PT59&dq=python%2Bestadistica&hl=es-419&sa=X&ved=2ahUKEwiqgLCh5LHxAhUSQ60KHfgOD1cQ6AF6BAgJEAI%23v%3Donepage&q=python%20estadistica&f=false) [=onepage&q=python%20estadistica&f=false](https://books.google.com.pe/books?id=rCi6DwAAQBAJ&pg=PT59&dq=python%2Bestadistica&hl=es-419&sa=X&ved=2ahUKEwiqgLCh5LHxAhUSQ60KHfgOD1cQ6AF6BAgJEAI%23v%3Donepage&q=python%20estadistica&f=false) ISBN: 8436276019 –

9788436276015

70 VILLAMAR, Marco. Aplicación Móvil para Publicidad y Ventas del Almacén Babahoyo. Tesis, (Magíster en Informática y Empresarial) Ecuador: Universidad Regional Autónoma de los Andes.Facultad de Sistemas Mercantiles,2017. Disponible en: [Aplicación móvil para publicidad y ventas del almacén Babahoyo](https://1library.co/document/z12g7mpy-aplicacion-movil-publicidad-ventas-almacen-babahoyo.html) [\(1library.co\)](https://1library.co/document/z12g7mpy-aplicacion-movil-publicidad-ventas-almacen-babahoyo.html)

Yang Gao, Saber Fallah, Yaochu Jin, Constantina Lekahou. 2017. Springer, 2017. Towards Autonomous Robotic Systems: 18th Annual Conference, TAROS 2017, Guildford, UK, July 19–21, 2017, Proceeding[s](https://www.google.com.pe/search?hl=es&tbo=p&tbm=bks&q=bibliogroup%3A%22Lecture%2BNotes%2Bin%2BComputer%2BScience%22&source=gbs_metadata_r&cad=6) Volumen 10454 de Lecture Notes in [Computer](https://www.google.com.pe/search?hl=es&tbo=p&tbm=bks&q=bibliogroup%3A%22Lecture%2BNotes%2Bin%2BComputer%2BScience%22&source=gbs_metadata_r&cad=6) Science Lecture Notes in Artificial [Intelligence](https://www.google.com.pe/search?hl=es&tbo=p&tbm=bks&q=bibliogroup%3A%22Lecture%2BNotes%2Bin%2BArtificial%2BIntelligence%22&source=gbs_metadata_r&cad=6) Disponible en: [https://books.google.com.pe/books?id=hG4tDwAAQBAJ&pg=PA413&dq=Shapi](https://books.google.com.pe/books?id=hG4tDwAAQBAJ&pg=PA413&dq=Shapiro%2BWilk&hl=es-419&sa=X&ved=2ahUKEwiuuuGJnpvxAhVJ7qwKHecoCVwQ6AEwA3oECAYQAg%23v%3Donepage&q=Shapiro%20Wilk&f=false) [ro+Wilk&hl=es-](https://books.google.com.pe/books?id=hG4tDwAAQBAJ&pg=PA413&dq=Shapiro%2BWilk&hl=es-419&sa=X&ved=2ahUKEwiuuuGJnpvxAhVJ7qwKHecoCVwQ6AEwA3oECAYQAg%23v%3Donepage&q=Shapiro%20Wilk&f=false)

[419&sa=X&ved=2ahUKEwiuuuGJnpvxAhVJ7qwKHecoCVwQ6AEwA3oECAYQ](https://books.google.com.pe/books?id=hG4tDwAAQBAJ&pg=PA413&dq=Shapiro%2BWilk&hl=es-419&sa=X&ved=2ahUKEwiuuuGJnpvxAhVJ7qwKHecoCVwQ6AEwA3oECAYQAg%23v%3Donepage&q=Shapiro%20Wilk&f=false) [Ag#v=onepage&q=Shapiro%20Wilk&f=false](https://books.google.com.pe/books?id=hG4tDwAAQBAJ&pg=PA413&dq=Shapiro%2BWilk&hl=es-419&sa=X&ved=2ahUKEwiuuuGJnpvxAhVJ7qwKHecoCVwQ6AEwA3oECAYQAg%23v%3Donepage&q=Shapiro%20Wilk&f=false)

YUKUO, Linhan. Sequential preventive maintenance interval determination based on Monte Carlo method for deteriorating systems [En línea] Julio 2017 [Fecha de consulta: 29 de abril]. Disponible en: https://ieeexplore.ieee.org/document/8030777

Zambrano Zambrano, S. M., & Vera Mesías, D. J. (2020). CONTROL DE MANTENIMIENTO PREVENTIVO EN COMPUTADORES A NIVEL DE SOFTWARE: CONTROL DE MANTENIMIENTO PREVENTIVO EN COMPUTADORES A NIVEL DE SOFTWARE. UNESUM-Ciencias. Revista Científica Multidisciplinaria. ISSN 2602-8166, 4(1), 143-154. https://doi.org/10.47230/unesum-ciencias.v4.n1.2020.213

# **ANEXOS**
## **ANEXO N° 01: MATRIZ DE CONSISTENCIA**

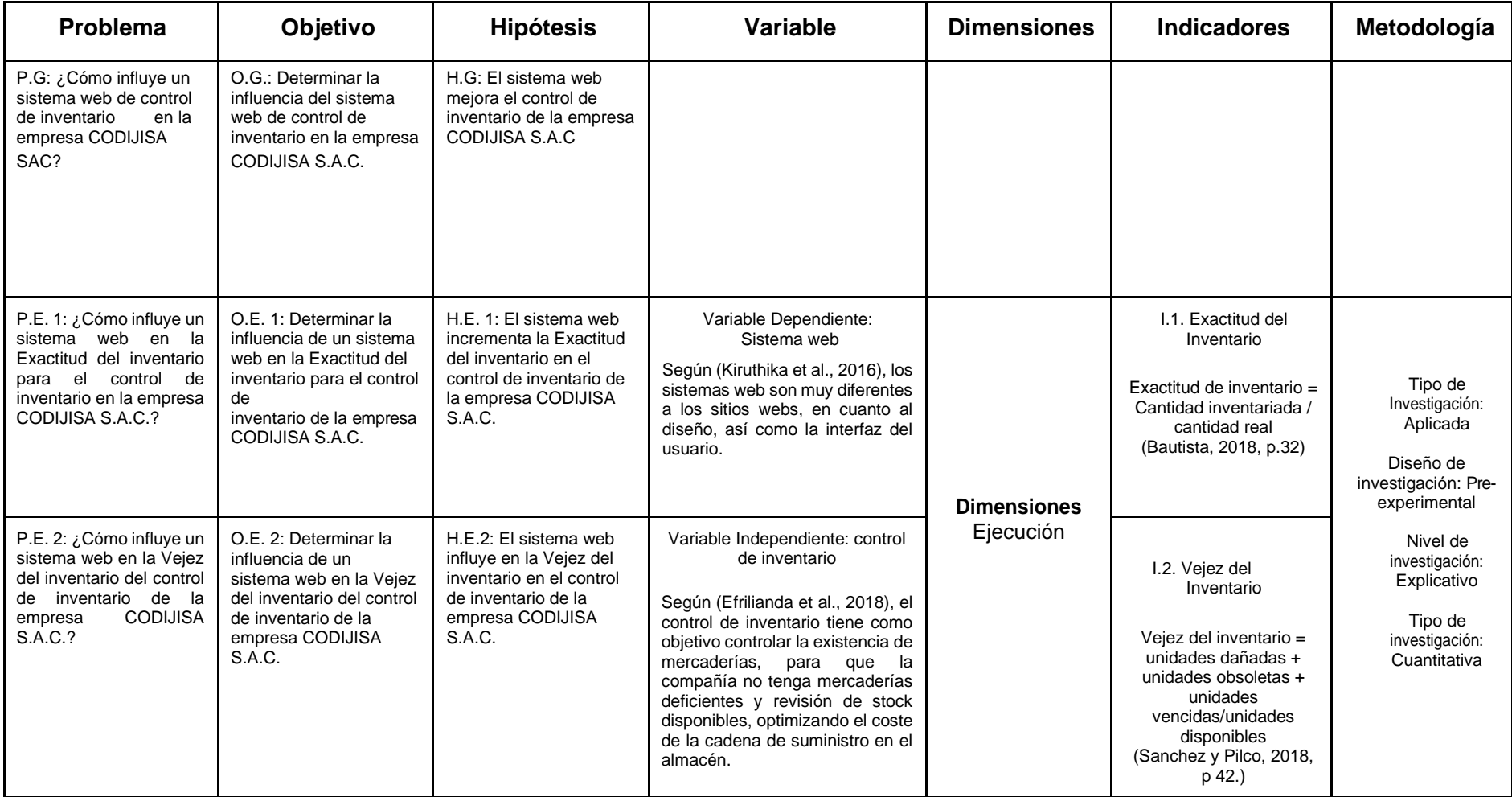

# **ANEXO N° 02: OPERACIONALIZACIÓN DE VARIABLES**

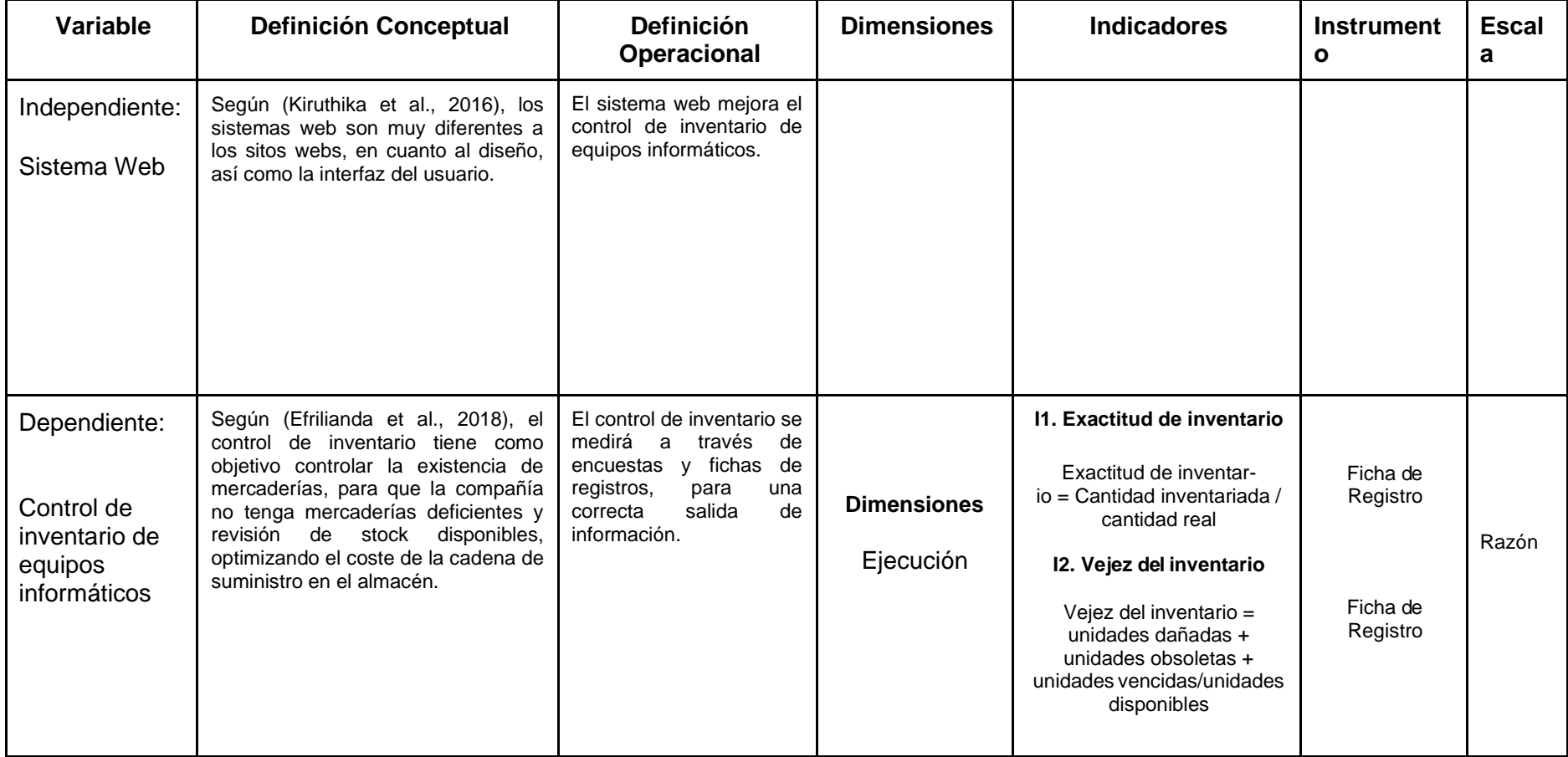

# **ANEXO N° 03: Validación del Instrumento Exactitud del Inventario**

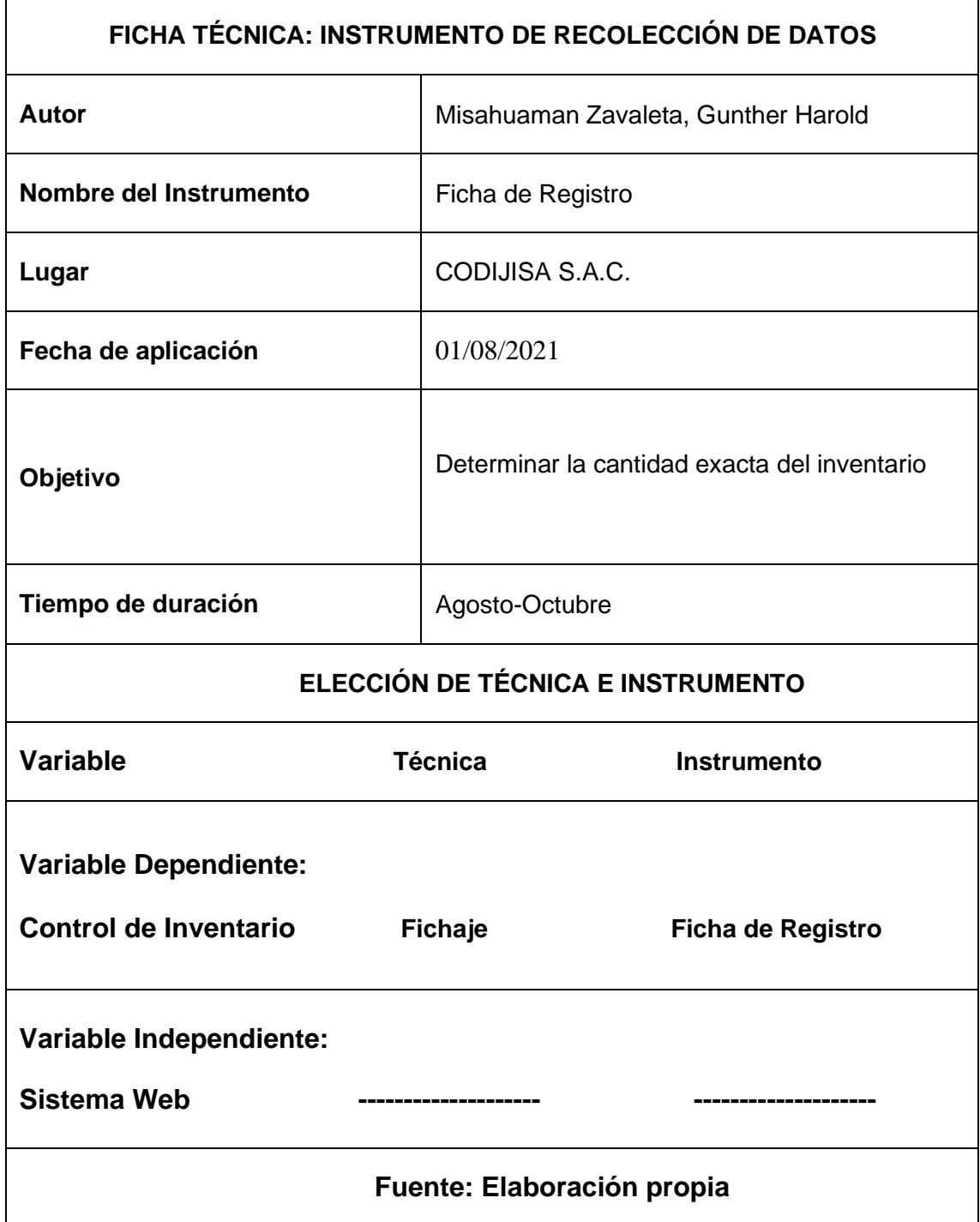

# **ANEXO N° 04: Validación del Instrumento Vejez del Inventario**

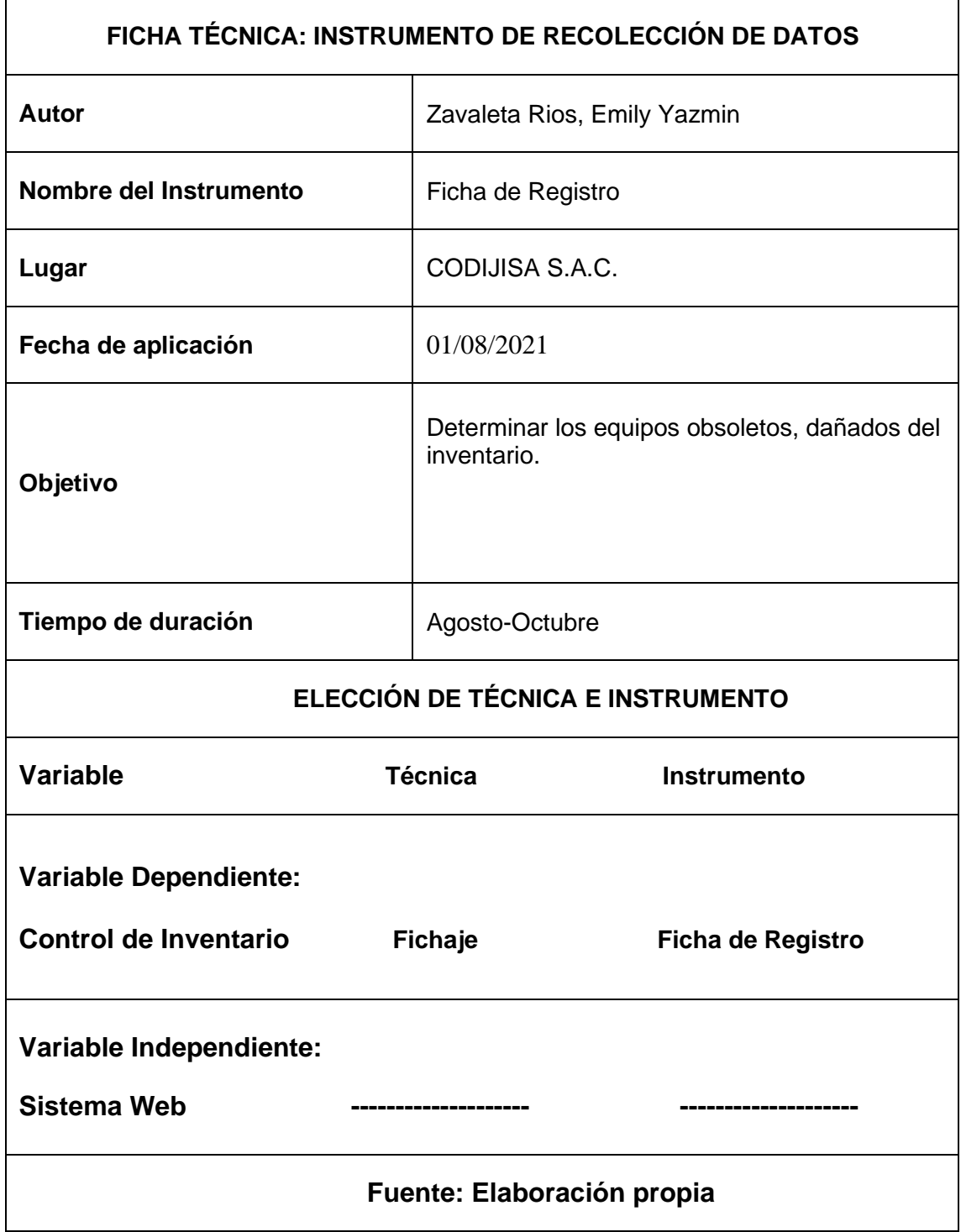

# **ANEXO N° 05:**

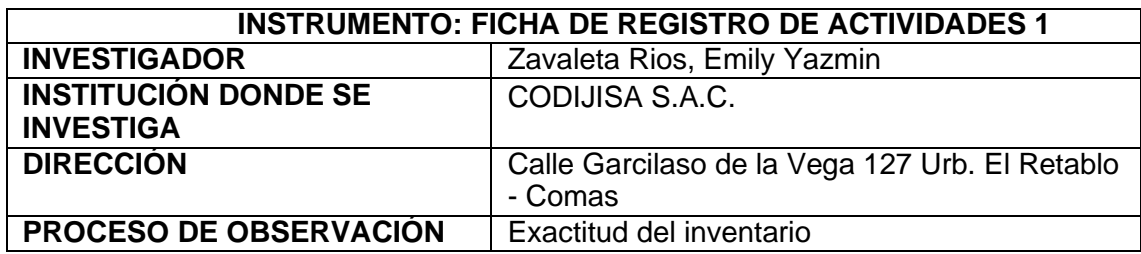

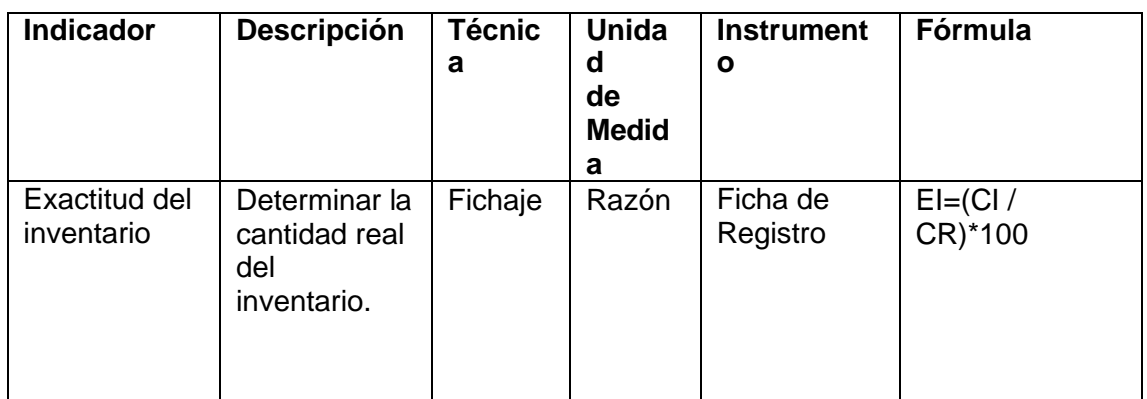

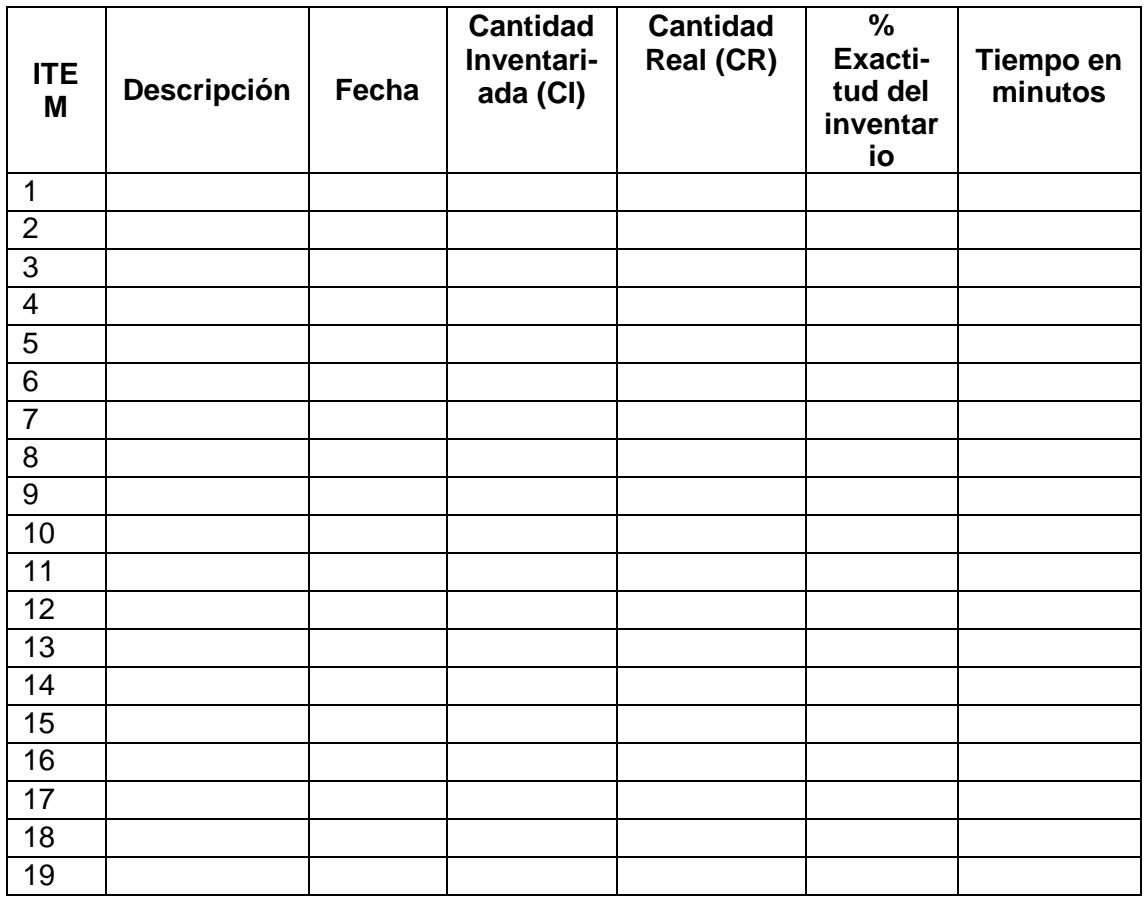

EI: Exactitud de inventario

CI: Cantidad inventariada

CR: Cantidad real

# **ANEXO N° 06:**

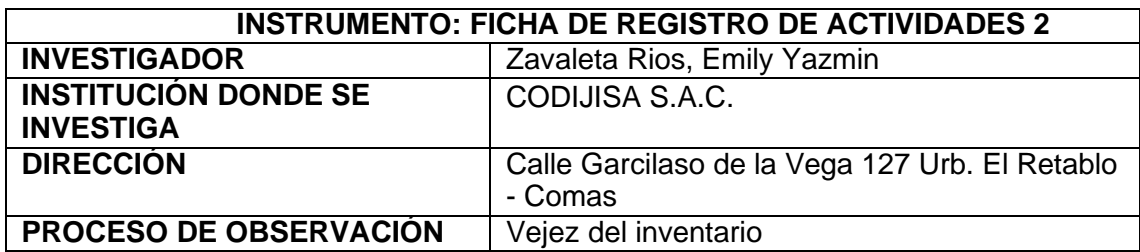

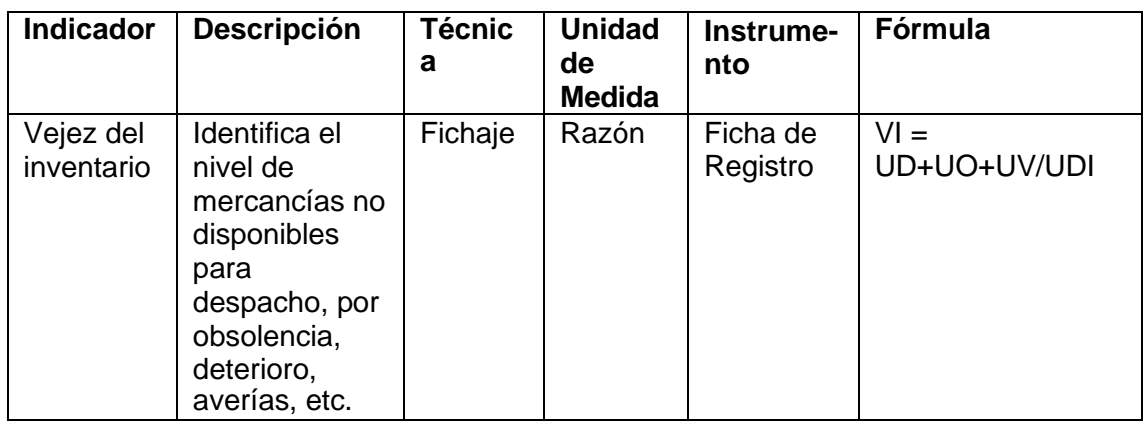

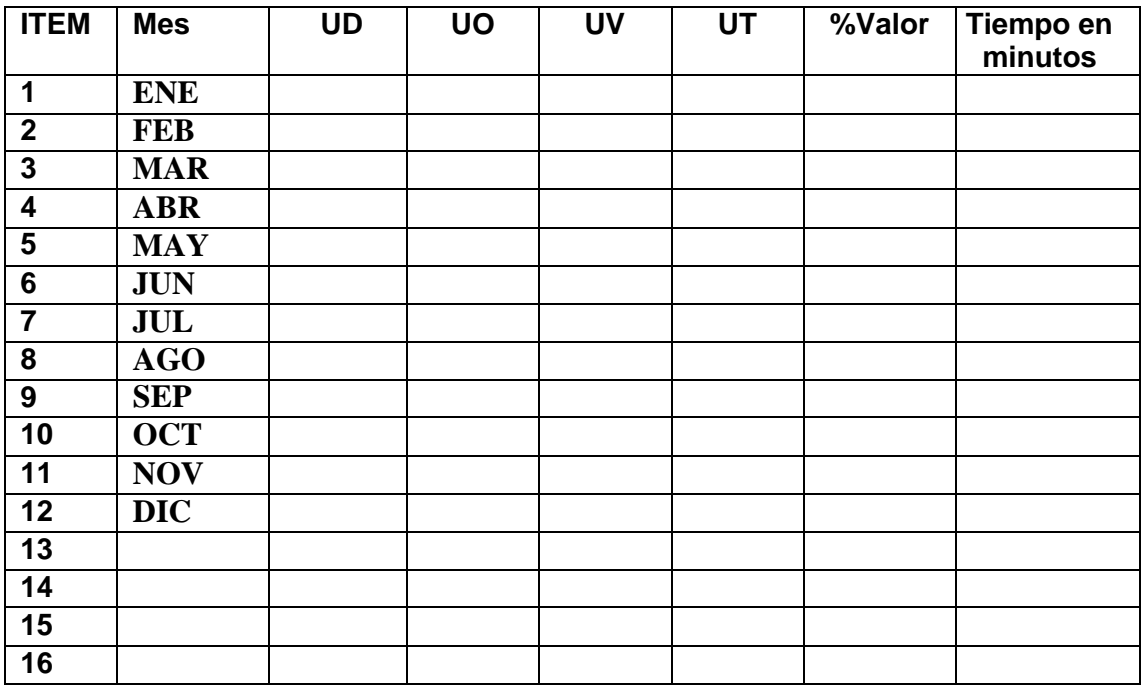

UD: Unidades dañadas

UO: Unidades obsoletas

UV: Unidades vencidas

UD: Unidades disponibles

## **ANEXO N° 07:**

## **VALIDACIÓN DEL INSTRUMENTO**

#### **I. DATOS GENERALES:**

**Apellidos y nombres del experto: Chumpe Agesto Juan Bruce Lee Título y/o grado: Ingeniero de Sistemas Fecha: 07 JUNIO 2021 Nombre del Instrumento:** Ficha de Registro –Exactitud del inventario **Autor:** Misahuaman Zavaleta, Gunther Harold **Título de la investigación:**

Sistema Web para el Control de Inventario de Equipos Informáticos en la Empresa CODIJISA S.A.C

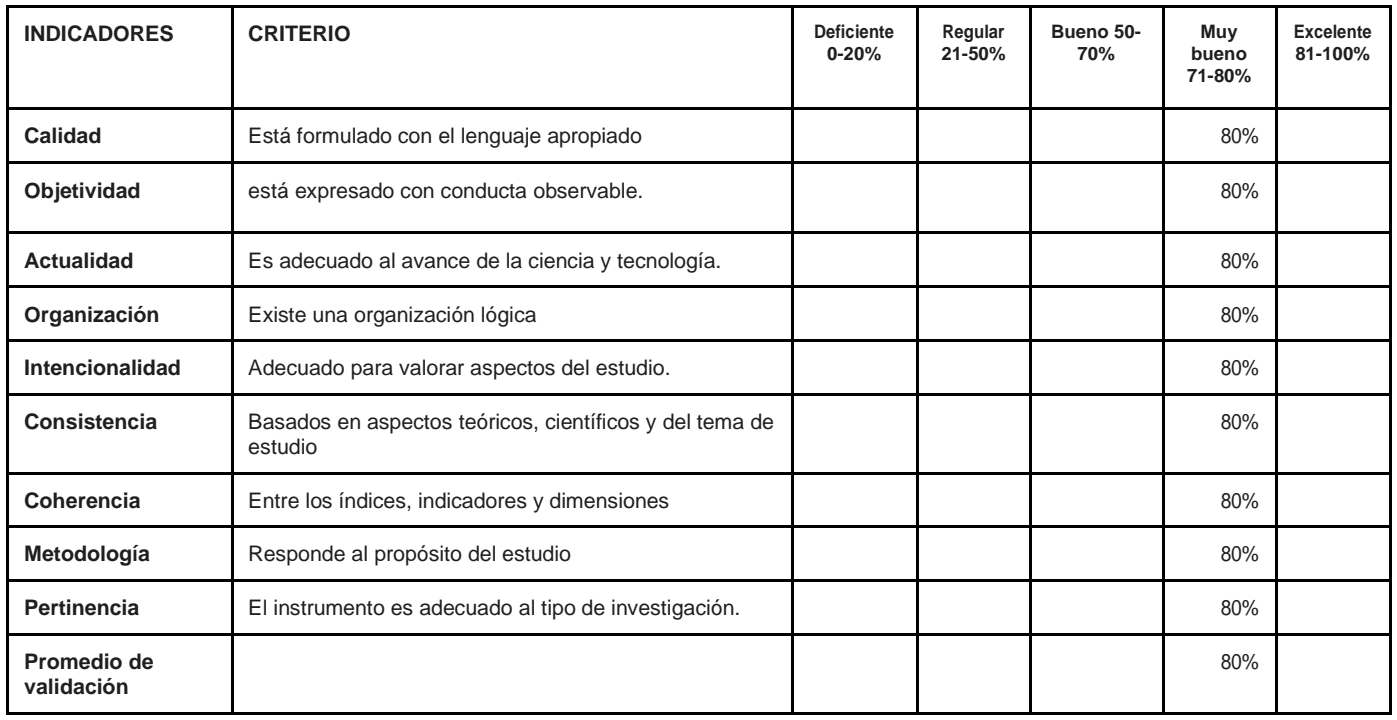

#### **II. ASPECTO DE VALIDACIÓN:**

#### **III. Promedio de validación:** 80%

#### **IV. Observaciones: viable Los Olivos, 07 de junio del 2021**

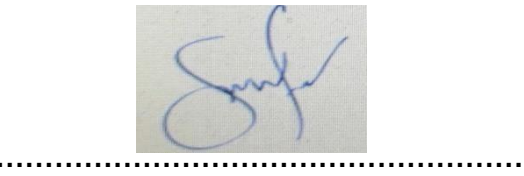

**Firma del Experto**

## **ANEXO N° 08:**

#### **VALIDACIÓN DEL INSTRUMENTO**

#### **I. DATOS GENERALES:**

**Apellidos y nombres del experto: Chumpe Agesto Juan Bruce Lee Título y/o grado: Ingeniero de Sistemas Fecha: 16 JUNIO 2021 Nombre del Instrumento:** Ficha de Registro – Vejez del inventario **Autor:** Zavaleta Ríos, Emily Yazmin **Título de la investigación:**

Sistema Web para el Control de Inventario de Equipos Informáticos en la Empresa CODIJISA S.A.C

#### **II. ASPECTO DE VALIDACIÓN:**

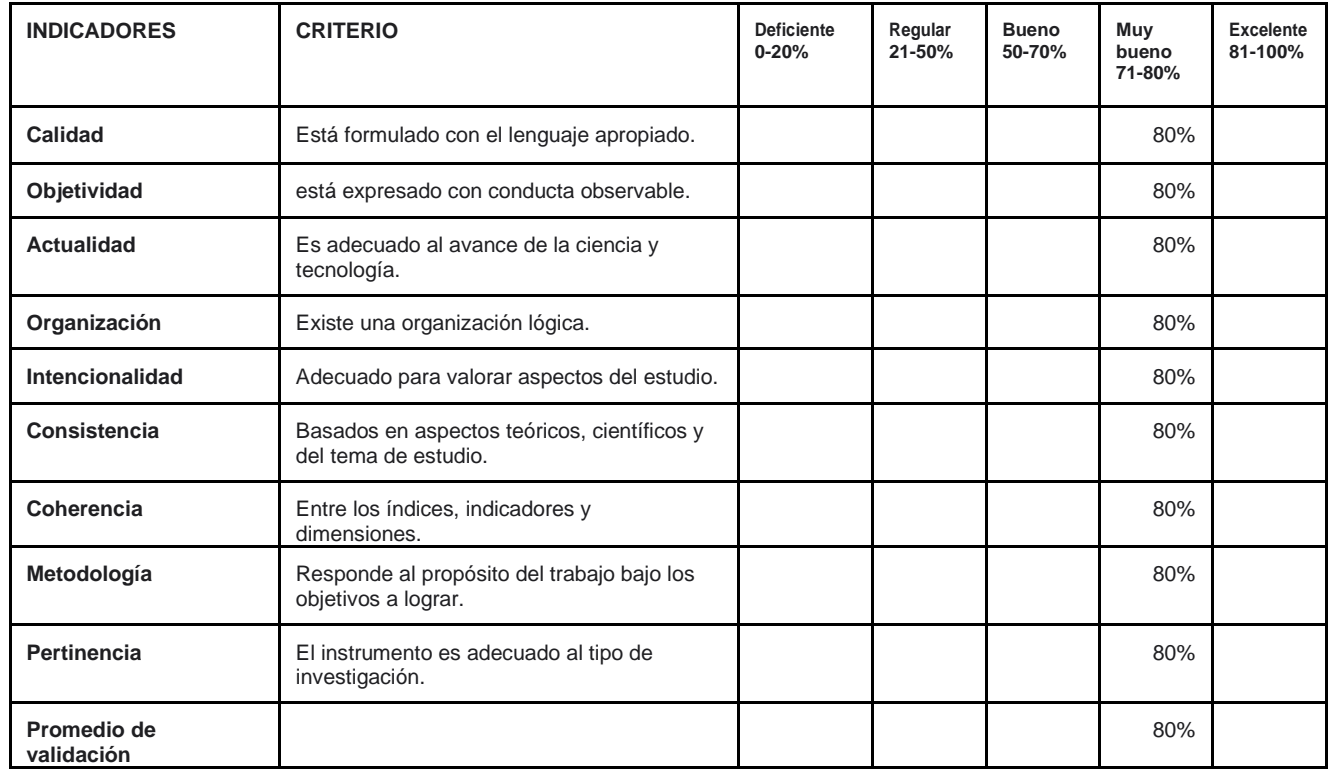

#### **III. Promedio de validación: 80%**

**IV. Observaciones: viable Los Olivos, 16 de junio del 2021**

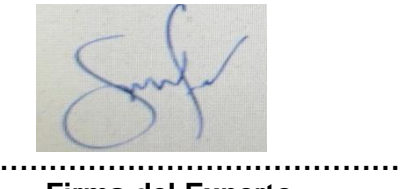

**Firma del Experto**

## **ANEXO N° 09:**

#### **VALIDACIÓN DEL INSTRUMENTO**

#### **V. DATOS GENERALES:**

**Apellidos y nombres del experto: ARADIEL CASTAÑEDA, HILARIO Título y/o grado: DOCTOR Fecha: 22 JUNIO 2021 Nombre del Instrumento:** Ficha de Registro – Exactitud del inventario **Autor:** Misahuaman Zavaleta, Gunther Harold **Título de la investigación:** Sistema Web para el Control de Inventario de Equipos Informáticos en la Empresa

CODIJISA S.A.C

#### **VI. ASPECTO DE VALIDACIÓN:**

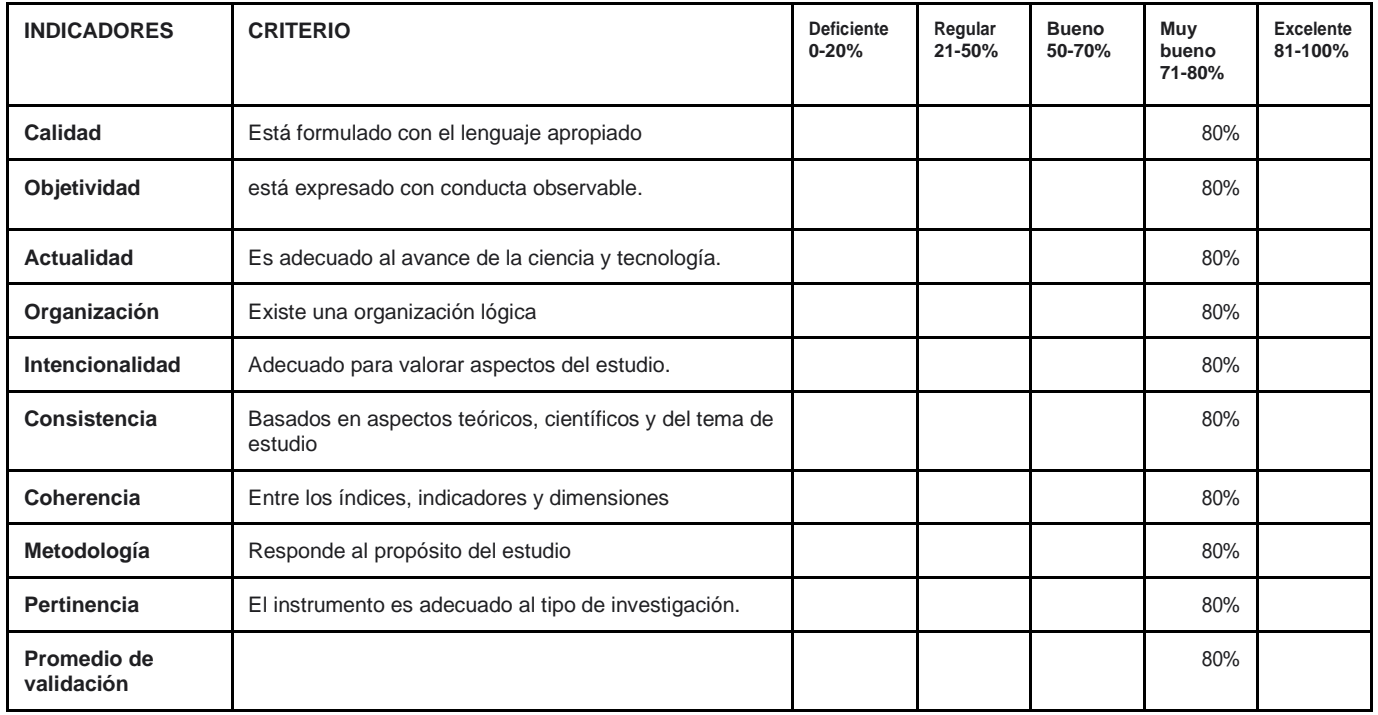

#### **VII. Promedio de validación:** 80%

**VIII. Observaciones:**

**Los Olivos, 22 de junio del 2021**

DRADIELS **……………………………** 

**Firma del Experto**

## **ANEXO N° 10:**

#### **VALIDACIÓN DEL INSTRUMENTO**

#### **V. DATOS GENERALES:**

**Apellidos y nombres del experto: ARADIEL CASTAÑEDA, HILARIO Título y/o grado: DOCTOR Fecha: 22 JUNIO 2021 Nombre del Instrumento:** Ficha de Registro – Vejez del inventario **Autor:** Zavaleta Ríos, Emily Yazmin **Título de la investigación:**

Sistema Web para el Control de Inventario de Equipos Informáticos en la Empresa CODIJISA S.A.C

#### **VI. ASPECTO DE VALIDACIÓN:**

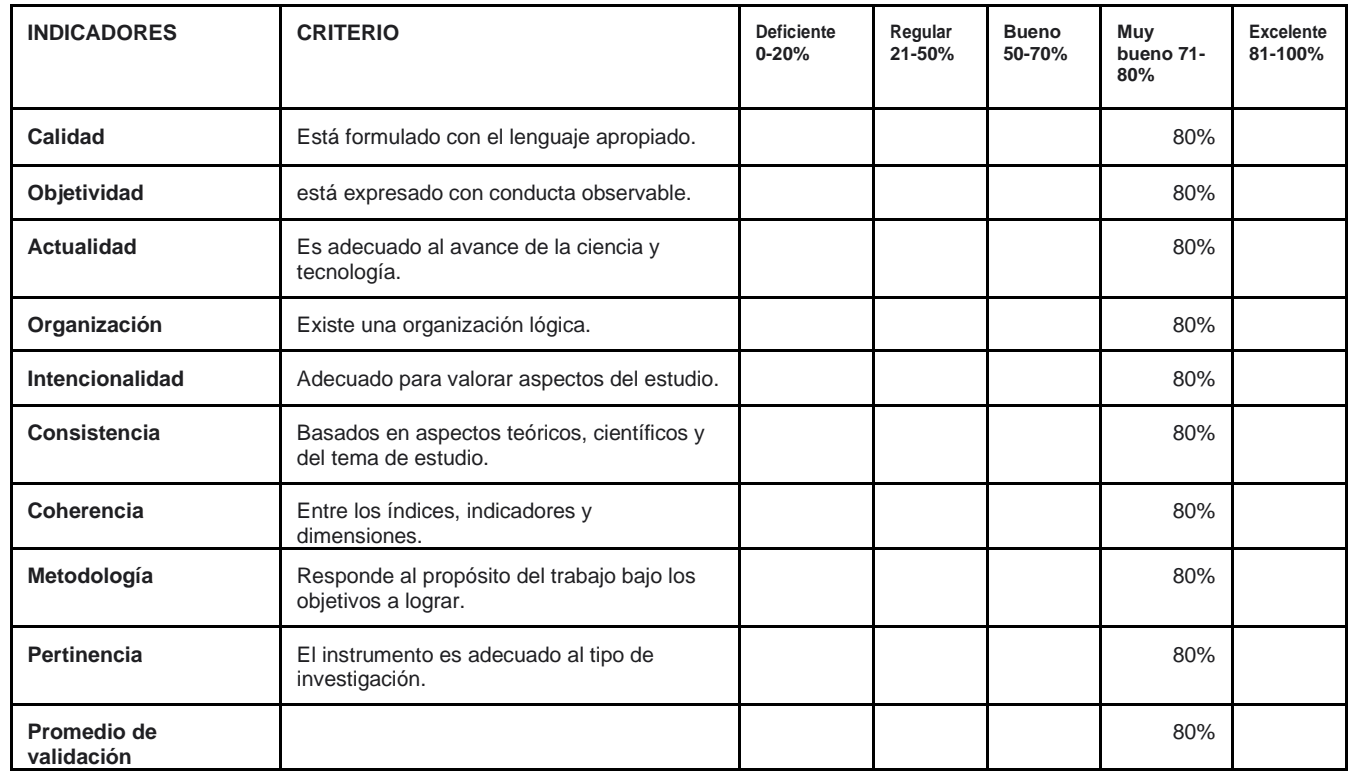

#### **VII. Promedio de validación:** 80%

**VIII. Observaciones:**

**Los Olivos, 22 de junio del 2021**

ARADIELS

**…………………………… Firma del Experto**

## **ANEXO N° 11:**

### **VALIDACIÓN DEL INSTRUMENTO**

#### **IX. DATOS GENERALES:**

**Apellidos y nombres del experto: SANCHEZ ATUNCAR GIANCARLO Título y/o grado: MAESTRO EN INGENIERIA DE SISTEMAS CON MENCION EN TI Fecha: 30 JUNIO 2021 Nombre del Instrumento:** Ficha de Registro – Exactitud del inventario **Autor:** Misahuaman Zavaleta, Gunther Harold **Título de la investigación:**

Sistema Web para el Control de Inventario de Equipos Informáticos en la Empresa CODIJISA S.A.C

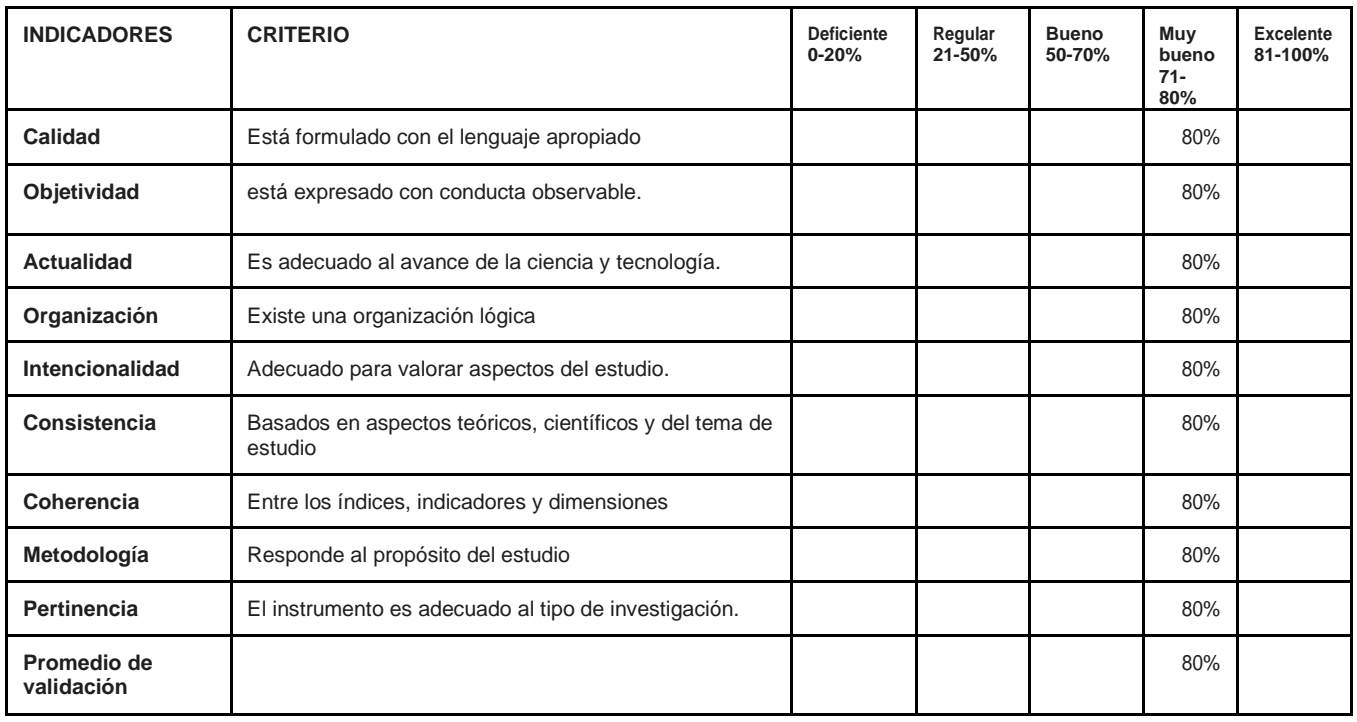

#### **X. ASPECTO DE VALIDACIÓN:**

#### **XI. Promedio de validación:** 80%

#### **XII. Observaciones: Aplicable Los Olivos, 30 de junio del 2021**

**…………………………… Firma del Experto**

## **ANEXO N° 12:**

#### **VALIDACIÓN DEL INSTRUMENTO**

#### **IX. DATOS GENERALES:**

**Apellidos y nombres del experto: SANCHEZ ATUNCAR GIANCARLO Título y/o grado: MAESTRO EN INGENIERIA DE SISTEMAS CON MENCION EN TI Fecha: 30 JUNIO 2021 Nombre del Instrumento:** Ficha de Registro – Vejez del inventario **Autor:** Zavaleta Ríos, Emily Yazmin **Título de la investigación:** Sistema Web para el Control de Inventario de Equipos Informáticos en la Empresa

CODIJISA S.A.C

#### **X. ASPECTO DE VALIDACIÓN:**

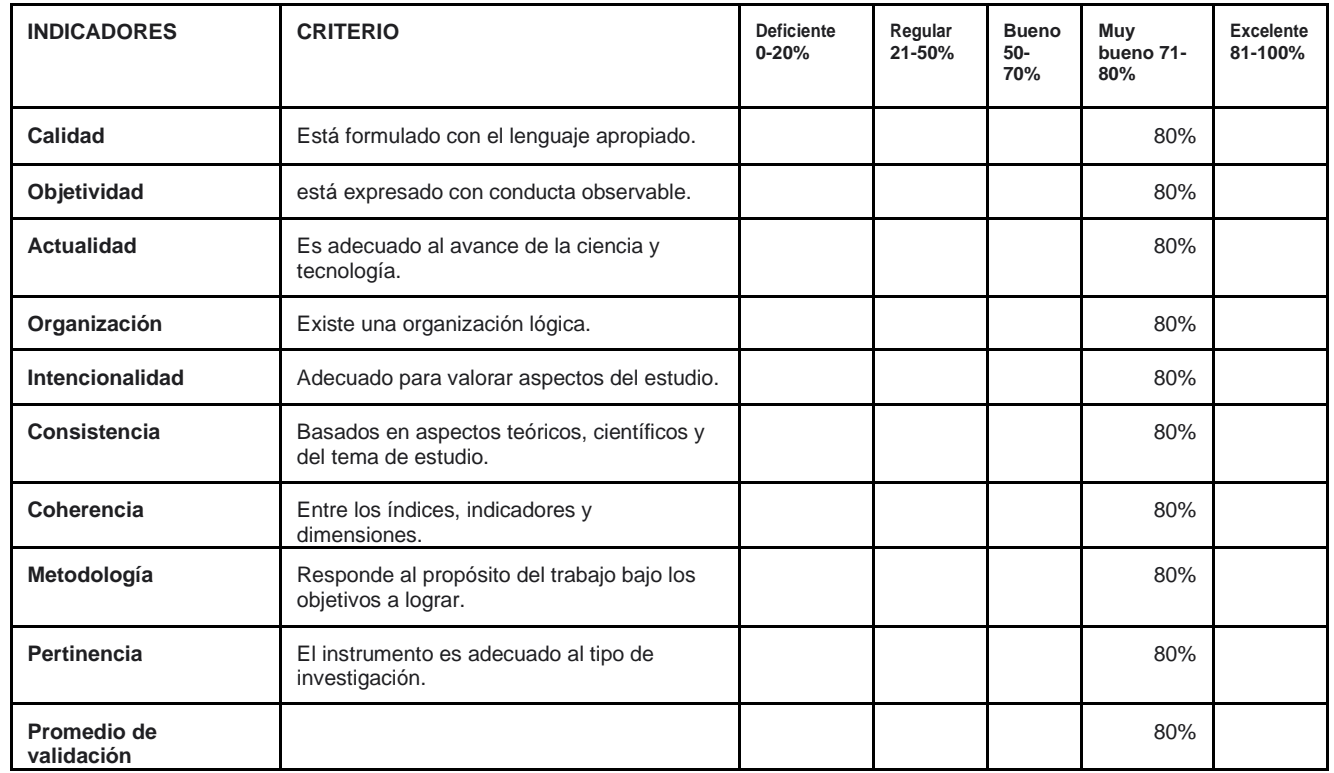

#### **XI. Promedio de validación:** 80%

**XII. Observaciones: Aplicable Los Olivos, 30 de junio del 2021**

**……………………………** 

**Firma del Experto**

## **ANEXO N° 13:**

#### **DIAGRAMA DE ISHIKAWA**

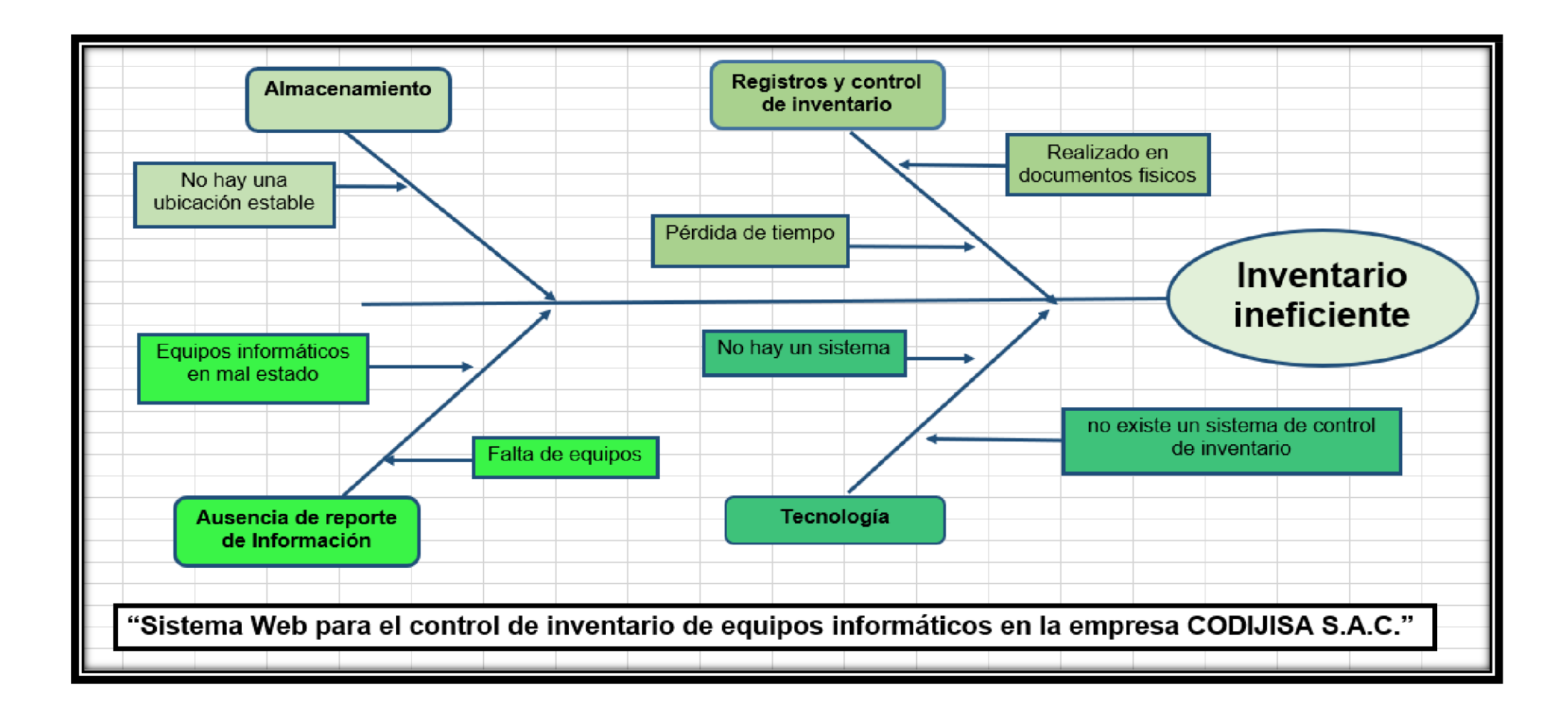

## **ANEXO N° 14:**

#### **SOLICITUD DE PERMISO**

Lima, 27 de Mayo del 2021

Sr. Ingeniero Camacho Williams

JEFE DEL AREA DE SISTEMAS DE TECNOLOGÍA DE INFORMACION

De nuestra consideración:

Уo. Zavaleta Rios, Emily; identificado con DNI 72911457 y Misahuaman Zavaleta, Gunther Harold; identificado con DNI 73005528 ante Ud. Respetuosamente me presento y expongo:

Que cursando el curso de Proyecto de Investigación con el título: Sistema Web para el Control de inventario de equipos informáticos de la empresa CODIJISA S.A.C., de la carrera de Ingeniería de sistemas en la Universidad César Vallejo-Lima Norte, solicito a usted de la manera más comedida, se considere la petición de un proyecto de tesis que cuente con la información suficiente y necesaria para el desarrollo, de acuerdo a las necesidades de la empresa CODIJISAS.A.C.

Соn saludos cordiales y a tiempo de agradecerle su atención a esta solicitud, aprovechamos la oportunidad para reiterarle nuestro más alta consideración y estima.

Atentamente:

Ing. Camacho Williams DNI: 44599605

flagences

Firma

## **ANEXO N° 15:**

### **I. DESARROLLO DEL MARCO DE TRABAJO - SCRUM**

#### **1. Introducción**

Este documento describe la implementación del marco de trabajo SCRUM, para el desarrollo del sistema web en el control de inventario de equipos informáticos en la empresa Comercializadora y Distribuidora Jimenez CODIJISA S.A.C.

La propuesta de SCRUM, consiste en realizar entregas potenciales utilizables de forma repetitiva e incremental, en un tiempo promedio de 2 a 4 semanas, denominadas Sprints. Para lograr ese objetivo, se establece ciertos modelos organizativos, a simple modo de guía y no de reglamento.

#### **2. Alcance**

Considerando lo analizado del objetivo específico, se cree conveniente que en el proyecto propuesto debe alcanzar los objetivos prioritarios:

- Desarrollar un sistema que permita obtener la frecuencia de uso de cada equipo de TI en dicha área.
- Contar con la exactitud de los equipos de TI.
- Registrar de manera adecuada los equipos de TI, que se encuentran en el área respectiva.
- El sistema web brinda reportes de Exactitud de inventario y vejez de inventario.

#### **3. Valores de Trabajo**

Los valores que deben ser practicados por todos los miembros involucrados en el desarrollo y que hacen posible que la metodología SCRUM tenga éxito son:

- Autonomía del equipo.
- Respeto en el equipo.
- Responsabilidad y autodisciplina.
- Foco en la tarea.
- Información, transparencia y visibilidad

#### **4. Personas y Roles del Proyecto**

- a. Scrum Master: Williams Camacho (jefe del Área)
- b. Scrum Team (Developers): Gunther Misahuaman, Emily Zavaleta, Moises Rivera
- c. Product Owner: Williams Jines (Subgerente de TI)

La metodología SCRUM, consta en realizar entregas potenciales utilizables de forma repetitiva e incremental, en un tiempo promedio de 1 a 5 semanas, denominadas Sprints. Para alcanzarlo, se determina ciertos modelos organizativos, a simple modo de guía y no de reglamento.

### **5. Historias de Usuarios**

Las siguientes historias de usuario muestran una descripción breve de la funcionalidad del sistema de manera cómo lo requiere el usuario, se especifica a modo de descripción lo que se quiere presentar, estas historias sirven para tener un mejor panorama de los requerimientos del sistema web.

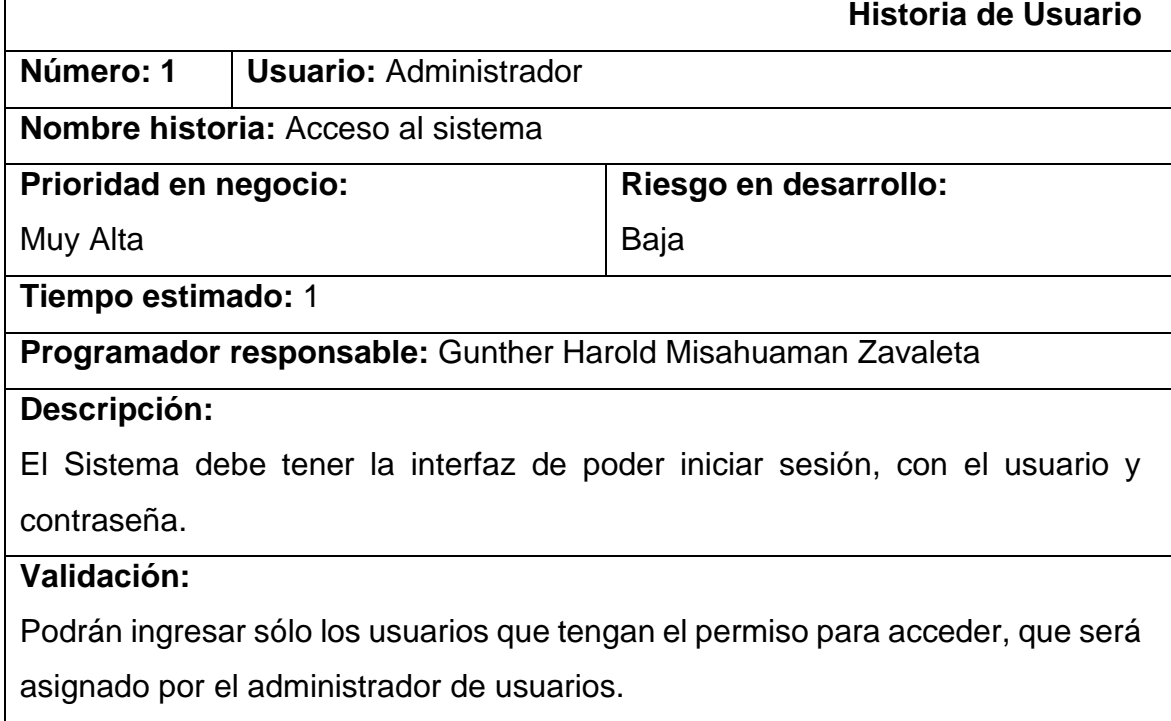

#### **Tabla N°12: Historia de Usuario N°1: Acceso al Sistema**

Fuente: Elaboración propia

# **Tabla N°13: Historia de Usuario N°2: Administración de Usuarios**

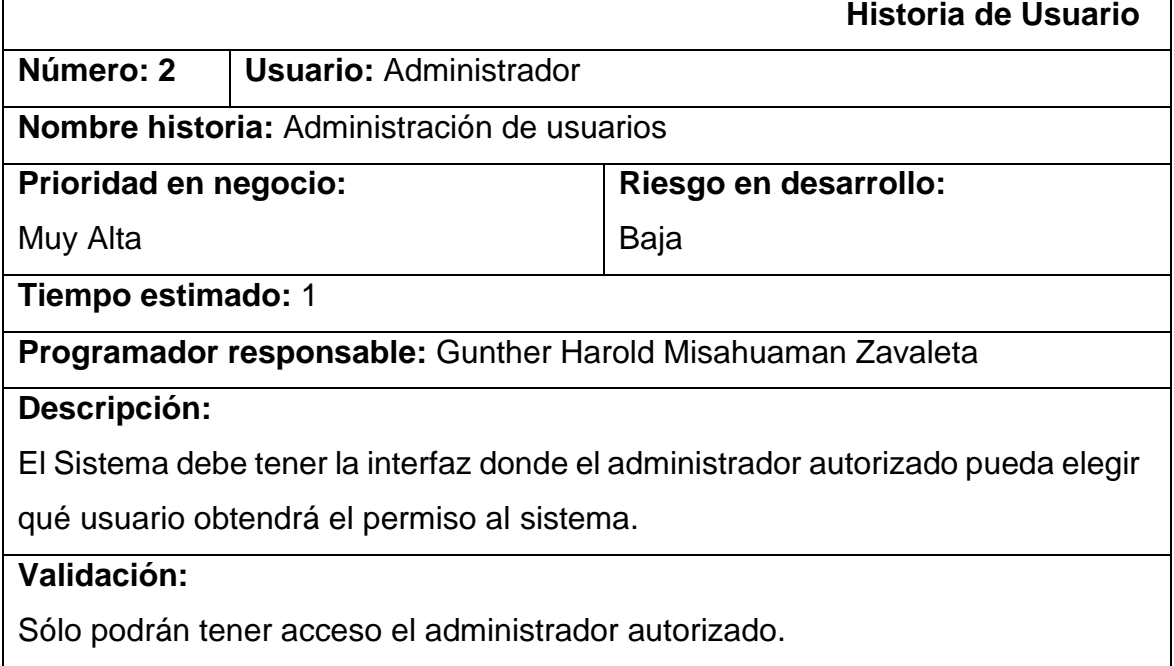

 $\mathbf{r}$ 

## Fuente: Elaboración propia

#### **Tabla N°14: Historia de Usuario N°3: Solicitud de cambio de equipo informático**

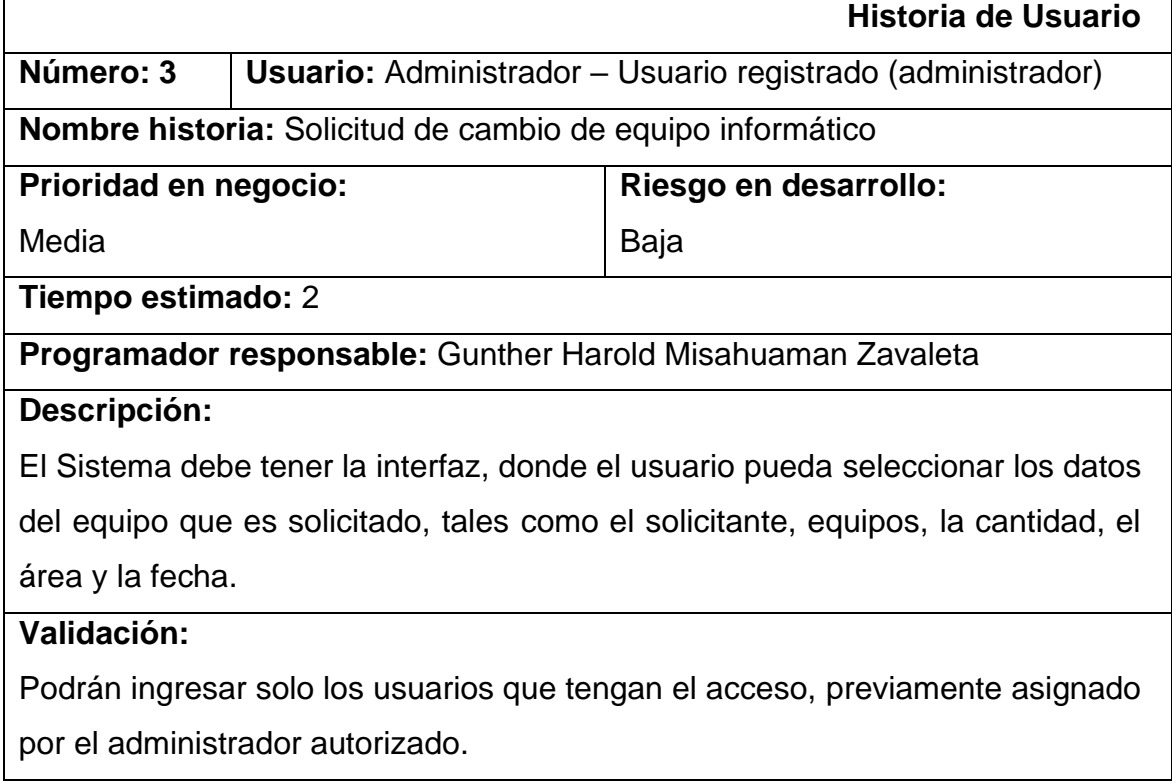

Fuente: Elaboración propia

## **Tabla N°15: Historia de Usuario N°4: Préstamo de Equipo de TI**

 $\mathbf{r}$ 

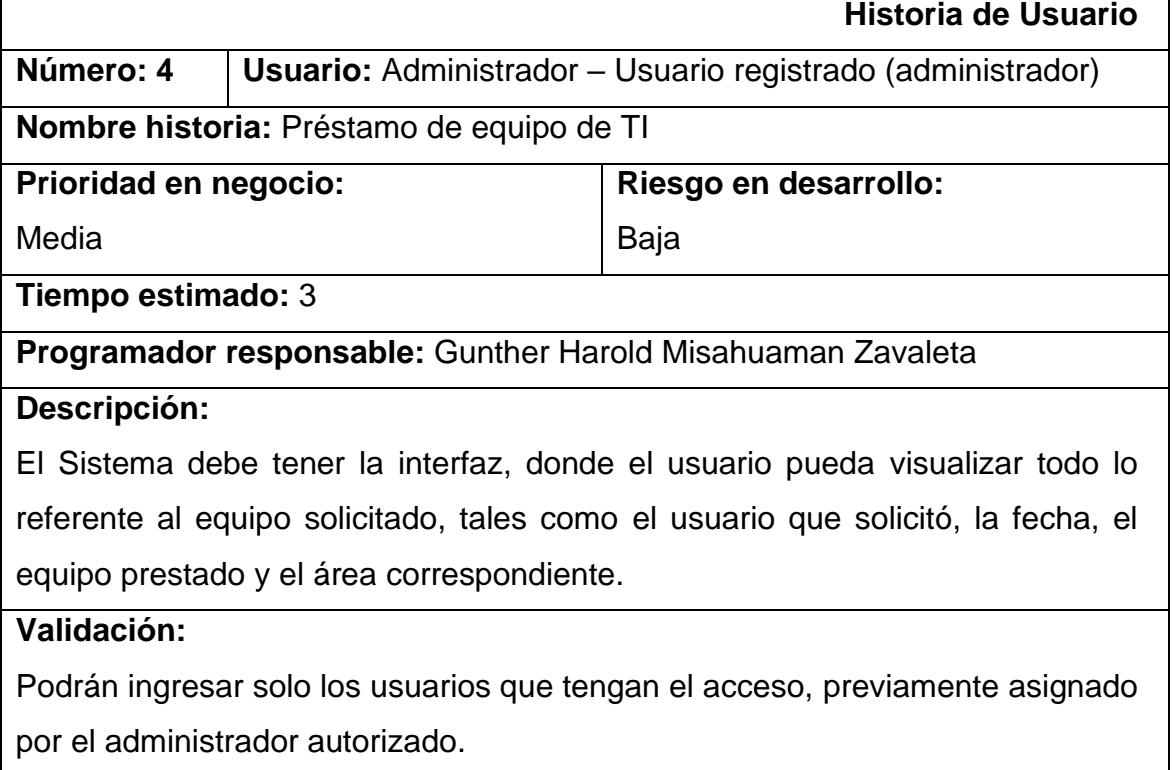

## Fuente: Elaboración propia

## **Tabla N°16: Historia de Usuario N°5: Devolución de Equipo de TI**

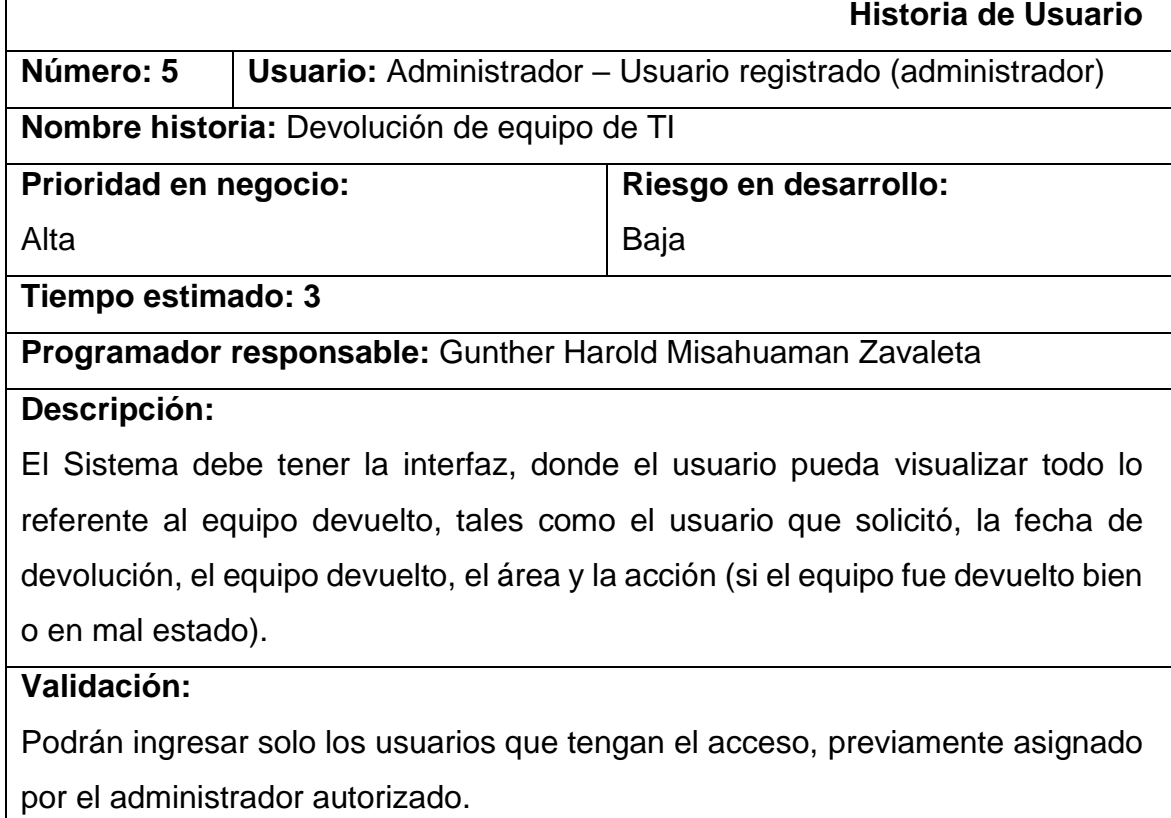

## **Tabla N°17: Historia de Usuario N°6: Registro de Equipos de TI**

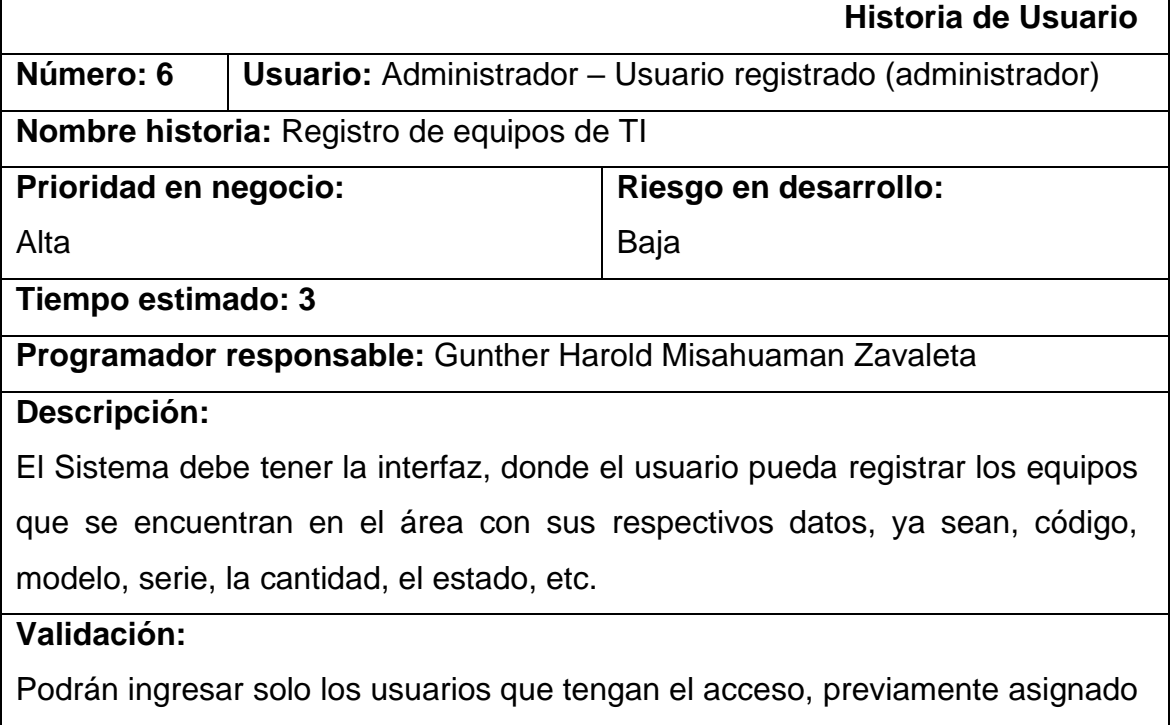

por el administrador autorizado.

## Fuente: Elaboración propia

# **Tabla N°18: Historia de Usuario N°7: Registrar al Solicitante**

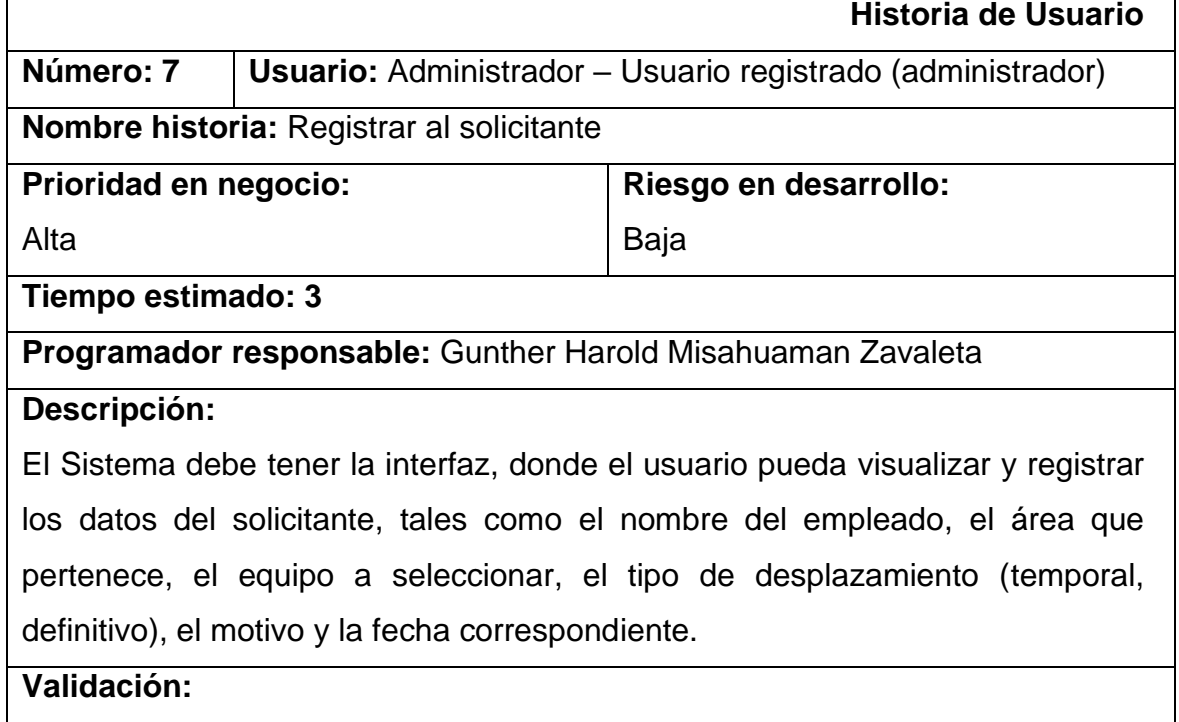

Podrán ingresar solo los usuarios que tengan el acceso, previamente asignado por el administrador autorizado.

#### Fuente: Elaboración propia

#### **Tabla N°19: Historia de Usuario N°8: Seguimiento del Equipo de TI por Área**

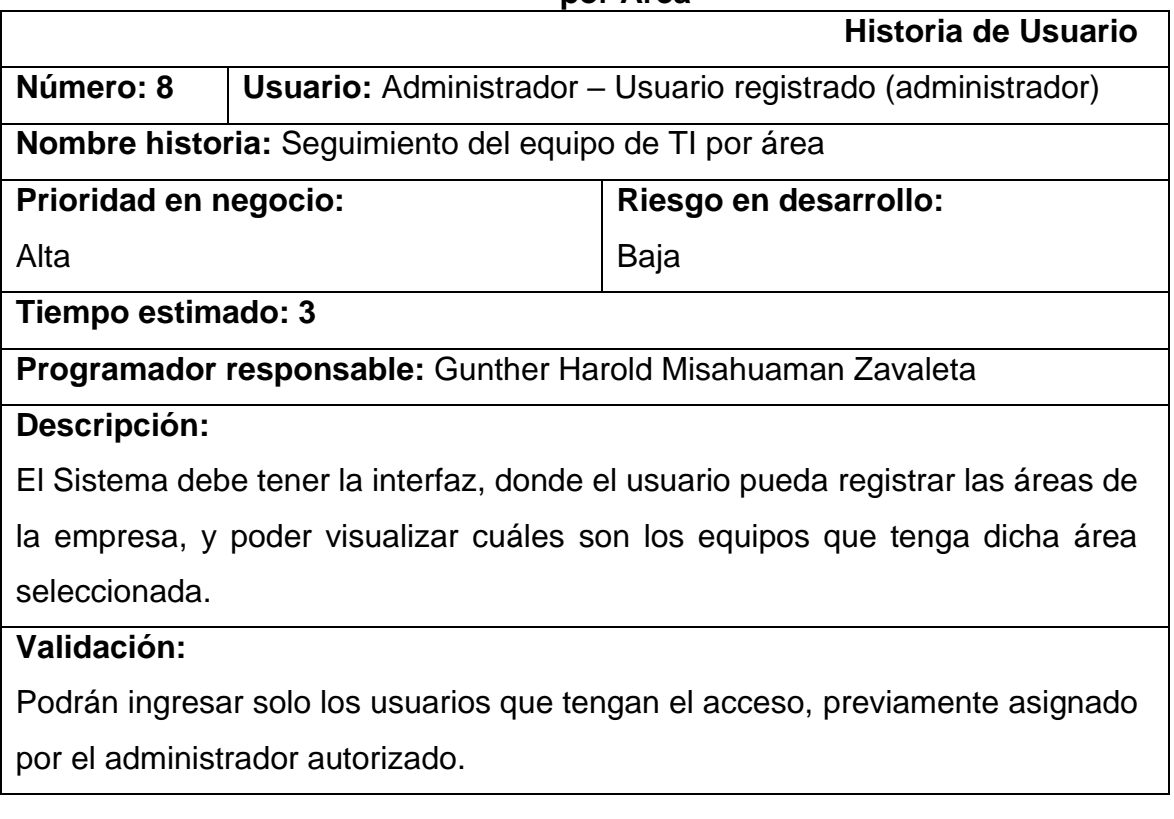

Fuente: Elaboración propia

## **Tabla N°20: Historia de Usuario N°9: Inventario de Equipos de TI**

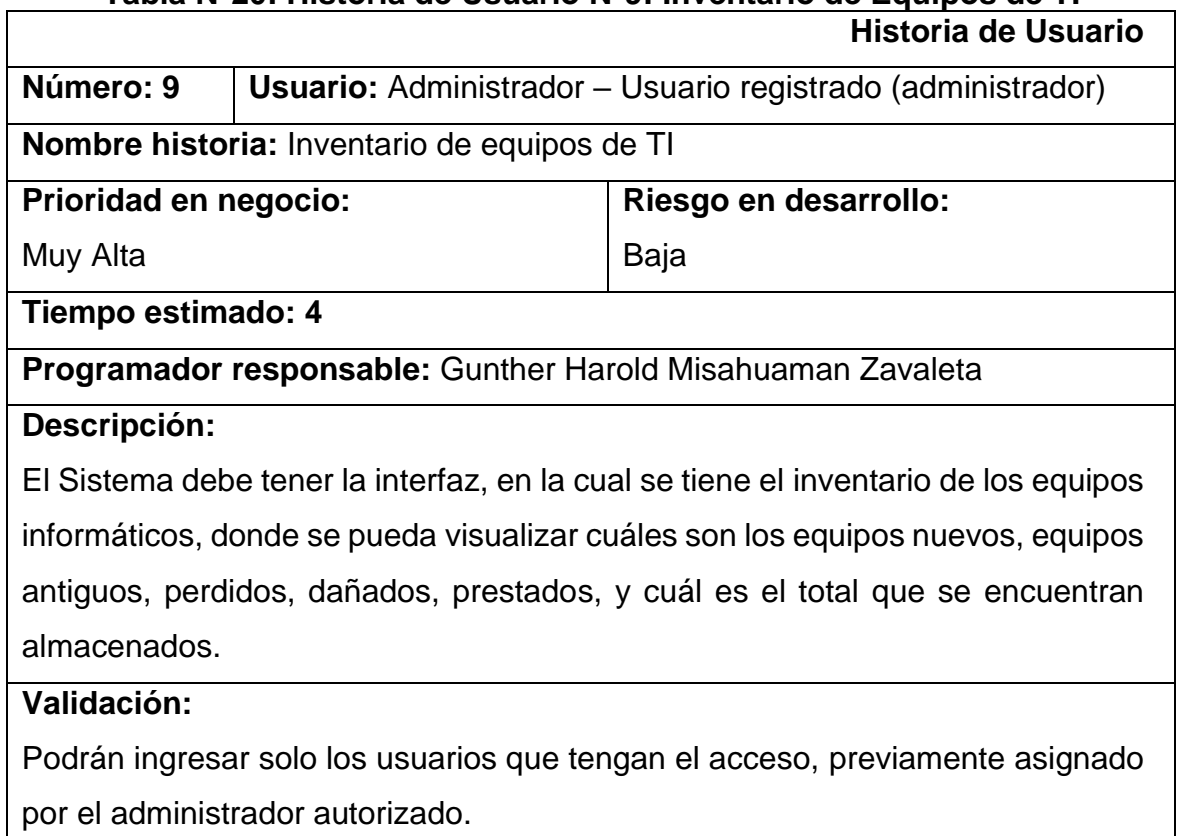

Fuente: Elaboración propia

# **Tabla N°21: Historia de Usuario N°10: Reportes del Sistema**

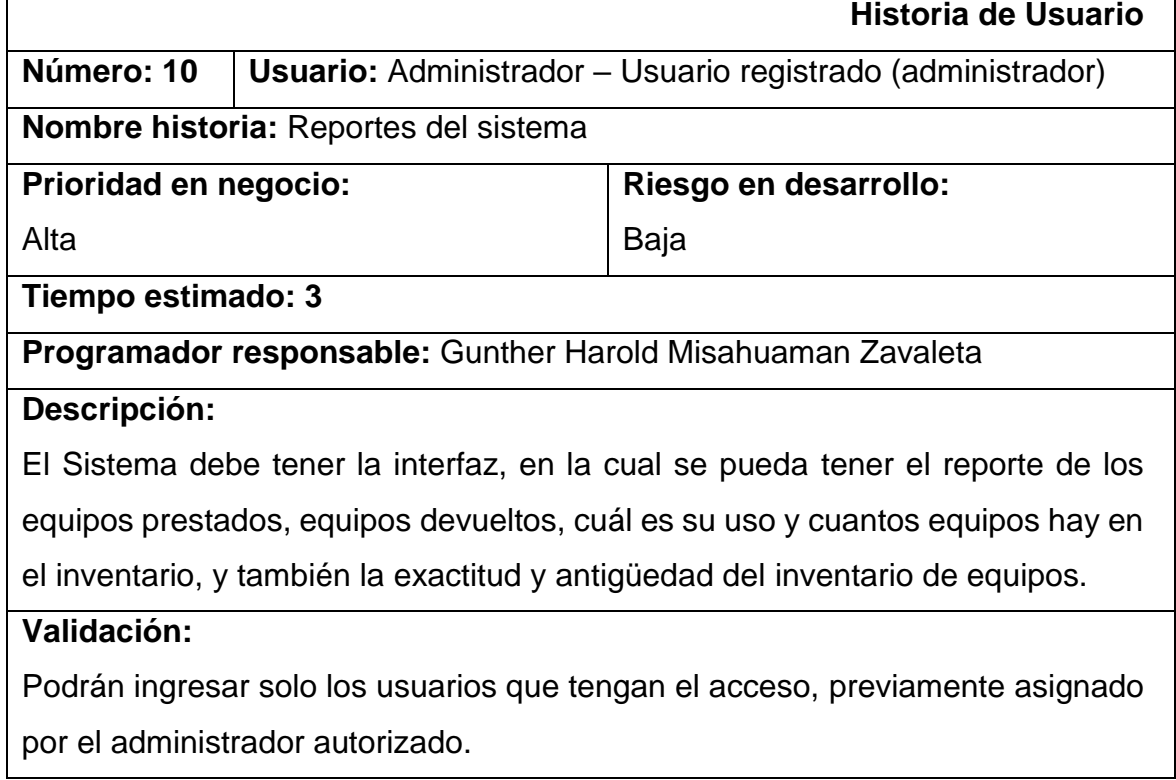

Fuente: Elaboración propia

#### **6. Matriz de Impacto**

Según (SCRUMstudy, 2016), la herramienta de información que utiliza el equipo SCRUM, para poder definir las prioridades en las historias de usuario, será en base a la prioridad basada en el valor al cliente, en este caso al usuario, usando el esquema de prioritización, y serán los elementos como 1, 2, 3, 4 y 5 (muy alta, alta, media, baja y muy baja), por lo tanto, la matriz de impacto quedara de la siguiente manera:

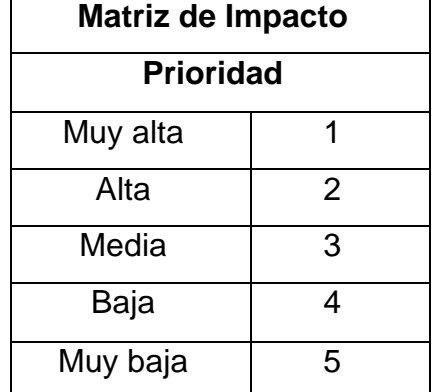

# **Tabla N°2***2***: Matriz de Impacto**

Fuente: ScrumStudy, 2016

#### **7. Product Backlog Inicial**

En esta tabla se especifica los requerimientos funcionales del sistema, con sus respectivas historias de usuario, tiempo estimado y la Prioridad.

#### **7.1. Requerimientos Funcionales**

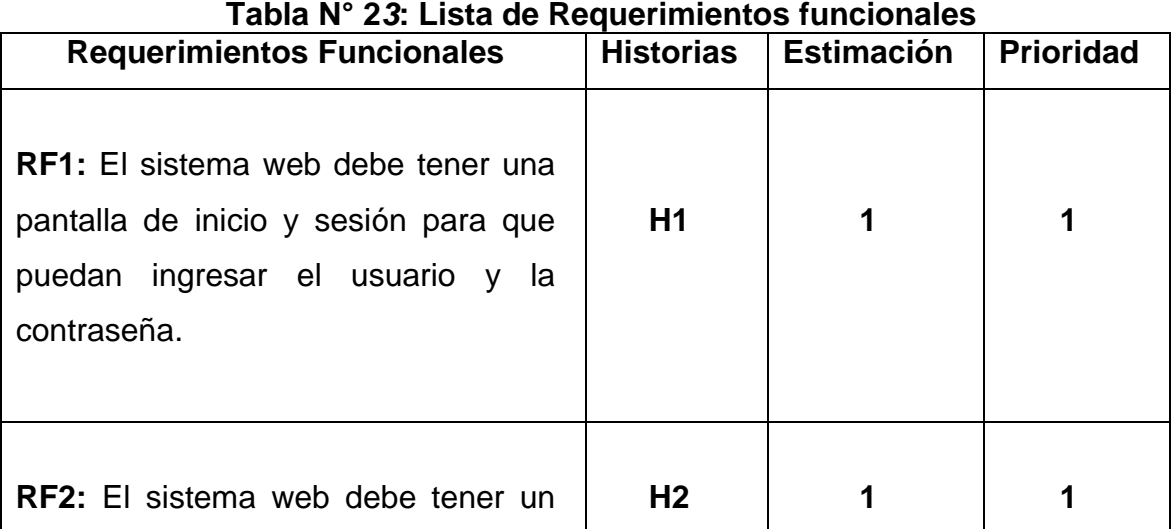

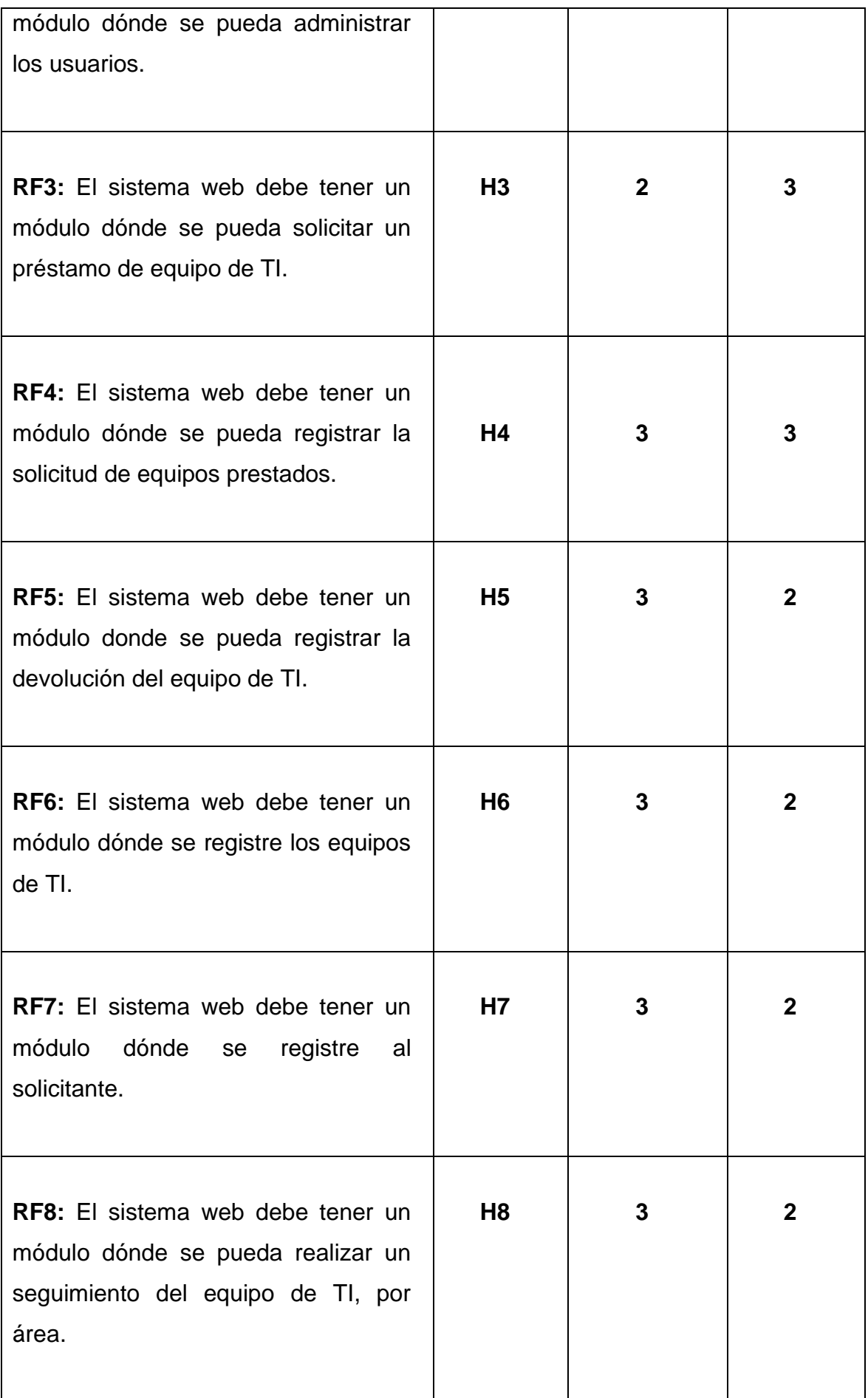

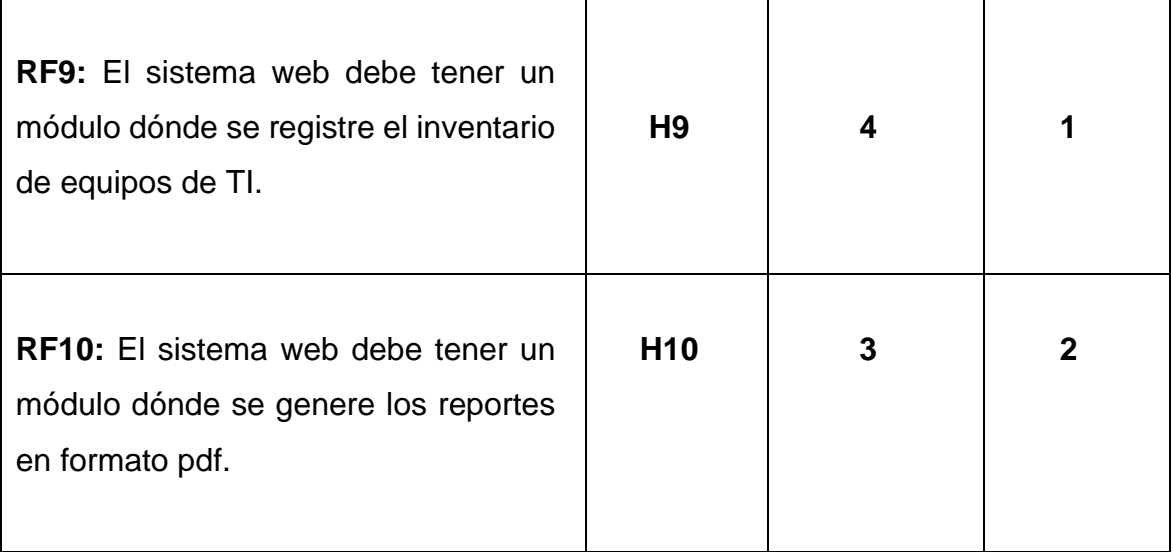

# Fuente: Elaboración propia

# **7.2. Requerimientos No Funcionales**

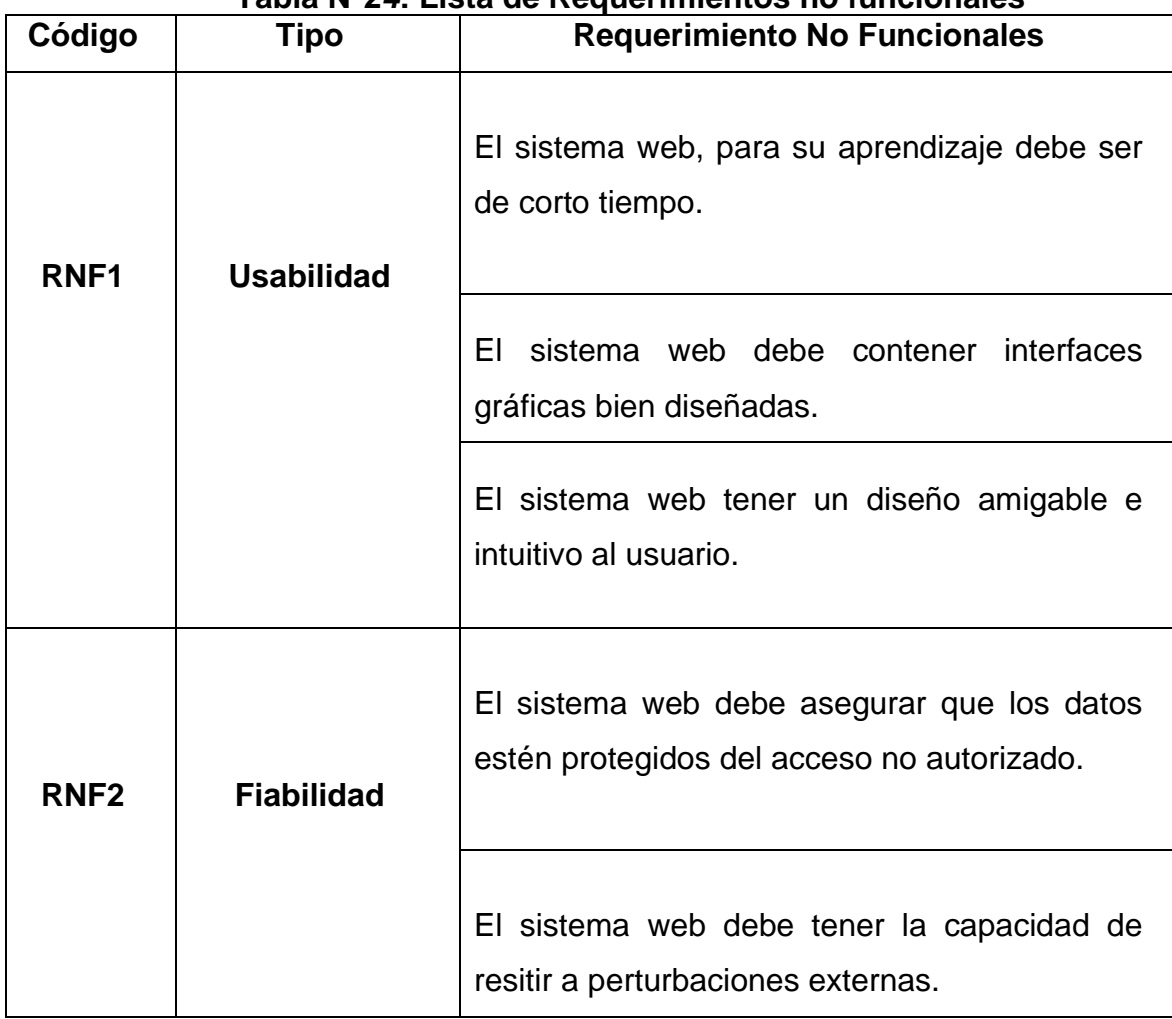

### **Tabla N°2***4***: Lista de Requerimientos no funcionales**

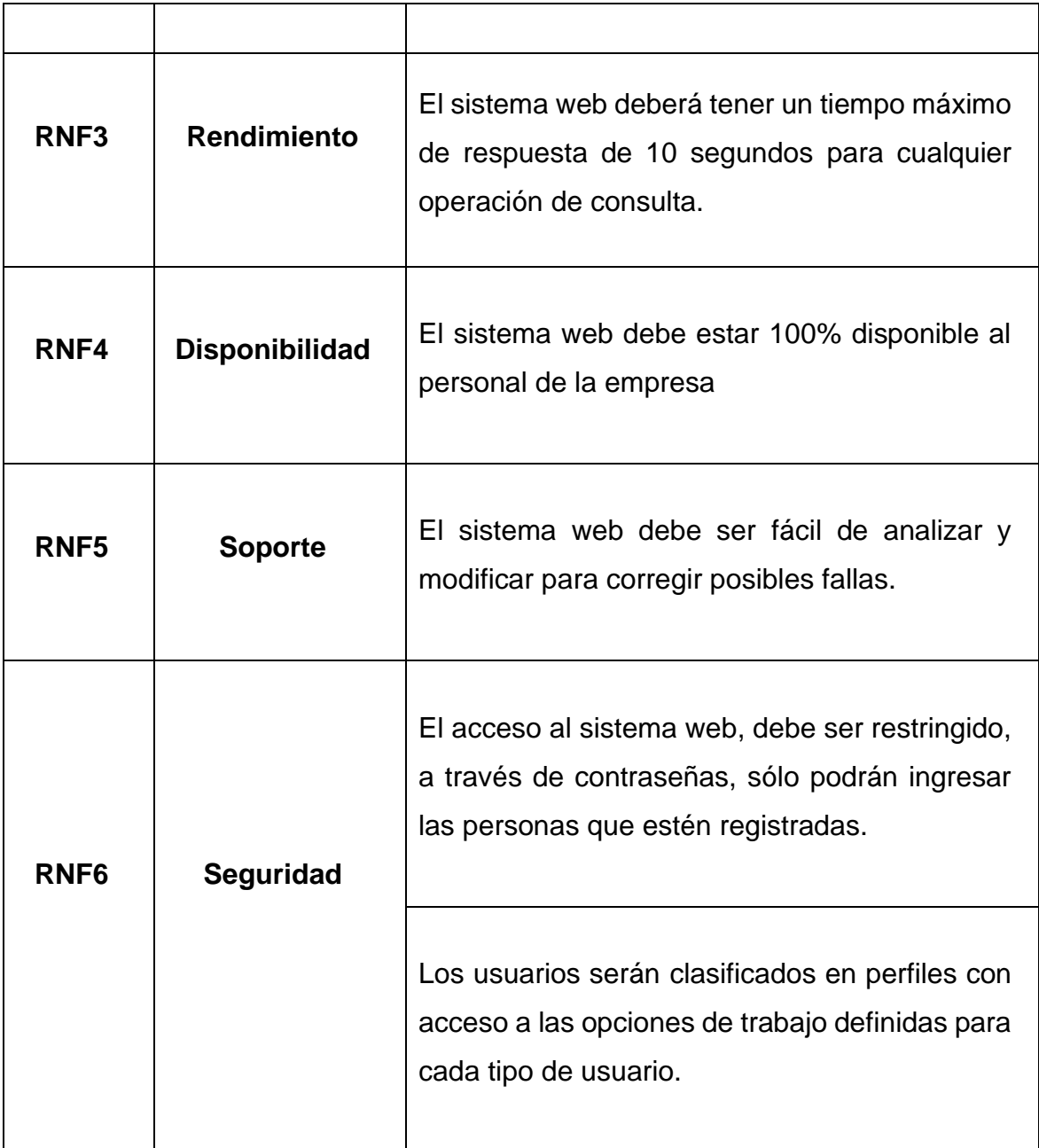

Fuente: Elaboración propia

# **8. Sprint Backlog**

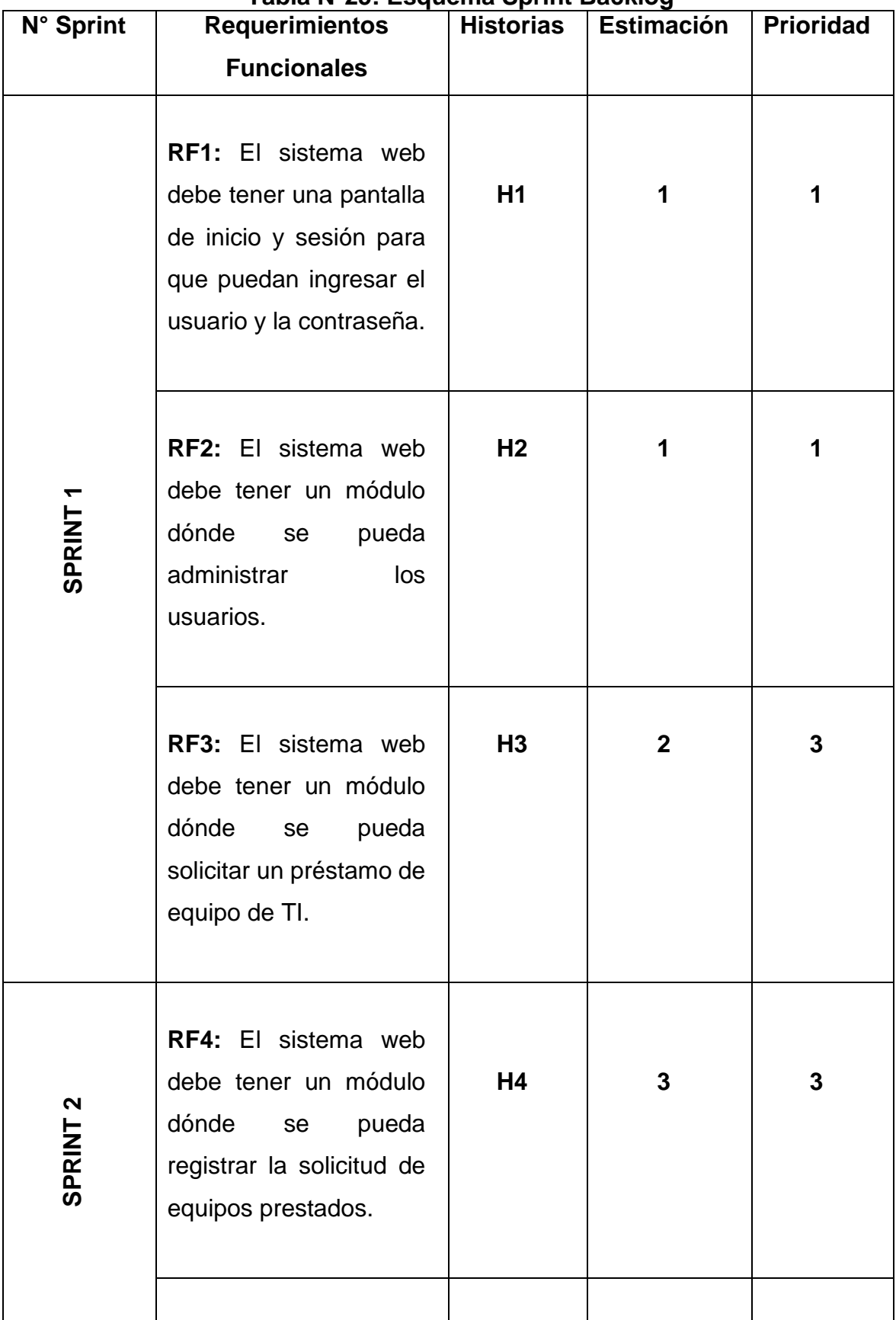

#### **Tabla N°25: Esquema Sprint Backlog**

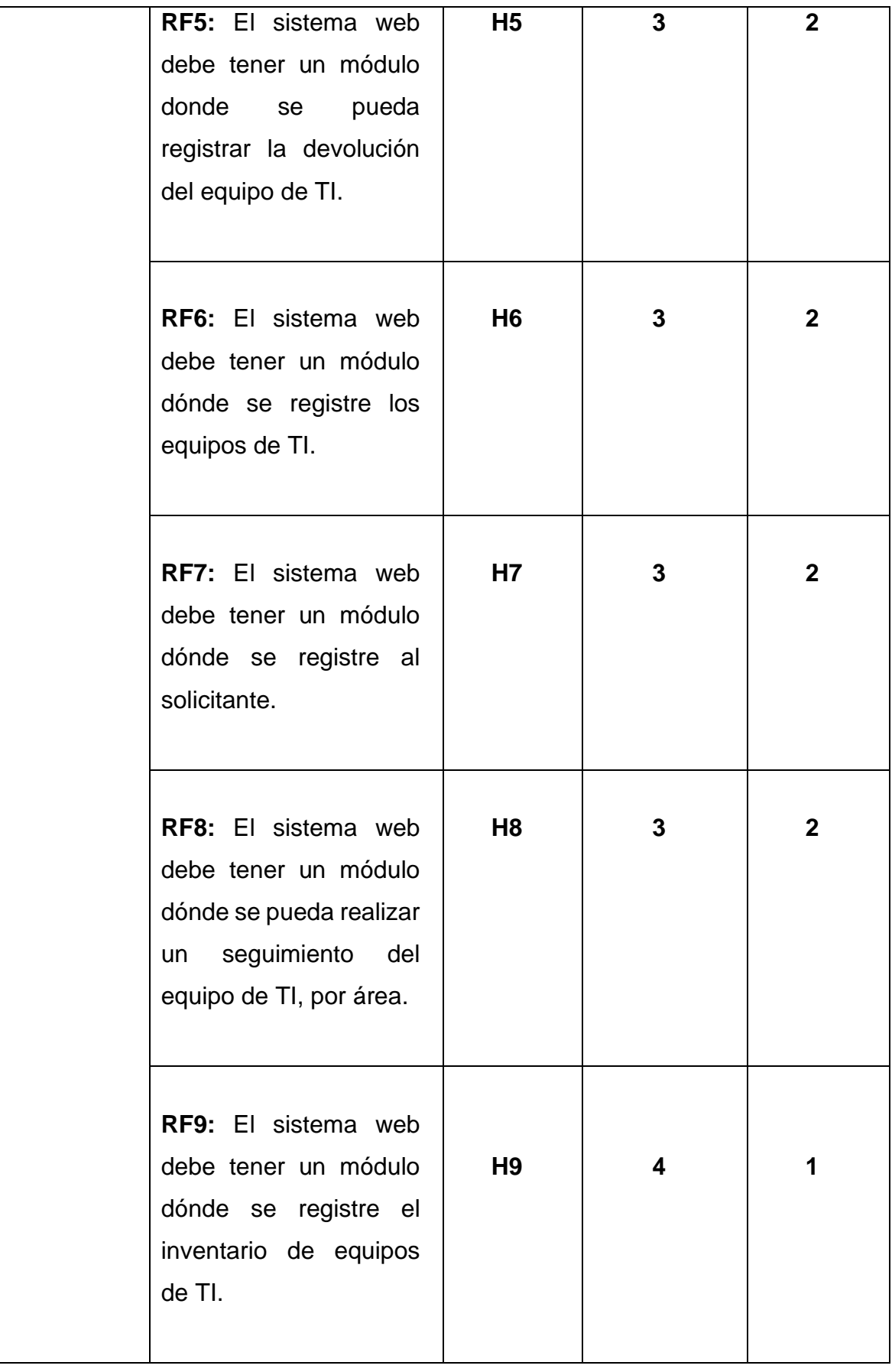

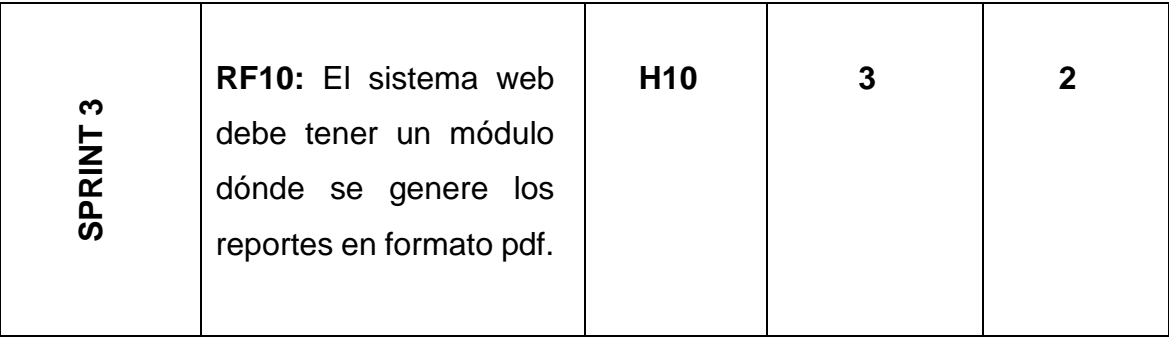

# Fuente: Elaboración propia

# **9. Actas de Reunión de Sprint**

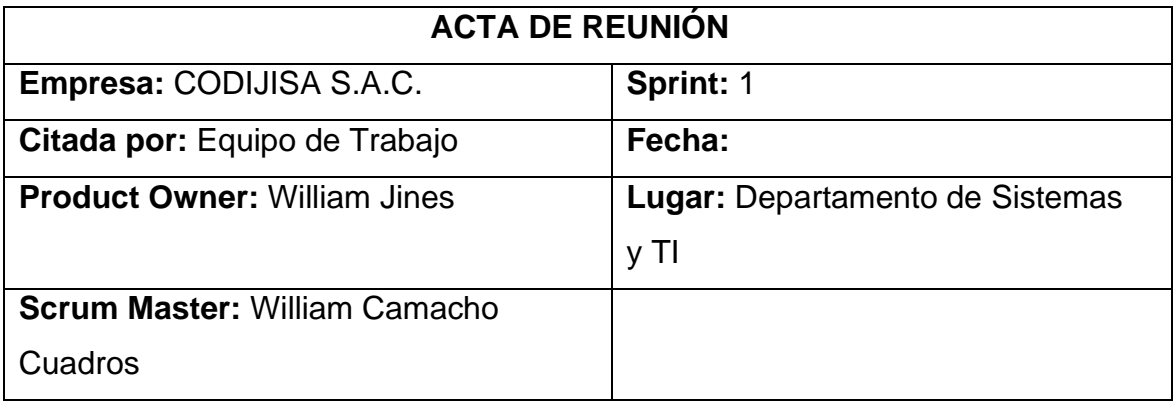

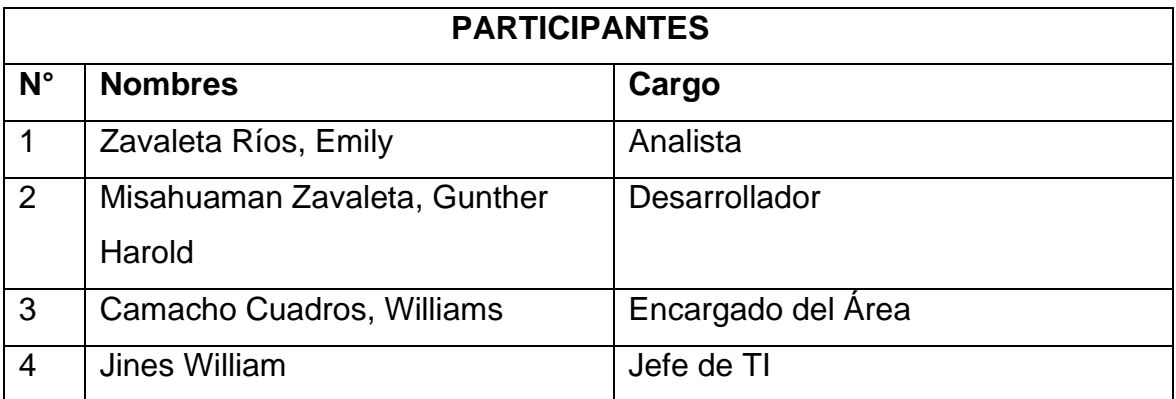

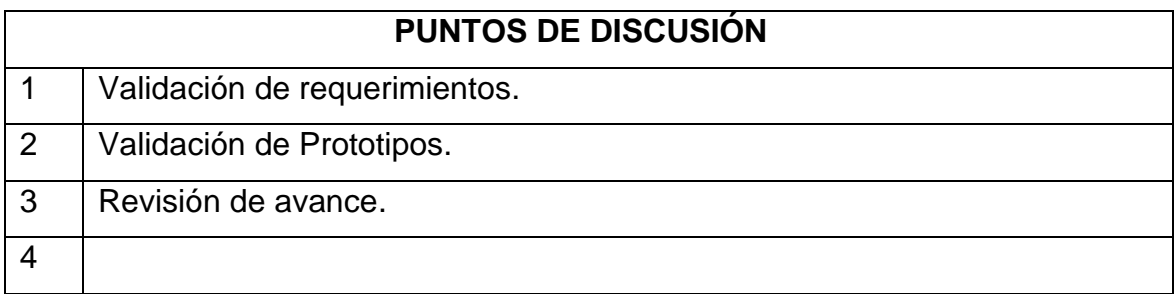

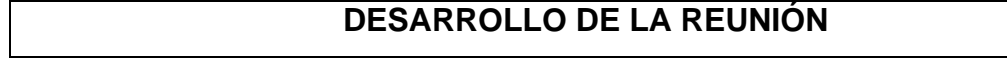

Se evaluó el prototipo para el diseño de la interfaz en el software informático, se tomó en cuenta para el desarrollo, se informará sobre los avances y que se tiene programado a realizar.

## **Observaciones**

Se realizó los prototipos, y se definió como continuar el proyecto.

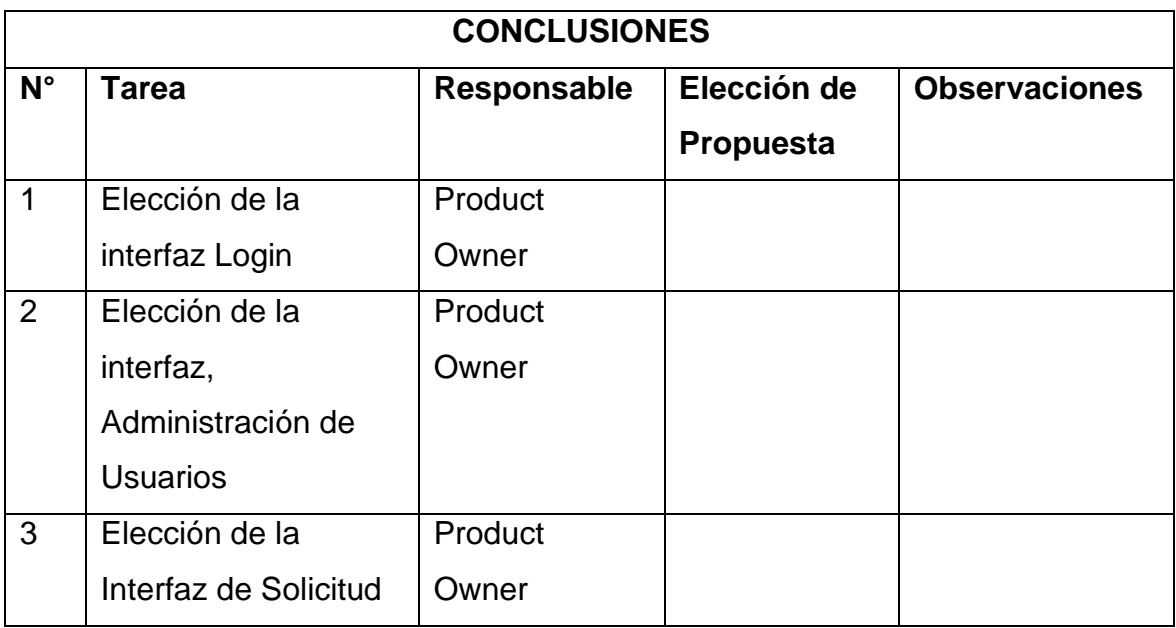

Fuente: Elaboración Propia

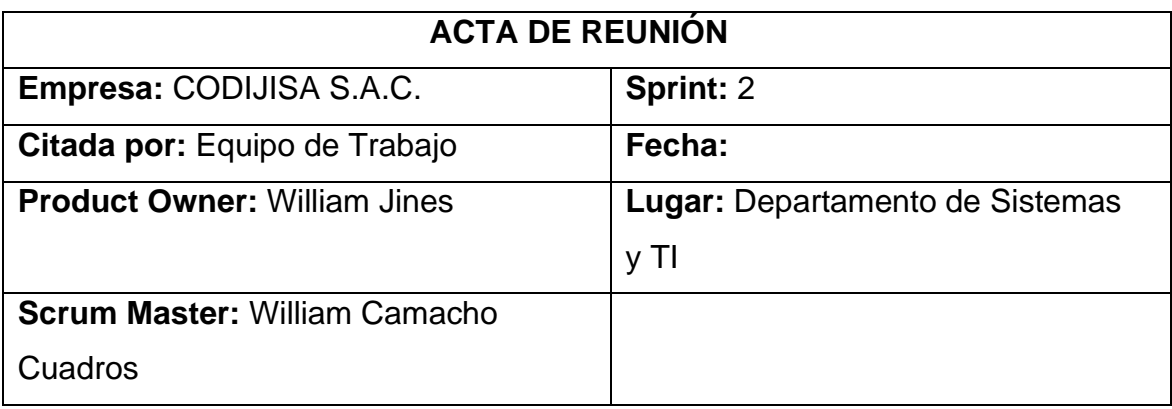

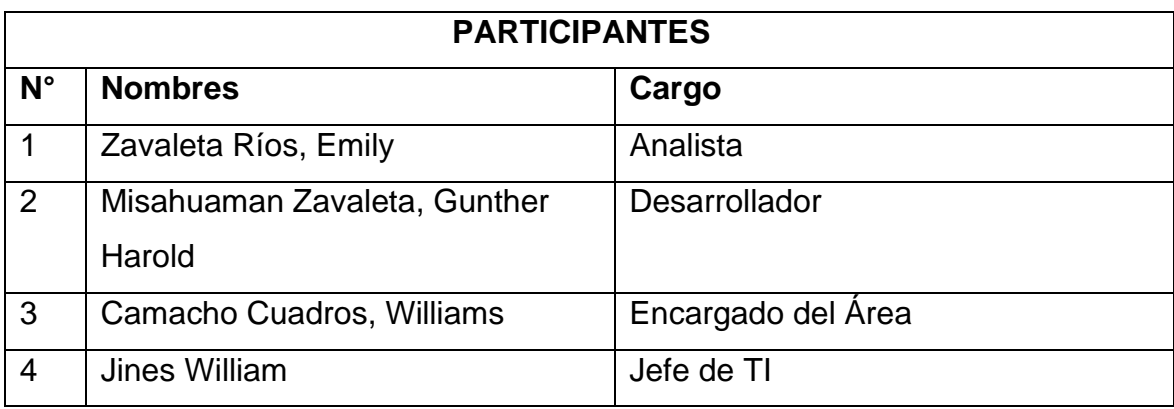

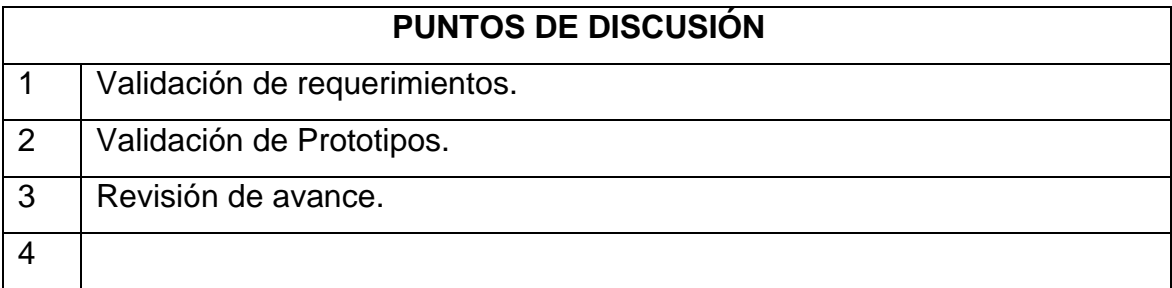

## **DESARROLLO DE LA REUNIÓN**

Se evaluó el prototipo para el diseño de la interfaz en el software informático, se tomó en cuenta para el desarrollo, se informará sobre los avances y que se

tiene programado a realizar.

## **Observaciones**

Se realizó los prototipos, y se definió como continuar el proyecto.

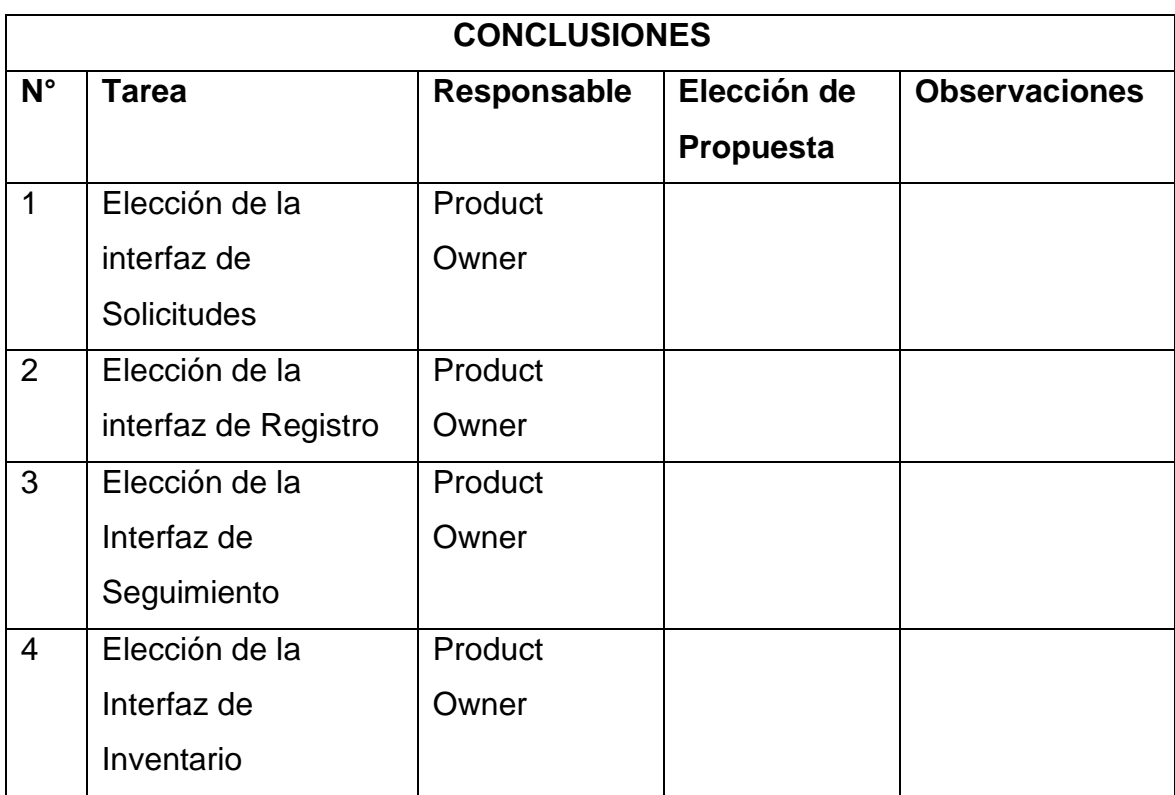

Fuente: Elaboración Propia

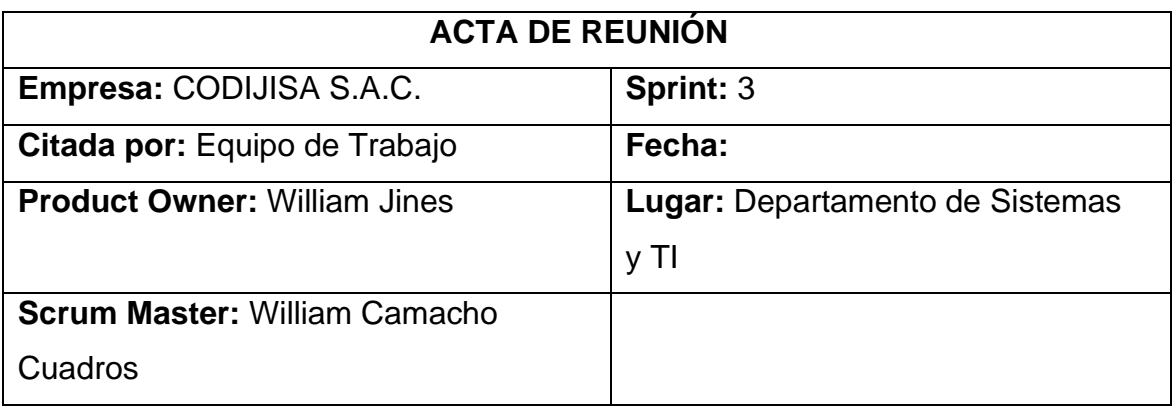

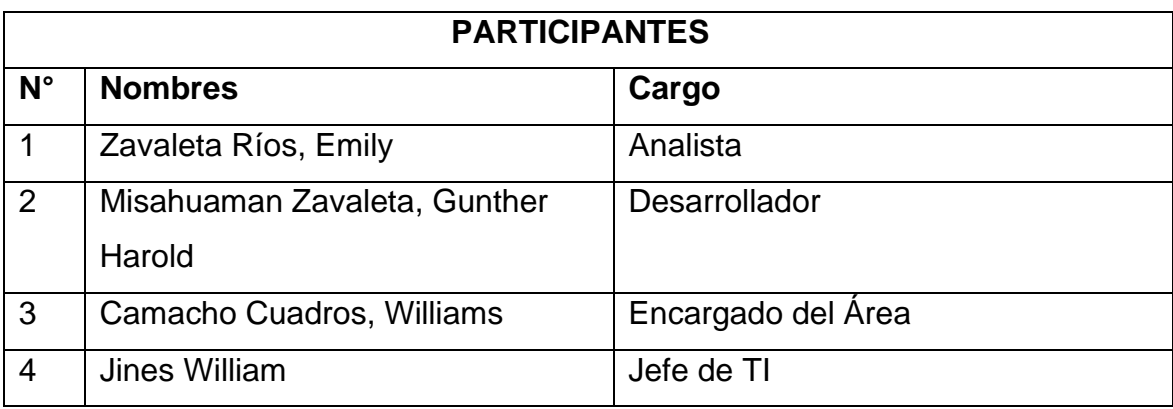

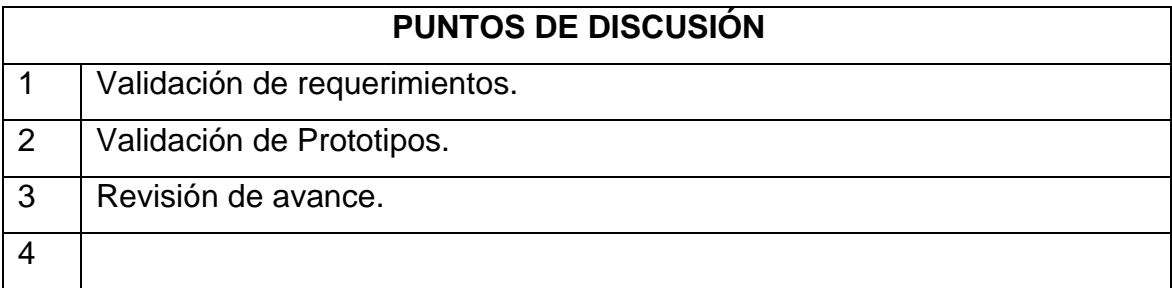

## **DESARROLLO DE LA REUNIÓN**

Se evaluó el prototipo para el diseño de la interfaz en el software informático, se tomó en cuenta para el desarrollo, se informará sobre los avances y que se

tiene programado a realizar.

## **Observaciones**

Se realizó los prototipos, y se definió como continuar el proyecto.

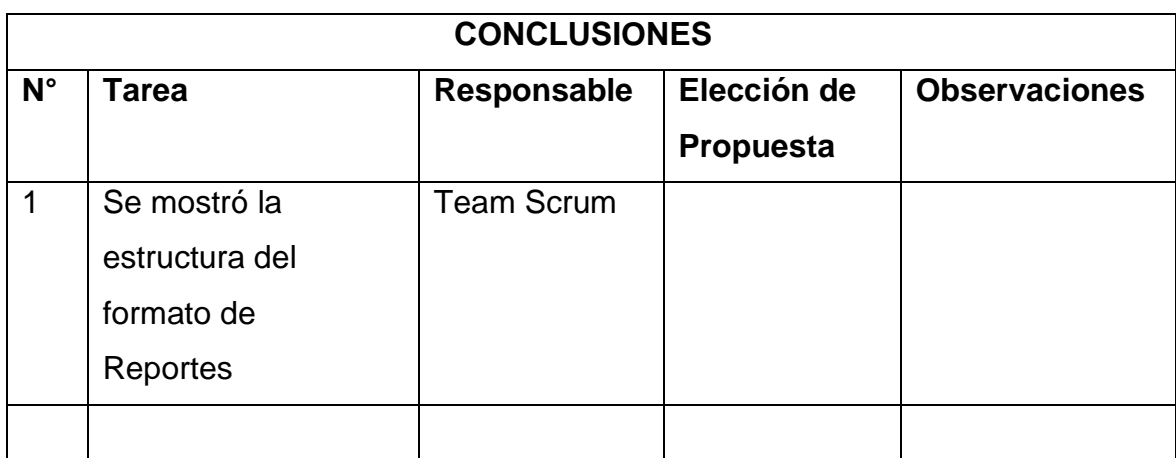

Fuente: Elaboración Propia

#### **ANEXO N° 16:**

#### **Diseño de Base de Datos**

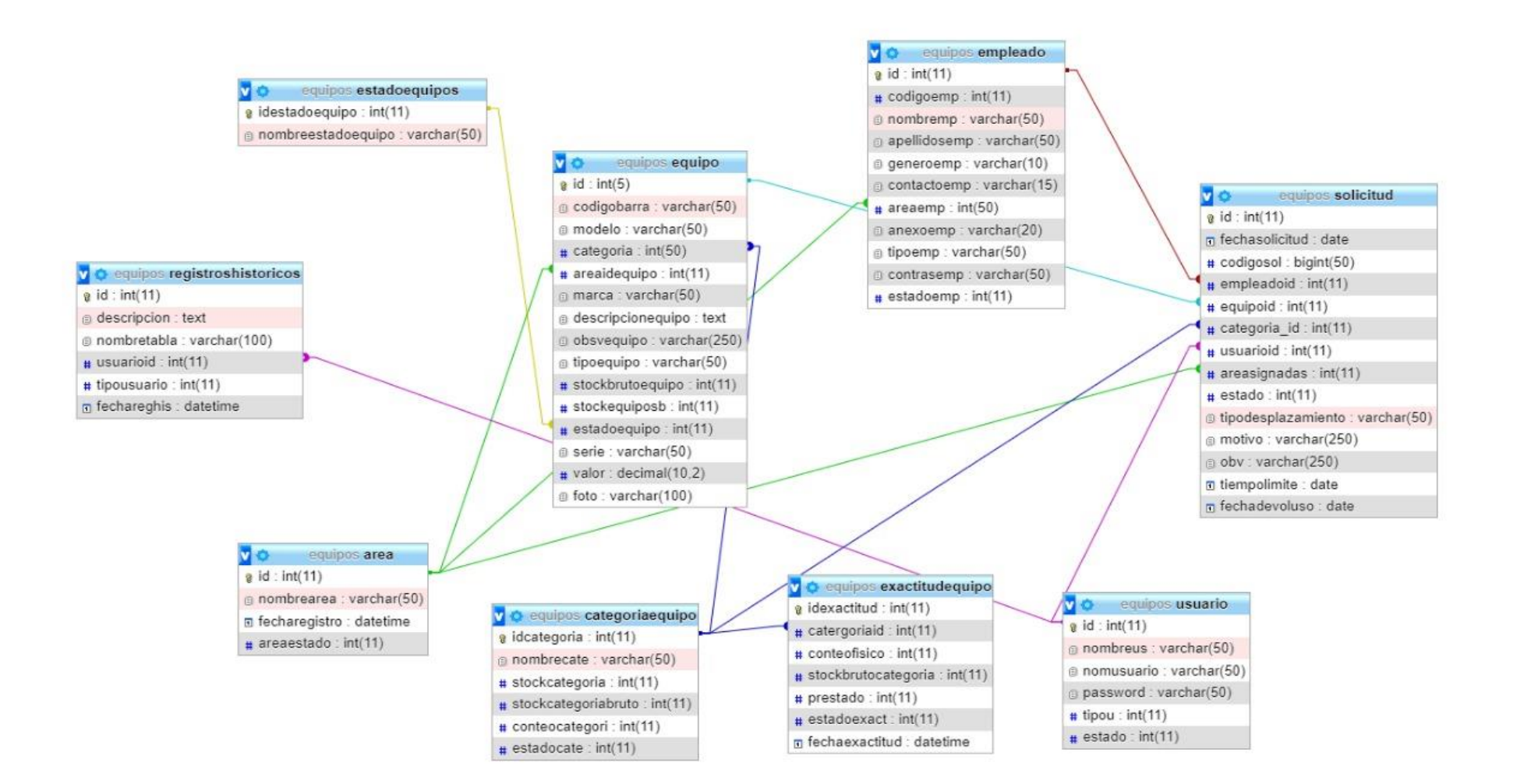

## **ANEXO N° 17:**

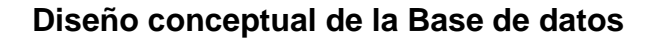

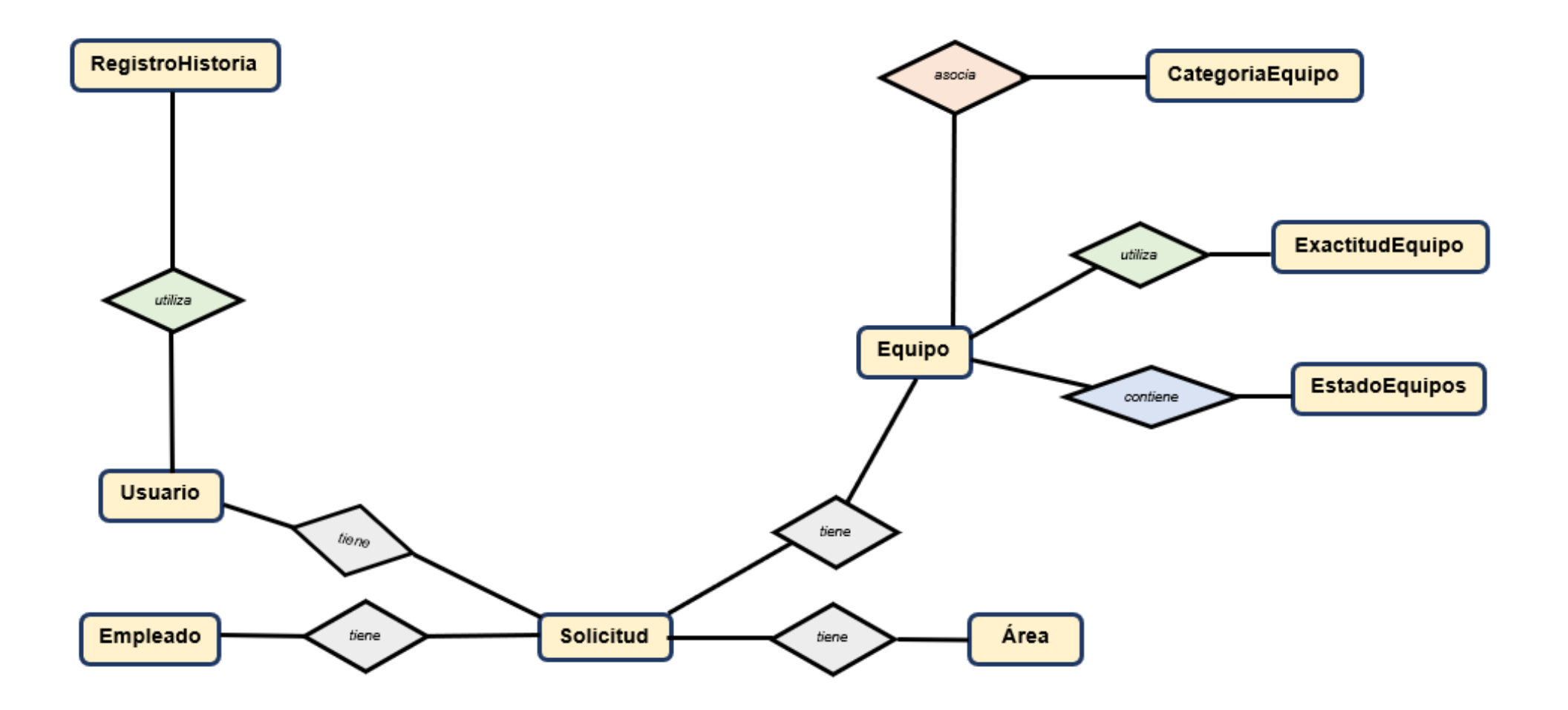

## **ANEXO N° 18:**

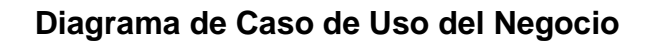

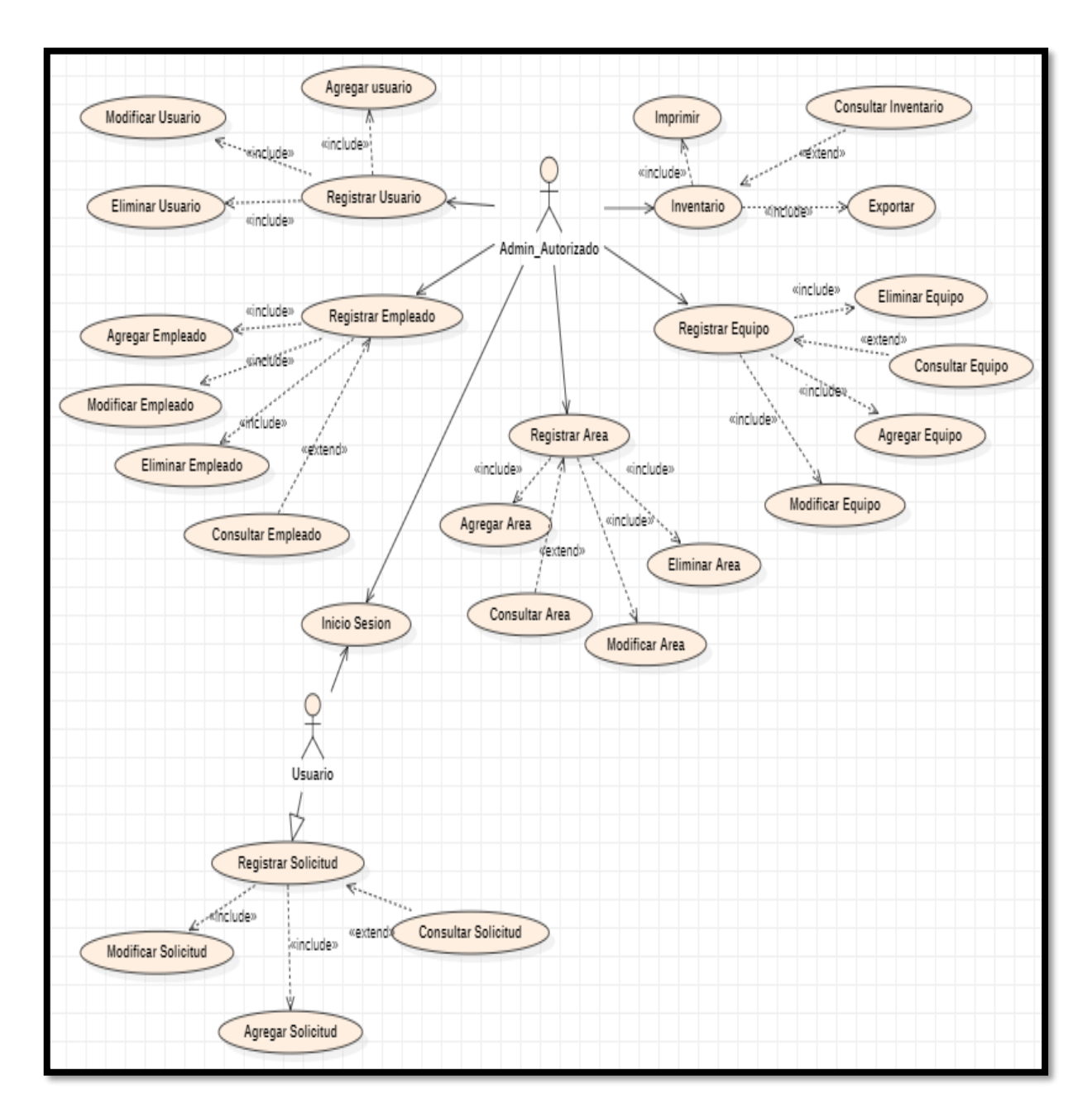

Fuente: Elaboración Propia
## **1. SPRINT 1**

• **Análisis RF1**

## **Requerimiento RF1:**

**RF1:** El sistema web debe tener una pantalla de inicio y sesión para que puedan ingresar el usuario y la contraseña.

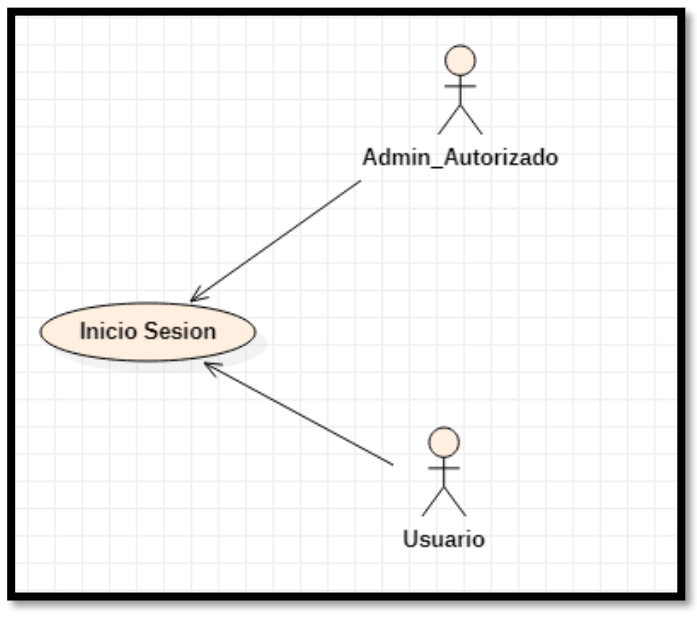

**Figura N°17: Caso de uso de inicio de sesión**

Fuente: Elaboración Propia

• **Diseño RF1**

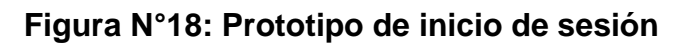

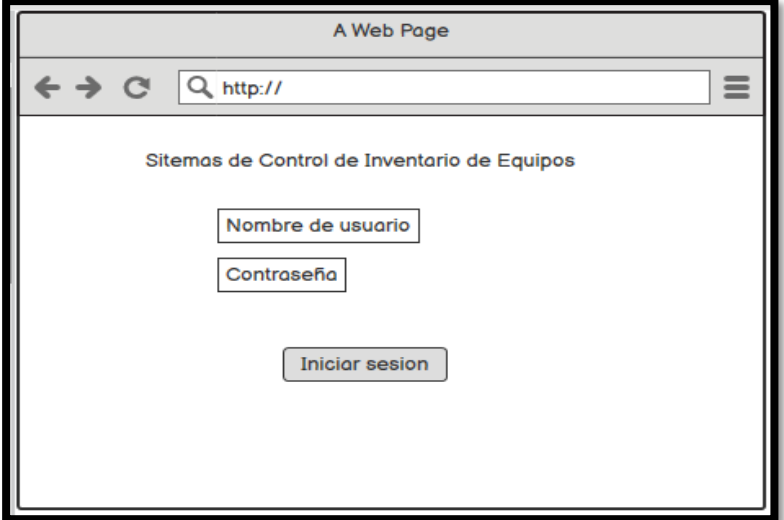

Fuente: Elaboración Propia

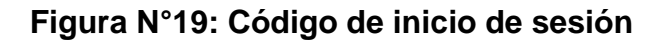

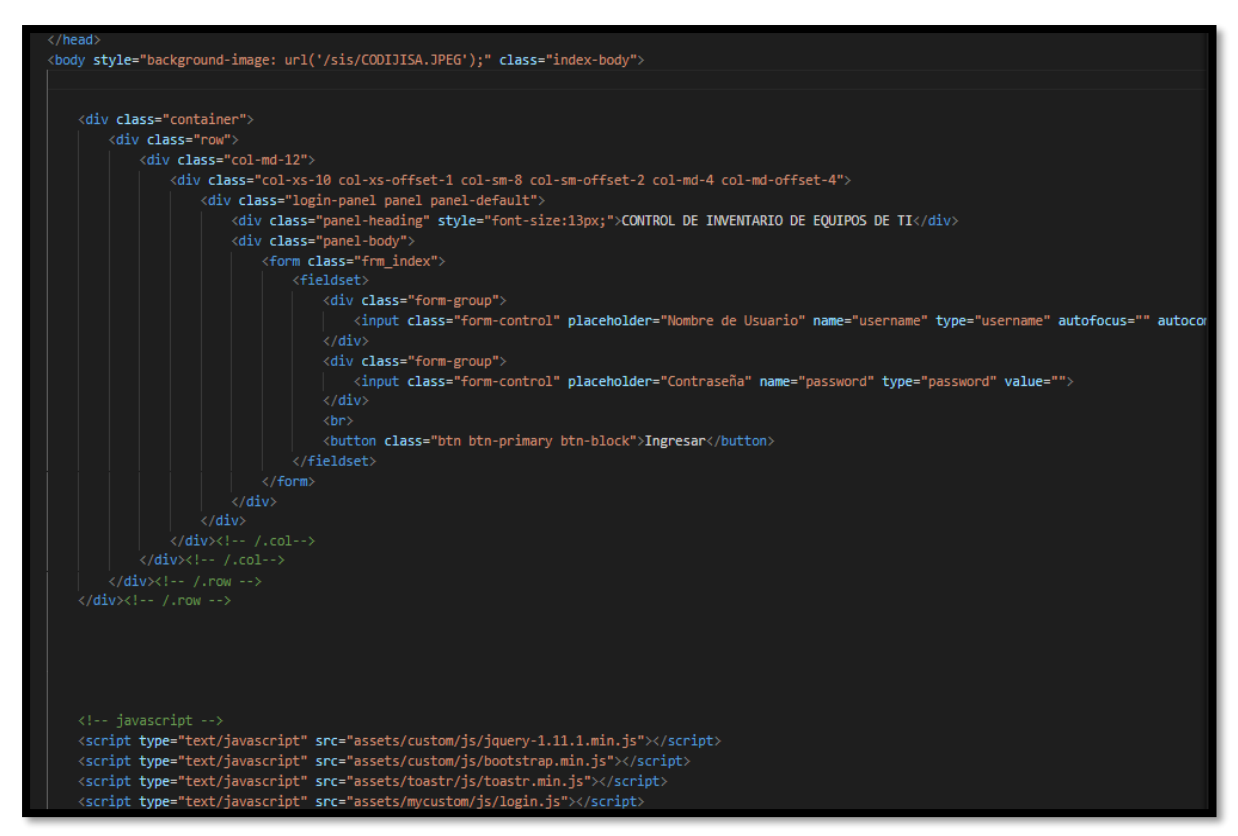

#### Fuente: Elaboración propia

• **Implementación RF1**

#### **Figura N°20: Interfaz de inicio de sesión**

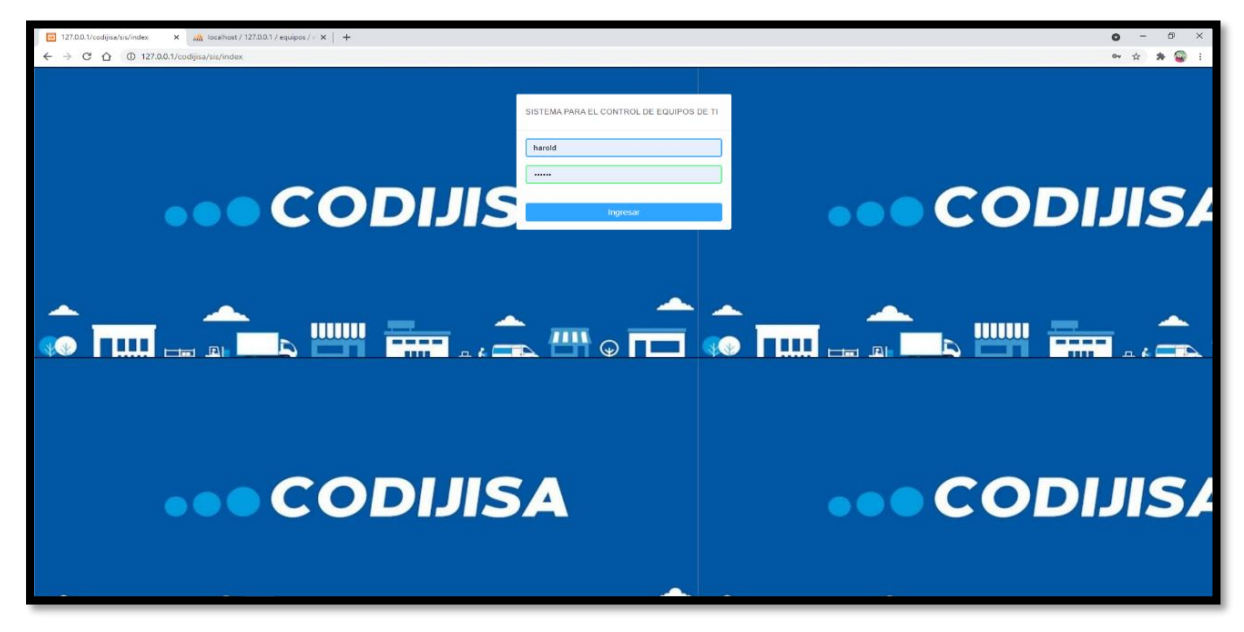

Fuente: Elaboración propia

## • **Análisis RF2**

## **Requerimiento RF2:**

**RF2:** El sistema web debe tener un módulo dónde se pueda administrar los usuarios.

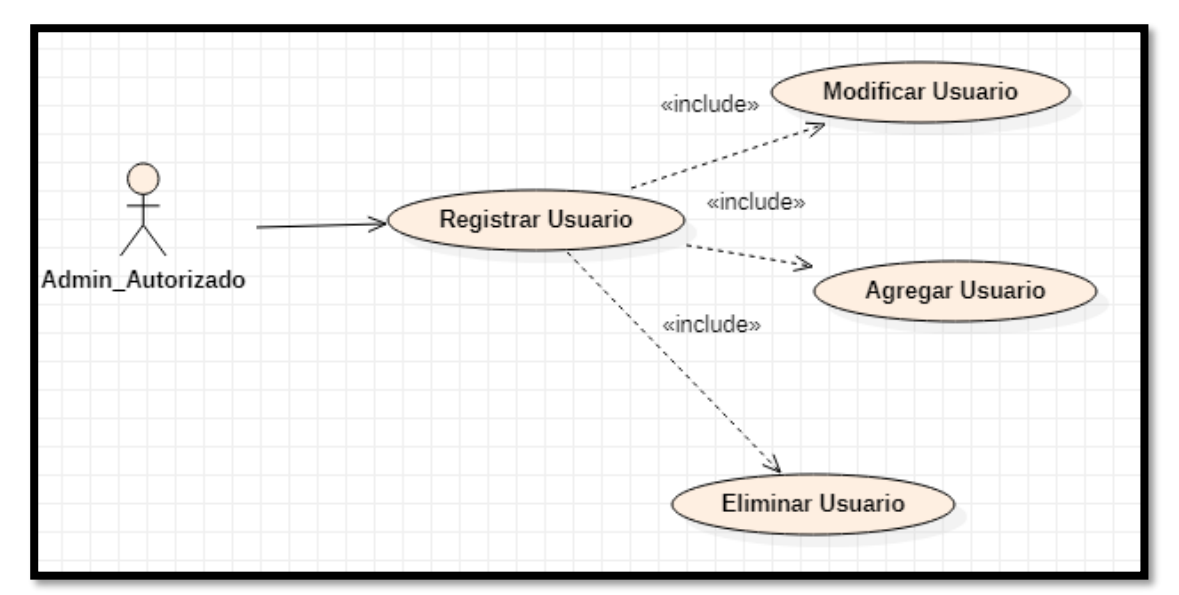

**Figura N°21: Caso de uso de Administración de usuarios**

Fuente: Elaboración Propia

• **Diseño RF2\_1**

**Figura N°22: Prototipo de Administración de usuarios**

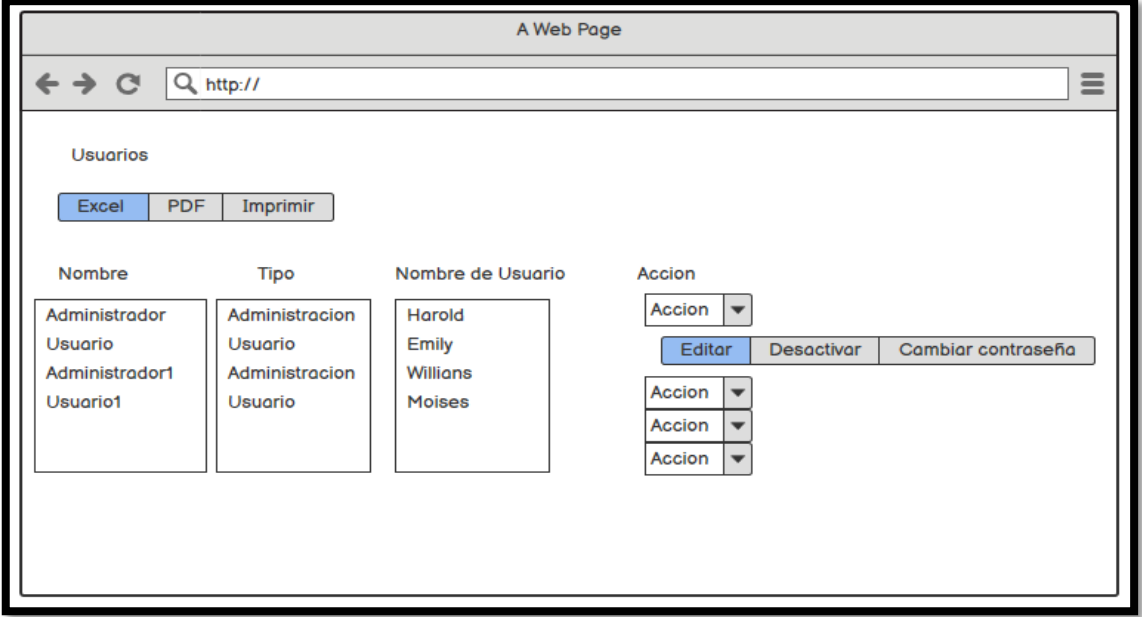

Fuente: Elaboración Propia

**Figura N°23: Código de interfaz de Administración de usuarios**

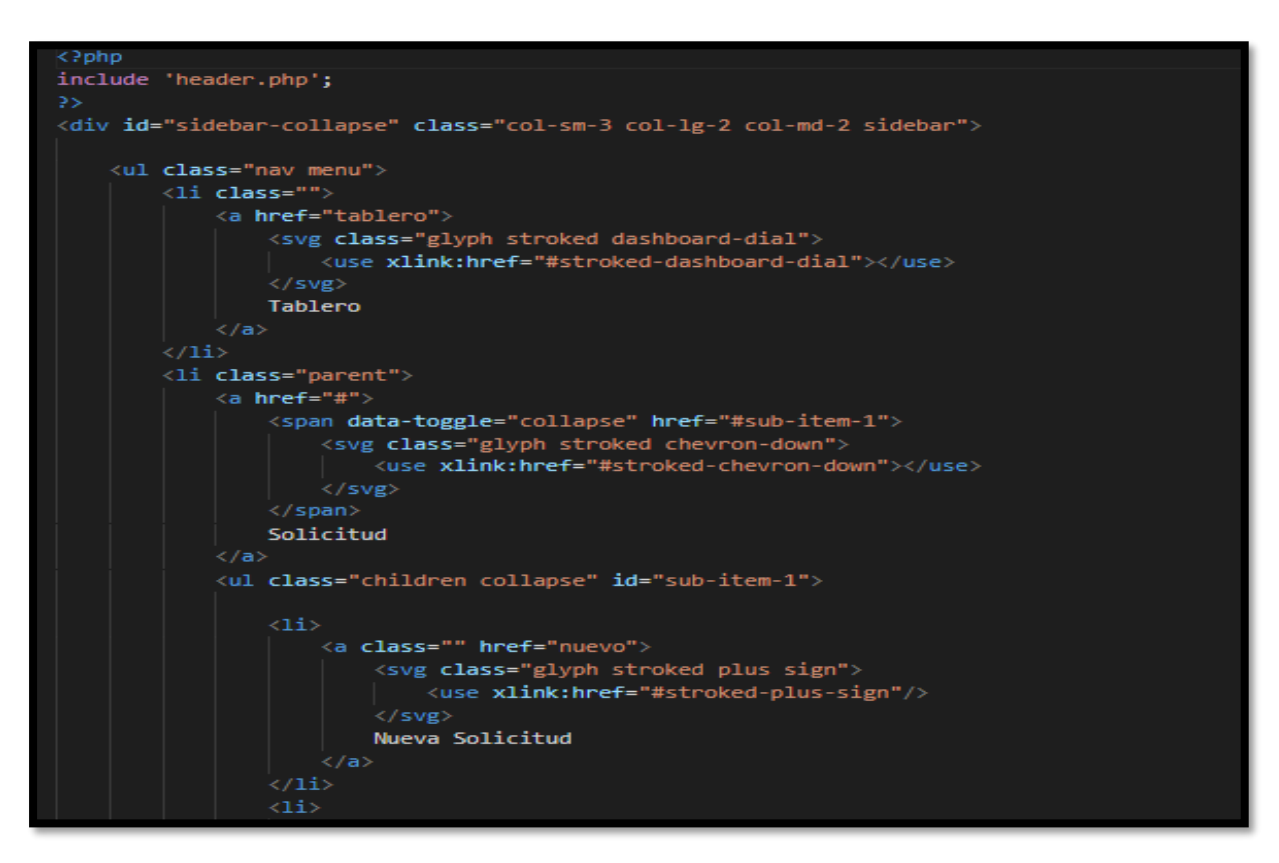

#### Fuente: Elaboración propia

**Figura N°24: Código de interfaz de Administración de usuarios**

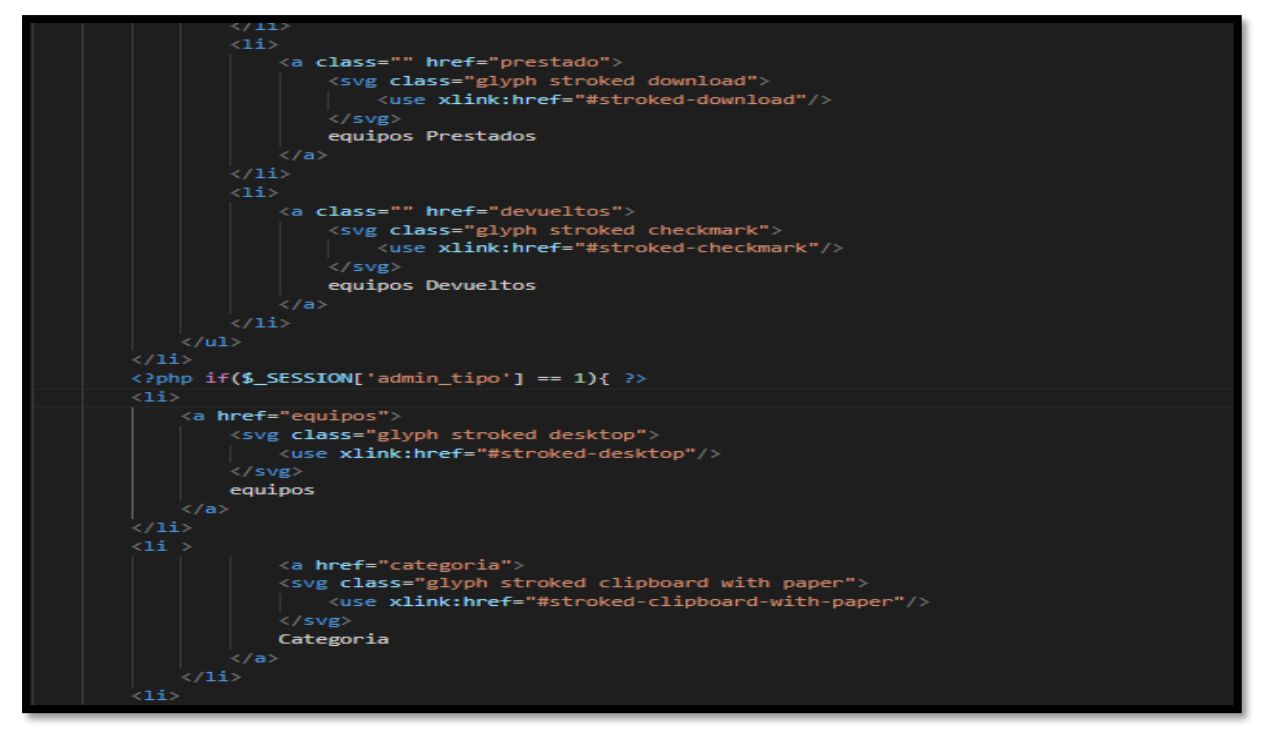

Fuente: Elaboración propia

### • **Implementación RF2\_1**

Copiar CSV Excel PDF Imprim Buscar: Nombre  $\hat{\mathbf{A}}$ Tipo Nombre de usuario Acción Administrator Administrador admin Antión <del>v</del> emily Usuario emily Administrador harold harold Mostrando 1 a 3 de 3 entradas Anterior Siguiente

# **Figura N°25: Interfaz de Administración de usuarios**

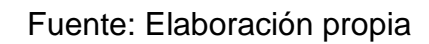

• **Diseño RF2\_2**

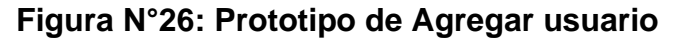

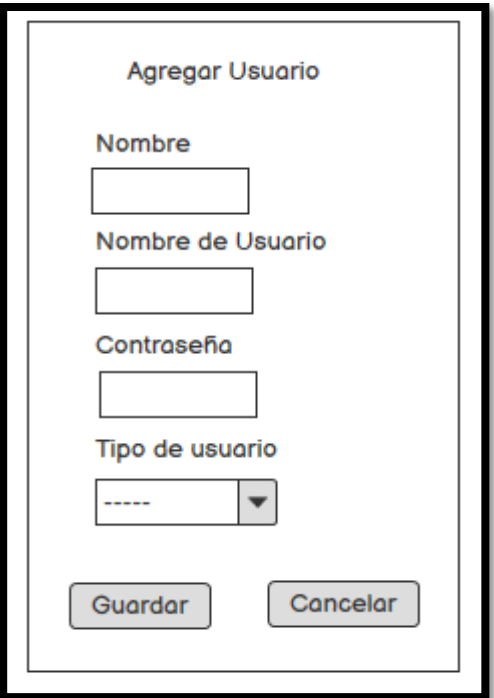

Fuente: Elaboración Propia

#### **Figura N°27: Código de interfaz de Administración de usuarios - Agregar usuario**

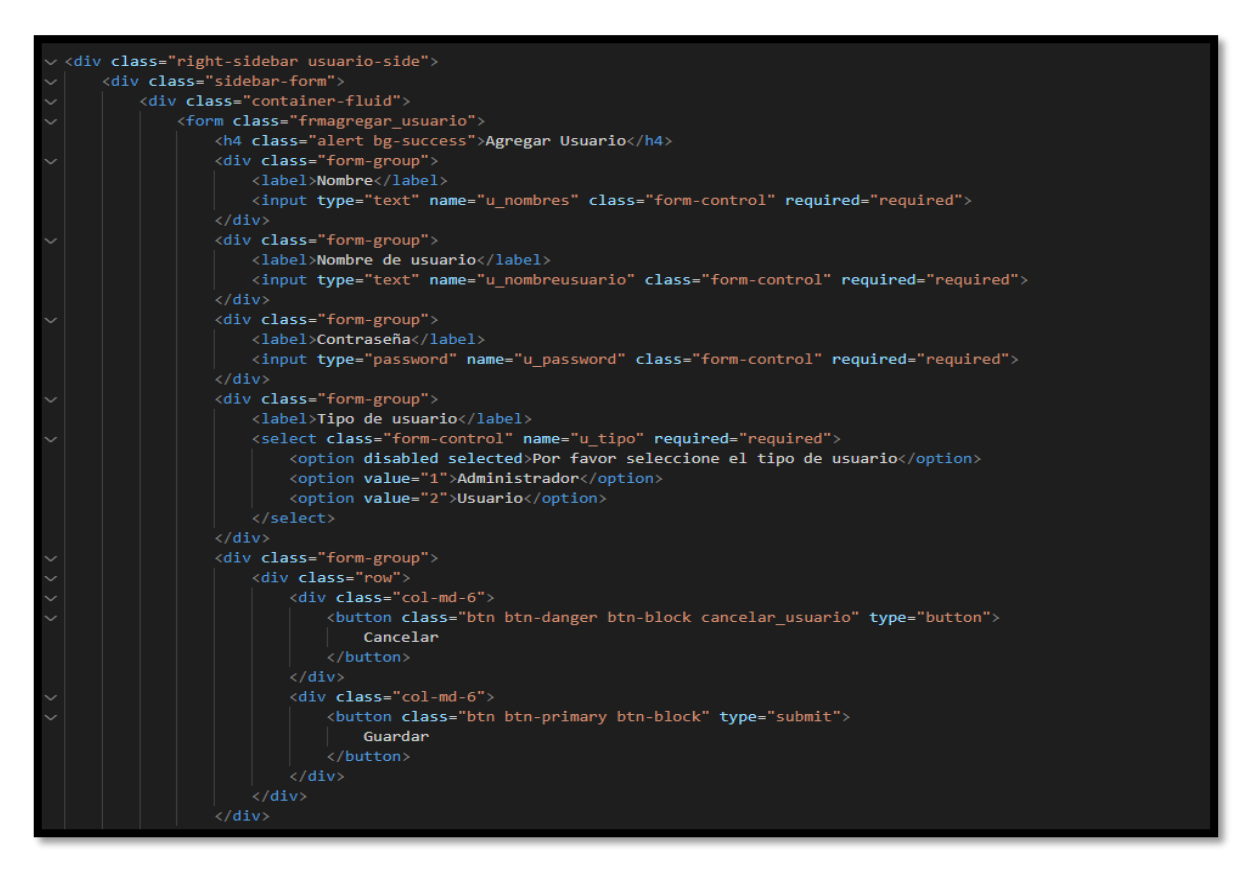

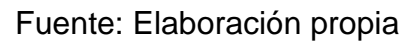

• **Implementación RF2\_2**

**Figura N°28: Interfaz de Administración de usuarios - Agregar usuario**

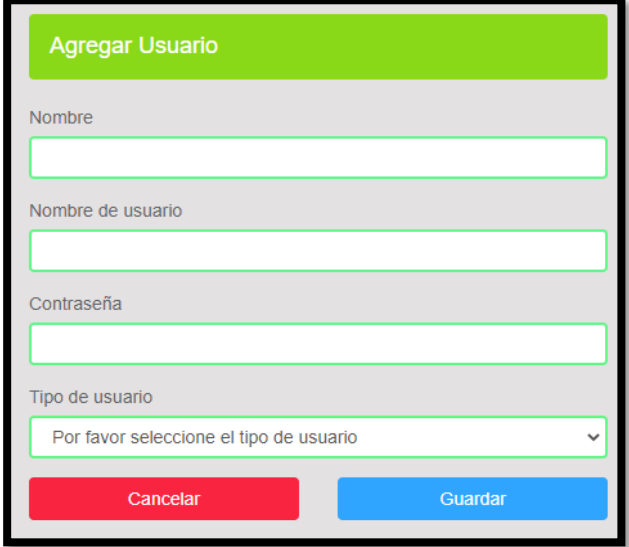

Fuente: Elaboración propia

## • **Análisis RF3**

## **Requerimiento RF3:**

**RF3:** El sistema web debe tener un módulo dónde se pueda solicitar un préstamo de equipo de TI.

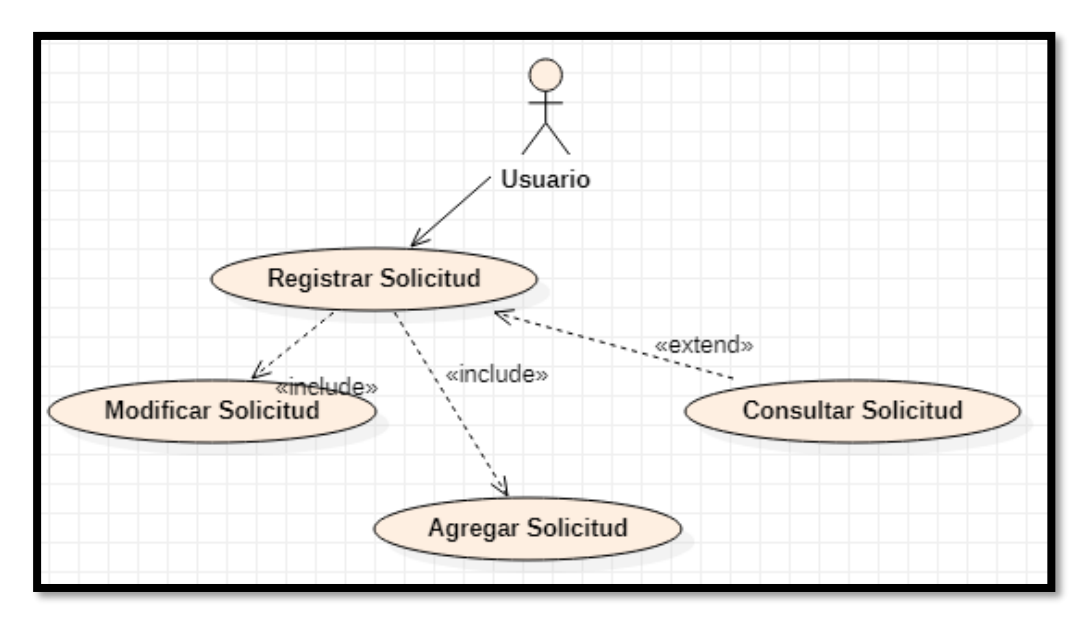

**Figura N°29: Caso de uso de Solicitud de Préstamo**

Fuente: Elaboración Propia

• **Diseño RF3**

**Figura N°30: Prototipo de Solicitud de Préstamo (1)**

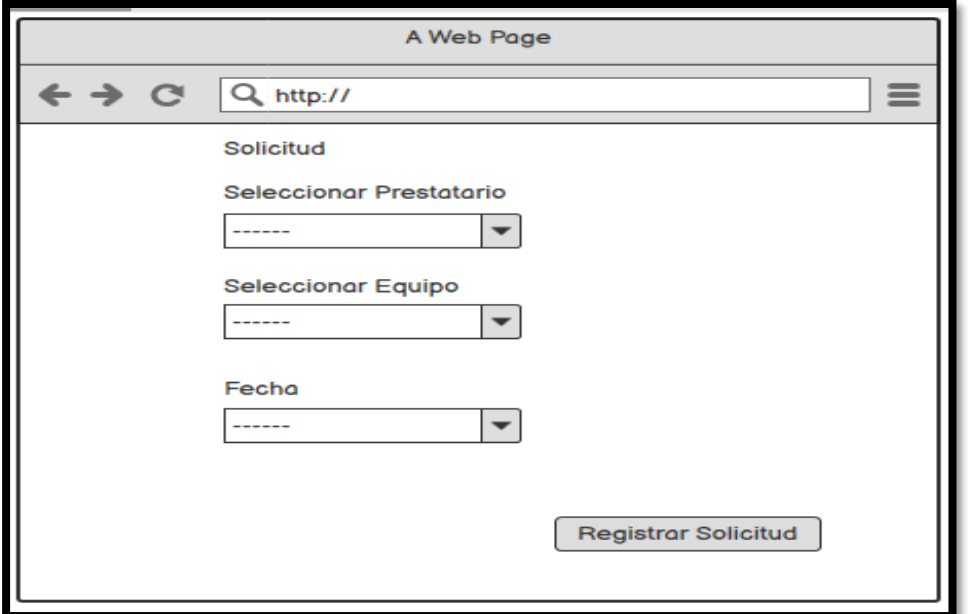

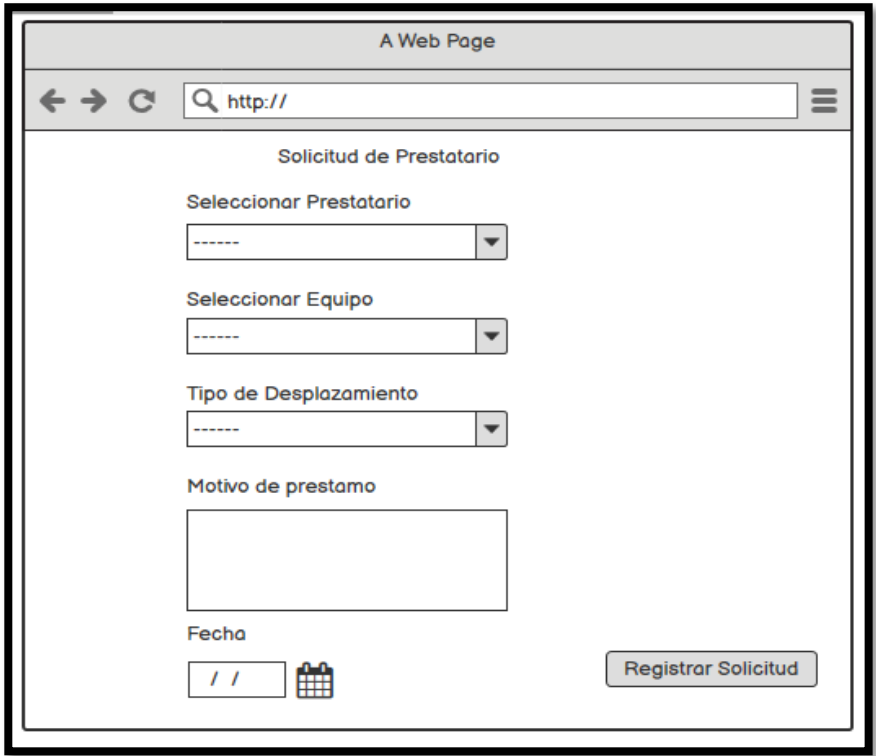

**Figura N°31: Prototipo de Solicitud de Préstamo (2)**

Fuente: Elaboración Propia

**Códigos RF3 – Solicitud de préstamo**

**Figura N°32: Código de interfaz de Solicitud de préstamo**

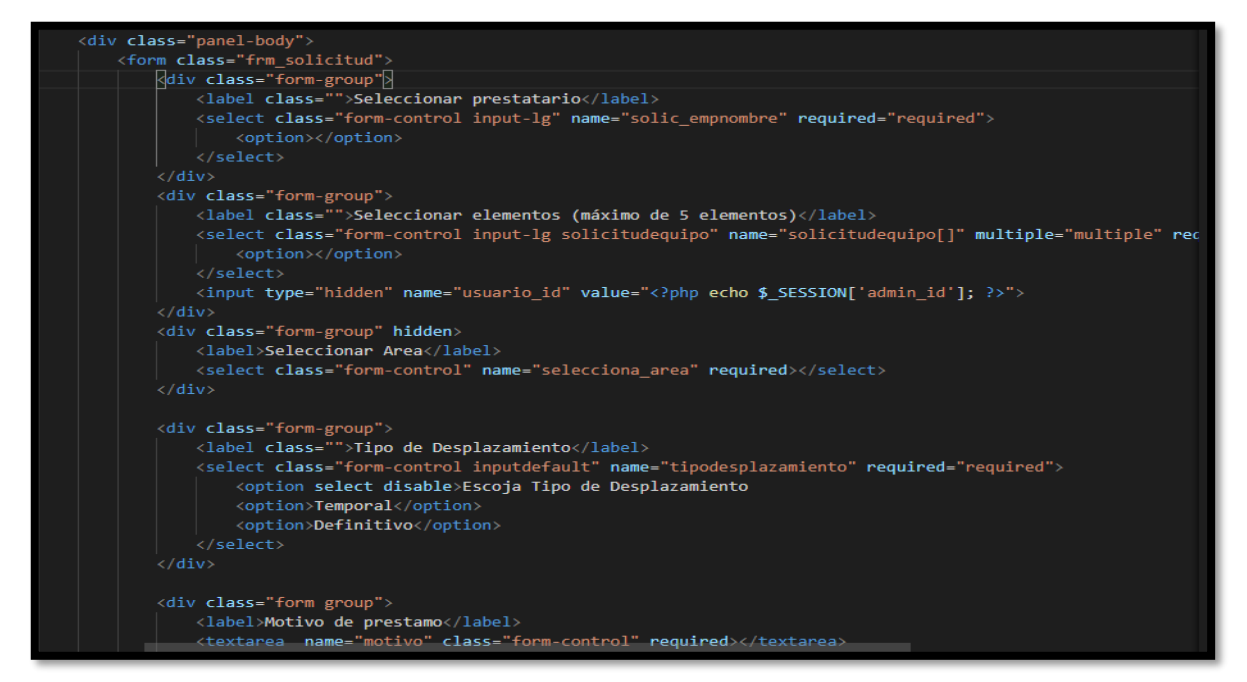

Fuente: Elaboración Propia

# • **Implementación RF3**

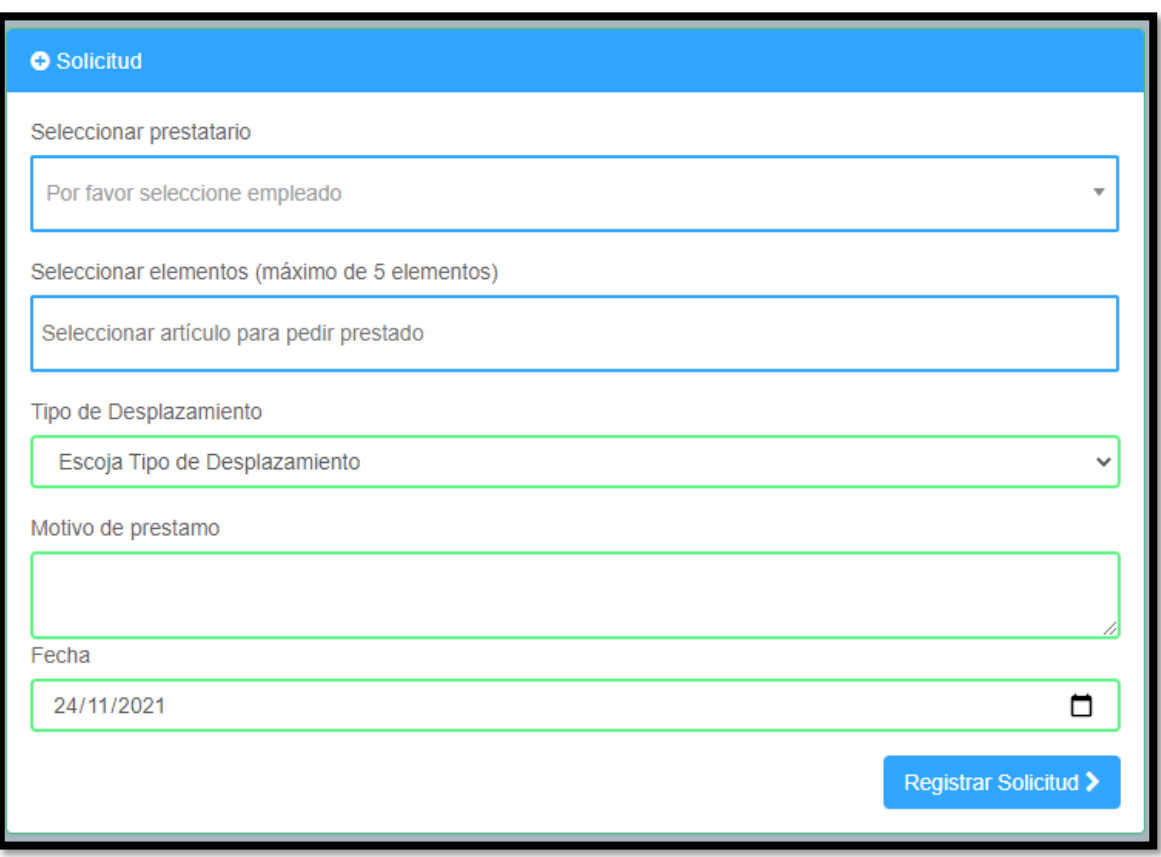

# **Figura N°33: Interfaz de Solicitud de préstamo**

## **2. SPRINT 2**

## • **Análisis RF4**

### **Requerimiento RF4:**

**RF4:** El sistema web debe tener un módulo dónde se pueda registrar la solicitud de equipos prestados.

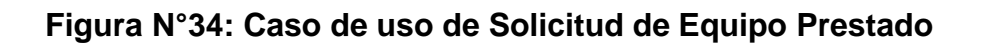

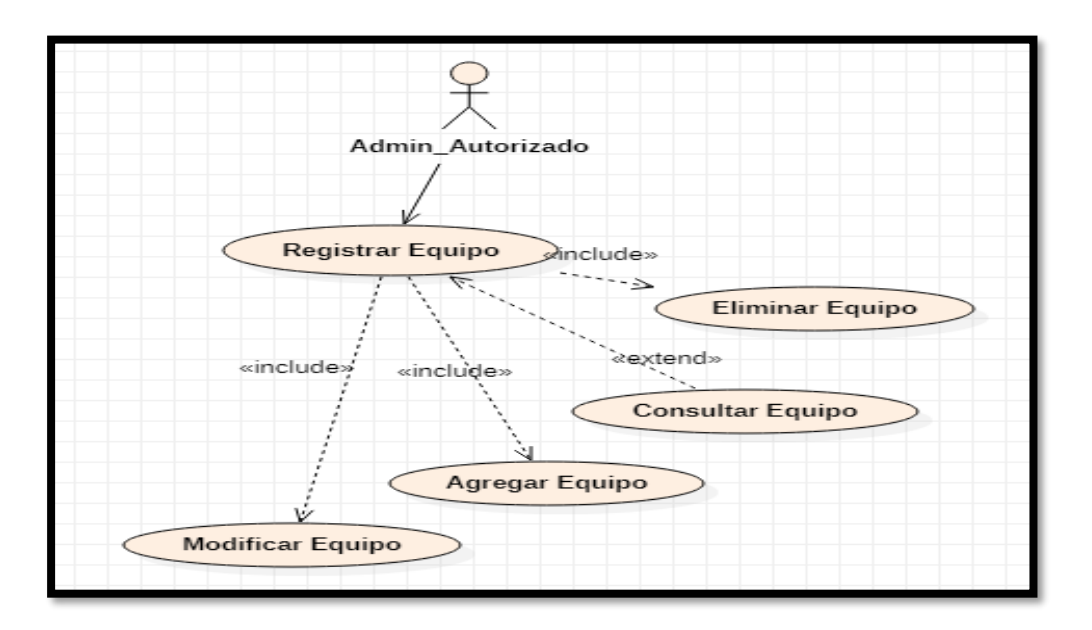

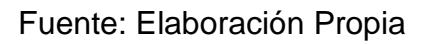

• **Diseño RF4**

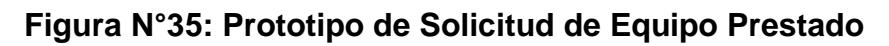

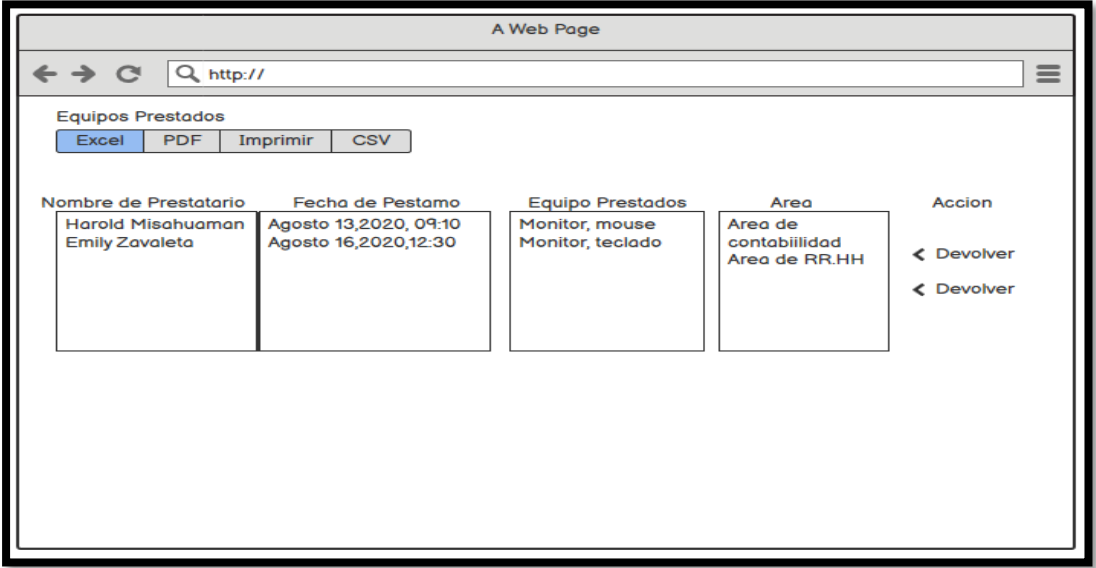

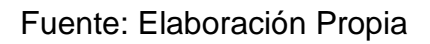

**Figura N°36: Código de Interfaz de Solicitud de Equipo Prestado**

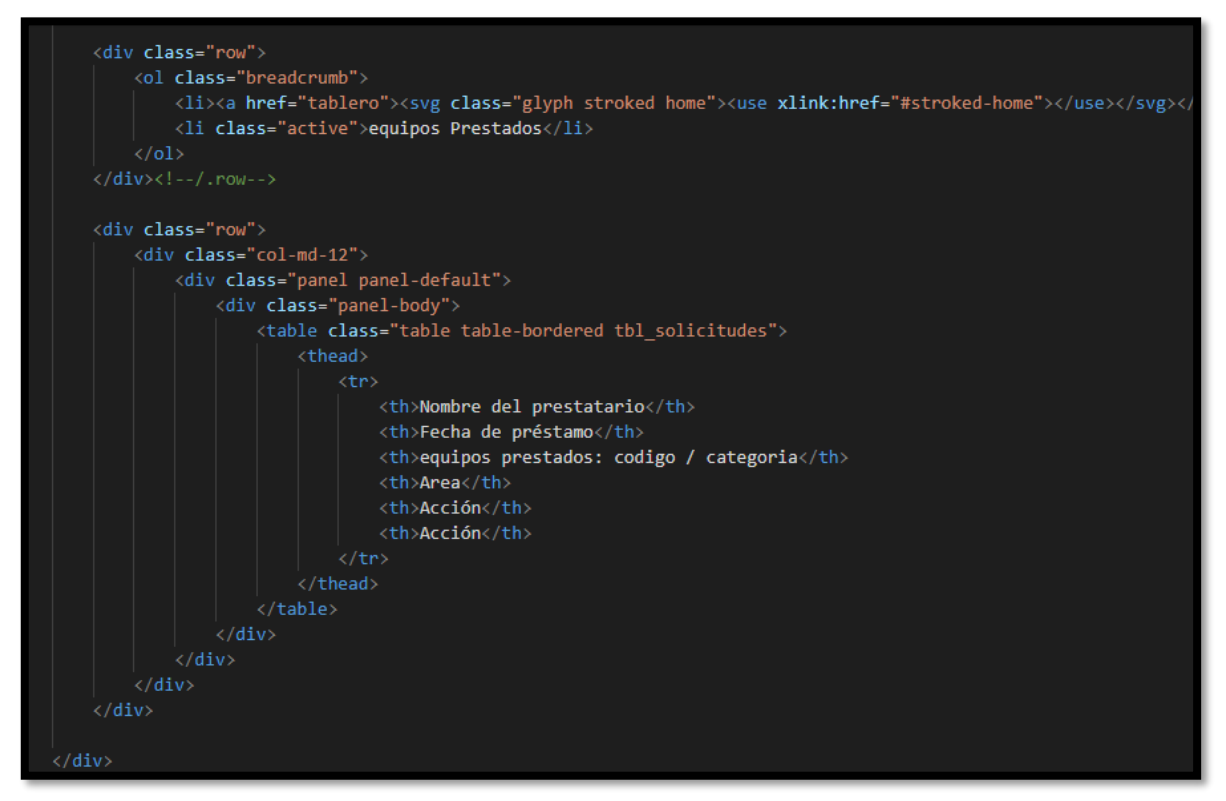

Fuente: Elaboración Propia

• **Implementación RF4**

## **Figura N°37: Interfaz de Solicitud de Equipo Prestado**

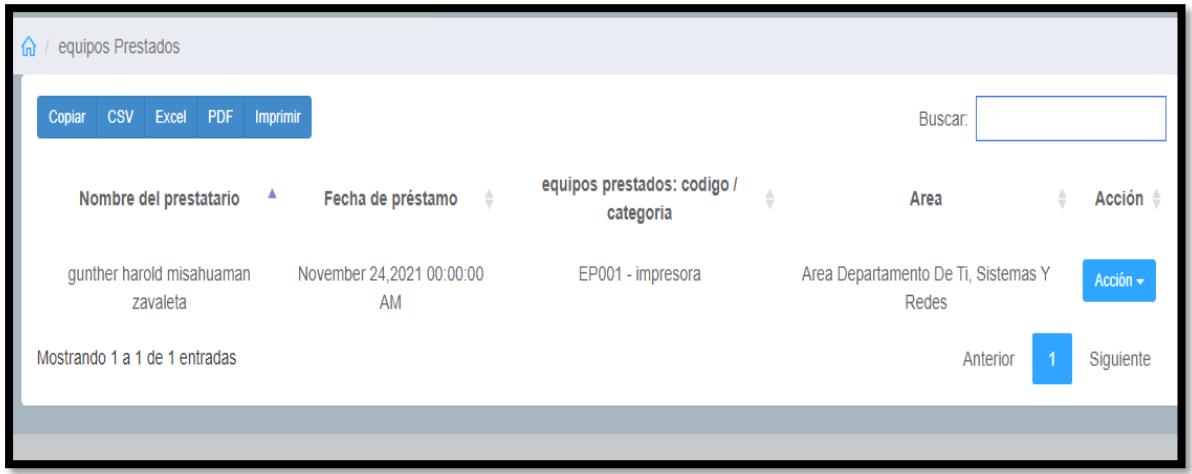

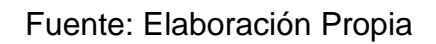

### • **Análisis RF5**

#### **Requerimiento RF5:**

**RF5:** El sistema web debe tener un módulo donde se pueda registrar la devolución del equipo de TI.

#### • **Diseño RF5**

### **Figura N°38: Prototipo de Solicitud de Equipo Devuelto**

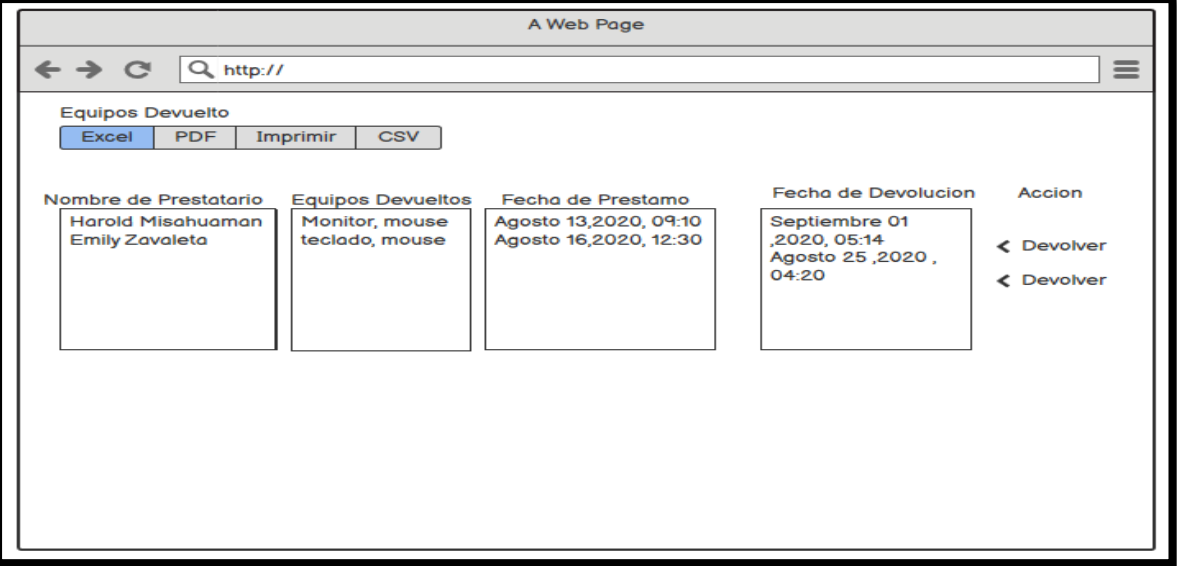

#### Fuente: Elaboración Propia

## **Códigos RF5 – Equipo en devolución**

### **Figura N°39: Código de Interfaz de Solicitud de Equipo Devuelto**

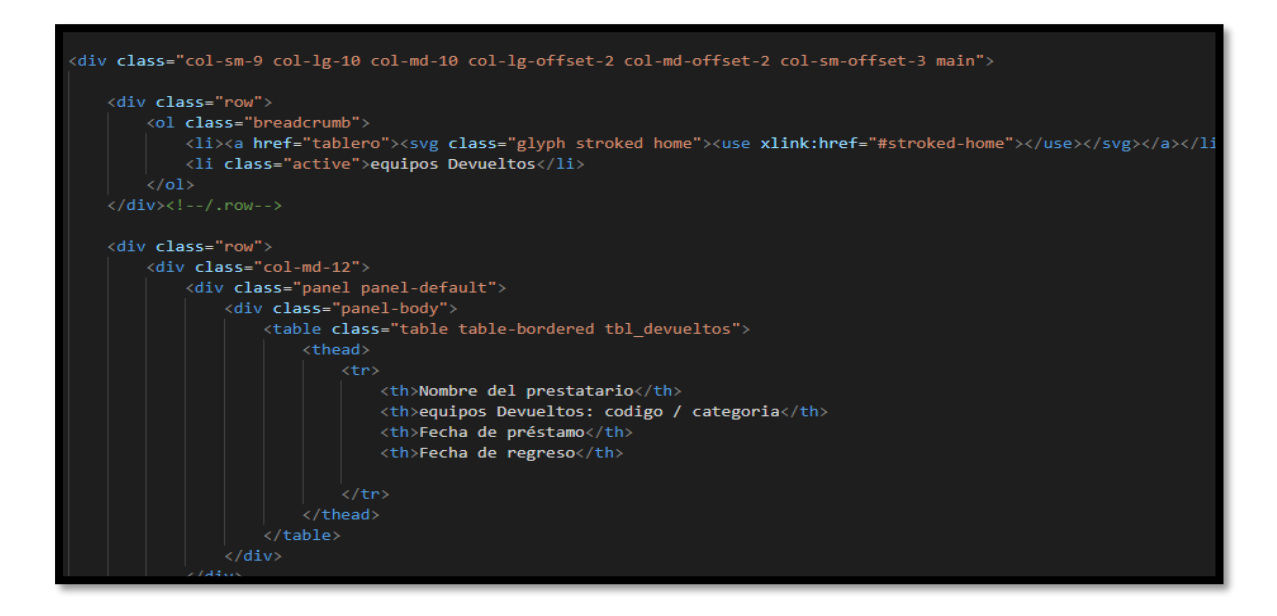

# • **Implementación RF5 Figura N°40: Interfaz de Solicitud de Equipo Devuelto**

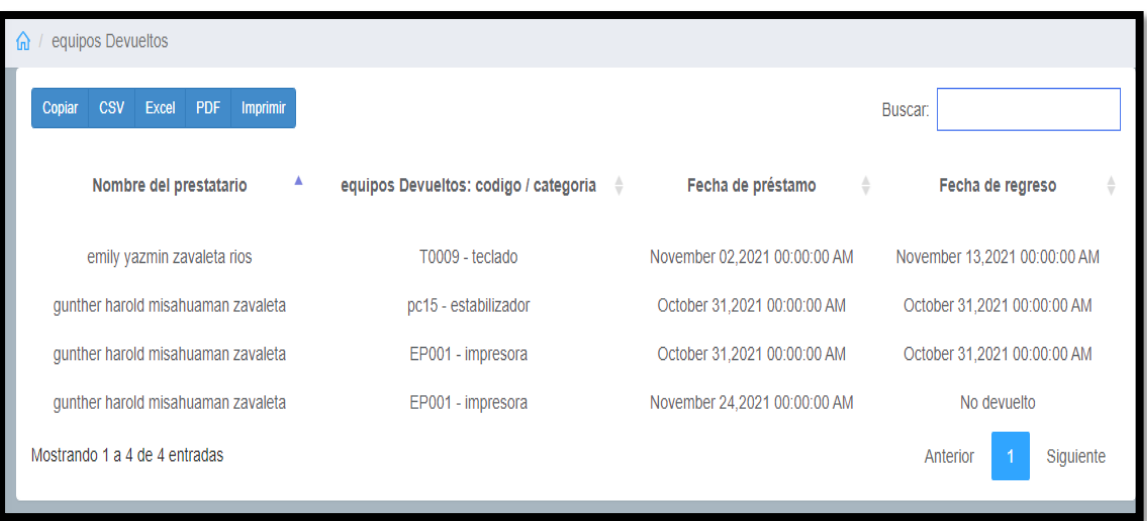

Fuente: Elaboración Propia

• **Análisis RF6**

## **Requerimiento RF6:**

**RF6:** El sistema web debe tener un módulo dónde se registre los equipos de TI.

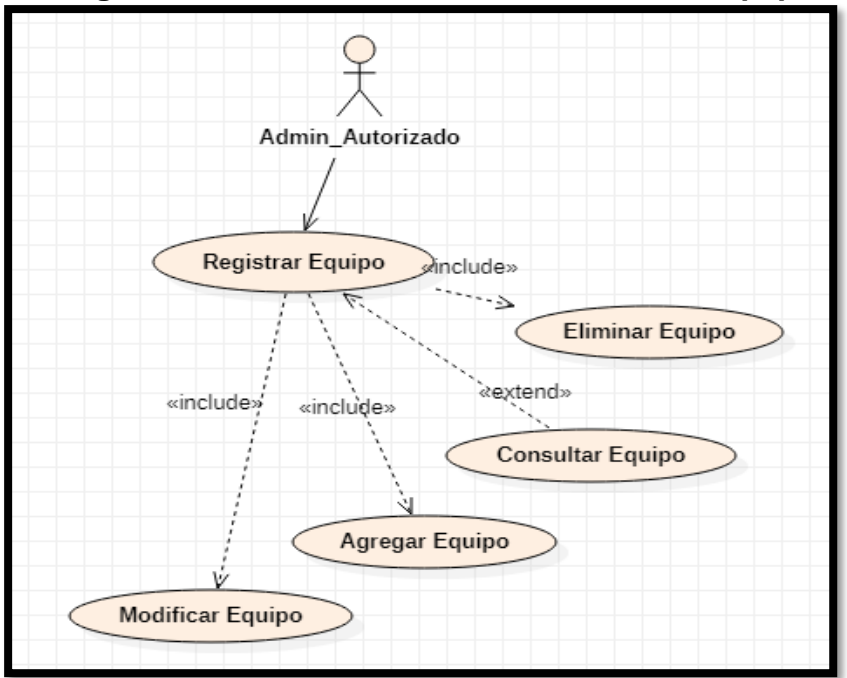

 **Figura N°41: Caso de uso de Solicitud de Equipo**

Fuente: Elaboración Propia

• **Diseño RF6**

**Figura N°42: Prototipo Registro de Equipos- Agregar Equipos**

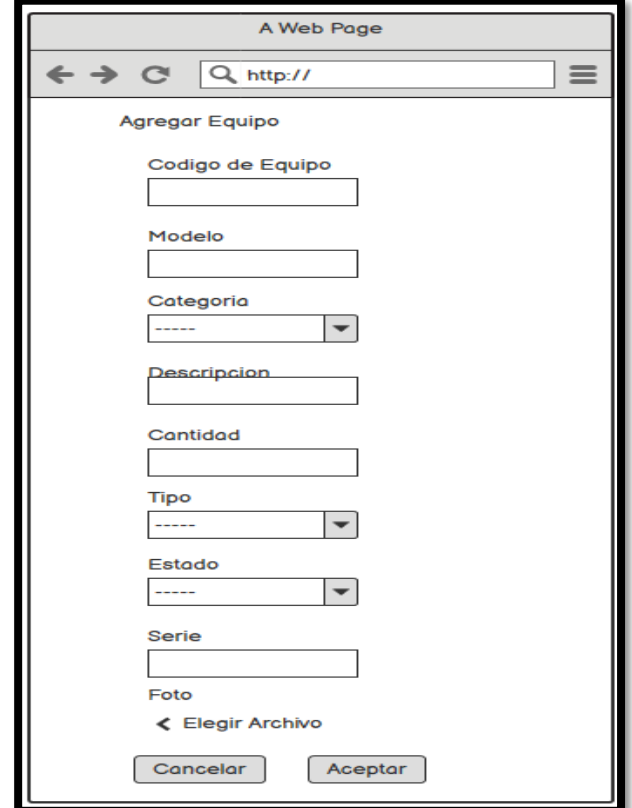

Fuente: Elaboración Propia

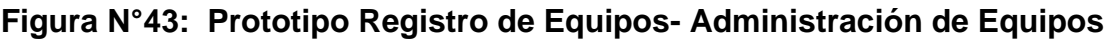

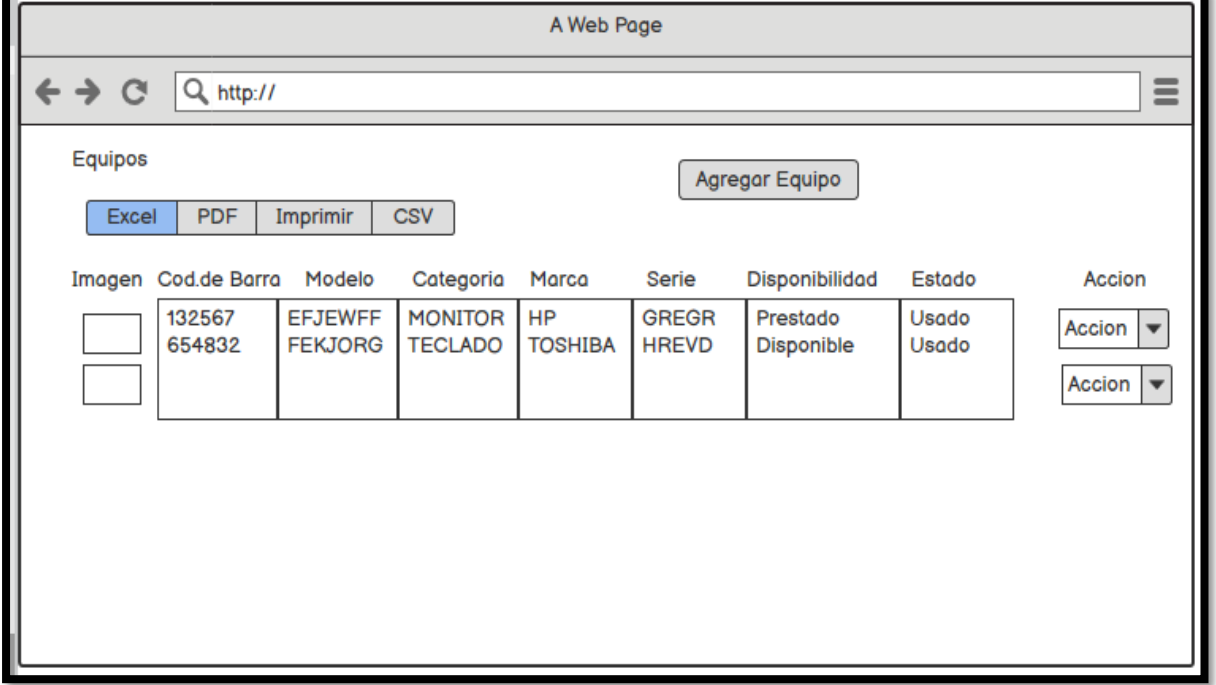

Fuente: Elaboración Propia

# **Códigos RF6 – Administración y registro de equipos**

#### **Figura N°44: Código de Interfaz Registro de Equipos- Administración de Equipos**

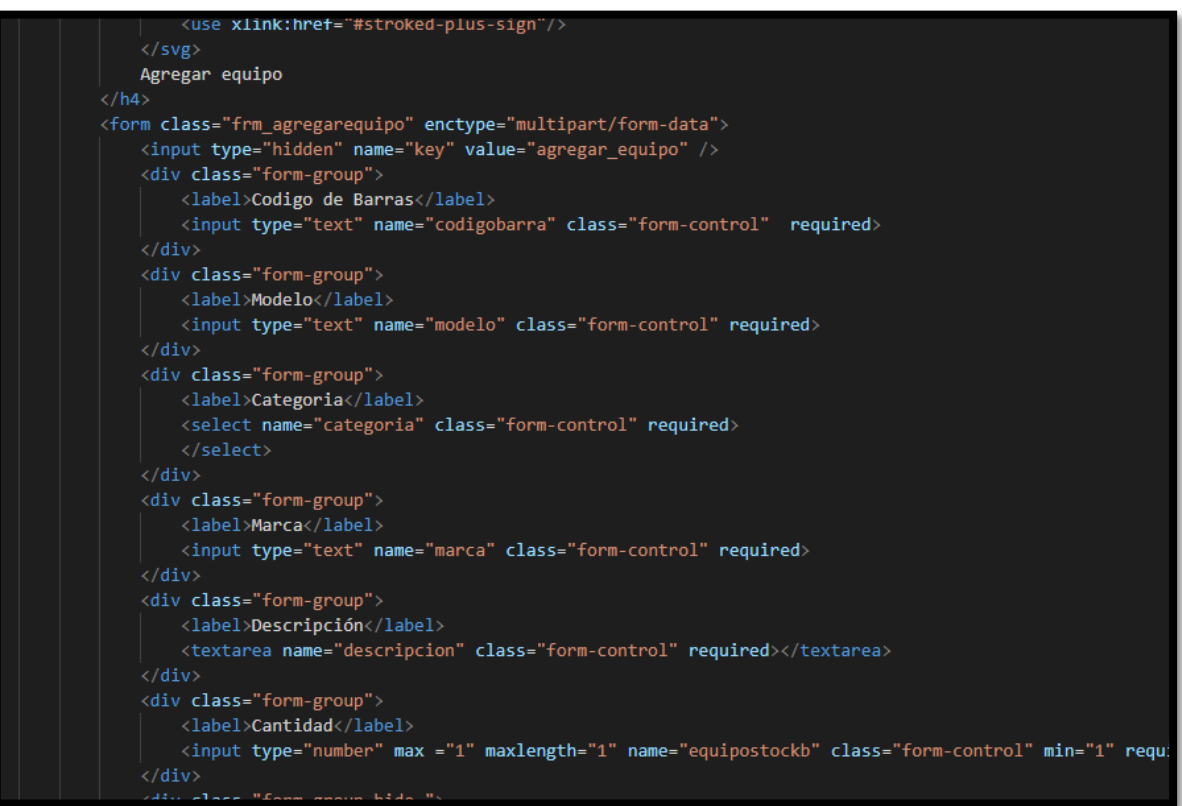

### • **Implementación RF6**

| <b>CSV</b><br>Copiar | Excel<br>PDF           | Imprimir                   |   |                        |                    |                                 | Buscar:                |                     |                     |
|----------------------|------------------------|----------------------------|---|------------------------|--------------------|---------------------------------|------------------------|---------------------|---------------------|
| Imagen ▲             | Codigo<br><b>Barra</b> | <b>Modelo</b>              | ÷ | Categoria $\triangleq$ | Marca $\triangleq$ | <b>Serie</b>                    | Disponible $\doteqdot$ | Estado <sup>4</sup> | Acción $\triangleq$ |
|                      | P0921                  | P8000GABINETE 500 LPM      |   | impresora              | Printonix          | Printronix P-<br><b>Series</b>  | <b>Disponible</b>      | averiado            | Acción +            |
|                      | P0922                  | P7000 LINE MATRIX PRINTERS |   | impresora              | Printonix          | Printronix P7-<br><b>Series</b> | <b>Disponible</b>      | usado               | Acción -            |
|                      | <b>EP001</b>           | <b>C11CH72301 EPSON</b>    |   | impresora              | Epson              | L15150                          | Prestado               | usado               | Acción -            |
|                      | <b>HP001</b>           | <b>HP LaserJet</b>         |   | impresora              | HP                 | M605                            | Disponible             | averiado            | Acción -            |
|                      | EP002                  | C11C526001 EPSON           |   | impresora              | <b>EPSON</b>       | FX-2190                         | <b>Disponible</b>      | usado               | Acción -            |
|                      | SW001                  | 1920-24G 24-PORT GIGABIT   |   | switch                 | HP                 | <b>HPF 1920</b>                 | <b>Disponible</b>      | usado               |                     |

**Figura N°45: Interfaz Administración de Equipos**

Fuente: Elaboración Propia

# **Figura N°46: Interfaz Registro de Equipos**

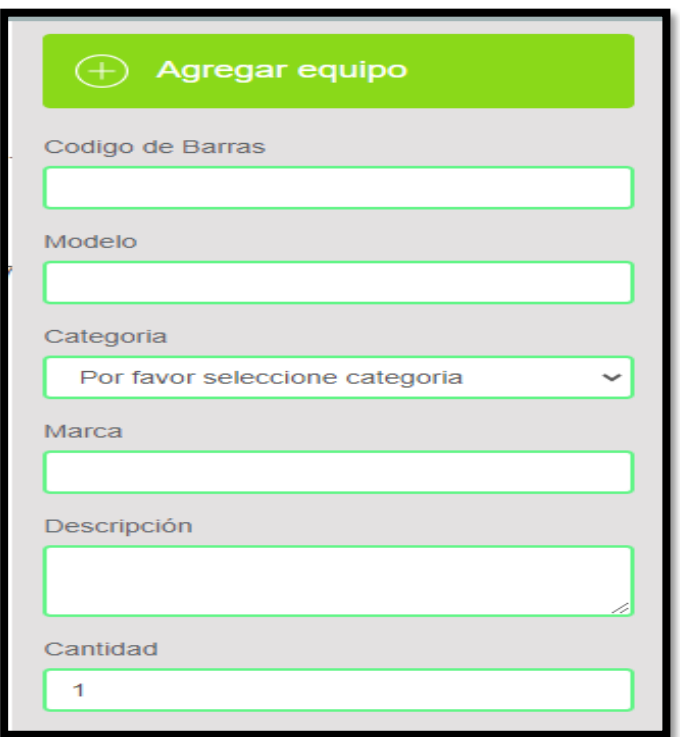

### • **Análisis RF7**

## **Requerimiento RF7:**

**RF7:** El sistema web debe tener un módulo dónde se registre al solicitante.

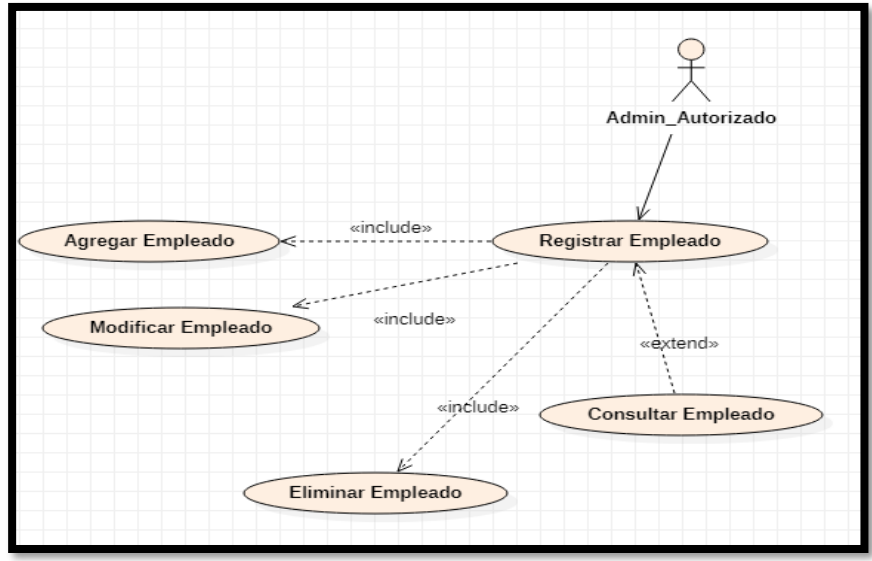

 **Figura N°47: Caso de uso de Registro de Empleado**

Fuente: Elaboración Propia

• **Diseño RF7**

## **Figura N°48: Prototipo Registro de Empleado**

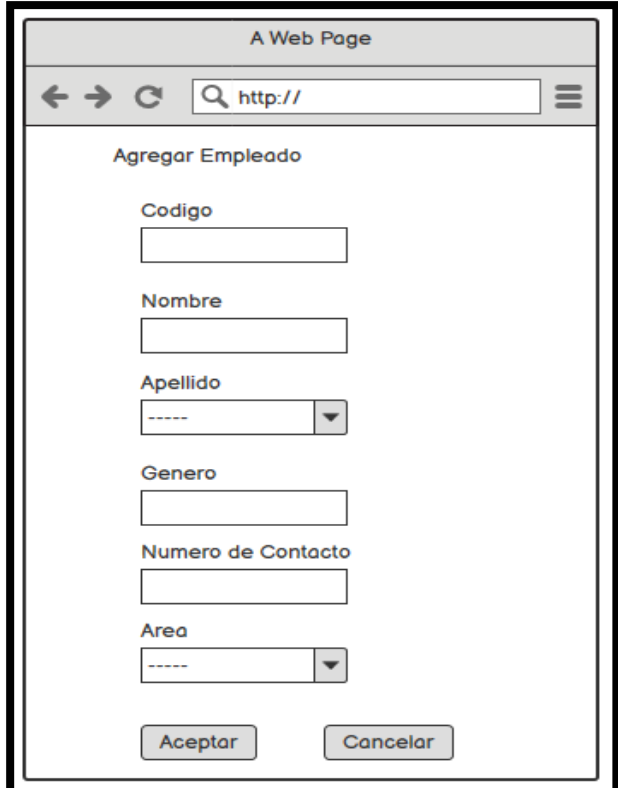

Fuente: Elaboración Propia

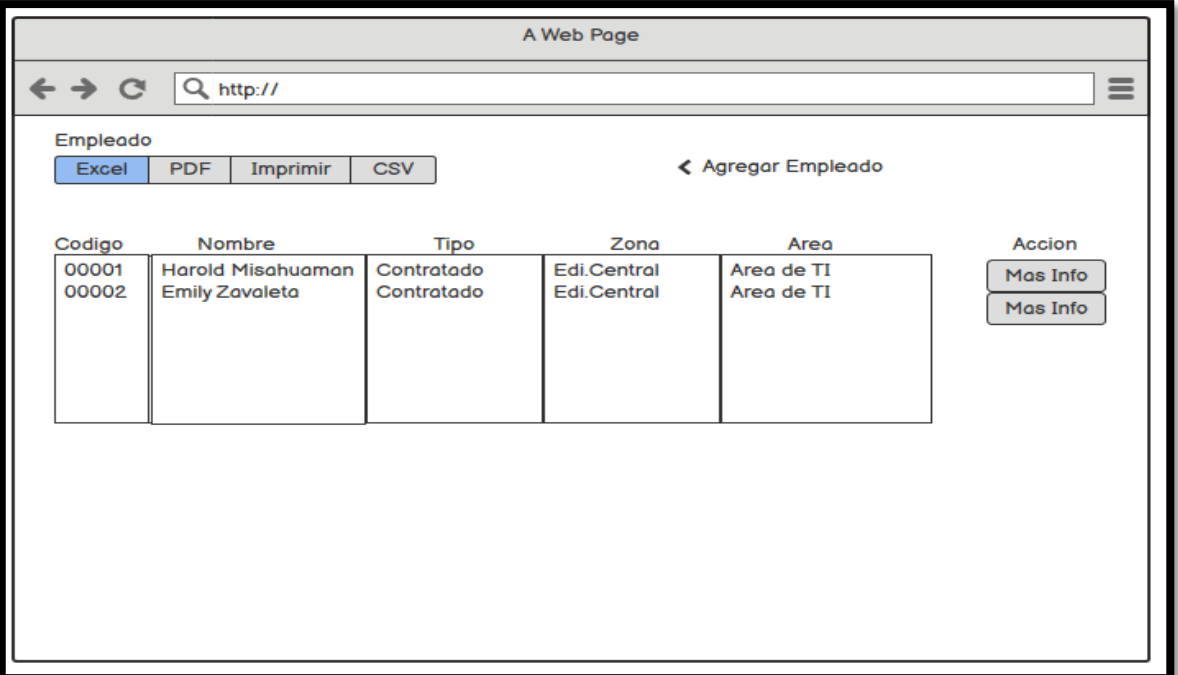

**Figura N°49: Prototipo Administración de Empleado**

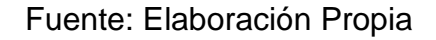

**Códigos RF7 – Administración y registro de empleado**

**Figura N°50: Código de Administración y registro de empleado**

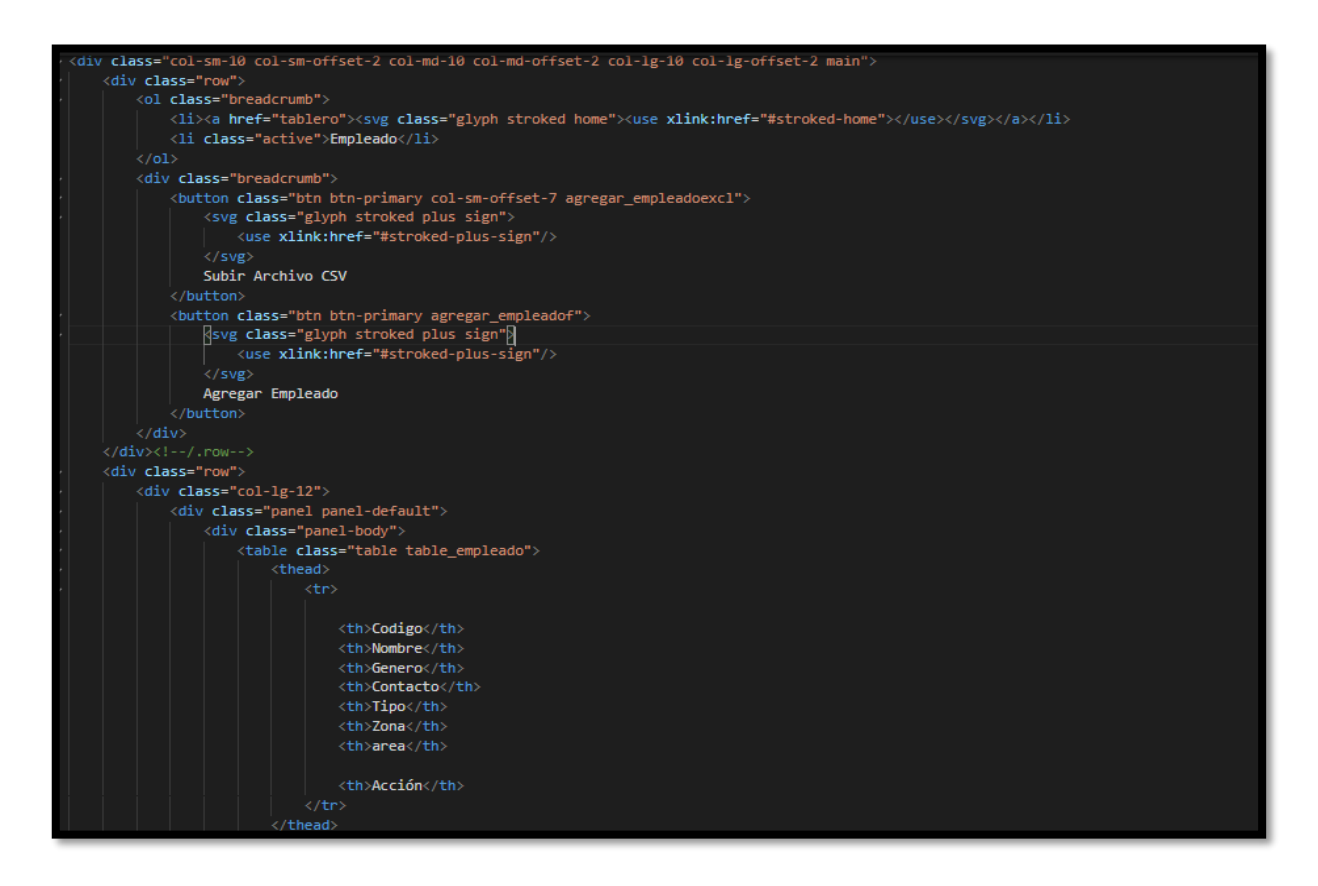

• **Implementación RF7**

**Figura N°51: Interfaz de Administración y registro de empleado**

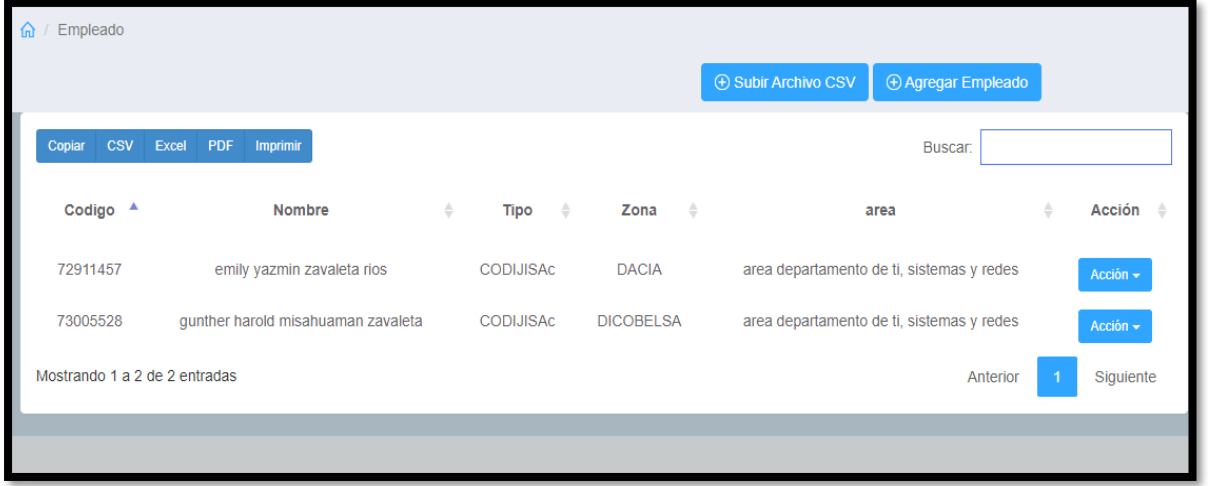

Fuente: Elaboración Propia

# **Figura N°52: Interfaz de Administración y registro de empleado**

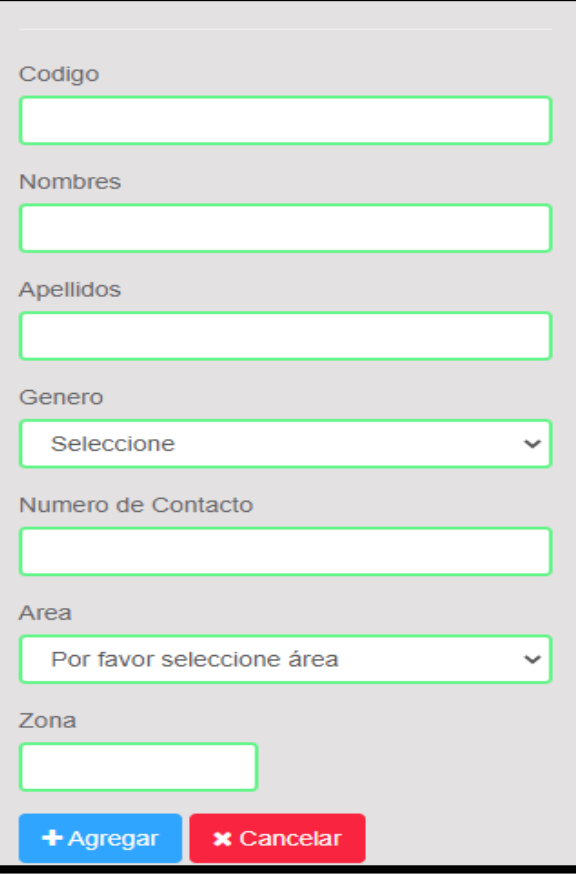

Fuente: Elaboración Propia

## • **Análisis RF8**

## **Requerimiento RF8:**

**RF8:** El sistema web debe tener un módulo dónde se pueda realizar un seguimiento del equipo de TI, por área.

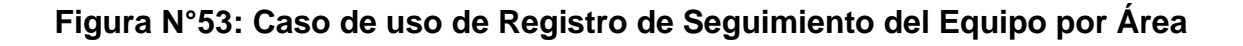

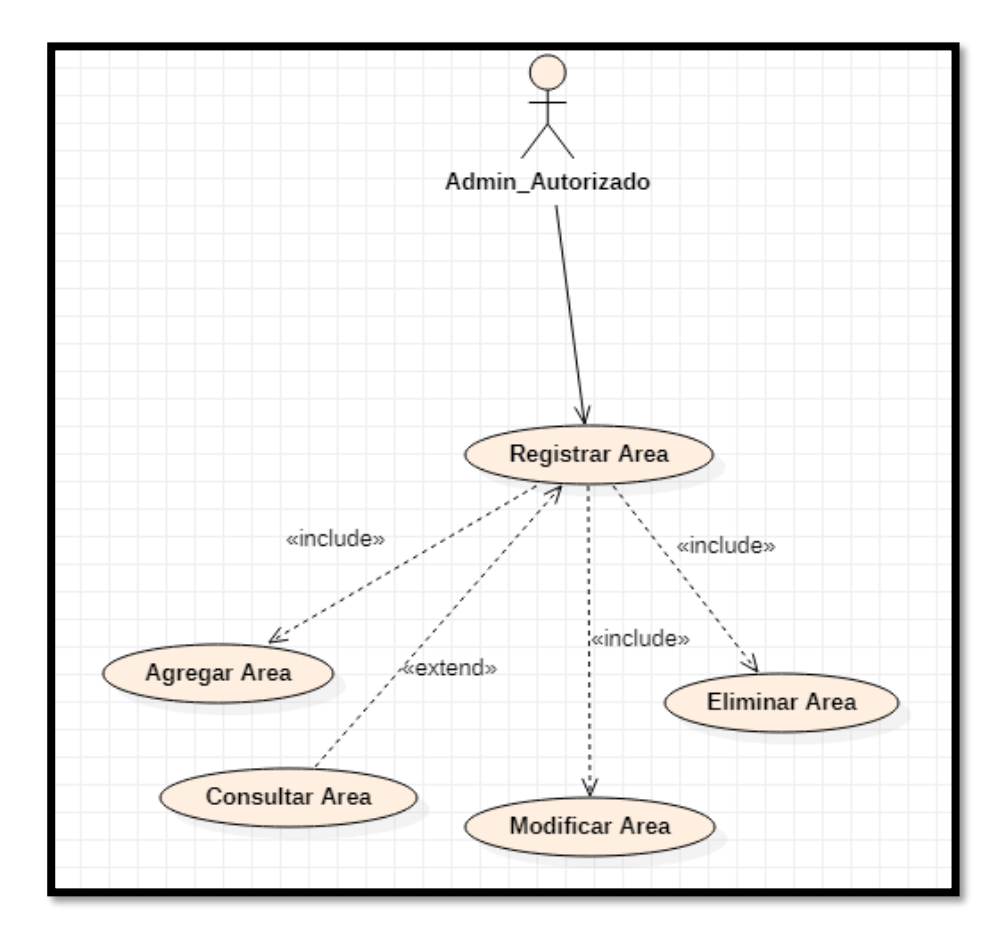

• **Diseño RF8**

**Figura N°54: Prototipo Registro de Seguimiento del Equipo por Área (1)**

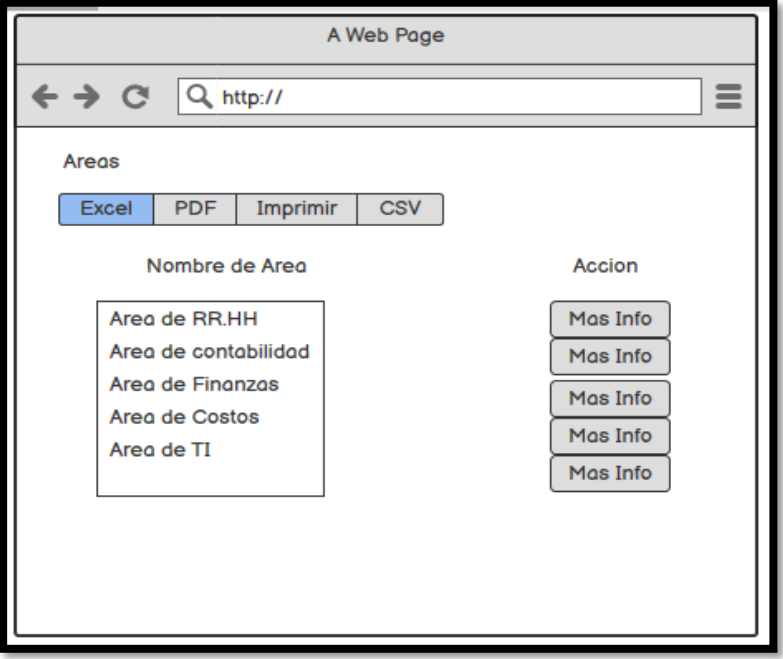

Fuente: Elaboración Propia

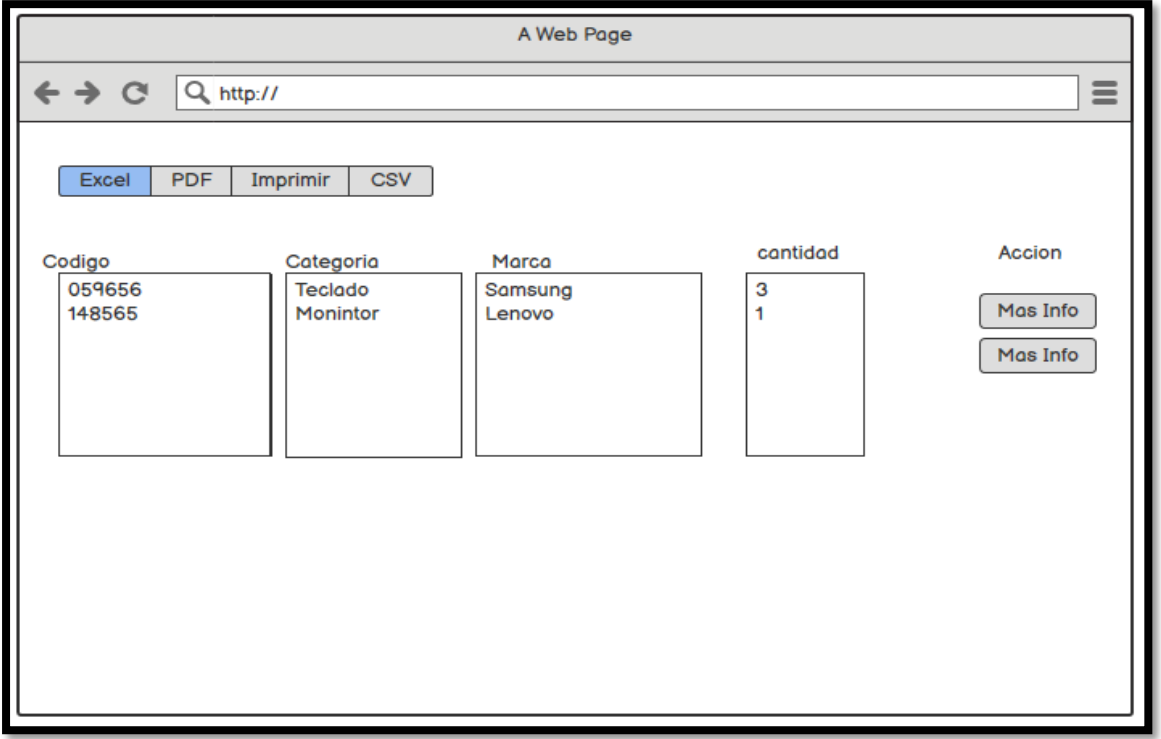

# **Figura N°55: Prototipo Registro de Seguimiento del Equipo por Área (2)**

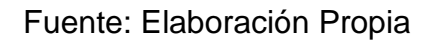

#### **Códigos RF8 – Seguimiento por Area – Equipos por área**

**Figura N°56: Código de Seguimiento por Area – Equipos por área**

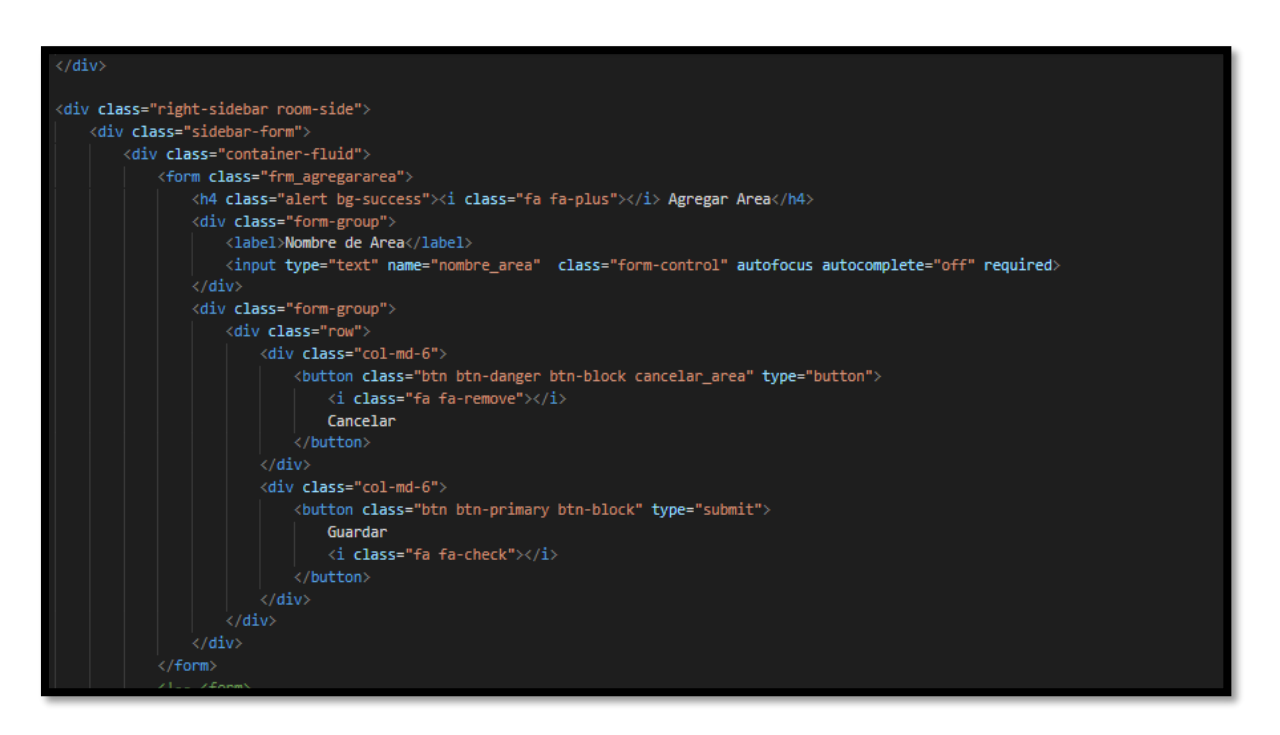

Fuente: Elaboración Propia

• **Implementación RF8**

**Figura N°57: Interfaz registro de Seguimiento del Equipo por Área (1)**

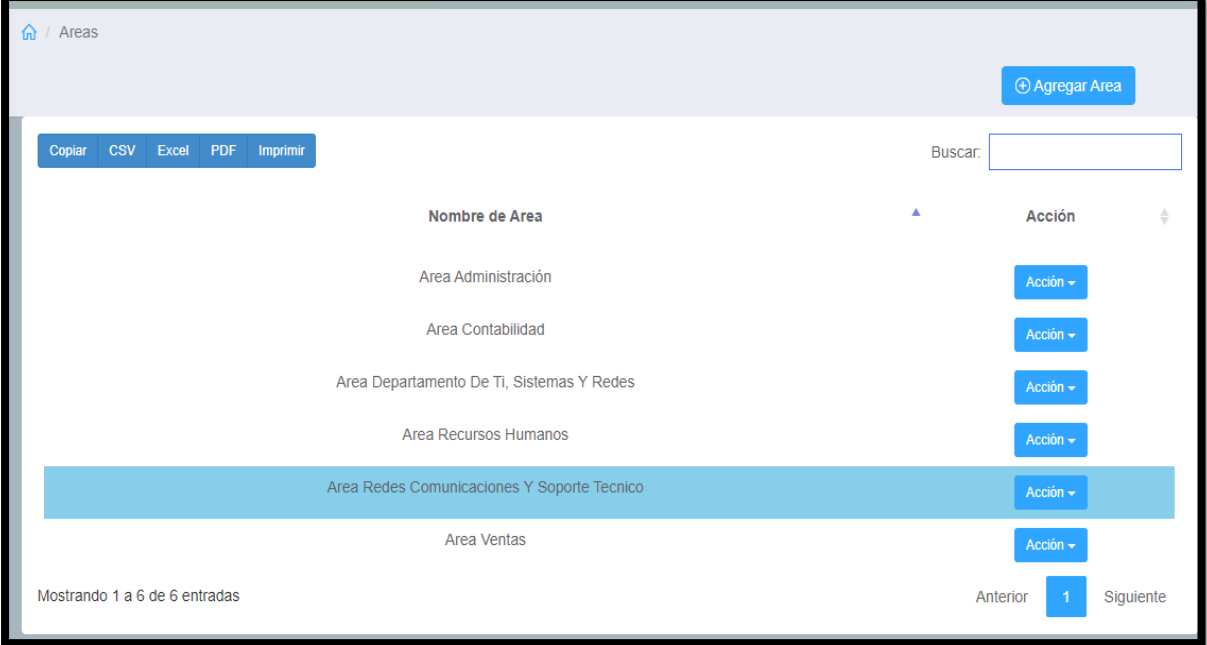

Fuente: Elaboración Propia

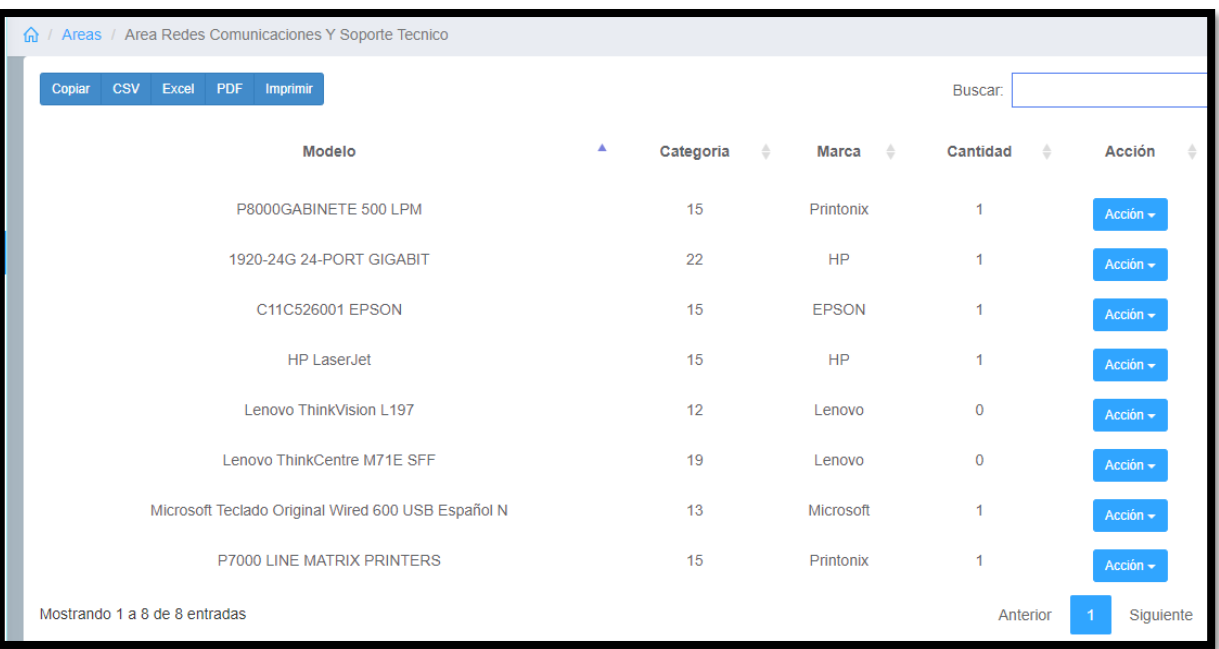

## **Figura N°58: Interfaz registrode Seguimiento del Equipo por Área (2)**

## Fuente: Elaboración Propia

## • **Análisis RF9**

## **Requerimiento RF9:**

**RF9:** El sistema web debe tener un módulo dónde se registre el inventario de equipos de TI.

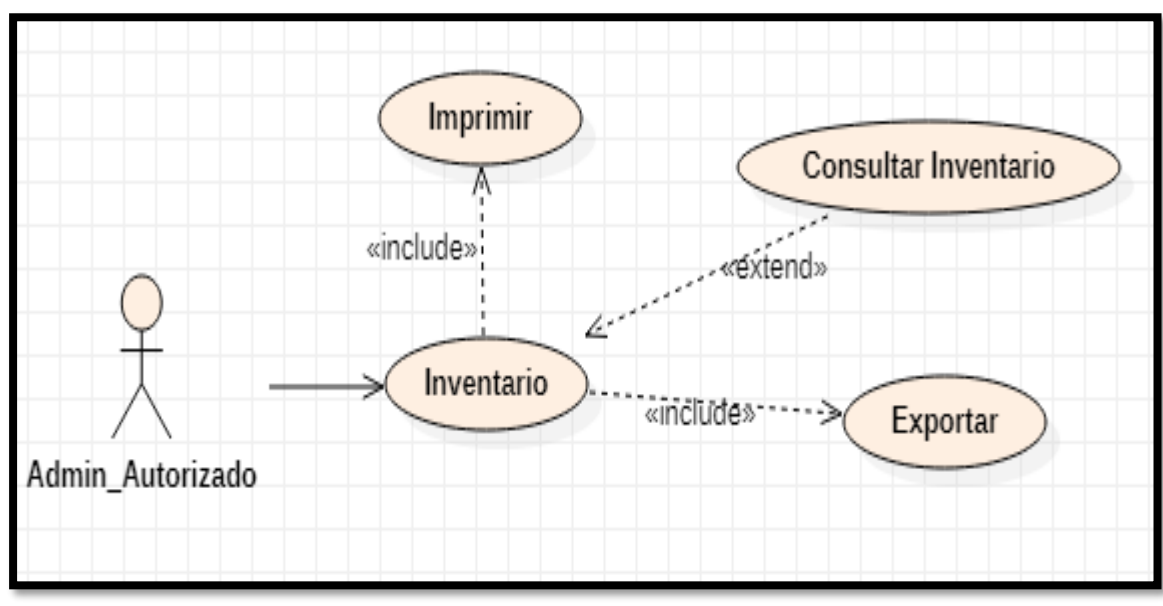

## **Figura N°59: Caso de uso de Inventario de Equipos**

Fuente: Elaboración Propia

#### • **Diseño RF9**

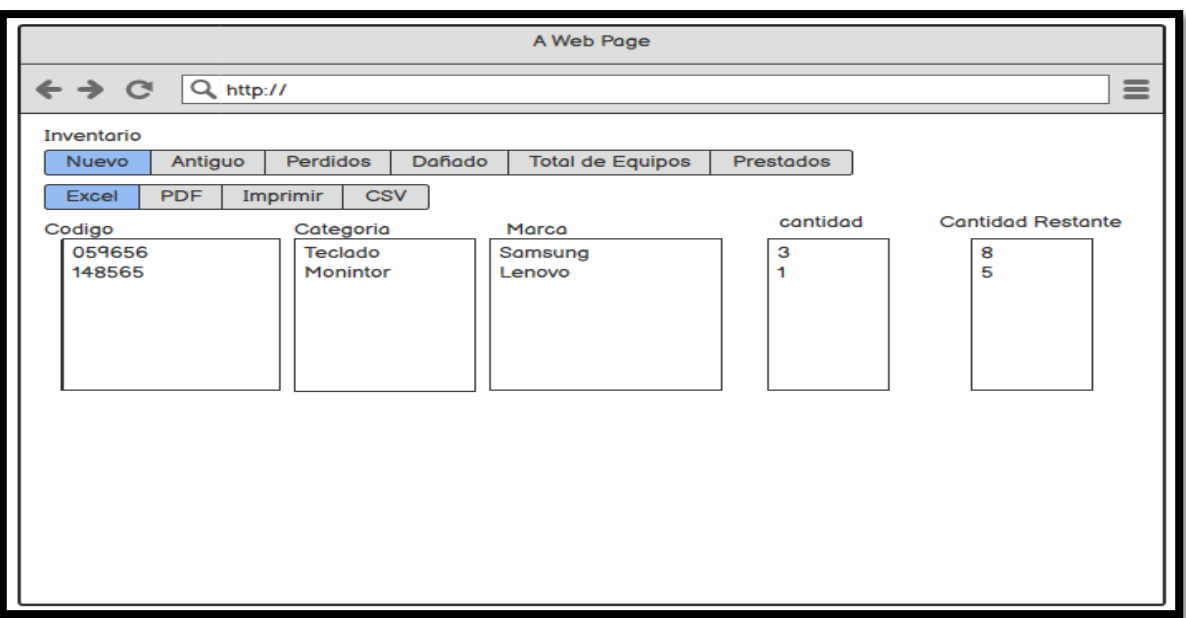

#### **Figura N°60: Prototipo Interfaz Inventario de Equipos**

Fuente: Elaboración Propia

**Códigos RF9 – Registro de inventario de equipos**

**Figura N°61: Código de registro de inventario de equipos**

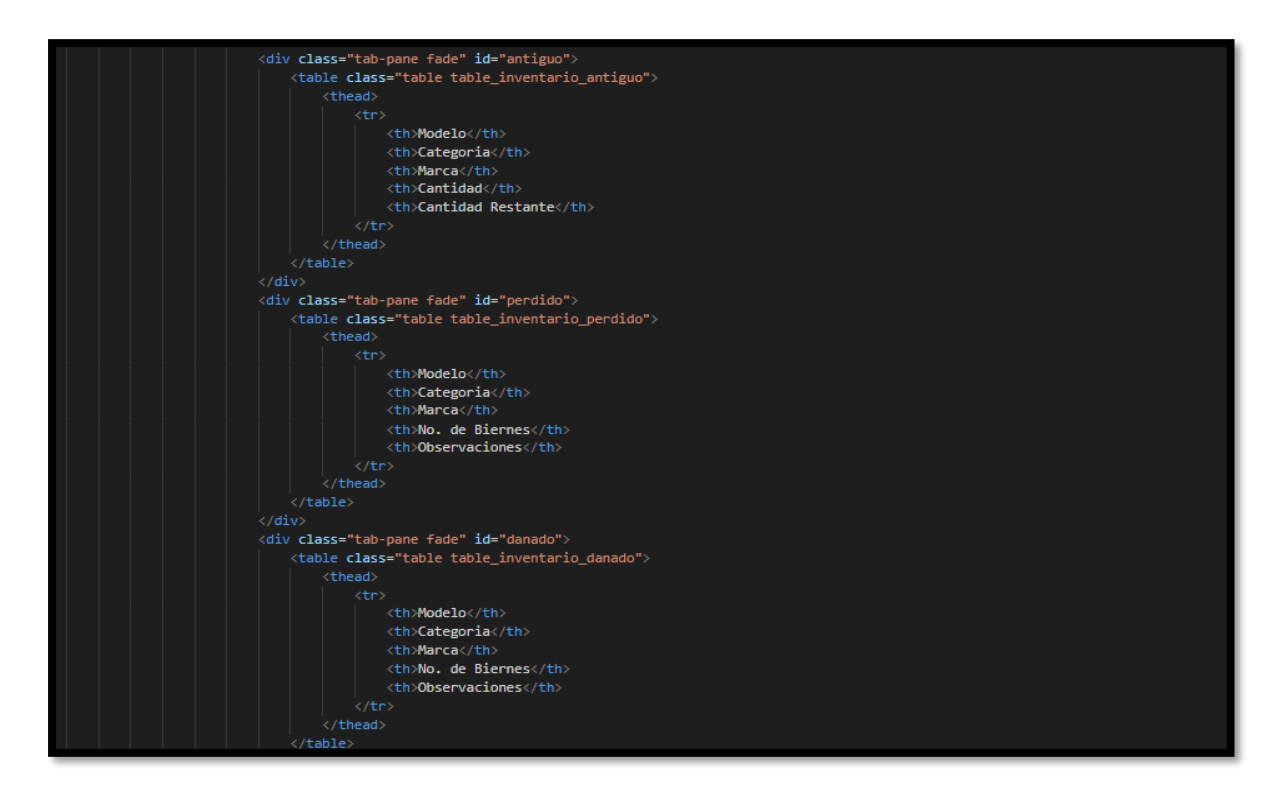

# • **Implementación RF9**

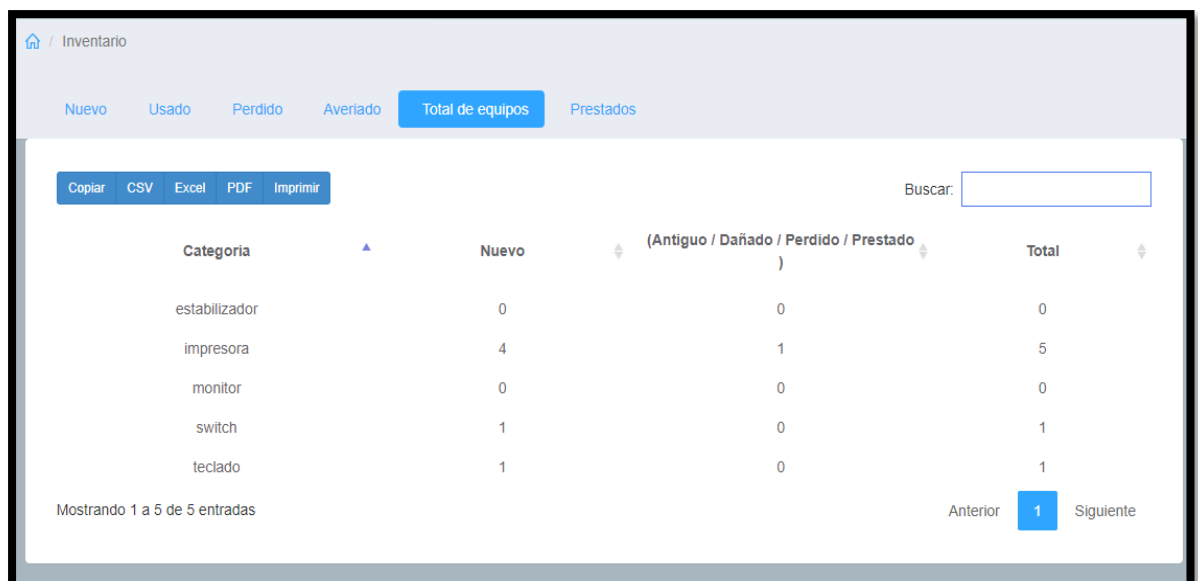

# **Figura N°62: Interfaz de registro de inventario de equipos**

#### **3. SPRINT 3**

#### • **Análisis RF10**

#### **Requerimiento RF10:**

**RF10:** El sistema web debe tener un módulo dónde se genere los reportes en formato pdf.

#### • **Diseño RF10**

#### A Web Page Q https://  $\equiv$  $\leftrightarrow$   $\alpha$ Reporte Tablero Equipos Prestados **Equipos Devueltos** Solicitud Equipos Exactitud de inventario  $\triangle$  Imprimir Categoría Empleados Área Inventario Indicadores Antigüedad del Inventario  $\langle$  Imprimir Reportes Usuario Historial

### **Figura N°63: Prototipo Interfaz de Reportes**

Fuente: Elaboración Propia

#### **Códigos RF10 – Reportes**

**Figura N°64: Código de Reportes**

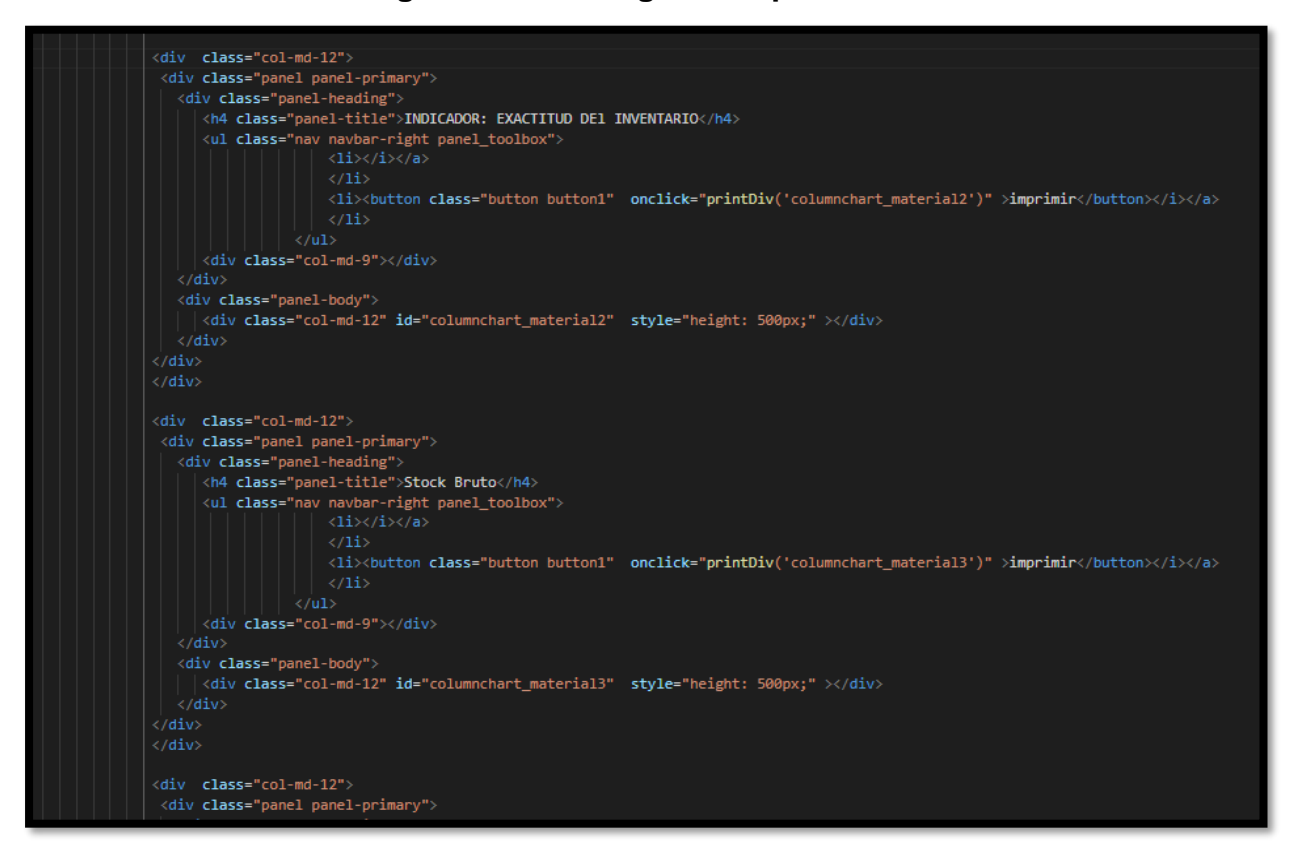

Fuente: Elaboración Propia

• **Implementación RF10**

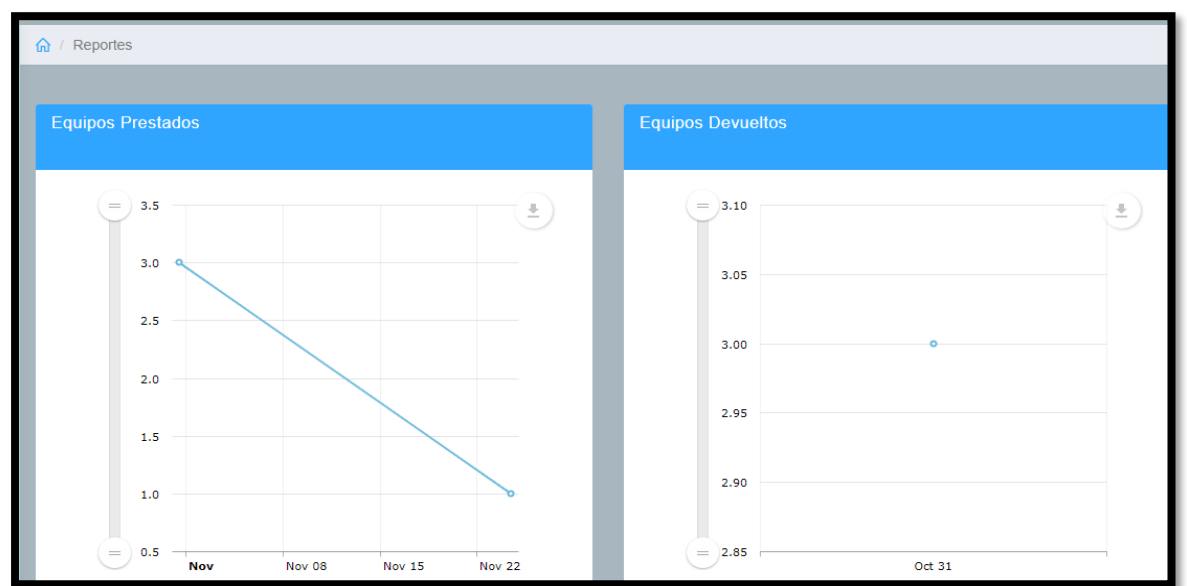

**Figura N°65: Interfaz de Reportes**

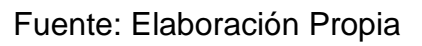

# **ANEXO N°22:**

### **ENVIO DE ARTÍCULO DE REVISIÓN A CONFERENCIA:**

# **22nd IEEE/ACIS International Summer Semi-Virtual Conference on Software Engineering, Artificial Intelligence, Networking and Parallel/Distributed Computing (SNPD2021-Summer)**

#### **Búsqueda de Conferencia:**

https://conferences.ieee.org/conferences\_events/conferences/conferencedetails/51163

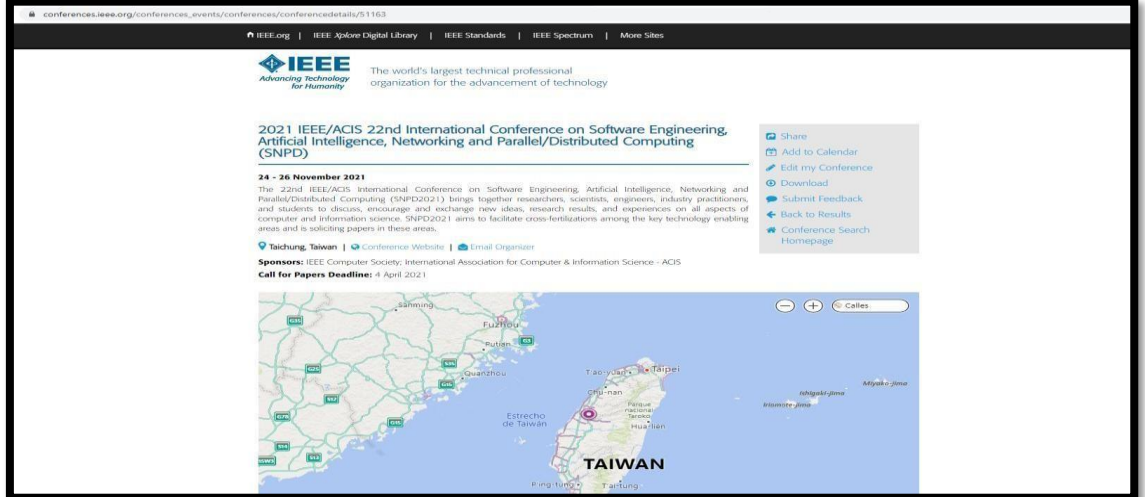

#### **Link directo de Conferencia:**

<http://acisinternational.org/conferences/snpd-2021/>

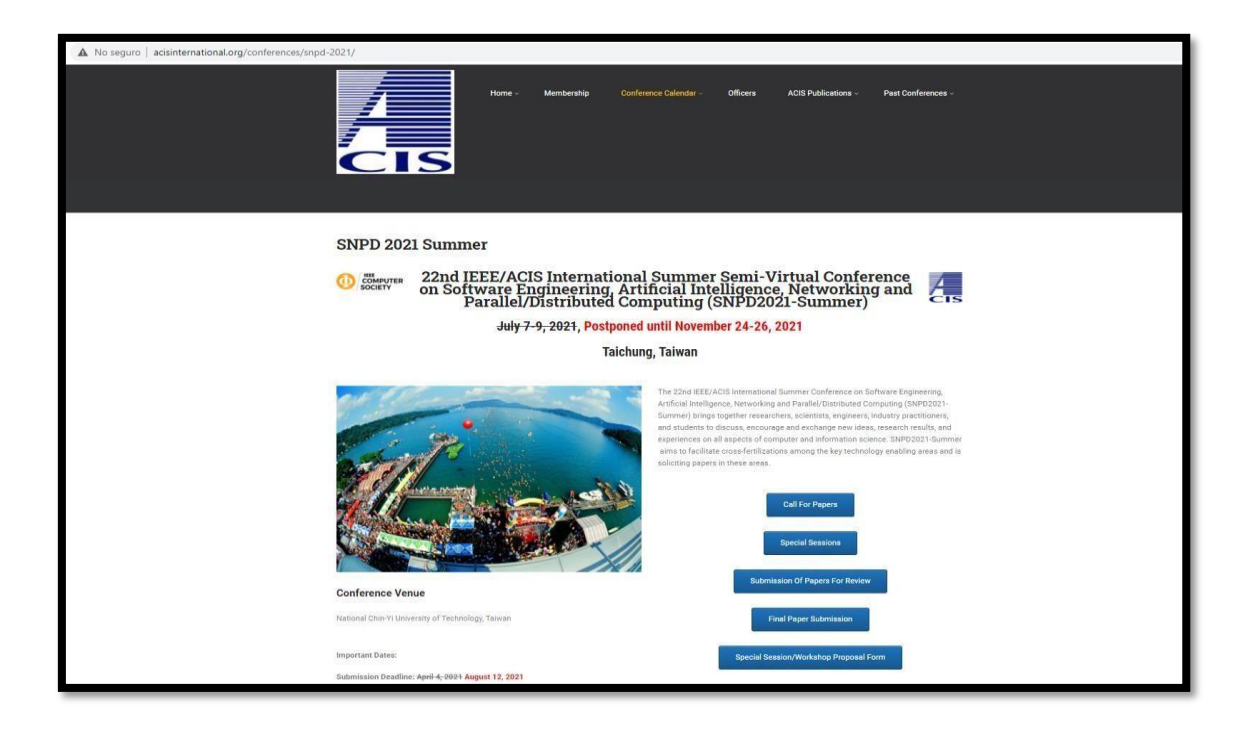

## **Envío de Artículo de Revisión:**

https://easychair.org/conferences/submission?submission=5539846;a=26846150

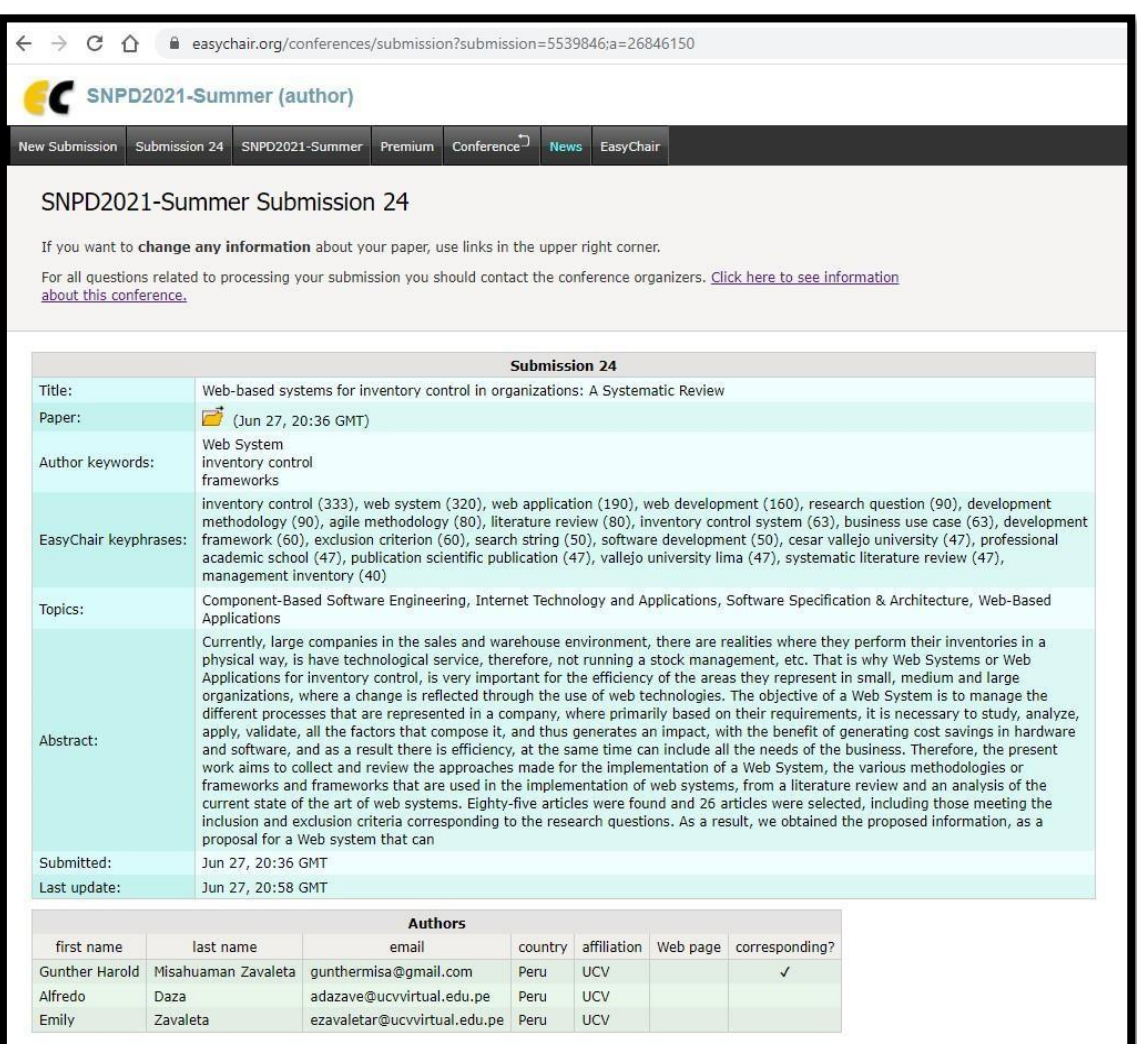

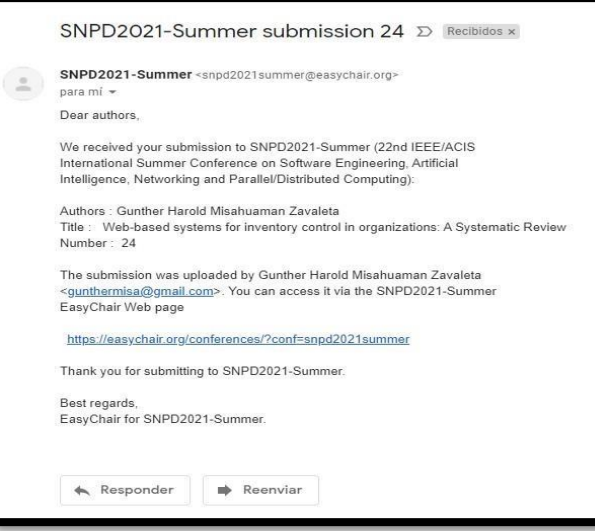

# **ANEXO N° 23:**

#### **CONDUCTA RESPONSABLE DINA-CONCYTEC:**

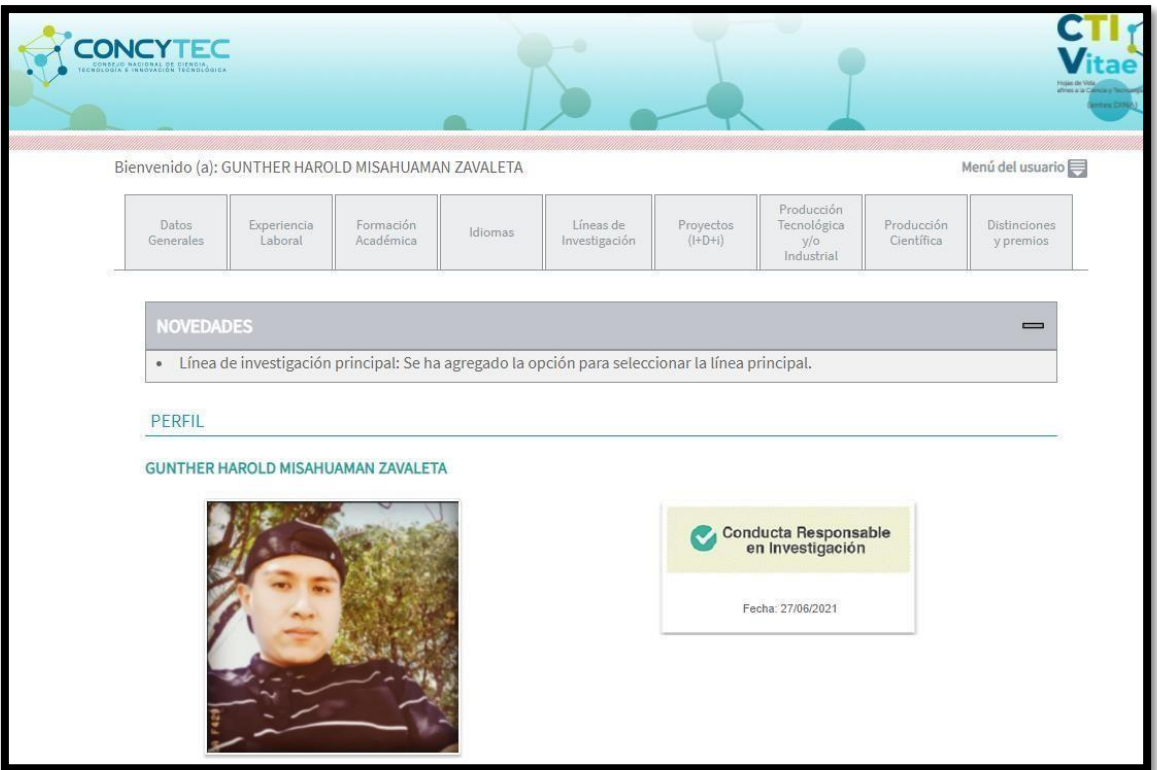

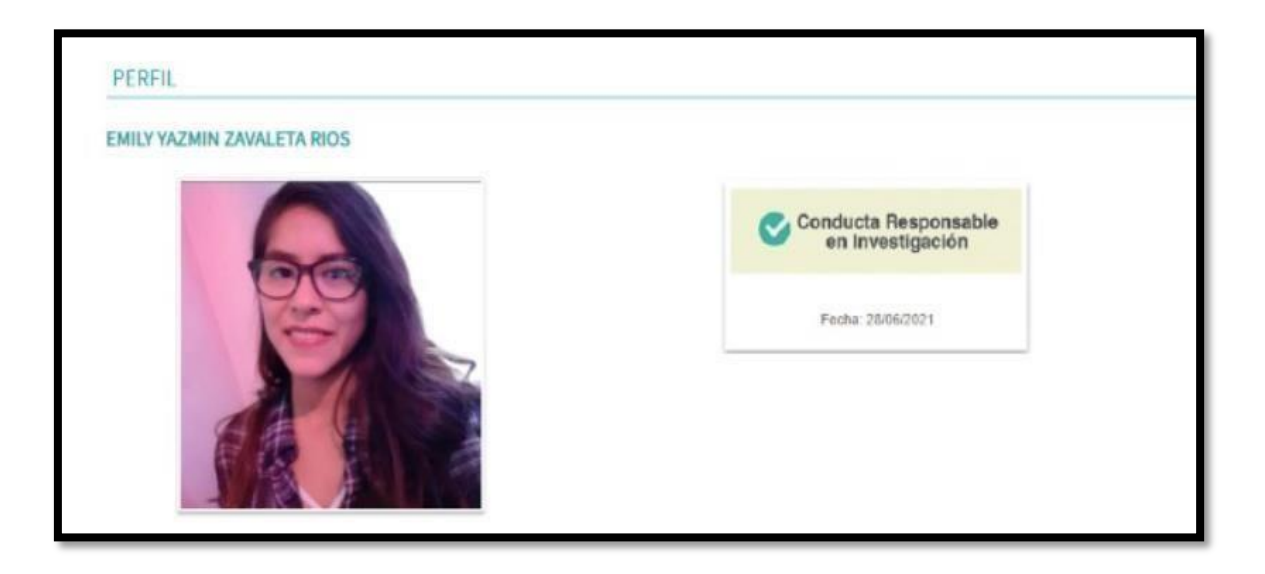

# **ANEXO N° 24:**

# **EVIDENCIA - ÁREA DE SOPORTE DE TI**

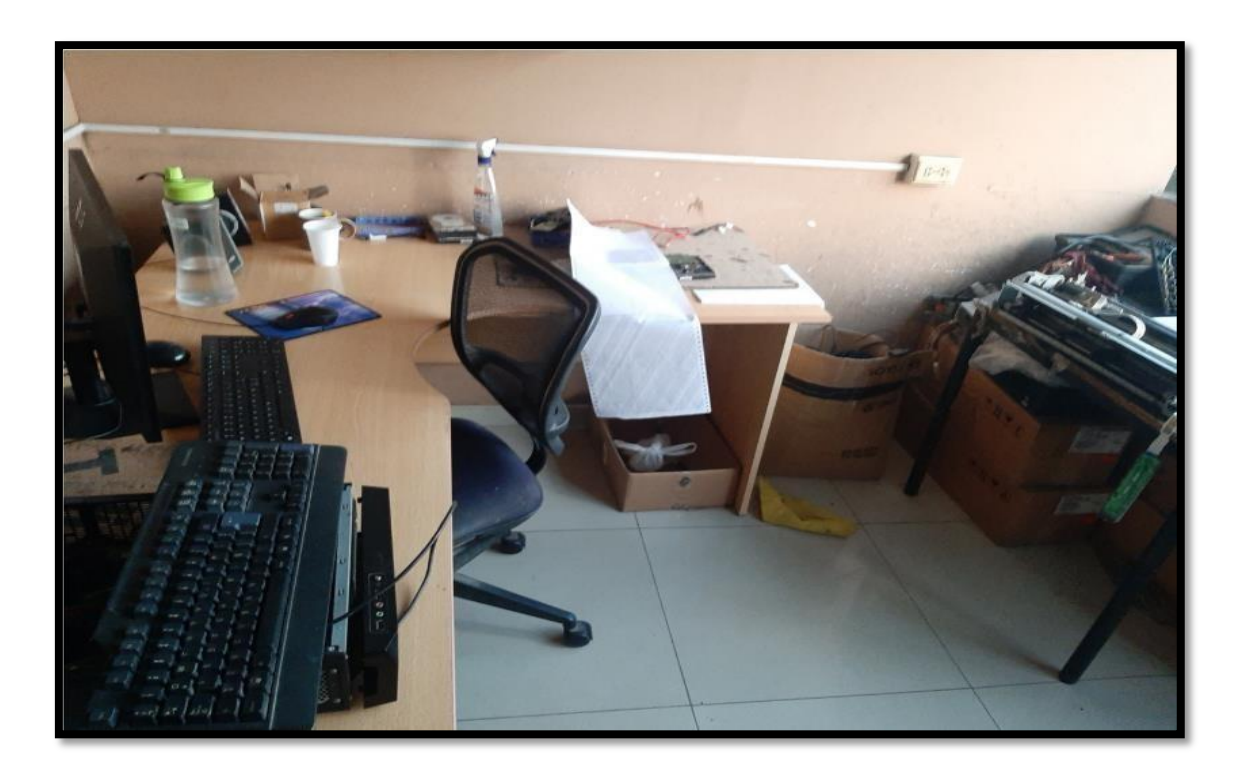

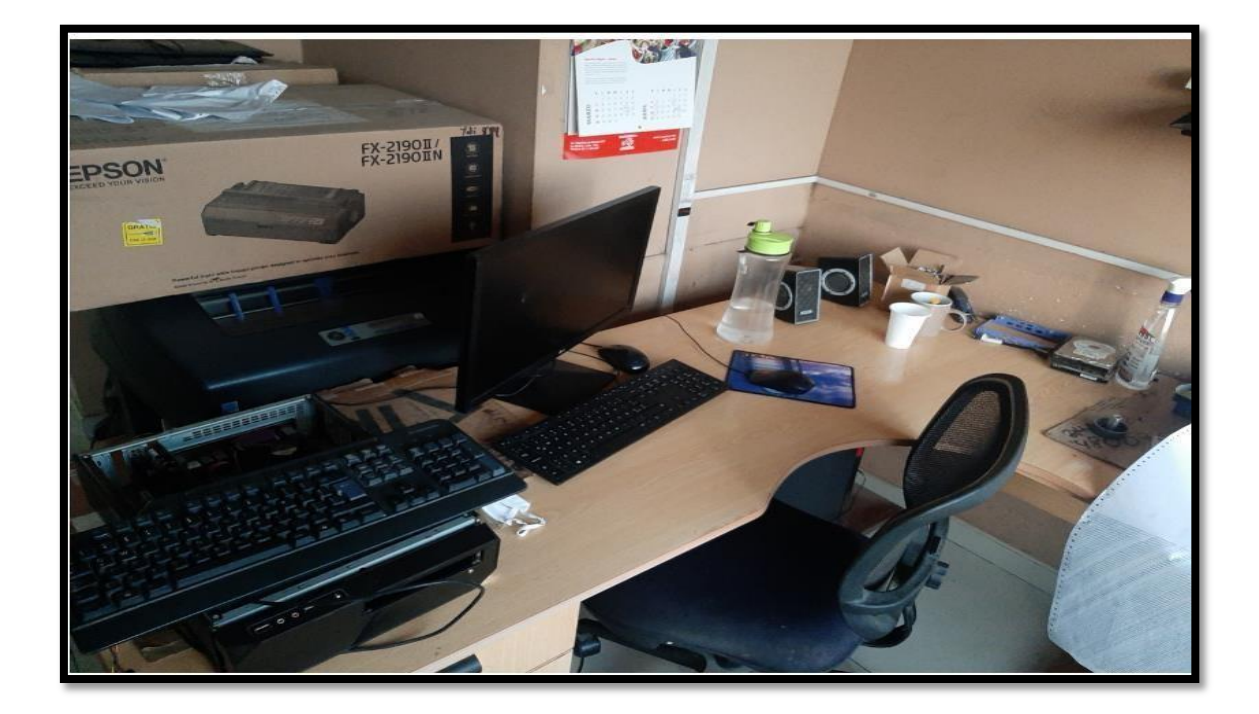

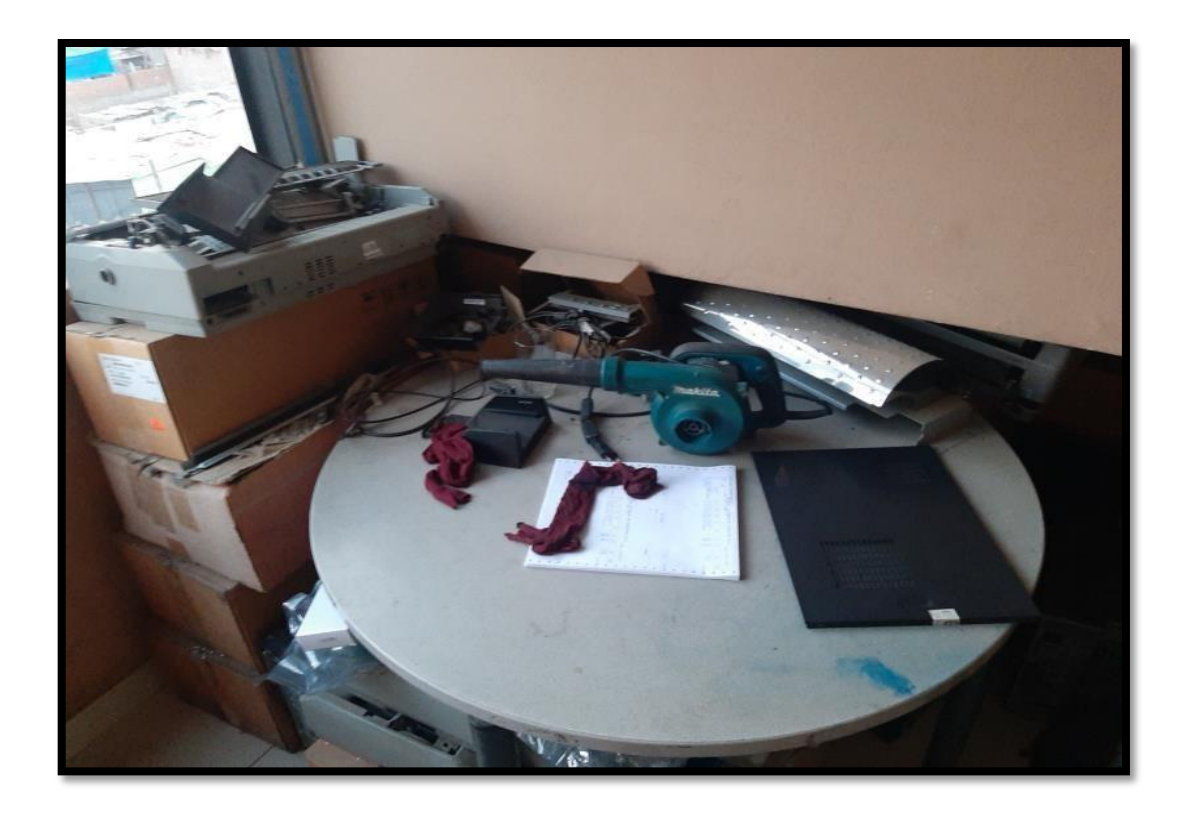

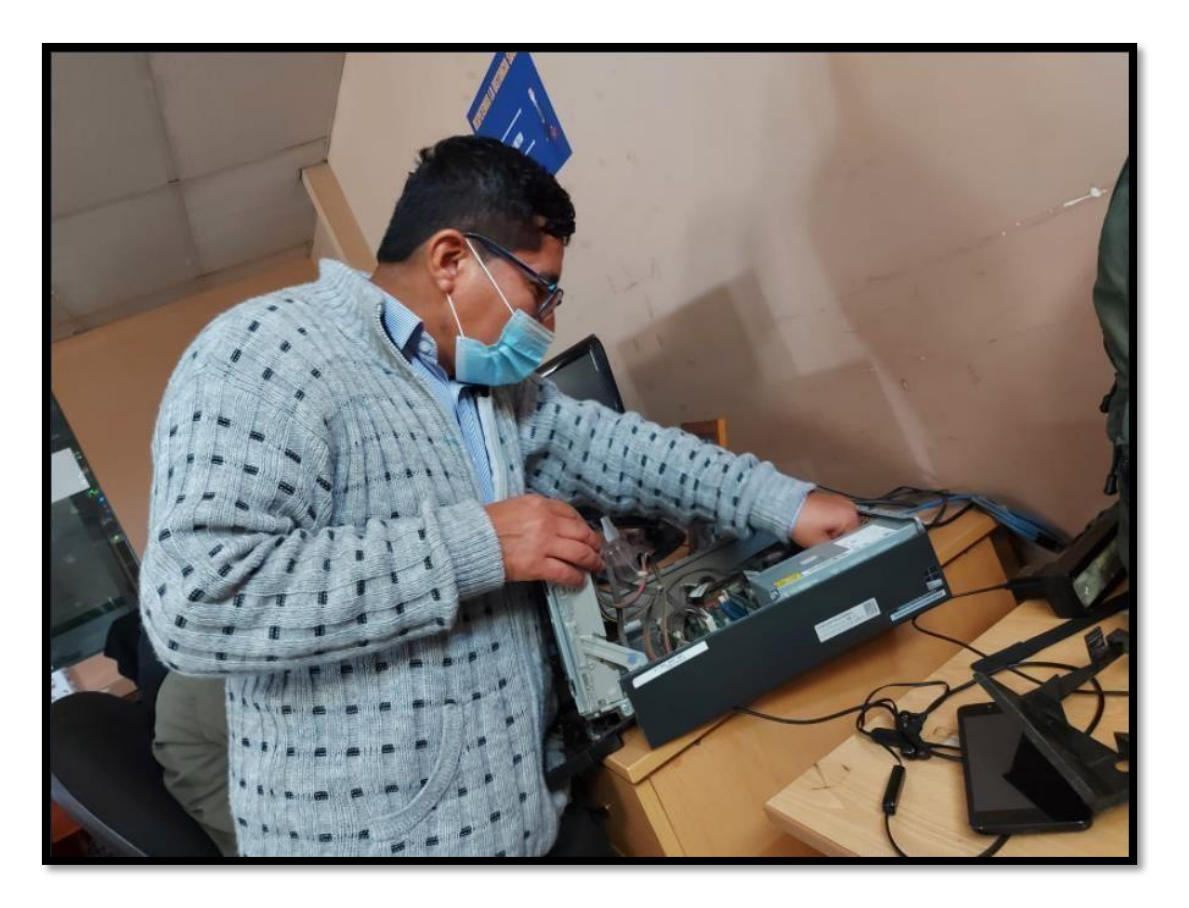

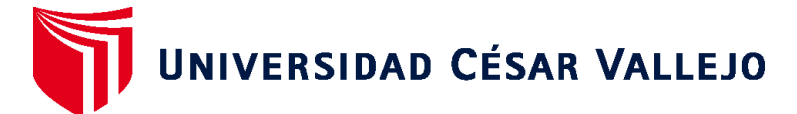

# **FACULTAD DE INGENIERÍA Y ARQUITECTURA ESCUELA PROFESIONAL DE INGENIERÍA DE SISTEMAS**

## **Declaratoria de Autenticidad del Asesor**

Yo, DAZA VERGARAY ALFREDO, docente de la FACULTAD DE INGENIERÍA Y ARQUITECTURA de la escuela profesional de INGENIERÍA DE SISTEMAS de la UNIVERSIDAD CÉSAR VALLEJO SAC - LIMA NORTE, asesor de Tesis titulada: "Sistema Web para el Control de Inventario de Equipos Informáticos en la Empresa CODIJISA S.A.C.", cuyos autores son MISAHUAMAN ZAVALETA GUNTHER HAROLD, ZAVALETA RIOS EMILY YAZMIN, constato que la investigación cumple con el índice de similitud de 28.00%, verificable en el reporte de originalidad del programa Turnitin, el cual ha sido realizado sin filtros, ni exclusiones.

He revisado dicho reporte y concluyo que cada una de las coincidencias detectadas no constituyen plagio. A mi leal saber y entender la Tesis cumple con todas las normas para el uso de citas y referencias establecidas por la Universidad César Vallejo.

En tal sentido, asumo la responsabilidad que corresponda ante cualquier falsedad, ocultamiento u omisión tanto de los documentos como de información aportada, por lo cual me someto a lo dispuesto en las normas académicas vigentes de la Universidad César Vallejo.

LIMA, 24 de Diciembre del 2021

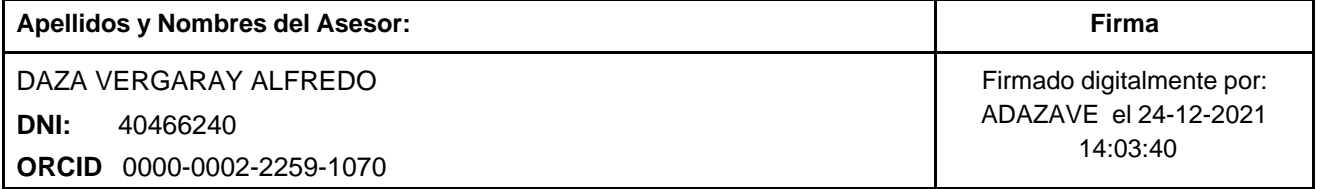

Código documento Trilce: TRI - 0245379

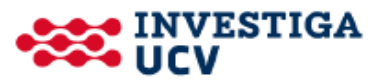